## ESCUELA POLITECNICA NACIONAL FACULTAD DE INGENIERIA ELECTRICA

# 'DISEÑO Y CONSTRUCCIÓN DE UN SISTEMA DE CONTROL DE NIVEL DE LÍQUIDOS"

## DIEGO SANTIAGO BENITEZ MEJIA

TESIS PREVIA A LA OBTENCIÓN DEL TITULO DE INGENIERO EN ELECTRÓNICA Y CONTROL

QUITO, NOVIEMBRE 1994

Certifico que el presente trabajo ha sido elaborado en su totalidad por el señor Diego Santiago Benítez Mejía.

Tutous !.

ING. PATRICIO BURBANO ROMERO Director de Tesis

## AGRADECIMIENTO

Doy gracias a Dios y a todas las personas que de una u otra manera han colaborado en mi formación, y de manera muy especial al señor Ingeniero Patricio Burbano, sin cuya dirección y sabios consejos, no hubiese sido posible culminar este trabajo.

## CONTENIDO

## CAPITULO I: INTRODUCCIÓN Páginas

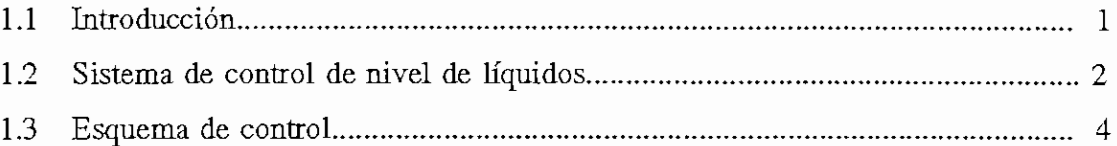

## CAPITULO II: DISEÑO Y CONSTRUCCION DEL PROTOTIPO

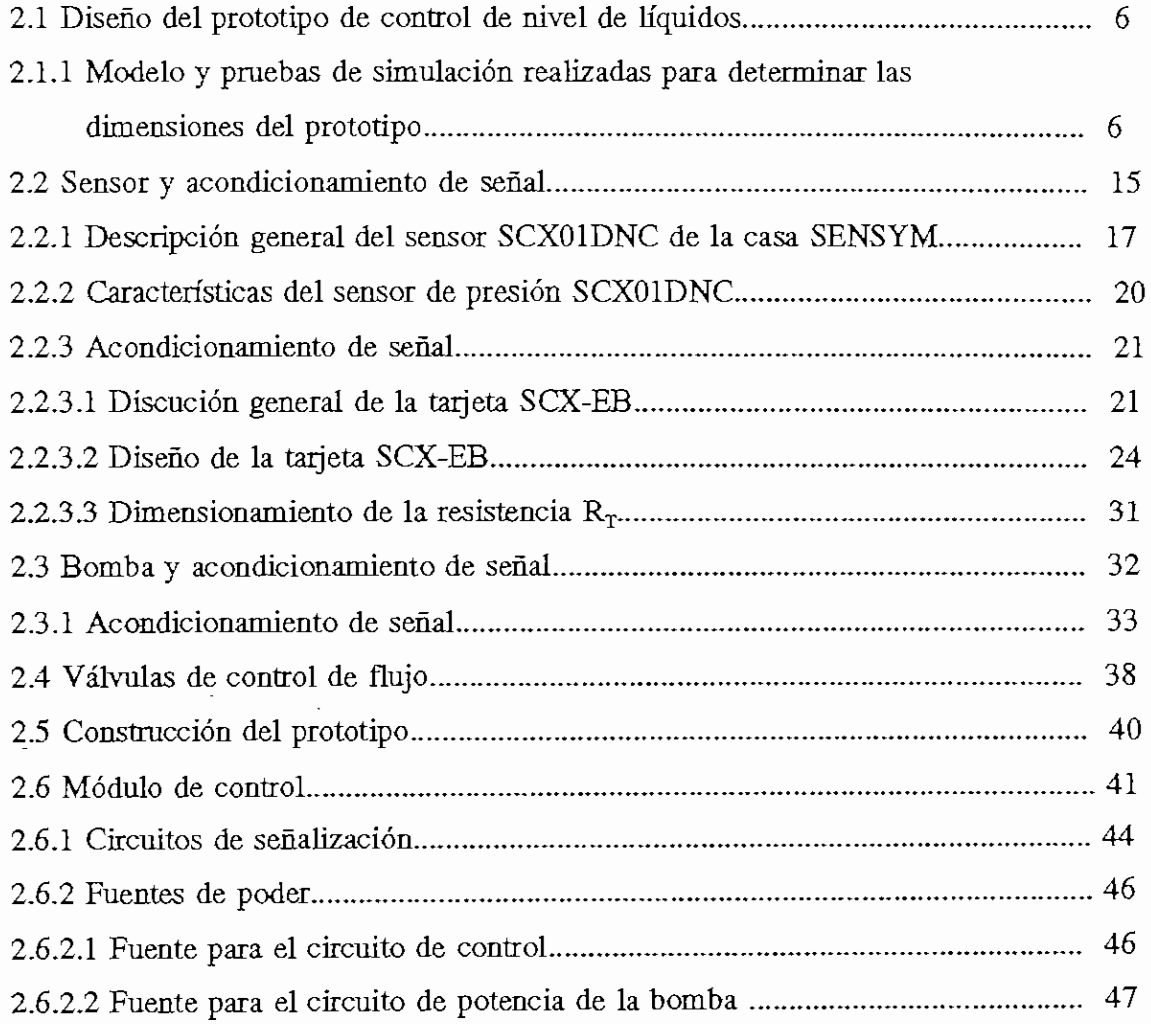

## CAPITULO III: DISEÑO DEL CONTROL

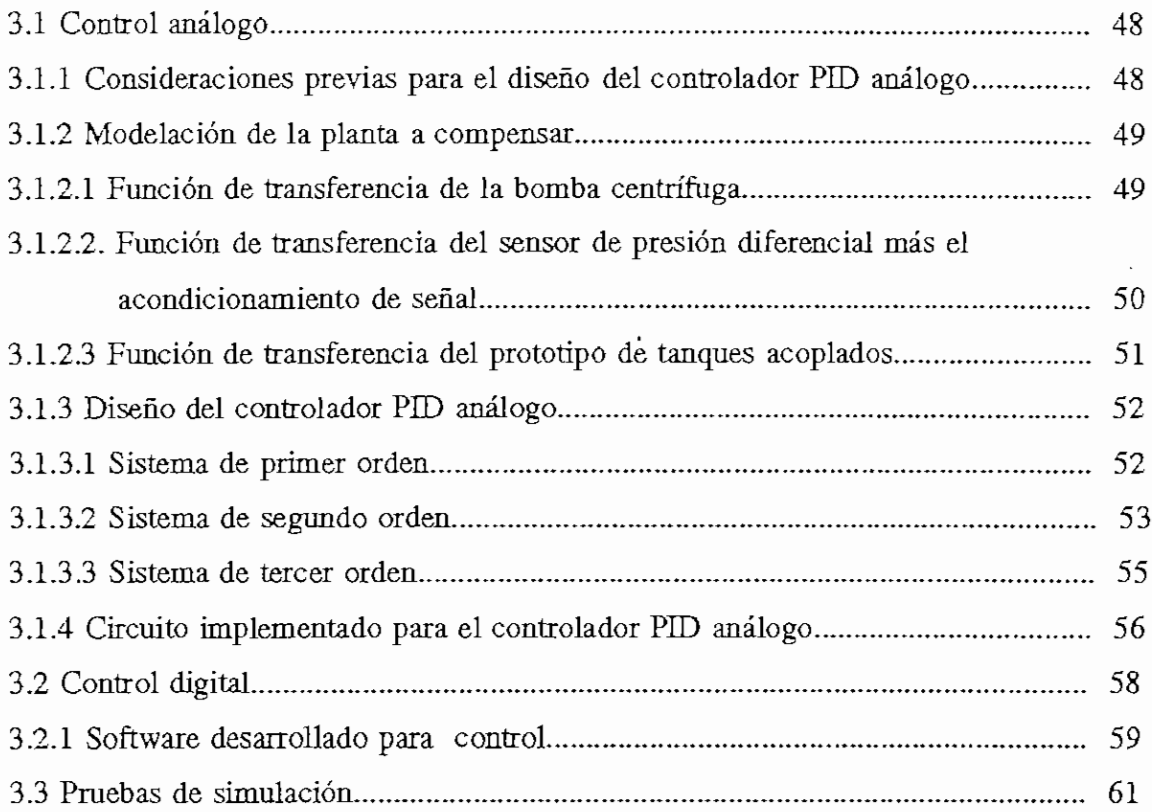

## CAPITULO IV: RESULTADOS Y CONCLUSIONES

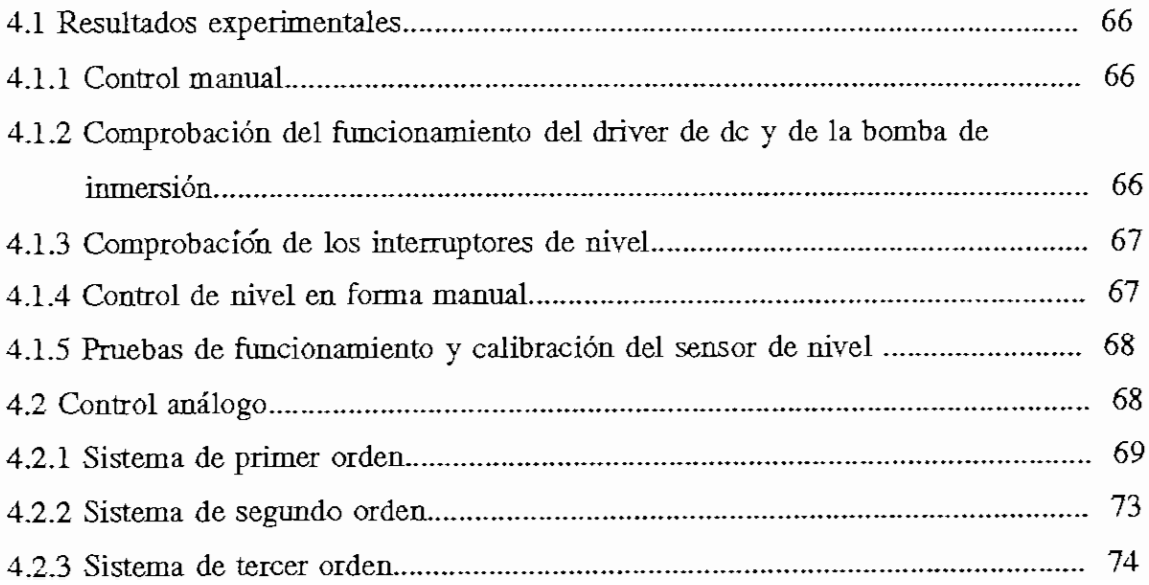

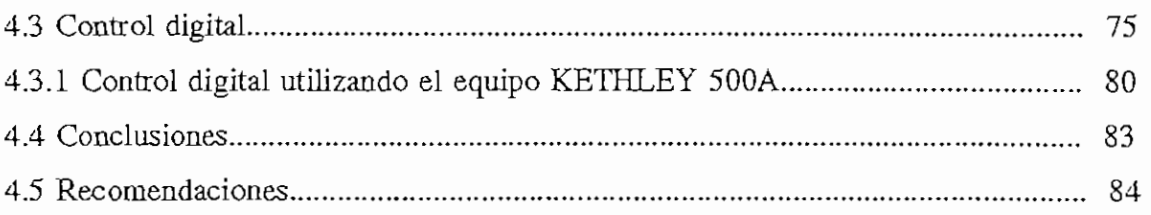

## BIBLIOGRAFÍA

## ANEXOS

- A Manual de usuario del equipo
- B Manual de calibración del equipo
- C Manual de ususario del programa de control
- D Fotografías del equipo en operación
- E Copias de las especificaciones de los componentes utilizados
- F Listado del programa de las subrutinas para control de nivel de líquidos

#### **1.1 INTRODUCCIÓN**

El presente trabajo tiene por objetivo diseñar y construir un prototipo para realizar el control de nivel de líquidos tanto de manera analógica como digital, orientado a su utilización en prácticas de control automático sobre un prototipo a escala que representa un sistema real.

Se busca producir un equipo de laboratorio de fácil manejo y mantenimiento; y, que permita entender de manera conveniente los problemas de control de nivel de líquidos en procesos industriales. Cabe mencionar que se escogió este tipo de proceso para implementar el control, pues se trata de un sistema con constantes de tiempo relativamente grandes lo que lo hace muy útil para ensayos, a pequeña escala en laboratorio.

El equipo didáctico a construir permitirá realizar un estudio práctico de las diferentes técnicas de control aplicadas a un sistema real.

El equipo en sí, consta de un prototipo de nivel de líquidos que constituye la planta, formada por tres tanques acoplados, para representar sistemas de primero, segundo y tercer orden, sobre los cuales se va a trabajar, y un módulo de control principal dividido en dos submódulos, analógico y digital, que es el encargado de realizar el control sobre la planta, a fin de cumplir con los requerimientos asignados al sistema.

Una de las características del equipo es poseer fuentes de alimentación propias tanto para la circuiteria de control como para el circuito de potencia, lo que le da cierta autonomía de trabajo. Sin embargo, para realizar el control digital del prototipo se require de un sistema de adquisición de datos y de un computador que deben ser conectados al módulo principal de control.

La tesis empieza en el Capítulo I con la parte introductoria del sistema de control de nivel de líquidos a construir, en donde se exponen de manera general las características principales de que dispondrá el sistema.

A continuación, en los Capítulos II y III se presenta de manera detallada el diseño y construcción de las diferentes partes que conforman el prototipo de control de nivel de líquidos, así como también de las partes concernientes a los módulos de control a ser impleraentados en el presente trabajo.

Finalmente, en los Capítulos III y IV se dedica una sección a realizar pruebas de simulación y análisis de pruebas del equipo bajo distintos esquemas implementados, para obtener una evaluación concreta del funcionamiento del prototipo y las conclusiones pertinentes.

#### 1.2 SISTEMA **DE** CONTROL DE NIVEL DE LÍQUIDOS

Para realizar el control de nivel de líquidos, en el presente trabajo, se ha previsto la utilización de un prototipo de tres tanques acoplados a través de válvulas que permite simular sistemas de primero, segundo y tercer orden si se utiliza un tanque, dos tanques y tres tanques respectivamente.

La parte de control contiene dos tipos de controladores electrónicos exclusivamente. Un control de tipo análogo que cuenta con un controlador del tipo PID y un controlador de tipo digital que se sirve de un sistema de adquisición y salida de datos, el cual, está conectado a un computador digital en donde se realiza el control por software.

El controlador sea análogo o digital, operará sobre una señal de error, la cual es la diferencia instántanea entre el valor deseado o de referencia y el valor actual o medido, enviando el resultado hacia un actuador (bomba de De) que maneja la variable caudal de entrada del lazo de control, con el objeto de hacer que la salida tienda, en lo posible, a la señal de referencia.

Para el trabajo como sistema de primer orden, es decir un solo tanque, se utilizará un control del tipo PI dadas las caractéristicas dinámicas del sistema de control de nivel de líquidos. En este caso, la parte derivativa del controlador PID no se utilizará pues el sistema no presenta una adecuada respuesta.

Si se la utiliza, se debe hacerlo en mínimo grado para fines didácticos, o en funcionamiento como sistema de segundo o tercer orden; esto es, de dos o tres tanques acoplados respectivamente .

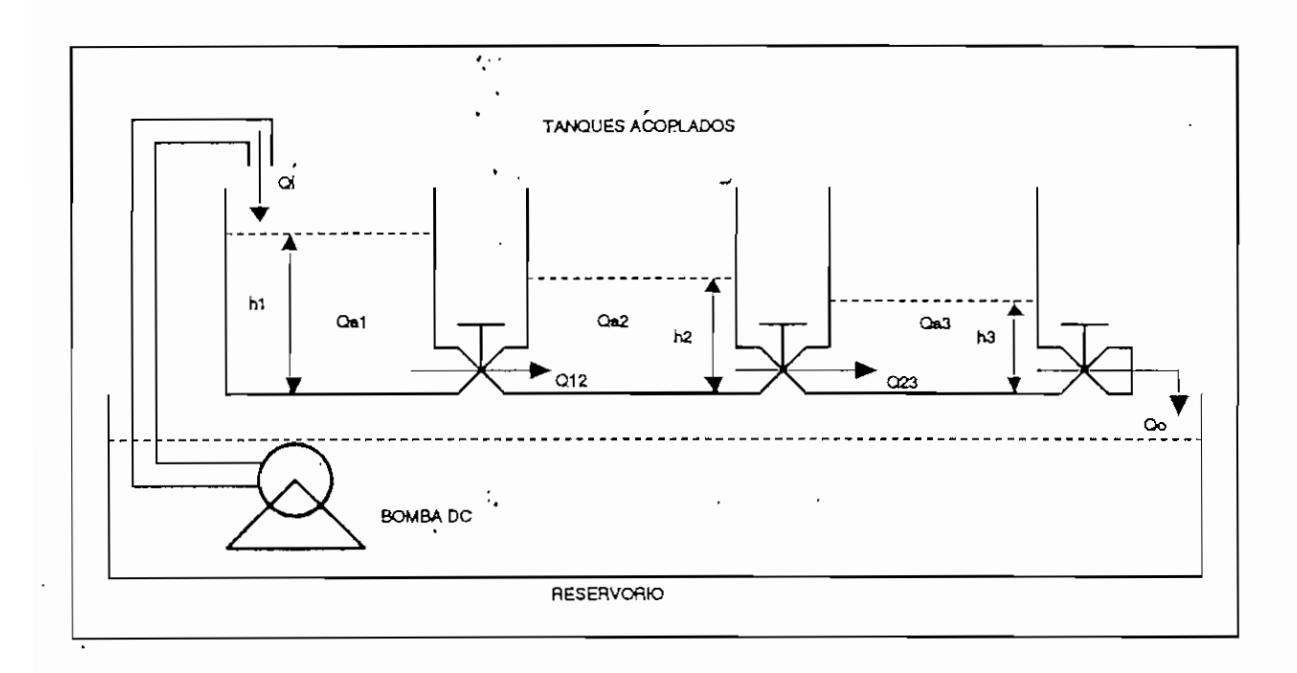

FIGURA 1.1 PROTOTIPO DE TANQUES ACOPLADOS.

La señal de realimentación al sistema de control proviene de un sensor de presión diferencial de estado sólido que sensa indirectamente el nivel de líquido en el último tanque del prototipo, para controlar la variable de salida del lazo de control, que en este caso será la altura o nivel del líquido en el último tanque. Se utilizará un sistema de bombeo de líquido dentro del tanque, como lo muestra la figura 1.1 .

En resumen, el equipo cuenta con dos maneras eficientes de realizar el control y que ofrecen un medio didáctico a través del cual se puede analizar y experimentar con la variable a tratar dentro del proceso.

#### 1.3 ESQUEMA DE CONTROL

El esquema de bloques simplificado con el que se realizará el control del prototipo de control de nivel de líquidos se muestra en la figura 1.2 en donde se ilustra el lazo principal de control, al cual ingresan las señales correspondientes al nivel de referencia y al nivel real, provenientes de los acondicionadores respectivos, la diferencia de dichas señales da como resultado la señal de error del sistema que es con la que se va a trabajar.

En cascada se tiene el módulo de control PID análogo que tiene posibilidad de trabajar en la configuración de controlador tipo P, PI, o PID de acuerdo a como se escoja. En caso de que no se desee trabajar con el controlador analógico, se puede conectar en línea al computador digital mediante un sistema de adquisición y salida de datos. La función tanto del controlador analógico como del digital es compensar el sistema para tener una adecuada respuesta transitoria como en estado estable.

La señal proveniente del controlador, ya sea el analógico o el digital, va a un actuador que en este caso es un drive y bomba de DC, encargado de manejar el sistema de bombeo de líquido dentro del tanque , de tal manera de variar el caudal de entrada a la planta.

La señal de salida de la planta, que en este caso es el nivel o altura del líquido dentro del tanque, es sensada de manera indirecta a través de un sensor de presión diferencial de estado sólido y realimentada luego de un acondicionamiento adecuado al lazo principal de control.

Cada uno de los bloques mostrados en la figura 1.2 se ilustrará con mayor detalle en el desarrollo de la presente tesis.

4

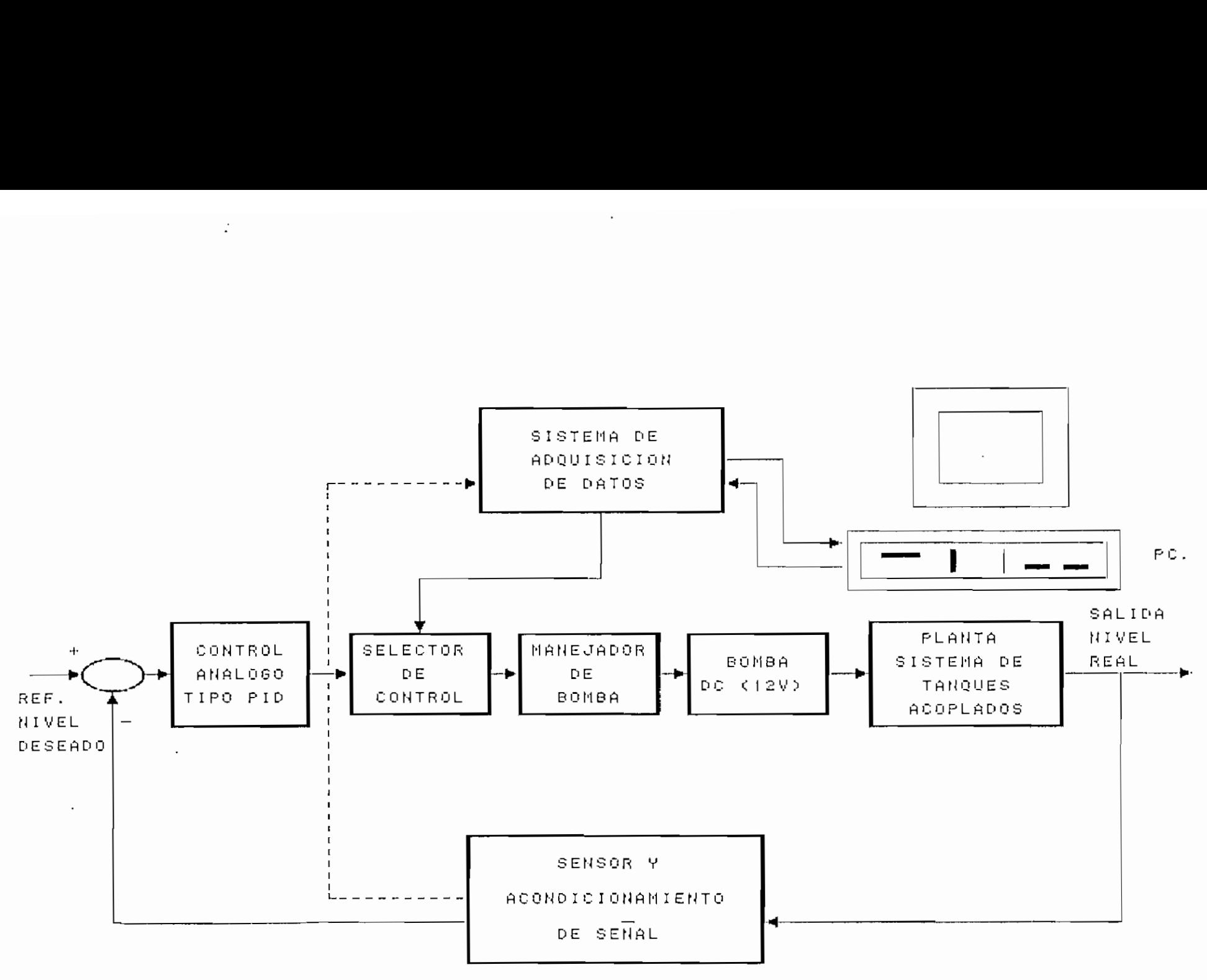

FIGURA 1.2 DIAGRAMA DE BLOQUES DEL SISTEMA DE CONTROL DE NIVEL DE LIQUIDOS

k.

C

## CAPITULO H: DISEÑO Y CONSTRUCCIÓN DEL PROTOTIPO

- 2.1 Diseño del prototipo de control de nivel de líquidos
- 2.1.1 Modelo y pruebas de simulación realizadas para determinar las dimensiones del prototipo
- 2.2 Sensor y acondicionamiento de señal
- 2.2.1 Descripción general del sensor SCX01DNC de la casa SENSYM
- 2.2.2 Características del sensor de presión SCX01DNC
- 2.2.3 Acondicionamiento de señal
- 2.2.3.1 Discución general de la tarjeta SCX-EB
- 2.2.3.2 Diseño de la tarjeta SCX-EB
- 2.2.3.3 Dimensionamiento de la resistencia  $R_T$
- 2.3 Bomba y acondicionamiento de señal
- 2.3.1 Acondicionamiento de señal
- 2.4 Válvulas de control de flujo
- 2.5 Construcción del prototipo
- 2.6 Módulo de control
- 2.6.1 Circuitos de señalización
- 2.6.2 Fuentes de poder

.

- 2.6.2.1 Fuente para el circuito de control
- 2.6.2.2 Fuente para el circuito de potencia de la bomba

#### 2.1 DISEÑO DEL PROTOTIPO DE CONTROL DE NIVEL DE LÍQUIDOS

Lo primero que se debe determinar es la forma y dimensiones que va a tener el prototipo de control de nivel de líquidos.

Dado que se trata de un módulo didáctico, se ha previsto que la planta pueda funcionar como un simple sistema de primer orden o como un sistema más complicado de segundo o tercer orden, para ello se ha construido un sistema de tres tanques acoplados entre sí mediante válvulas de control de flujo que permiten variar las características del sistema, con una sola entrada y una sola salida, es decir un sistema univariable. El orden del sistema esta dado por el número de tanques acoplados que se utiliza en una determinada aplicación. Por ejemplo, si se desea trabajar con un sistema de segundo orden se debe trabajar con dos de los tres tanques acoplados del prototipo. Cabe mencionar que siempre el control se realiza sobre la altura o nivel del líquido (en este caso agua) del ultimo tanque, en donde se sensa el nivel del líquido de manera indirecta a través del sensor de presión diferencial.

Para determinar las medidas de los tanques del prototipo es necesario realizar una modelación y simulación de la planta a fin de conocer las dimensiones adecuadas que hacen que el sistema responda adecuadamente a nuestros propósitos. A continuación se presentan las ecuaciones necesarias para representar al sistema de acuerdo al orden del mismo.

## **2.1.1** MODELO **Y PRUEBAS DE SIMULACIÓN REALIZADAS PARA DETERMINAR LAS DIMENSIONES DEL** PROTOTIPO

Considérese a la planta como un sistema de primer orden, (un solo tanque) figura 2.1, en estas condiciones las ecuaciones dinámicas que describen al sistema son:

$$
Qi = Qa + Qo
$$

donde: Qi= caudal de entrada al tanque  $[m^3/s]$ 

Qo= caudal de salida del tanque  $[m^3/s]$ 

Qa= caudal almacenado en el tanque  $[m^3/s]$ 

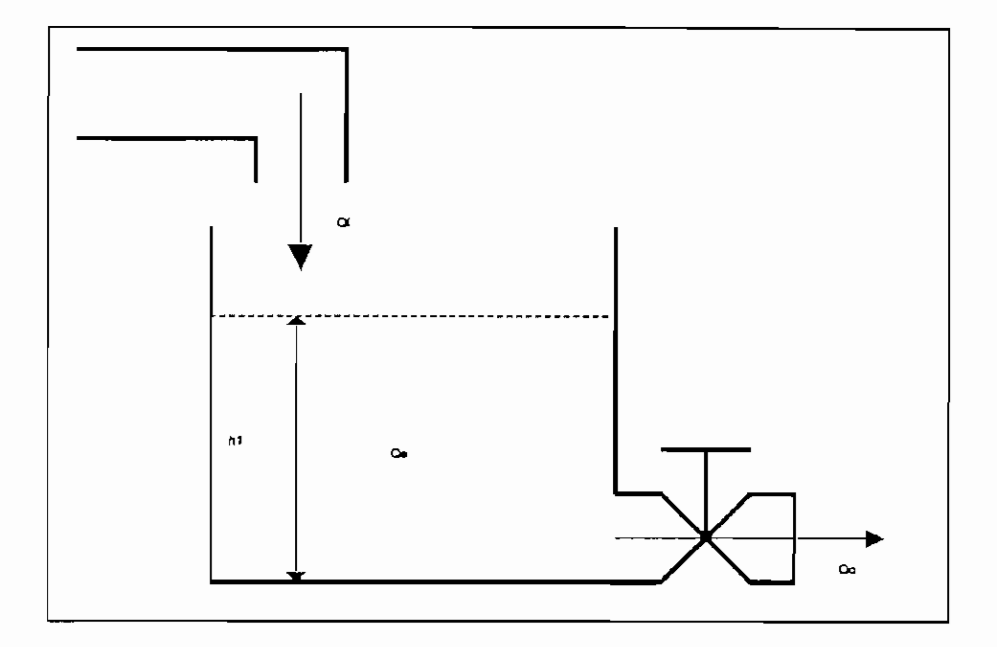

FIG. 2.1 ESQUEMA BASICO DEL PROTOTIPO DE NIVEL DE LIQUIDOS, SISTEMA DE PRIMER ORDEN

El forma el caudal de salida del tanque viene dado por:

$$
Qo = K_v \cdot \sqrt{h} \cdot \frac{1}{h}
$$

donde: hl= altura del agua en el tanque [m]

 $K_v$ = constante de la válvula  $[m^3/h]$ 

Se considera que la válvula de desfogue se encuentra al ras de la base del tanque.

Creuss, A., 'Instrumentación Industrial", 2da. Edición, Editorial Marcombo, pág. 389

(2.2)

El volumen almacenado dentro del tanque puede representarse por:

$$
Qa = \frac{dVa}{dt} = A \frac{dhl}{dt} = A \dot{hl}
$$
 (2.3)

donde: Va= volumen del tanque ocupado por el agua  $[m^3]$ A = area transversal del tanque  $[m^2]$ 

Reeemplazando las ecuaciones (2.2) y (2.3) en la ecuación (2.1) se tiene:

$$
Qi = A \cdot \frac{dh1}{dt} + K_v \cdot \sqrt{h1} = A \cdot h1 + K_v \cdot \sqrt{h1}
$$
\n(2.4)

El segundo término de la ecuación 2.4 no es un término lineal, para linealizarlo, se debe derivar esta expresión y evaluarla en el punto de operación (Hl= altura de trabajo=  $16$  cm.).

Linealizando la ecuación 2.4 se tiene:

$$
\frac{Q\textit{i}}{A} = h\hat{j} + \frac{K_v}{2.A. \sqrt{H1}}. h1
$$
\n(2.5)

Aplicando la transformada de Laplace a esta última ecuación queda:

$$
k_2 \cdot Q_i(s) = (k_1 + s) \cdot H_i(s) = \frac{H_i(s)}{Q_i(s)} = \frac{k_2}{k_1 + s} \tag{2.6}
$$

donde:  $k_1 = K_v/(2.A.\sqrt{H1})$ 

 $k_2 = 1/A$ H<sub>1</sub>= altura de trabajo =16 cm.  $K_v$ = constante de la válvula  $[m^3/h]$ 

Si se considera ahora el sistema de segundo orden (dos tanques acoplados), figura 2.2, las ecuaciones dinámicas que describen al sistema estan dadas por:

$$
Qi = Qa_1 + Q12
$$
\n
$$
Q12 = Qa_2 + Qo
$$
\n(2.8)

Haciendo las mismas consideraciones que en el caso anterior, es decir que las válvulas de control de flujo, tanto la de salida como la válvula que comunica a los dos tanques, se encuentran al ras de la superficie del tanque; que las válvulas de control de flujo poseen las mismas características, y que los tanques tienen la misma sección transversal, se puede representar al sistema por:

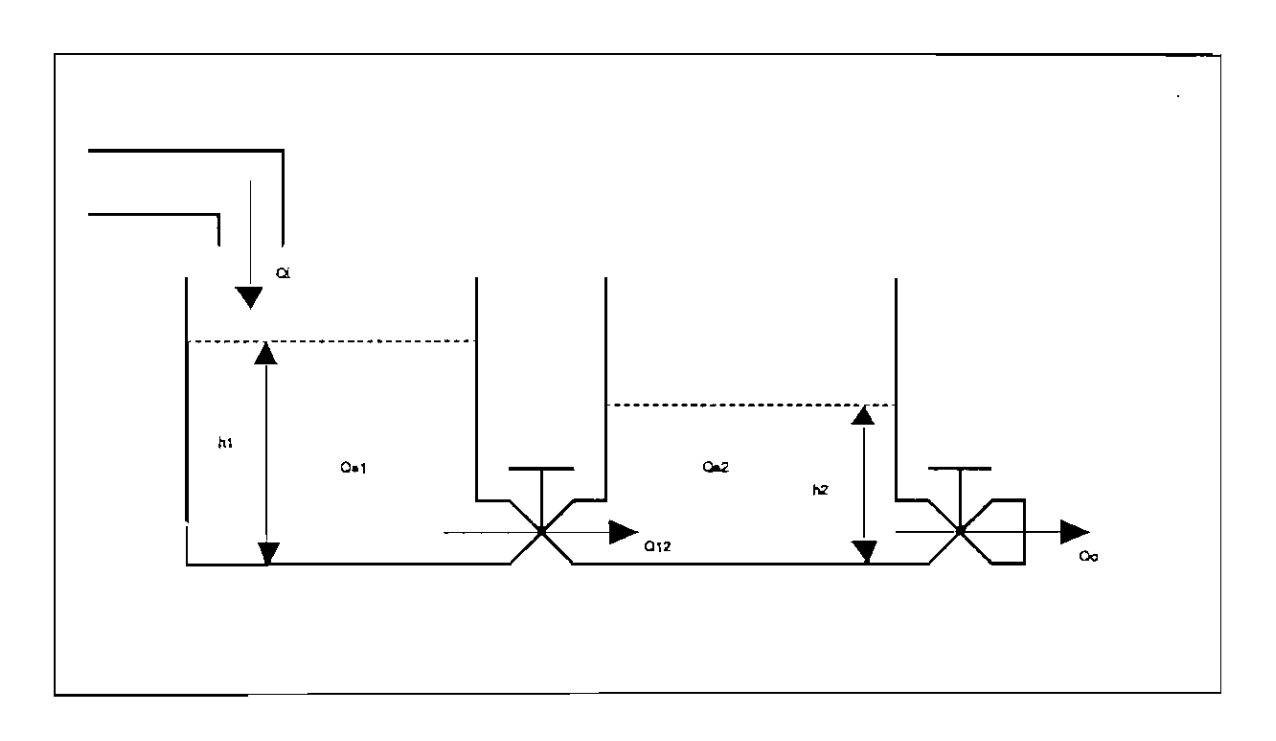

**FIG. 2,2 DOS** TANQUES **ACOPLADOS,** SISTEMA DE **SEGUNDO** ORDEN

$$
Q\textbf{i} = A \cdot \frac{dh\textbf{1}}{dt} + Q_{12} \approx Q\textbf{i} = A \cdot h\textbf{i} + K_v \cdot \sqrt{h\textbf{1} - h\textbf{2}}
$$
\n(2.9)

$$
Q_{12}=A \cdot \frac{dh2}{dt} + Q\phi = Q_{12} = a \cdot h2 + K_v \cdot \sqrt{h2}
$$
\n(2.10)

Linealizando las ecuaciones 2.9 y 2.10 en los puntos de operación (H2=16 cm y  $H1=18$  cm) se tiene:

$$
Qi = A \ h1 + \frac{K_V}{2. \ \sqrt{HI - H2}} \ h1 - \frac{K_V}{2. \ \sqrt{HI - H2}} \ h2 \tag{2.11}
$$

$$
\frac{K_v}{2\sqrt{H1-H2}} \cdot (h1-h2) = A \cdot h2 + \frac{K_v}{2\sqrt{H2}} \cdot h2
$$
\n(2.12)

' Aplicando la transformada de Laplace a las ecuaciones 2.11 y 2.12, y resolviendo el sistema de ecuaciones, se obtiene la siguiente función de transferencia de la planta:

$$
\frac{H2(s)}{Q1(s)} = \frac{k_2 \cdot k_1}{s^2 + s(2 \cdot k_1 + k_3) + (k_1 \cdot k_3)}
$$
\n(2.13)

donde: 
$$
k_1=K_v/(2.A.\sqrt{(H1-H2)})
$$
  
\n $k_2=1/A$   
\n $k_3=K_v/(2.A.\sqrt{H2})$   
\n $K_v = \text{constante de la válvula } [m^3/h]$ 

Si se asume totalmente abierta a la válvula de control de flujo que comunica a los dos tanques (es decir sin oponer resistencia al paso del fluido), entonces las alturas del agua en los tanques será la misma (hl=h2) y el sistema de segundo orden se convierte en un sistema de primer orden, cuya función de tranferencia esta dada por:

$$
\frac{H2(s)}{Q1(s)} = \frac{k_2}{2s + k_3}
$$
 (2.14)

donde:  $k_2 = 1/A$ 

 $k_3 = K_v / (2.A. \sqrt{H2})$ H2= altura del punto de operación (16 cm)  $K_v$ = constante de la válvula  $[m^3/h]$ 

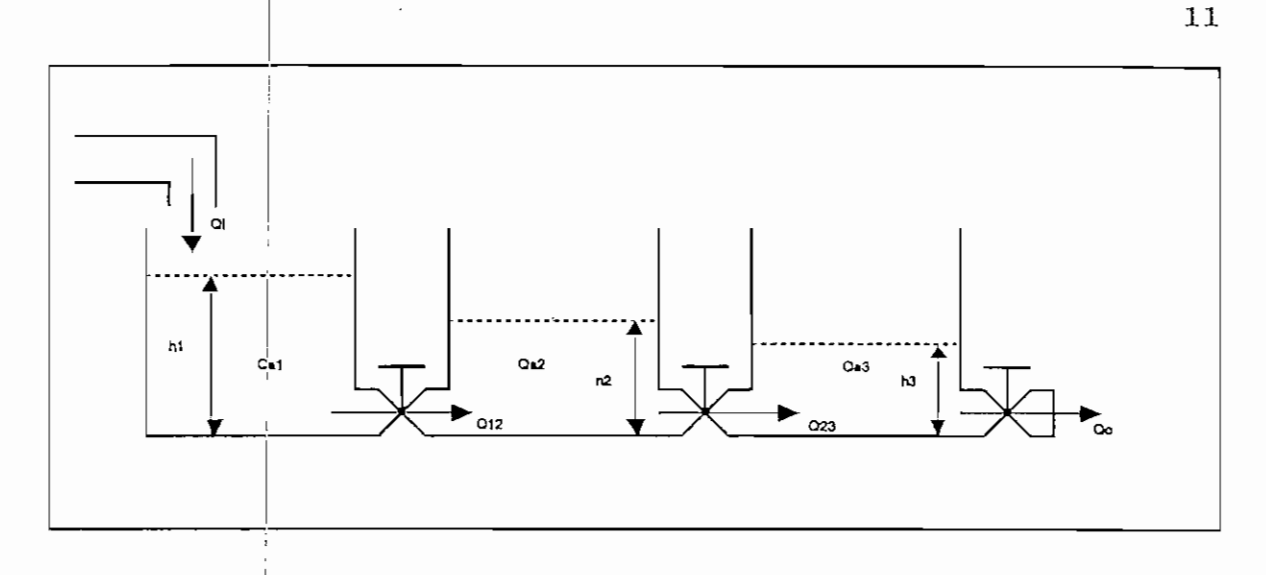

FIG. 2.3 TRES TANQUES ACOPLADOS.SISTEMA DE TERCER ORDEN

De manera similar si se considera al sistema de tercer orden (tres tanques acoplados) de la figura 2.3, las ecuaciones dinámicas que describen al sistema son:

$$
Qi = Qa_1 + Q12
$$
\n(2.15)  
\n
$$
Q12 = Qa_2 + Q23
$$
\n(2.16)  
\n
$$
Q23 = Qa_3 + Qo
$$
\n(2.17)

Haciendo las mismas consideraciones que en el caso anterior y linealizando los términos no lineales en los puntos de operación  $H1=18,5$  cm,  $H2=16$  cm y  $H3=14$  cm, aplicando la transformada de Laplace a las ecuaciones 2.15, 2.16 y 2.17, y resolviendo el sistema de ecuaciones formado, se obtiene la siguiente función de transferencia de la planta para el sistema de tercer orden:

$$
\frac{H3(s)}{Q1(s)} = \frac{k_1 \cdot k_2 \cdot k_3}{s^3 + s^2 (2 \cdot k_3 + 2 \cdot k_1 + k_4) + s (3 \cdot k_1 \cdot k_3 + k_3 \cdot k_4 + 2 \cdot k_1 \cdot k_4) + k_1 \cdot k_3 \cdot k_4}
$$
 (2.18)

donde: 
$$
k_1 = K_v/(2.A. \sqrt{(H1-H2)})
$$
  
 $k_2 = 1/A$   
 $k_3 = K_v/(2.A. \sqrt{(H2-H3)})$ 

 $k_4 = K_V/(2.A. \sqrt{H3})$ K<sub>v</sub>=constante de la válvula  $[m^3/h]$ 

Si al igual que en el caso anterior se asume que las válvulas que comunican a los tanques entre sí estan totalmente abiertas, el sistema de tercer orden se reduce a un sistema de primer orden cuya función de transferencia es:

$$
\frac{H\mathcal{K}\,s}{Qi\left(s\right)} = \frac{k_2}{3\,s + k_4} \tag{2.19}
$$

donde:  $k_2=1/A$  $k_a = K_v/(2.A. \sqrt{H3})$ H3= punto de operación (16 cm.) K<sub>v</sub>=capacidad de la válvula  $[m^3/h]$ 

Realizando pruebas de simulación coa las ecuaciones *2.6,* 2.14 y 2.19 se detenninó que las dimensiones convenientes que debe tener cada tanque para que el prototipo trabaje adecuadamente (constantes de tiempo no muy grandes) son:

A= sección transversal del tanque 144 cm2  $(12 \text{ cm} * 12 \text{ cm})$ h= altura de cada tanque 40 cm

Se consideran válvulas de control de flujo del tipo de aguja con un  $K_v=0.9288$  [m<sup>3</sup>/h].

El punto de trabajo en el último tanque debe ser aproximadamente 16 cm reemplazando valores en las ecuaciones 2.6, 2.14 y 2.19 y graficando la respuesta en el tiempo, en lazo abierto para una entrada paso unitario en el programa CAD CONTROL se obtienen los siguientes gráficos:

12

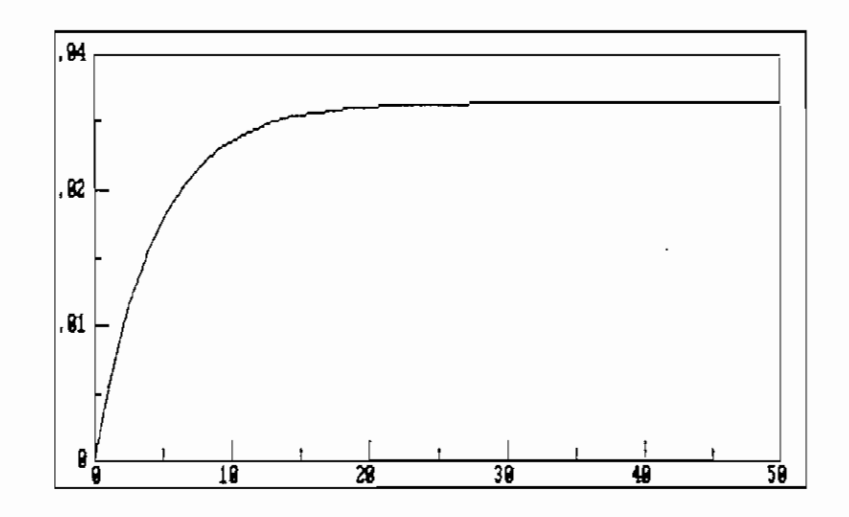

 $\overline{\phantom{a}}$ 

FIG. 2.4 RESPUESTA EN LAZO ABIERTO A FUNCIÓN PASO ECUACIÓN 2.6 (1 TANQUE)

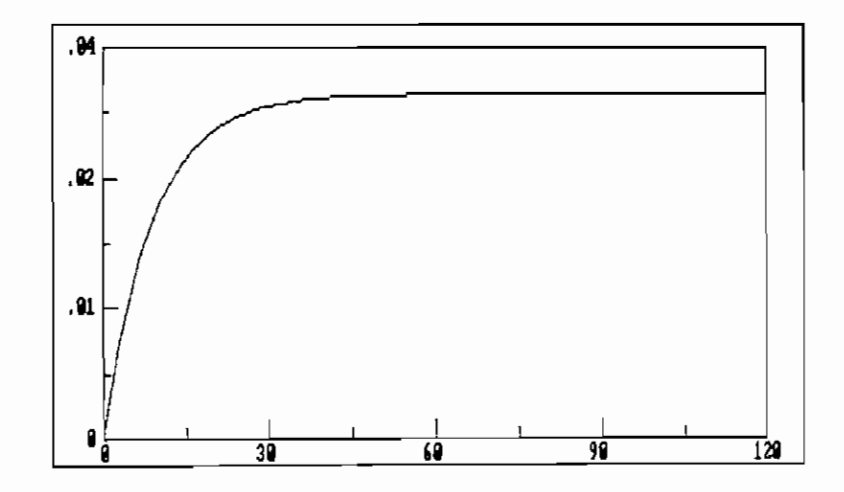

FIG. 2.5 RESPUESTA EN LAZO ABIERTO A ENTRADA PASO ECUACIÓN 2.14 (2 TANQUES)

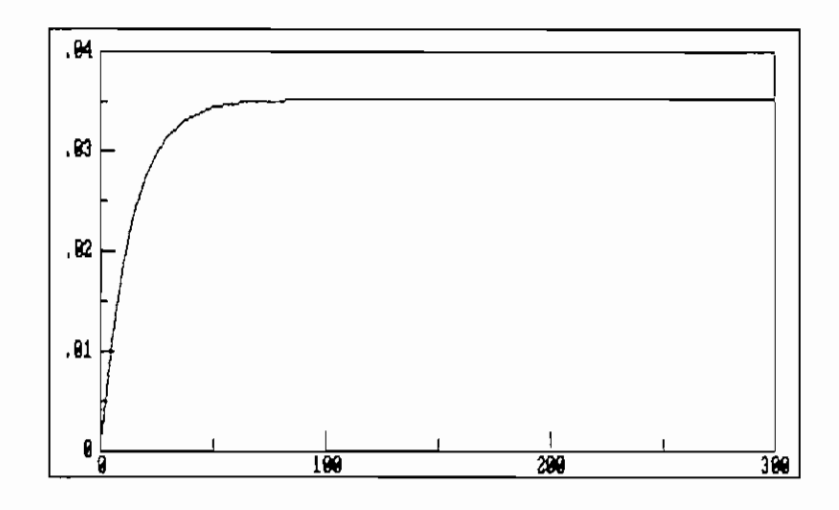

FIG. 2.6 RESPUESTA EN LAZO ABIERTO A ENTRADA PASO ECUACIÓN 2.19 (3 TANQUES)

Cabe mencioar en este punto que las aproximaciones realizadas para convertir al sistema en un sistema lineal son útiles en la vecindad del punto de operación, por ello se las utiliza únicamente para determinar las constantes de tiempo de cada sistema aproximados a uno de primer orden y poder así determinar las dimensiones del prototipo. Esta aproximación es útil además para el diseño del control. Para determinar la respuesta del sistema, es decir simular el proceso, se debe trabajar con las ecuaciones no lineales, empleando el método de integración de Runge Kutta, o en el modelo lineal añadiendo la corrección pertinente.

Se consideran válvulas de control de flujo del tipo de aguja con un  $K_v=0.00$  [m<sup>3</sup>/h]. Según se puede observar de los gráficos anteriores; y, con las dimensiones indicadas las constantes de tiempo no son muy grandes.

En el capítulo IH se ampliará en detalle el modelo y la simulación del prototipo tanto para sistemas de primero, segundo y tercer orden así como también se compararán estos modelos con los resultados experimentales obtenidos.

14

## 2.2 SENSOR Y ACONDICIONAMIEMTO DE **SEÑAL**

La parte más crítica de todo proceso es la medición exacta de la variable de salida, en este caso el nivel del líquido en el último tanque del prototipo. Por lo tanto el sensor a utilizarse para este propósito debe, a más de ser bastante preciso, presentar una buena insensibilidad al ruido, ser bastante lineal en todo el rango de trabajo, tener una buena sensibilidad y por supuesto no verse afectado por los cambios de temperatura.

En un principio se pensó utilizar un sensor del tipo capacitivo para medir el nivel de agua en el último tanque del prototipo, pero éste tipo de sensor depende de la constante dieléctrica del líquido con el que se esta trabajando. En este caso el agua tiene una constante dieléctrica que varia con la temperatura y además depende del grado de impuresas que posee el agua, por tal motivo la calibración del acondicionamiento de señal de este tipo de sensor tendría que ser permanente; además, la señal que produce este tipo de sensor está en el orden de los pF lo que lo hace muy sensible a interferencias por ruido y complica el acondicionamiento de la señal. Por todas estas razones, este tipo de sensor es descartado para esta aplicación.

Otro tipo de sensor que se pensó en utilizar es del tipo flotador potencioméntrico, pero fue también descartado por tener partes móviles dentro del tanque que con el tiempo se desgastan y deterioran alterando las medidas, además de ser sensible a las ondulaciones en la superficie del líquido.

Finalmente se optó por utilizar un sensor de presión que carece de las desventajas de los sensores anteriores y además presenta una serie de características que lo hacen ideal para éste propósito.

El sensor utilizado es un sensor de **presión diferencial de** estado sólido **(SCX01DNC)** que sensa indirectamente el nivel del líquido en el tanque, fabricado por la casa **SENSYM**

Sensa indirectamente el nivel del líquido en el tanque porque en realidad lo que mide es la presión hidrostática en el fondo del último tanque del prototipo, pero como la presión hidrostáüca es directamente proporcional a la altura del líquido que la produce se puede utilizar a este sensor para medir el nivel del líquido.

Se utiliza la configuración diferencial, pues en el fondo del tanque lo que se tiene es la suma de la presión hidrostática, producida por ía columna de agua, más la presión atmosférica, entonces para tener únicamente la presión hidrostática, que es la que interesa, se debe restar la presión atmosférica a la presión sensada en el fondo del tanque, (ver figura *2.7)*

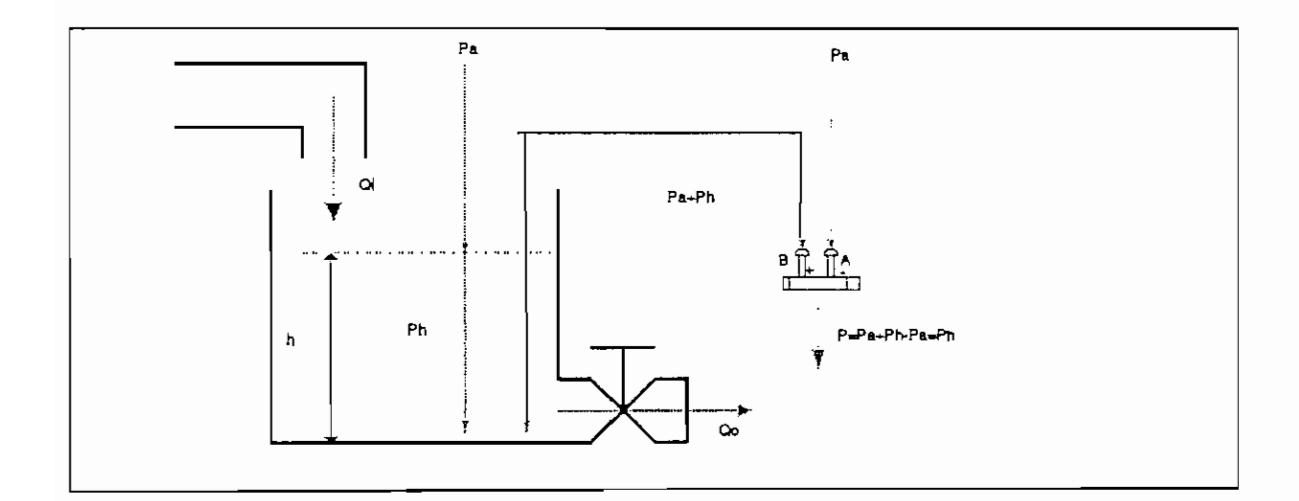

#### FIG. 2.7 UTILIZACIÓN DEL SENSOR DE PRESIÓN DIFERENCIAL

donde: Pa= presión atmosférica

Ph= presión hidrostática=5.g.h

- $\delta$  = densidad del agua [1 Kg/cm<sup>3</sup>]
- g= gravedad
- h= altura del agua dentro del tanque

## 2.2.1 DESCRIPCIÓN GENERAL DEL SENSOR SCXOIDNC DE LA CASA SENSYM

La serie de sensores de presión SCX C de la casa SENSYM a la cual pertenece el sensor SCXOIDNC (figura 2.8) que se utiliza en el prototipo son del tipo que dan un voltaje de salida proporcional a la presión aplicada. Son sensores con compensación de temperatura y calibración interna lo que da como resultado una salida estable y confiable en un rango de 0°C a 70°C y estan diseñados para trabajar con fluídos gaseosos no corrocivos y no iónicos como son aire y gases secos.

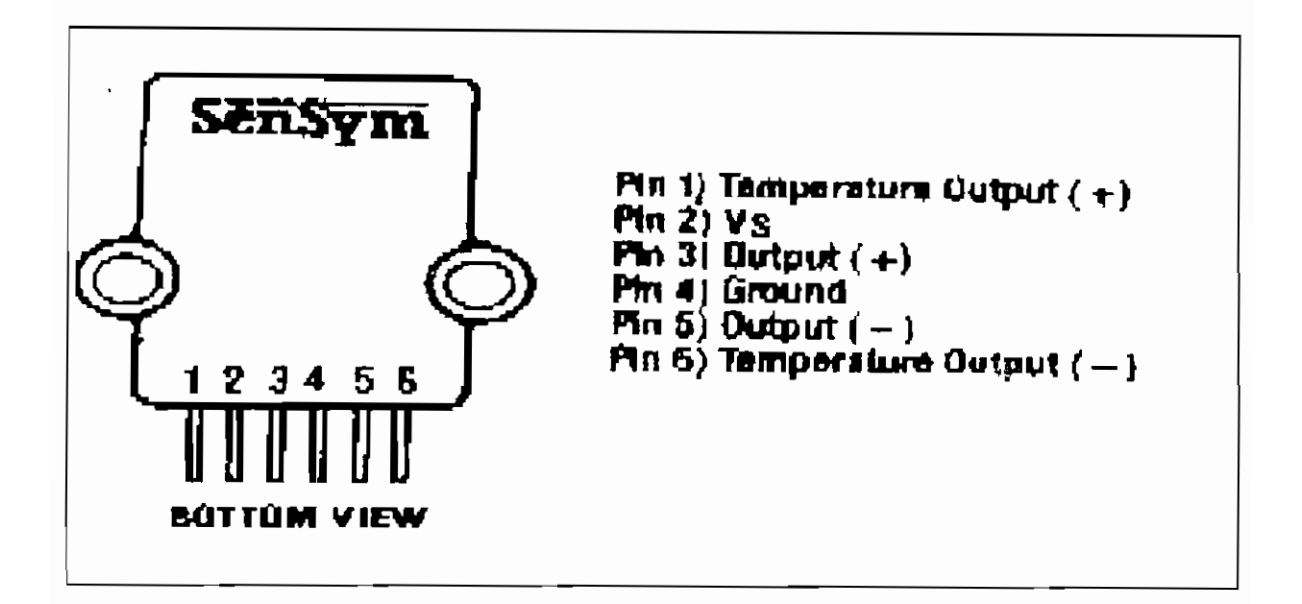

FIG. 2.8 VISTA FRONTAL DEL SENSOR DE PRESION SCX01DNC

El sensor esta constituido por un elemento sensor de circuito integrado y una delgada película cerámica cortada con láser, empacados dentro de un encapsulado de nylon (figura 2.9). Este encapsulado presenta una excelente resistencia a la corrosión y previene al sensor de deformaciones por fuerzas externas, el encapsulado tiene dos tubitos o pórticos de presión convenientemente montados compatibles con tubos de plásticos estándares para las conexiones de presión. Para ésta aplicación, en el pórtico B se debe conectar la manguerita de plástico que esta acoplada a la sonda de vidrio que esta introducida en el fondo del último tanque del prototipo, el pórtico A debe permanecer siempre abierto a la atmósfera (para aplicaciones diferenciales en el pórtico B debe conectarse la presión más alta y en el pórtico A la presión baja).

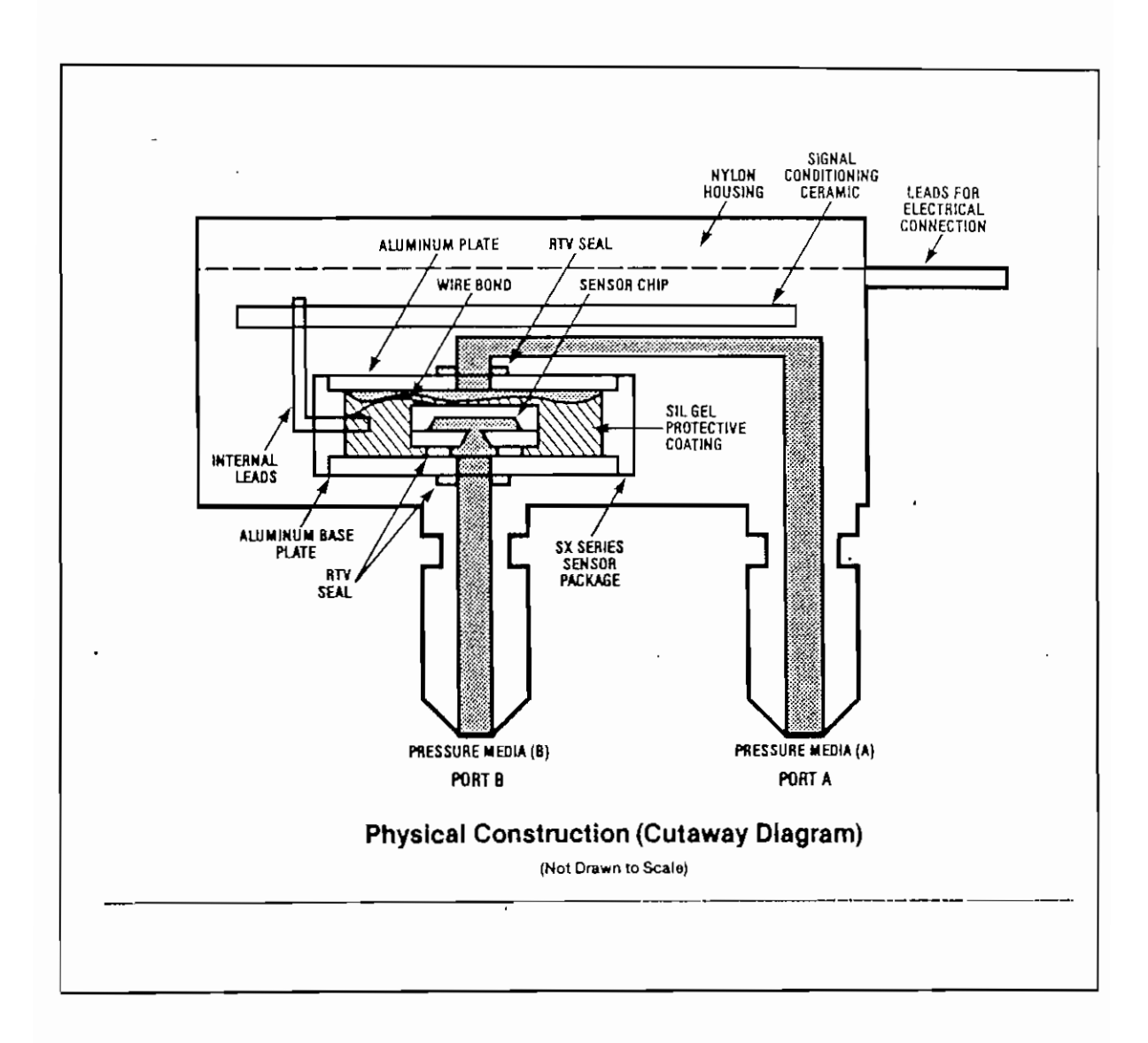

Fig 2.9 CONSTRUCCION FISICA DEL SENSOR

La figura 2.10 muesrtra las dimensiones físicas del sensor.

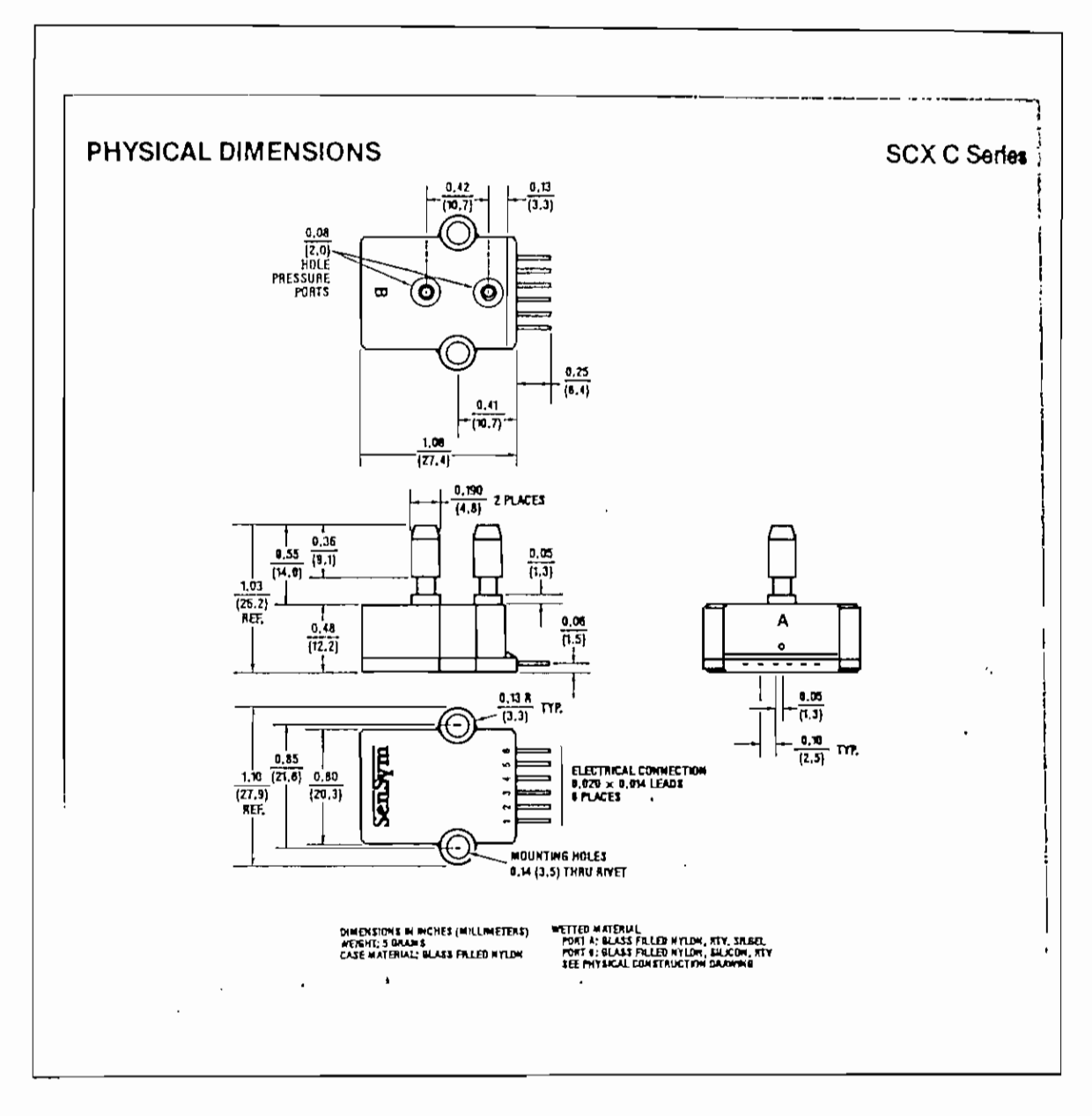

FIG. 2.10 DIMENSIONES FÍSICAS DEL SENSOR SCX01DNC

En la sección anexos se presentan copias del manual que describen en detalle este tipo de sensor.

## 2.2.2 CARACTERISTICAS DEL SENSOR DE PRESION SCX01DNC

## Rangos máximos:

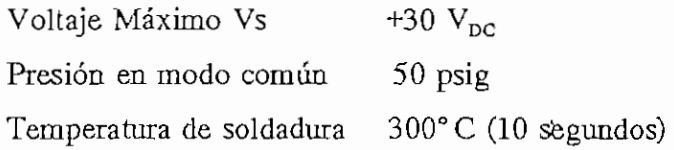

#### Especificaciones Ambientales:

Rango de temperatura:

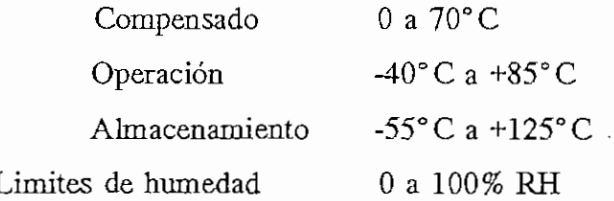

## TABLA 2.1 CARACTERÍSTICAS DE OPERACIÓN DEL SENSOR SCXOIDNC

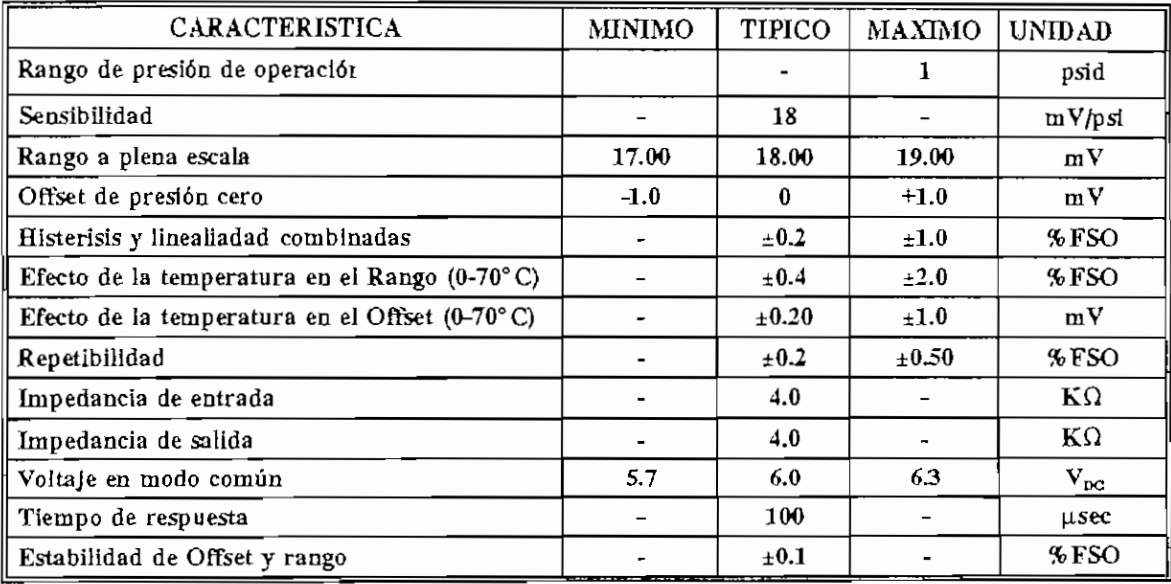

En la tabla 2.1'se muestran las características de operación del sensor SCXOIDNC bajo las siguientes condiciones de prueba:

Voltaje de alimentación: Vs=12  $V_{DC}$ 

Temperatura ambiente: Ta=25°C

Presión en linea en modo común = 0 psig Presión aplicada al pórtico B

Se escogió el rango de trabajo del sensor de O a 1 psi, pues 1 psi es la presión hidrostática ejercida por una columna de 70.308 cm de agua, como en este caso el prototipo tiene una altura máxima de 40 cm, este rango de trabajo estandarizado es el más adecuado.

#### 2,2.3 ACONDICIONAMIENTO DE SEÑAL

El sensor de presión SCX01DNC esta montado sobre una tarjeta SCX-EB universal de amplificación (figura 2.11) también fabricada por la misma casa SENSYM, que acondiciona la señal de salida del chip sensor a un voltaje de 0-10 VDC a plena escala, este valor de voltaje a plena escala puede ser variado, pero para este caso 0-10 V es el voltaje adecuado de trabajo. Las principales características de esta tarjeta así como el circuito y su descripción se detallan a continuación.

#### 2.2.3.1 Discusión general de la tarjeta SCX-EB

Referiéndose al diagrama de la figura 2.12 , el amplificador Al es utilizado para proveer de un voltaje regulado al sensor SCX, de esta manera, el circuito tendrá independencia a las variaciones de voltaje, ruidos en la fuente y rizado. El voltaje,  $V_{\rm s}$ , en el punto de prueba uno (TP1) será de 10 V cuando el jumper J4 está abierto, y  $V_s$  será de 5 V cuando J4 esté conectado.

Los amplificadores A3 y A4 están conectados como un amplificador de instrumentación y proveen la ganancia a la señal de entrada,  $V_{\text{IV}}$ . El amplificador A2, conjuntamente con el potenciómetro  $R_0$  fijan el voltaje inicial de salida (presión cero). La expresión completa para el voltaje de salida  $V_{\infty}$  está dada por la siguiente ecuación (ver numeral 2.3.3.2):

$$
V_0 = V \text{in.} \left[ 2. (1 + \frac{R_3}{R_T}) \right] + V_R \tag{2.20}
$$

donde:  $R_T=R_s+R_G$ 

 $V_R$  es el voltaje en el punto TP2 seteado por  $R_0$ .

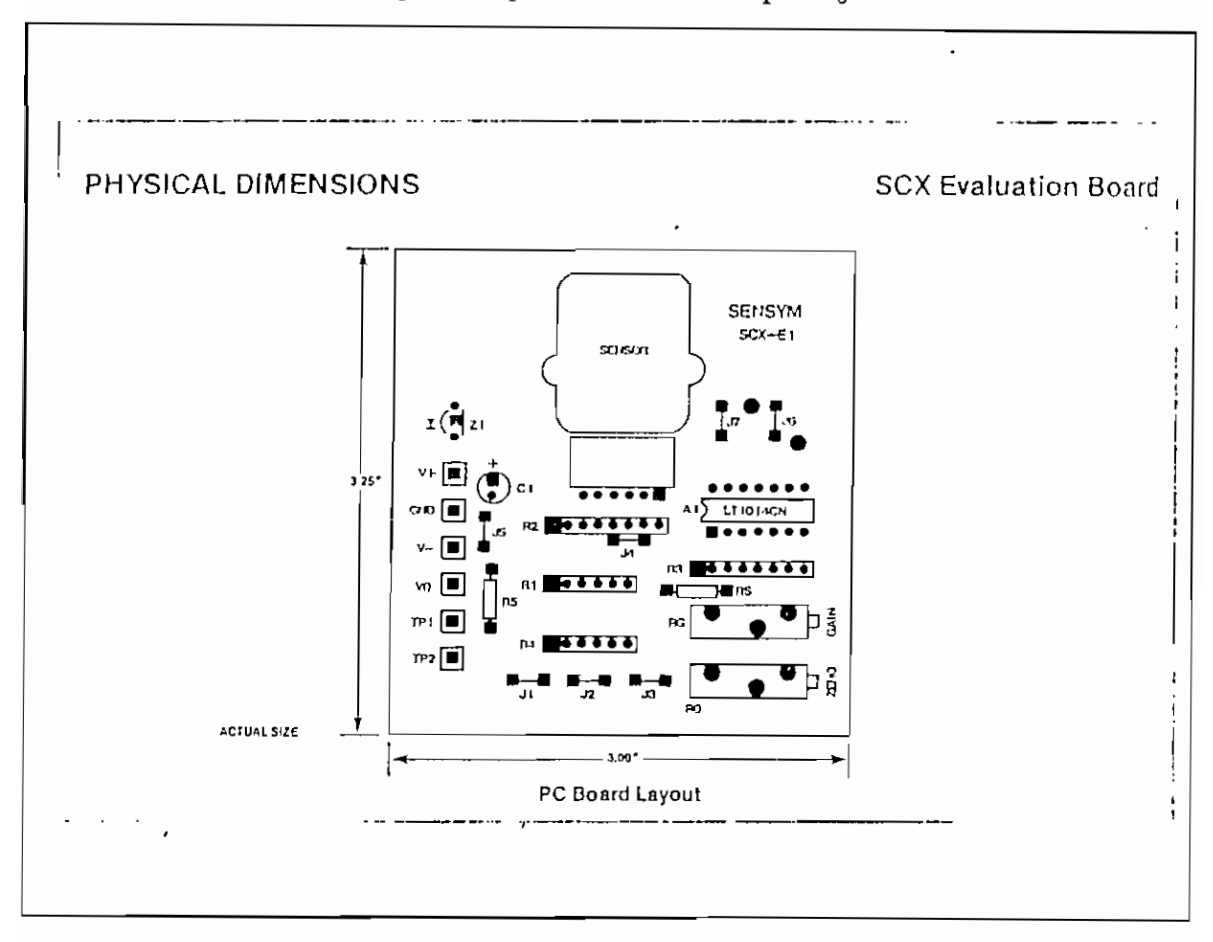

FIG. 2.11 TARJETA SCX-EB

El punto de conección V - puede ser conectado al negativo de la fuente cuando es disponible; es decir, cuando se dispone de una fuente doble, cuando no se usa fuente negativa el jumper J5 debe ser conectado, entonces V - se conectará a tierra. En este caso se polarizará a la tarjeta SCX-EB con dos fuentes de +12  $V_{DC}$  y -5  $V_{DC}$  por lo tanto el jumper J5 debe estar abierto. En la sección de anexos se incluyen copias del manual de la tarjeta SCX-EB en donde se describe con mayor detalle las conecciones de los jumpers para las distintas posibilidades de configuración de la tarjeta, así como también ejemplos de diseños ilustrativos.

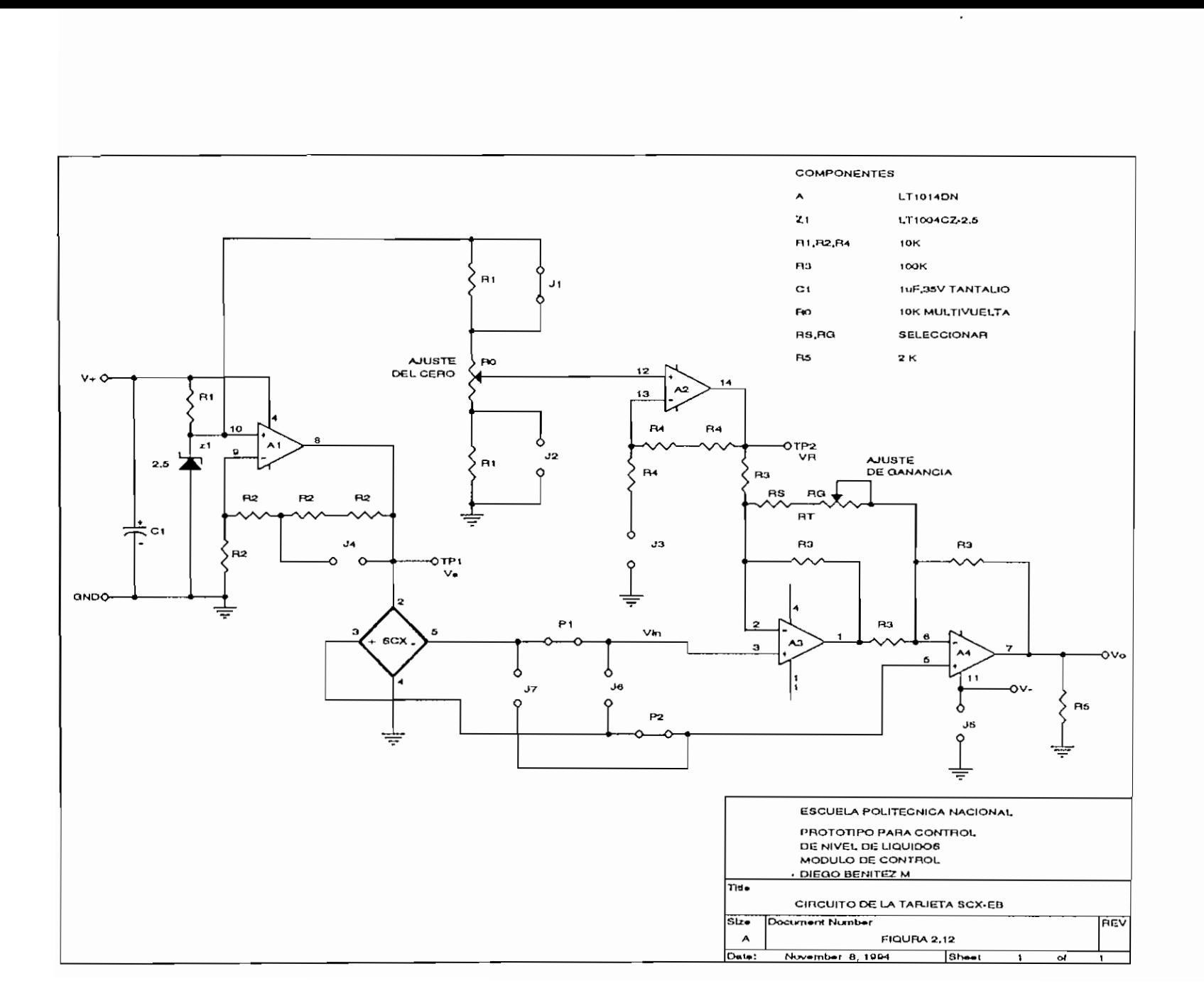

 $\cdot$ 

ಜ

## 2,2.3.2 Diseño **de la tarjeta SCX-EB**

Considerando la figura 2.13, el voltaje de salida V del sensor, entre los puntos 3 y 5 esta dado por:

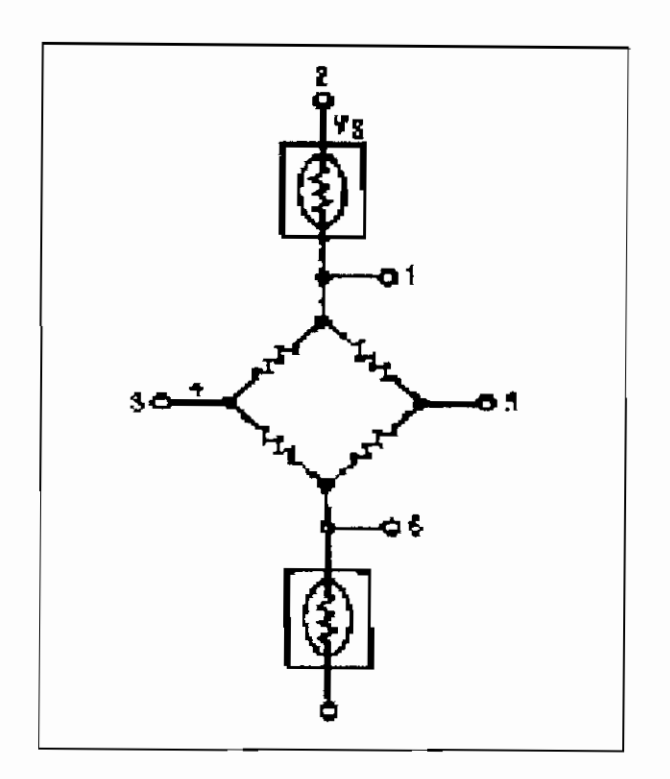

FIG. 2.13 CIRCUITO EQUIVALENTE DEL SENSOR SCX01DNC

 $V = S \cdot V_s \cdot P \pm V_{os}$ 

(2.21 )

donde; V es el voltaje de salida diferencial del puente en mV

S es la sensibilidad en mV/V por PSI

V, es el voltaje aplicado al puente

P es la presión aplicada en PSI

*yw* es el voltaje diferencial de salida (offset) que

aparece cuando se aplica presión cero.

El primer termino del lado derecho de ecuación 2.21,  $S.V_p.P$  es lo que se conoce como SPAN.

Como la salida de voltaje, dada en la ecuación 2.21 , es una salida diferencial, lo primero que debe hacer el amplificador a diseñar es convertir esta salida diferencial en una salida simple referida a tierra. Como segundo punto, el diseño debe proveer un método de eliminación del termino  $V_{\infty}$ , de tal manera que el voltaje de salida del amplificador no contenga este termino de error.

Tercero, como el voltaje en modo común que aparece en los brazos de sah'da del sensor es aproximadamente una mitad de  $V_s$ , el amplificador no debe amplificar este voltaje en modo común, en otras palabras el circuto del amplificador debe tener una muy alta razón de rechazo en modo común. El amplificador no debe cargar el puente, pues esto causaría la inclusión de errores adicionales, y por supuesto el amplificador debe amplificar la señal preveniente de la salida de voltaje deseada.

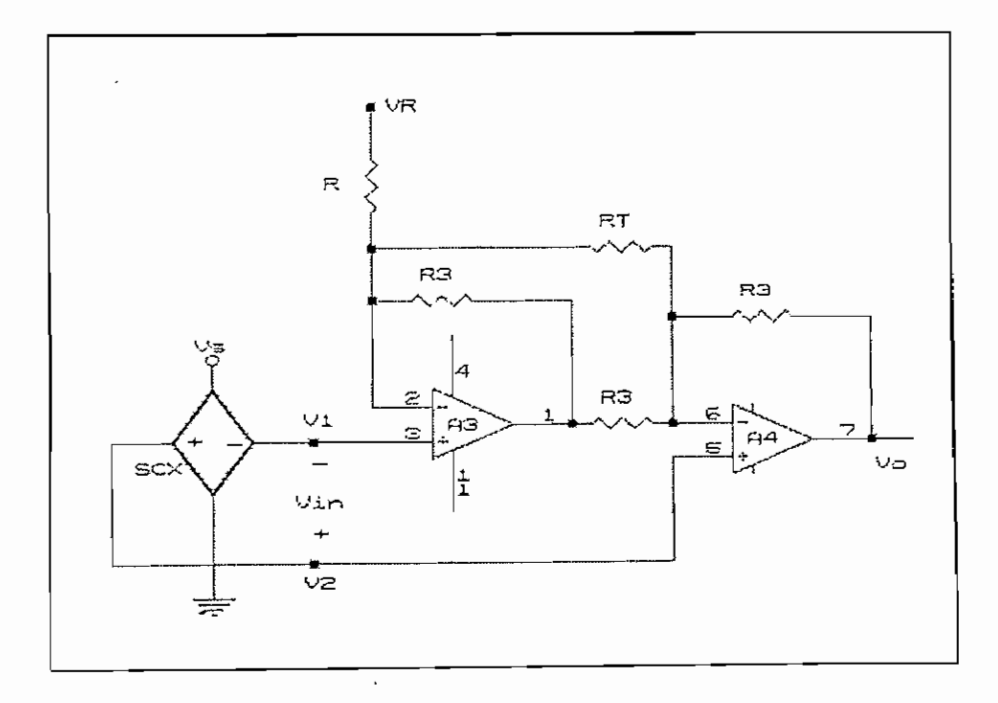

FIGURA **2.13.1 CIRCUITO** BASE **DE LA** TARJETA **SCX-EB.**

Finalmente, todos los ajustes necesarios para consegir las acciones antes mencionadas deben ser no-interactuantes. El circuito mostrado en la figura 2.13.1, cumple con todas estas condiciones, y es la base del circuito de la tarjeta SCX-EB, de la figura 2.12..

Refiriéndose al circuito de la figura 2.13.1, si se desprecia los pequeños términos de error de los amplificadores operacionales, y aplicando el teorema de superposición para hallar la expresión del voltaje de salida en función de cada uno de los voltajes aplicados se tiene:

1.- Considerando V<sub>1</sub>=0 y V<sub>R</sub>=0, aplicando los conceptos de tierra virtual y superposición se tiene el circuito equivalente de la figura 2.13.2.

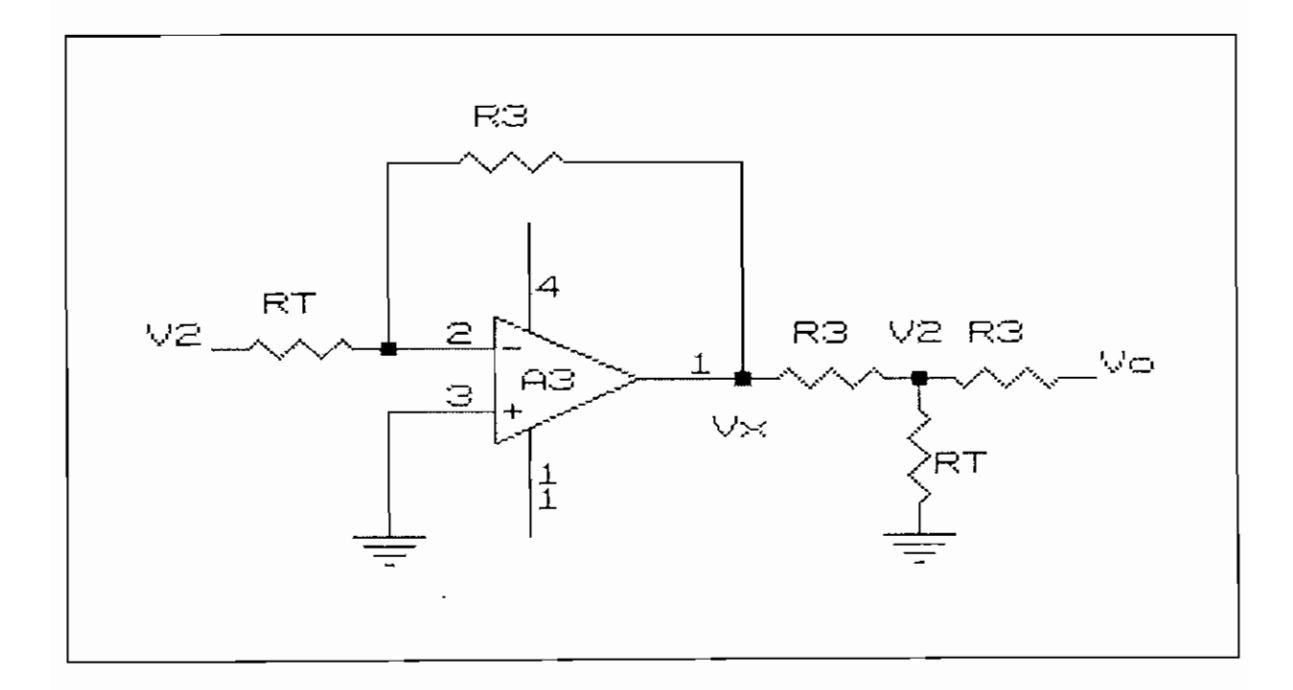

#### FIGURA 2.13.2

El voltaje Vx esta dado por la siguiente expresión:

$$
V_x = -\frac{R_3}{R_T} \cdot V_2 \tag{2.22}
$$

Entonces la expresión completa para el voltaje de salida  $V_0$  en función del voltaje  $V_2$  esta dada por:

$$
V_{O} = [2 + \frac{2 \cdot R_3}{R_T}]. \quad V_2 \tag{2.23}
$$

2.- Considerando V<sub>1</sub>=0 y V<sub>2</sub>=0, aplicando los conceptos de tierra virtual y superposición se tiene el circuito equivalente: de la figura 2.13.3.

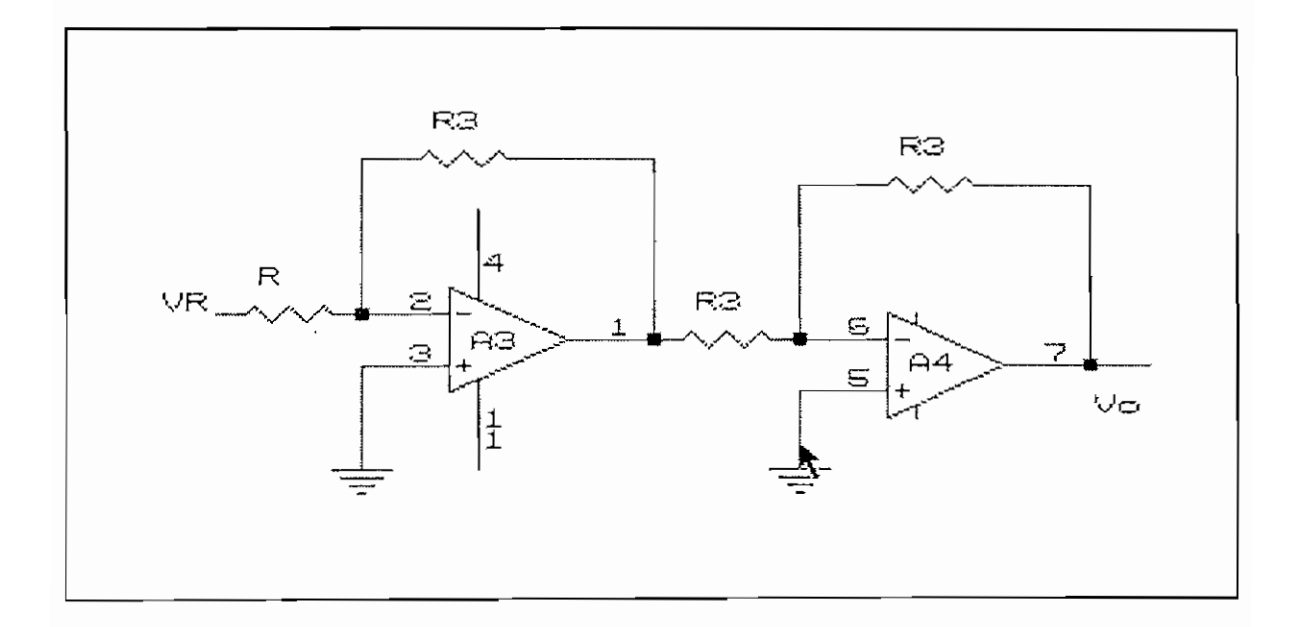

#### FIGURA 2.13.3

El voltaje de salida  $V_0$  para este circuito equivalente esta dado por:

$$
V_o = \frac{R_3}{R} \cdot V_R \tag{2.24}
$$

3.- Considerando  $V_2=0$  y  $V_R=0$ , aplicando los conceptos de tierra virtual y superposición se tiene los circuitos equivalentes de las figuras 2.13.4 y 2,13.5.

El voltaje de salida  $V_0$  para el circuito equivalente 2.13.4 esta dado por:

$$
V_0 = -\frac{R_3}{R_T} \cdot V_1 \tag{2.25}
$$

Debido al ramal de  $\mathbf{R}_{\mathrm{T}}$  :

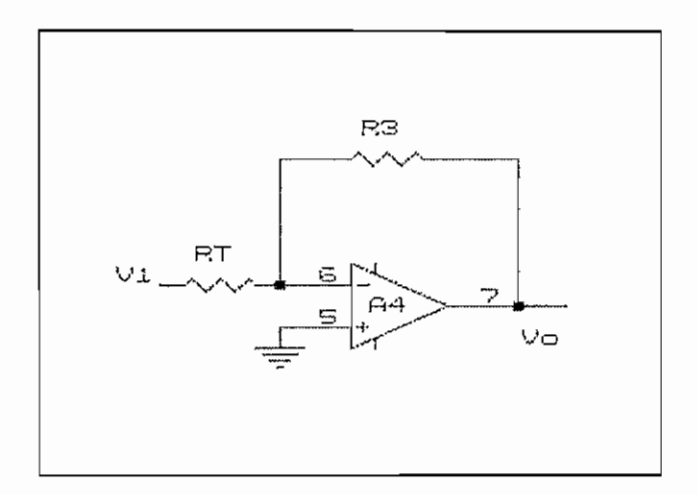

FIGURA 2.13.4

Debido al ramal de R:

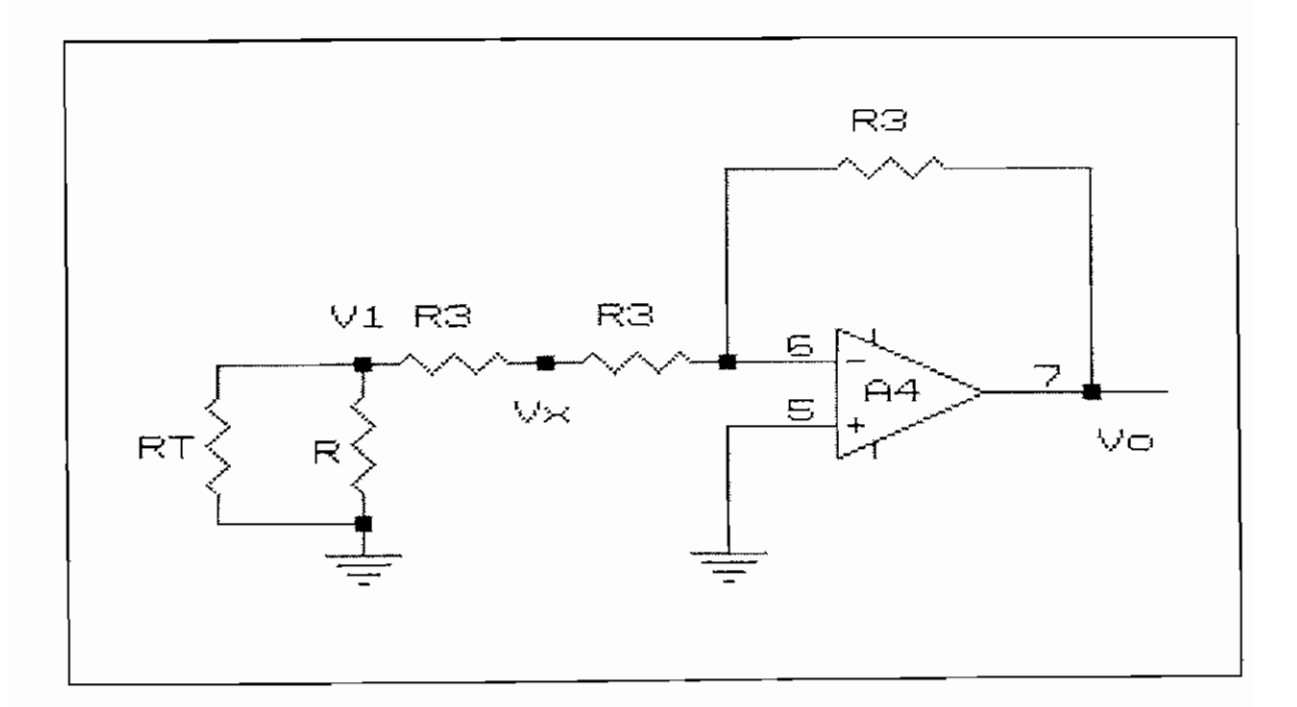

## FIGURA 2.13,5

El voltaje  $V_x$  esta dado por la siguiente expresión:

$$
V_X = \left[1 + \frac{R_3}{R_T} + \frac{R_3}{R}\right]. \quad V_1 \tag{2.26}
$$

El voltaje de salida  $V_0$  para este circuito equivalente esta dado por:

$$
V_0 = -\left[1 + \frac{R_3}{R} + \frac{R_3}{R_T}\right] \cdot V_1
$$
\n(2.27)

Entonces la expresión completa para el voltaje de salida  $V_0$  en función del voltaje  $V_1$  esta dada por:

$$
V_0 = -[1 + \frac{R_3}{R} + \frac{2 \cdot R_3}{R_T}] \cdot V_1
$$
 (2.28)

La ecuación del voltaje de salida Vo completa, en función de los voltajes de los brazos del puente V<sub>1</sub>, V<sub>2</sub> y V<sub>R</sub> estará dada por:

$$
V_0 = V_2 \left\{ 2 + \frac{2 \cdot R_3}{R_T} \right\} - V_1 \left\{ \left( 1 + \frac{R_3}{R} \right) + \frac{2 \cdot R_3}{R_T} \right\} + V_R \left\{ \frac{R_3}{R} \right\} \tag{2.29}
$$

Nótese que los brazos de salida del puente sensor están conectados a las entradas no inversoras de los amplificadores de ganacia A3 y A4 para eliminar cualquier carga sobre el sensor.

Ahora si se considera que no existe voltaje de offset del puente y que tampoco existe presión aplicada, es decir  $V_1=V_2=V_{cm}$ , donde  $V_{cm}$  es el voltaje en modo común, la última ecuación 2.29, puede ser escrita como:

$$
V_o = V_{cm} \left[ 1 - \frac{R_3}{R} \right] + V_R \left[ \frac{R_3}{R} \right] \tag{2.30}
$$
Aplicando presión ahora al sensor y si se ajusta  $R<sub>3</sub>$  de tal manera que sea igual a R, la ecuación 2.29 se convierte en:

$$
V_0 = (V_2 - V_1) [2(1 + \frac{R_3}{R_T})] + V_R = V \text{in.} [2(1 + \frac{R_3}{R_T})] + V_R
$$
\n(2.31)

La ecuación 2.31 puede escribirse como:

$$
V_{O} = V \cdot A_{V} + V_{R}
$$

donde Av es la ganancia de voltaje y esta dada por:

$$
A_v = 2[(1 + \frac{R_3}{R_T})]
$$
 (2.33)

y V es el voltaje de la entrada diferencial (salida del puente) dado por la ecuación 2.21.

Nótese que la resistencia R no aparece en la ecuación para  $A_v$ , una vez que el ajuste de la razón de rechazo en modo común se ha hecho, el ajuste de ganancia y el ajuste de la razón de rechazo en modo común son no-interactuantes.

Para la ecuación 2.33 puede verse claramente que la ganancia puede conseguirse fácilmente ajustando el valor de la resistencia  $R_T$ .

Es necesario ahora ajustar a cero el valor del offset de presión cero, para ello bastará con introducir en el circuito de la figura 2.13.1 una etapa que reste el valor de  $V_{\rm R}$ y que permita calibrar este valor de acuerdo a las caracteristicas del sensor, esto se logra con un potenciómetro y una etapa de desacople tal como lo muestra el circuito completo de la figura 2.12 en el punto TP2. Además para lograr que el circuito sea insensible a las variaciones de voltaje en la fuente, el voltaje a través de los brazos del puente (circuito equivalente del sensor de presión) debe ser estabilizado, esto se logra mediante la amplificación a 10V del voltaje de entrada del amplificador Al, que está dado por la polarización del diodo zener, fijando el voltaje de entrada al amplificador Al a 2.5 V, esto garantiza que la señal del sensor sea completamente independiente de las variaciones en la fuente.

(2.32)

### 2.2.3.3 Dimensionamiento de la resistencia  $R_T$

Originalmente la tarjerta SCX-EB vino configurada para un rango de trabajo de O a 1 psi, con una salida de O a 5 VDC. Para la presente aplicación la tarjeta debe trabajar en un rango de O a 0.5689 psi; 0.5689 psi es la presión ejercida por una columna de agua de 40 cm, y la señal de salida de la tarjeta debe estar acondiconada en un rango de trabajo de 0 a 10 VDC, por tal motivo fue necesario realizar un cambio en el valor de  $R_s$  del circuito original. El dimensionamiento de la resistencia  $R<sub>T</sub>$  se detalla a continuación:

Primero se debe determinar el voltaje a los terminales del sensor, para la presión máxima de trabajo. De la tabla 2.1 se obtiene el valor de 18 mV/psi para la sensibilidad del sensor SCXOIDNC, entonces el voltaje de salida del sensor para una presión aplicada de 0.5689 psi será:

V=18 mV/psi \* 0.5689 psi = 10.24 mV

Este valor de 10.24 mV es el valor que se obtentría a la salida del sensor si éste estuviera alimentado con una fuente de 12 VDC, en este caso como el jumper J4 en la tarjeta SCX-EB esta abierto, el voltaje sobre el sensor va a ser de 10 VDC, entonces como el voltaje de salida del sensor es directamente proporcional al voltaje de polarización del mismo, el voltaje real de salida del sensor será:

$$
V\text{=}10.24\ mV * 10V/12V\text{=}8.534\ mV
$$

La ganacia deseada del circuito A<sub>v</sub> estará dada por:

$$
A_V = \frac{\Delta V_O}{\Delta V in} = \frac{10 V - 0 V}{8.53 mV} = 1171.79
$$

De la ecuación 2.33 se tiene:

$$
2(1+\frac{R_3}{R_T})=1171.79
$$

Como  $R_3$ =100 K $\Omega$ , entonces:

$$
R_T = \frac{100 \text{ K}\Omega}{584.895} = 170.97 \Omega
$$

Como:

$$
R_T = R_S + R_G
$$

Entonces se selecciona R<sub>g</sub> = 100  $\Omega$  y R<sub>G</sub> sigue siendo el potenciómetro de de valor original 200  $\Omega$ .

## 2.3 BOMBA Y ACONDICIONAMIENTO DE SEÑAL

El agua es empujada desde el reservorio hacia los tanques del prototipo mediante una bomba centrífuja accionada por un motor DC, la bomba es del tipo centrífugo sumergible diseñada para ser usada en tanques, sistemas de almacenamiento de agua y otros fluidos. Esta ensamblada en forma muy compacta de manera que no tenga la menor filtración hacia el motor. La bomba no debe operar sin fluido, ya que por sus características físicas, es capaz de bombear únicamente fluidos líquidos, en caso contrario el tiempo de vida de la bomba se reducirá sensiblemente. La bomba puede operar en cualquier posición bajo el nivel del fluido a bombear. Las especificaciones más importantes de esta bomba se detallan a continuación:

Marca: WHIRLWIND Modelo: 3BPLA 12 V.D.C.  $V_{\text{NOM}} = 12 \ (V_{\text{DC}})$  $I_{NOM} = 1.8$  (A) Entrada fluido = 1/2 " NPT Male Salida fluído =  $3/8$  " NPT Male Descarga Nominal: 6 GPM

### 2.3.1, ACONDICIONAMIENTO DE SEÑAL

El circuito implementado permite controlar la velocidad del motor de la bomba en proporción directa al voltaje de entrada al circuito y que proviene del controlador análogo o digital.

Para controlar la velocidad del motor lo que se hace es un control de velocidad por voltaje, es decir se varia el voltaje de alimentación de la bomba en forma proporcional al voltaje de entrada al circuito del DRIVER , para ello se emplea un "CHOPPER DE DC" que permite trozear la señal continua de potencia y enviar solamente una fracción de la misma en un período de tiempo a la carga.

El chopper diseñado (figura 2.14) está constituido por un interuptor estático, en este caso un transistor de potencia en configuración Darlington monolítico que conecta y desconecta alternadamente la carga a la fuente de alimentación de corriente continua, produciendo sobre la carga un voltaje trozeado, es decir se envia a la carga fracciones de la señal de potencia en intervalos de tiempo.

En serie con el interuptor estático, se encuentra un fusible de protección de 2 Amperios que sirve para proteger al motor de bomba centrífuga contra sobrecargas de corriente. El diodo DI en paralelo con la bomba, es un diodo de conmutación y sirve como camino alterno para la corriente almacenada por la carga inductiva del motor de la bomba, cuando el interruptor estático se abre. Nótese que las referencias del circuito de control, generador de la señal PWM, y el circuito de potencia no son las mismas, pues la señal de pulsos que ingresa a la base del transistor y que comanda la apertura y cierre del transistor esta referida al emisor del transistor y no a la tierra del circuito de potencia.

Para controlar la apertura y cierre del transistor de potencia, se utiliza la técnica de modulación por ancho de pulso PWM, la señal PWM es generada por un circuito integrado (LM3524 modulador por ancho de pulso) con su respectiva circuiteria adicional, el circuito implementado para generar la señal PWM se muestra en la figura 2.15. El drive produce una señal modulada por ancho de pulso cuya frecuencia de trabajo esta determinada por

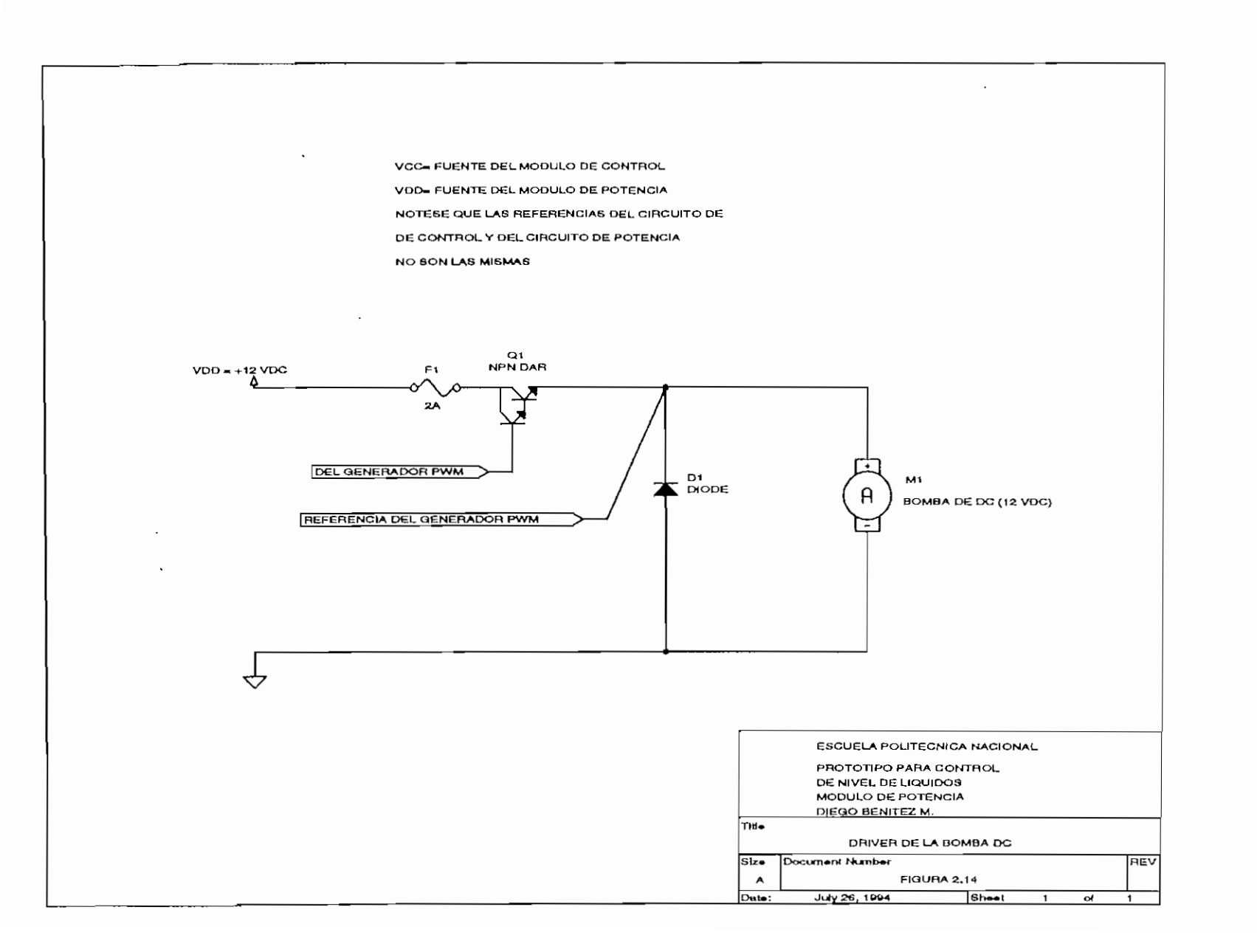

Φ£

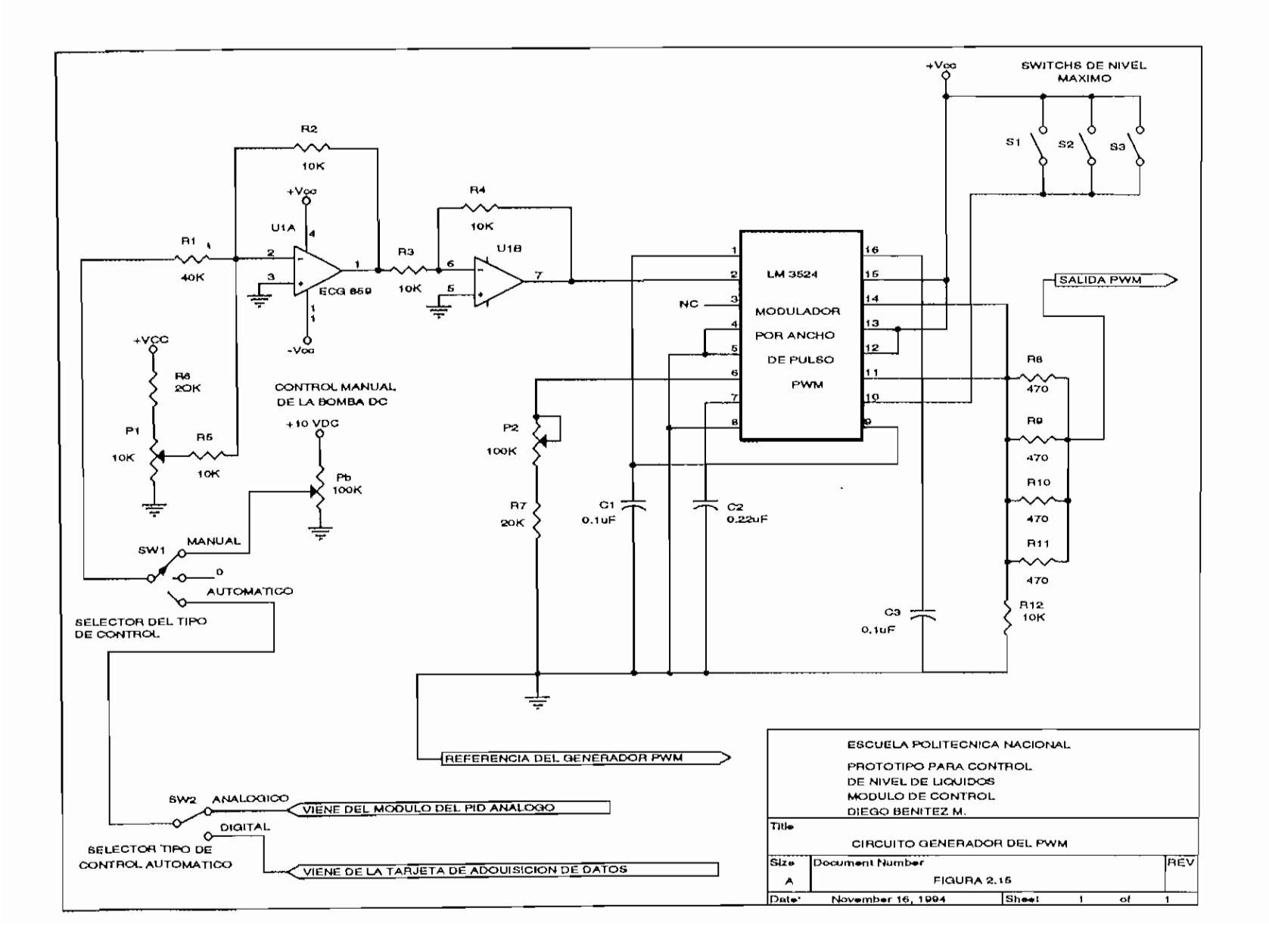

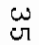

el capacitor C2 y el potenciometro P2, los valores de éstos elementos se determinarón experimentamente basándose es las curvas dadas por el fabricante.

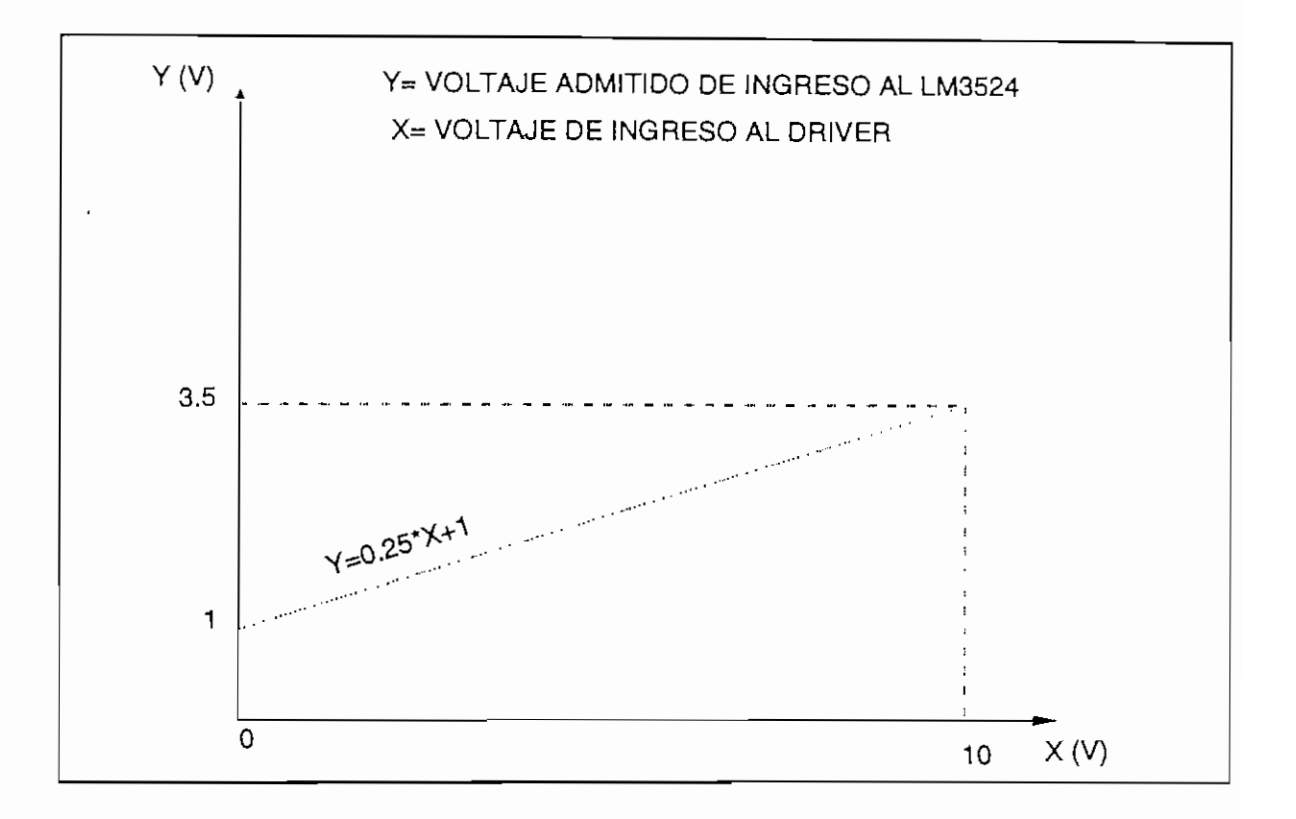

FIGURA 2.15.1 ECUACIÓN DE FUNCIONAMIENTO DEL DRIVER

La señal de control del driver esta en el rango de O a 10 V, pero el circuito integrado LM3524 solo admite voltajes de entrada entre 1 y 3.5 V, por tal motivo la señal que proviene del control análogo o digital, debe primero ingresar a una etapa de amplificadores en donde se baja el voltaje y se suma el valor del offset, tal como se muestra en la ecuación de la recta de la figura 2.15.1, esto se logra con el circuito formado por los amplificadores operacionales U1A, U1B y el potenciometro P1 en el circuito de la figura 2.15.2.

En la figura 2.15.2 el voltaje Vo esta dado por la siguiente expresión:

$$
V_o = \frac{R_2}{R_1} \cdot VI + \frac{R_2}{R_5} \cdot V_x \tag{2.34}
$$

Entonces, la ecuación 2.34 debe cumplir con la ecuación de la recta de funcionamiento del DRIVER, de aquí se deduce que:

$$
R_2=0.25\,{}^{\star}R_1
$$

Si se asume  $R_2=R_5=R_4=10 \text{ K}\Omega$ , entonces  $R_1=40 \text{ K}\Omega$ . El voltaje  $V_x$  debe ser igual a 1V, para cumplir con la ecuación del driver, el voltaje V<sub>x</sub> se fija mediante el potenciometro Pl y la resistencia R6.

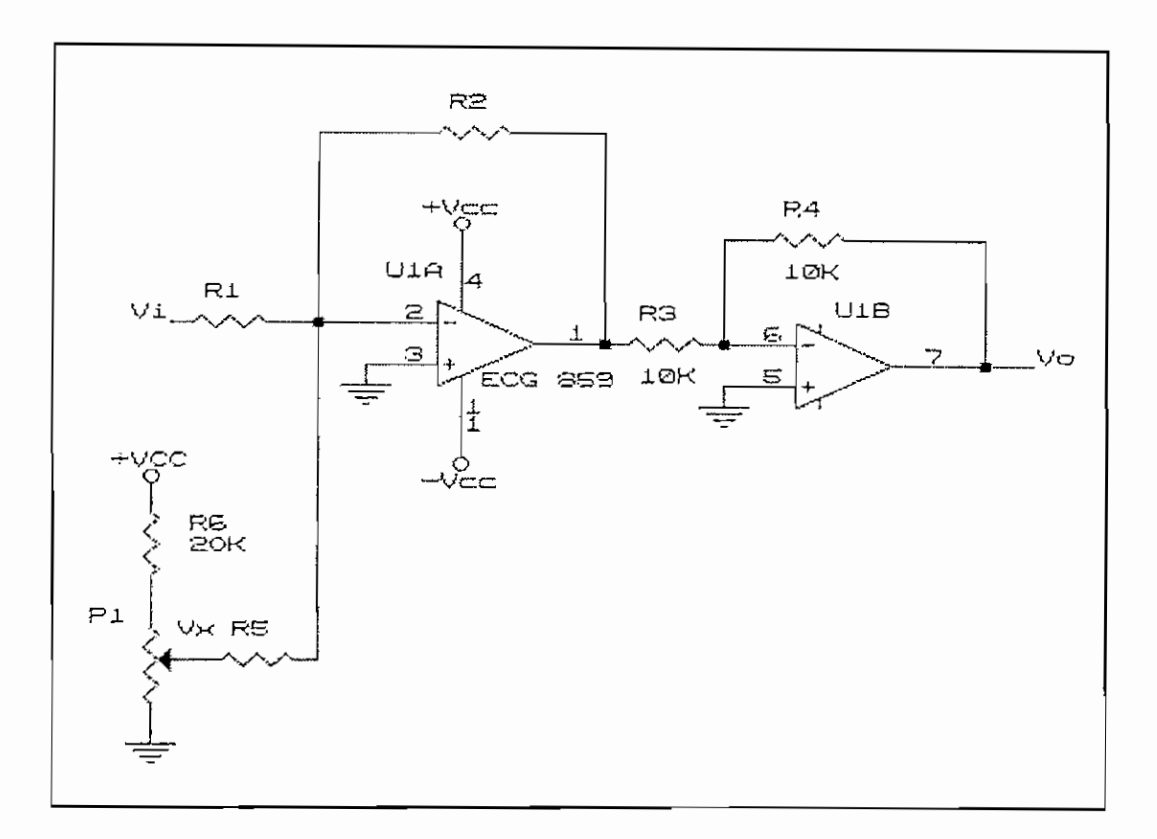

FIGURA 2.15.2

El modulador LM3524 tiene la ventaja de que su salida pude ser inhabilitada, a través de un transistor interno que limita el voltaje de control que ingresa en el mismo cuando se tenga un voltaje alto en el pin 10 (entrada en la base de dicho transistor), esta señal de voltaje alto es enviada a dicho pin por los interruptores de nivel máximo cuando son activados, cortando inmediatamente la operación de la bomba.

Las resistencias R8, R9, RIO y Rll en paralelo y la resistencia R12 se usan para limitar la comente en la base del transistor de potencia del driver de la bomba. Los capacitores Cl y C3 sirven para filtrar cualquier señal de ruido.

### 2.4 VÁLVULAS DE CONTROL **DE** FLUJO

Como se mencionó anteriormente los tanques del prototipo se encuentran acoplados mediante válvulas de control de flujo que varían el caudal o flujo de agua de un tanque a otro. Del número de tanques que se utiliza en una determinada aplicación dependerá del orden del sistema con el que se desee trabajar. El caudal de agua que sale del último tanque también es controlado por una de estas válvulas.

Las válvulas que se utilizan son del tipo ALKON JF3, la principal característica de este tipo de válvulas es la de ser graduadas, y tener una respuesta casi lineal de flujo o caudal de salida versus graduación de apertura, esta graduación permite tener un fácil control del flujo o caudal de agua que pasa por cada válvula de un tanque a otro del prototipo lo que facilita el trabajo de modificar los parámetros de la planta y tener una idea cuantitativa del valor al cual se ha modificado dicho parámetro.

Las principales características de este tipo de válvulas son:

- Cuerpo sellado que garantiza que no existirán fugas.
- Dial de precisión calibrado para determinar y permitir el retorno a valores de flujo prefijados.
- -Coeficiente Cv con aguja totalmente abierta=  $1.08$  [galones/min]

 $-$ Peso aproximado = 0.54 Kg

- -Dimensión NPTF = 3/8"
- -Coeficiente  $K_v$  con aguja totalmente abierta=0.86\*Cv=0.9288 [m<sup>3</sup>/h]

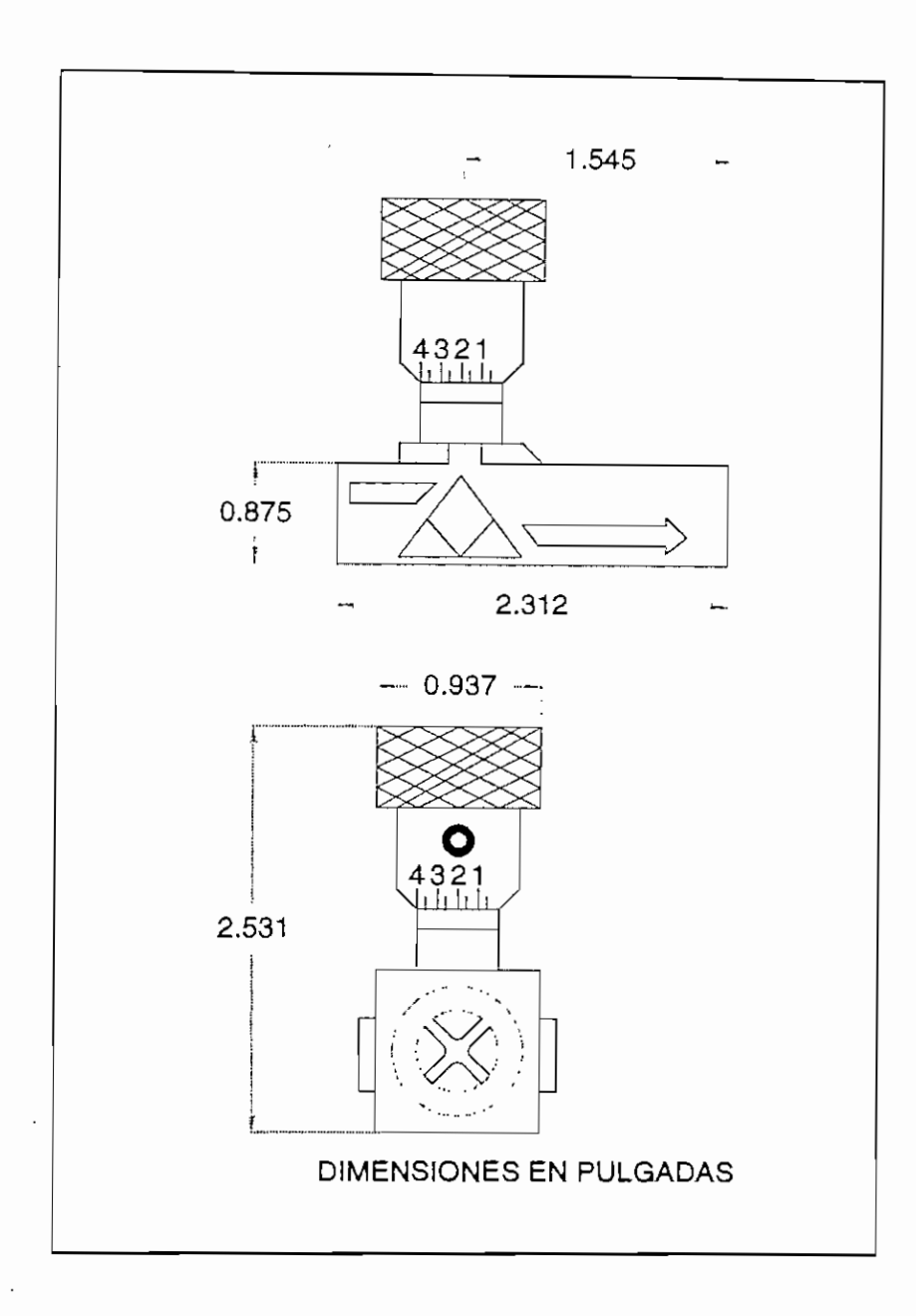

FIGURA 2.16 DIMENSIONES DE LAS VÁLVULAS DE CONTROL DE FLUJO

El coeficiente  $K_v$  se define de la siguiente manera: "Caudal de agua (de 5 a 30°C) en m3/h que pasa a través de la válvula a una apertura dada y con una perdida de carga de 1 Kg/cm2 ". Según la norma VDI/VDE 2173 (septiembre 1962). ®

(2) **Creuss A., "Instrumentación Industrial** *",* **2da. Edición, Editorial Marcombo,** pág. 387.

### 2.5 CONSTRUCCIÓN DEL PROTOTIPO

El prototipo en sí está constituido por los tres tanques acoplados principales (cuyas dimensiones fuerón determinadas en el númeral 2.1 de este capítulo) construídos de materíal acrílico transparente (PLEXY-GLASS) de 4 mm, se escogío este material por ser altamente resistente y liviano, lo que es ideal para el tipo de trabajo al que va ha ser sometido el prototipo. En esta estructura de tanques acoplados es en donde se va a realizar el control del nivel de agua en el último tanque, por lo tanto es en el último tanque del prototipo en donde se encuentra localizada la zonda de vidrio que transmite la presión del fondo del tanque al sensor de presión diferencial que esta localizado en el módulo de control. El acople entre el tubo de vidrio ubicado en el último tanque del prototipo y el sensor de presión diferencial se realiza mediante una manguera de plástico de fácil manejo y manipulación. La parte frontal de cada uno de los tanques está graduada de manera de poder fácilmente mirar el nivel que va alcanzando el agua en cada uno de los tanques.

En la parte superior de cada uno de los tanques que conforman el prototipo de control de nivel de liquides, se encuentra localizado un interruptor de nivel máximo, estos interruptores de nivel fueron fabricados como parte de la tesis y estan formados por un microswitch ultrasensible (micro suave) en cuya punta se encuentra acoplado un flotador, el micro es accionado cuando el nivel del agua hace subir al flotador, la función de estos interruptores de nivel es evitar que el agua se derrame en el prototipo cuando el nivel del agua supera un cierto nivel máximo.

Esta estructura principal descansa sobre un soporte rectangular, también hecha del mismo material, con refuerzos angulares de acero inoxidable. La función de este soporte es elevar a la estructura principal de la cubeta reservorio a un nivel adecuado de trabajo, a fin de que se pueda tener un fácil acceso a las perillas de graduación de cada una de las válvulas de control de flujo con que cuenta la estructura principal.

Esta estructura completa, (soporte más tanques acoplados) descansa sobre el reservorio o cubeta que es en donde se almacena toda el agua que será bombeada por la bomba de inmersión, que también esta alojada en su interior, hacia la estructura de tanques

acoplados. Este reservorio tiene dos señalizaciones de nivel máximo y mínimo, además posee una válvula de desfoge de agua de *W* que servirá para vaciar el reservorio cuando no se vaya a utilizar al prototipo.

Las dimensiones y forma de cada una de las partes del prototipo se ilustran en las figuras 2.17 y 2.18.

### 2.6 MODULO DE CONTROL

El módulo de control es la parte principal del equipo pues aquí se encuentra toda la circuiteria que controla al prototipo. En la parte frontal superior exterior del módulo se encuentran los circuitos de señalización tanto del nivel de referencia, al que se quiere llegar y que es utilizado por el control analógico, como también el circuito de señalización del nivel real sensado en el último tanque del prototipo. También se encuentran en esta tapa frontal los potenciómetros de perilla que permiten fijar los parámetros de las constantes del control PID analógico, así como también los terminales de conección del sensor de presión diferencial con el que cuenta el equipo.

En la parte interior del módulo de control se encuentran distribuidas todas las tarjetas de los distintos circuitos electrónicos que conforman al equipo, incluyendo las fuentes de poder, un ventilador de 12 VDC es utlizado para refrigerar dichos circuitos. La entrada de alimentación de voltaje de la red normal (110 VAQ al módulo de control, está protegida contra picos de corriente e interferencias de ruido mediante un filtro de linea en el cual se enchufa el cable de poder del equipo, esto garantiza una buena estabilidad en los circuitos de control del prototipo.

En la parte lateral exterior del módulo de control, se encuentran localizadas las borneras terminales de la bomba de inmersión, en la parte exterior posterior y convenientemente identificados, se encuentran todos los terminales para las distintas conecciones exteriores del modulo de control.

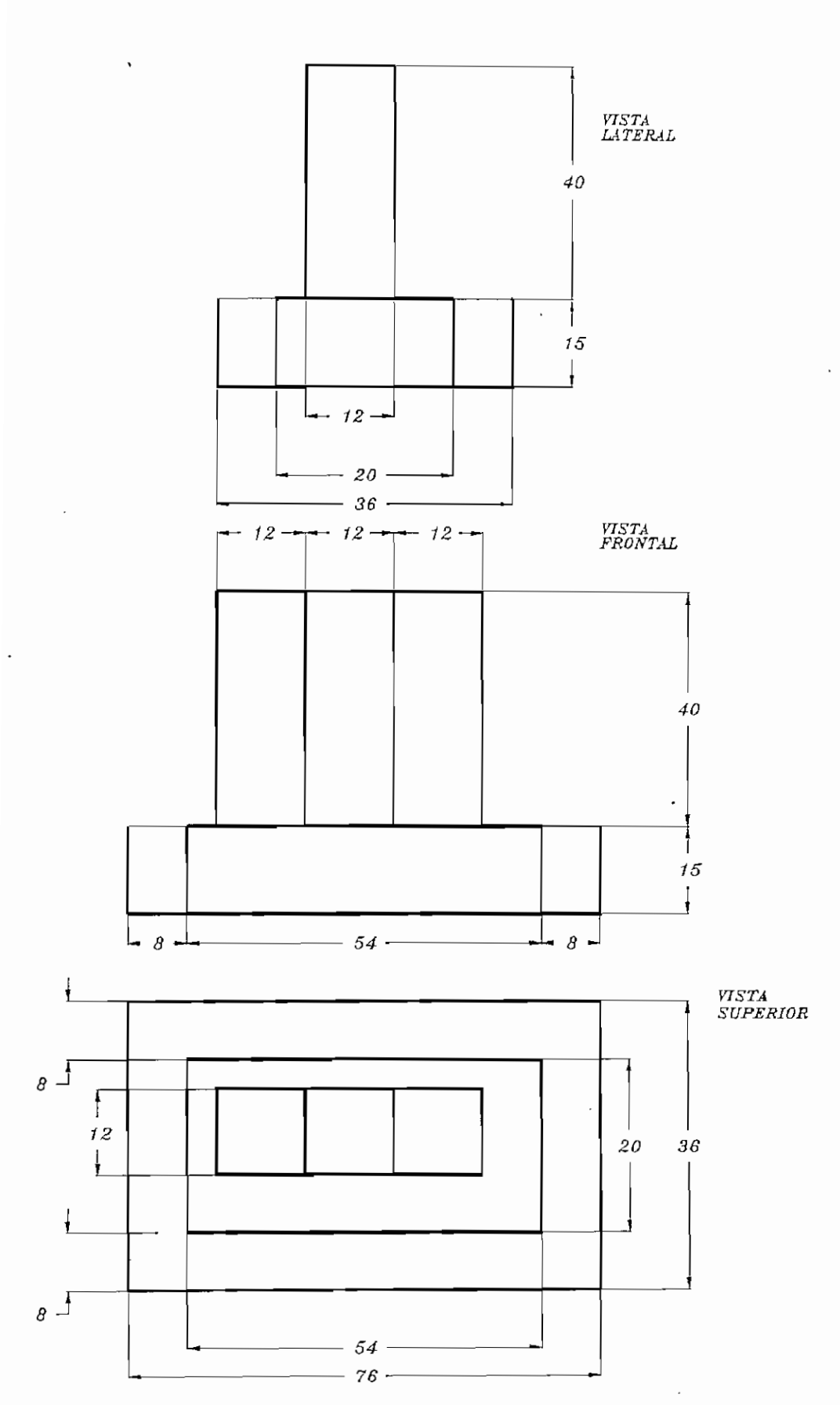

FIGURA 2.17 DIMENSIONES FISICAS DEL PROTOTIPO DE CONTROL DE NIVEL DE LIQUIDOS

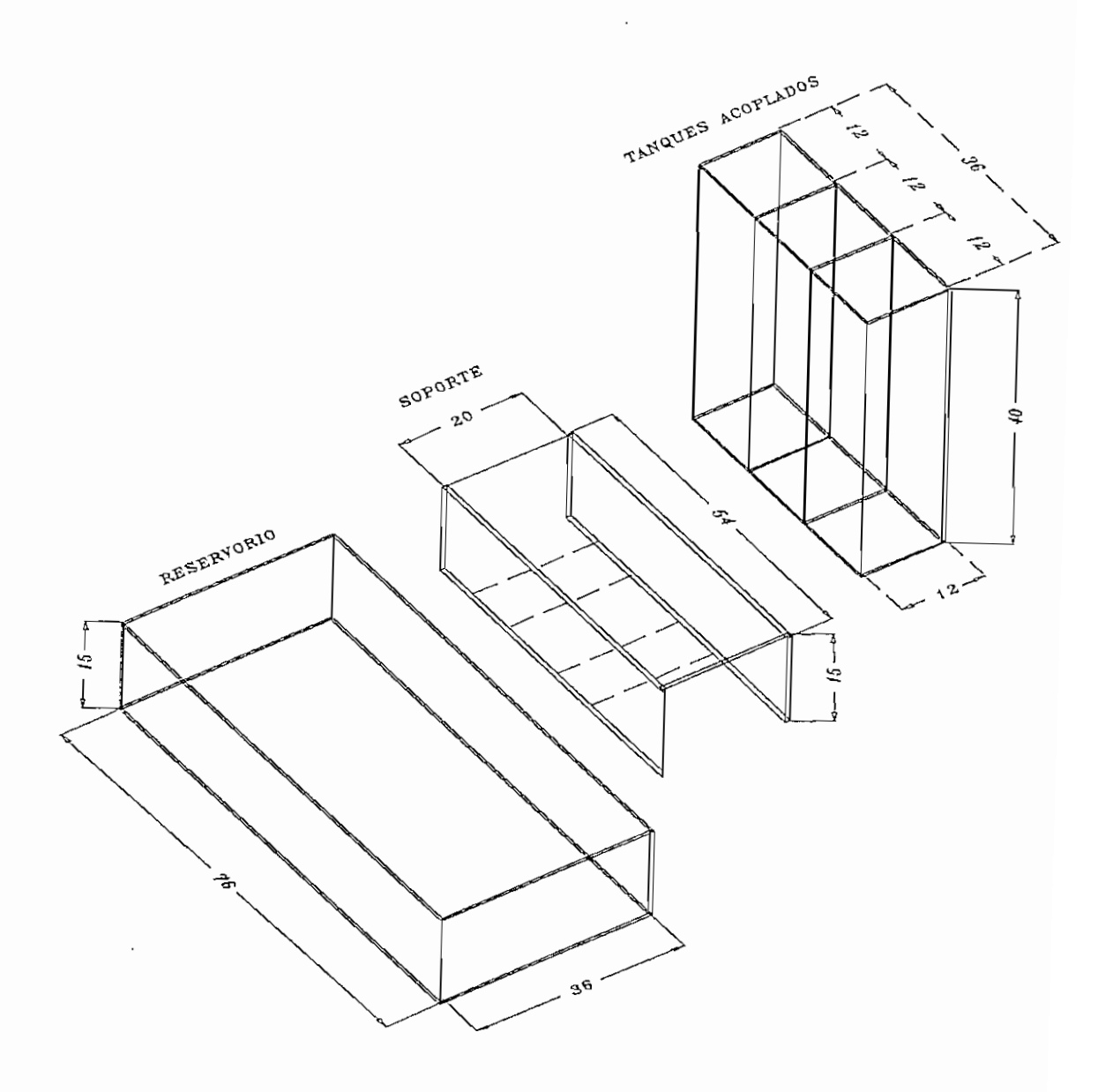

FIGURA 2.18 PRESPECTIVA DEL PROTOTIPO

### 2.6.1 CIRCUITOS DE SEÑALIZACIÓN

Estos circutos son utilizados para observar el nivel de referencia al que se desea llegar utilizando el control de tipo analógico con el que cuenta el equipo y para monitorear el nivel real sensado en el último tanque del prototipo.

El circuito que se utiliza, básicamente tiene el mismo principio en ambos casos, lo único que varia es que en el caso del nivel de referencia el voltaje que ingresa al circuito proviene de un divisor de tensión formado por un potenciómetro de perilla , que sirve para fijar la altura de referencia, en paralelo al potenciómetro se encuentra un diodo zener que sirve para fijar el voltaje a los extremos del potenciometro entre 0 y 10 V; en cambio, para el indicador del nivel real este voltaje de ingreso al circuito proviene directamente del circuito de acondicionamiento de señal de salida del sensor de presión diferencial (tarjeta SCX-EB).

El circuito en cuestión (figura 2.19) esta formado por un circuito integrado ECG2054 que es un conversor análogo-digital con barrido de display conectado a otro circuito integrado ECG2032 que es un driver de corriente y que sirve para manejar la corriente de los 3 displays de 7 segmentos de ánodo común ECG3050. El control del barrido de los 3 dígitos formados por estos displays lo realiza el propio conversor A/D mediante el switcheo de los 3 transistores PNP ECG159 que conectan y desconectan la polarización a los displays. Complementan el circuito los capacitores de .22  $\mu$ F, el capacitor C2 sirve de filtro de la señal de entrada y el otro capacitor Cl para el circuito de integración propio del conversor A/D, los potenciómetros Pl y P2 sirven para ajustar los valores de cero y la ganacia respectivamente de acuerdo a nuestra conveniencia.

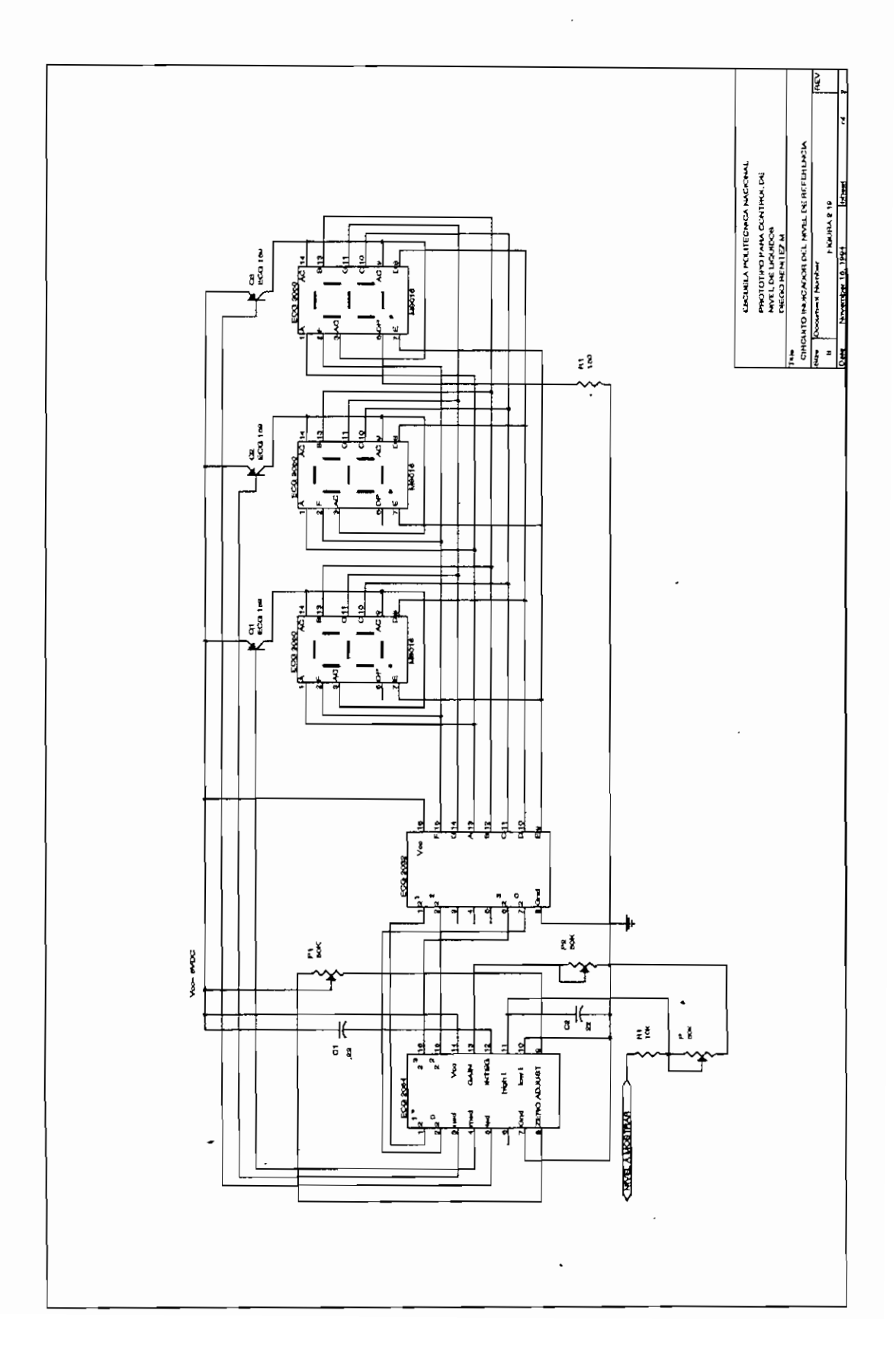

En la parte de anexos se incluye un manual de calibración de todo el equipo en donde se detalla la forma de calibrar estos circuitos.

### 2.6.2 FUENTES DE PODER

El equipo cuenta con dos fuentes de poder independientes, una para el circuito de control y otra para el circuito de potencia de la bomba de DC.

Una vez determinados los requerimientos de corriente de los distintos circuitos del prototipo, se decidió por dos ruentes de poder tipo Switching distribuidas por la casa JAMECO que cumplen incluso convenientemente sobredimensionadas con los requerimientos de voltaje y corriente de los circuitos del prototipo. Las características de estas fuentes se detallan a continuación.

### 2.6.2.1 Euente para circuitos de control

Para polarizar los distintos circuitos de control se optó por una fuente de cuatro voltajes, cuyas características son:

NÚMERO DE CATÁLOGO: PS1400 POTENCIA: 50 W a convección natural 65 W a 15 CFM aire forzado VOLTAJE DE ENTRADA: 115/230  $V_{AC}$ VOLTAJES DE SALIDA DC: +5V ©6A +12V ®1A -5V ©0.5A -12V @1A

### 2.6.2.2 Fuente para el circuito de potencia

Para el circuito de potencia se decició por una fuente que cumpla con los requerimientos a plena carga de la bomba de DC del prototipo, las características de esta fuente son:

NÚMERO DE CATÁLOGO: PS3050 POTENCIA: 73 W a convección natural VOLTAJE DE ENTRADA: 115/230 V<sub>AC</sub> @40-450 Hz VOLTAJES DE SALIDA DC: +5V @5A +12V @4A TAMAÑO: 6.5" L x 4" W x 1.75" H

Para que que estas fuentes trabajen adecuadamente se recomienda cargar con mínima carga todas sus salidas, esto esta realizado internamente dentro del módulo de control del prototipo, por lo tanto el usuario del equipo no tendrá que preocuparse por esta razón.

## CAPITULO IH: DISEÑO DEL CONTROL

- 3.1 Control análogo
- 3.1.1 Consideraciones previas para el diseño del controlador PID análogo
- 3.1.2 Modelación de la planta a compensar
- 3.1.2.1 Función de transferencia de la bomba centrífuga
- 3.1.2.2. Función de transferencia del sensor de presión diferencial más el acondicionamiento de señal
- 3.1.2.3 Función de transferencia del prototipo de tanques acoplados
- 3.1.3 Diseño del controlador PID análogo
- 3.1.3.1 Sistema de primer orden
- 3.1.3.2 Sistema de segundo orden
- 3.1.3.3 Sistema de tercer orden
- 3.1.4 Circuito implementado para el controlador PID análogo
- 3.2 Control digital
- 3.2.1 Software desarrollado para control
- 3.3 Pruebas de simulación

### **3.1 CONTROL ANÁLOGO**

Como se mencionó anteriormente el prototipo para control de nivel de líquidos cuenta con un control análogo del tipo PED en el módulo de control, el diseño del controlador PID implementado se detalla a continuación.

# **3.1.1 CONSIDERACIONES PREVIAS PARA EL DISEÑO DEL CONTROLADOR PID ANÁLOGO**

Para realizar la compensación de la planta (prototipo de tanques acoplados), es necesario primero obtener la función de transferencia completa de la planta. En este caso la función de transferencia total estará formada por tres bloques principales (funciones de transferencia individuales) correspondientes a cada uno de los componentes de la planta, y que son:

- Bomba centrífuga
- Prototipo de tanques acoplados, y
- Sensor de nivel más acondicionamiento de señal

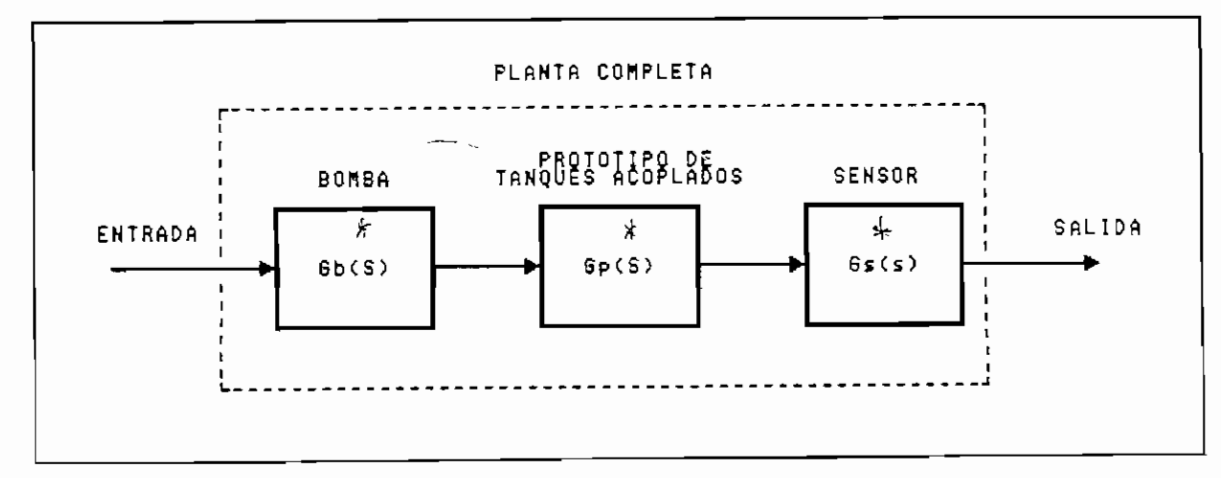

FIGURA **3,1 DIAGRAMA DE BLOQUES DE** LA PLANTA

Por tal motivo, lo primero que se debe hacer es determinar las funciones de transferencia de cada uno de estos bloques individuales, para luego obtener la función de transferencia total del sistema comoleto.

# 3.1.2 MODELACION DE LA PLANTA A COMPENSAR

### 3.1.2.1 Función de transfrerencia de la bomba centrifuga

Considérese la característica estática de la bomba centrifuga, figura 3.2, obtenida experimentalmente, si se linealiza esta curva característica que representa el comportamiento de la bomba centrífuga de inmersión, en valores cercanos al punto de operación, se obtiene la siguiente ecuación que describe el funcionamiento de la misma para dicho punto:

$$
q_b = k_b * v_j
$$

donde:  $q_b$  = Caudal de salida de la bomba centrifuga [ cm<sup>3</sup>/s ]

 $v_i$  = voltaje aplicado a la bomba centrífuga [ v ]

 $k<sub>h</sub>$  = pendiente de la curva linealizada en torno al punto de operación, considerado en la region de 3 V a 5 V, e igual a:

 $k_b = 0.26$  [ GPM/V ] = 16.26 [ cm<sup>3</sup>/V.s ]

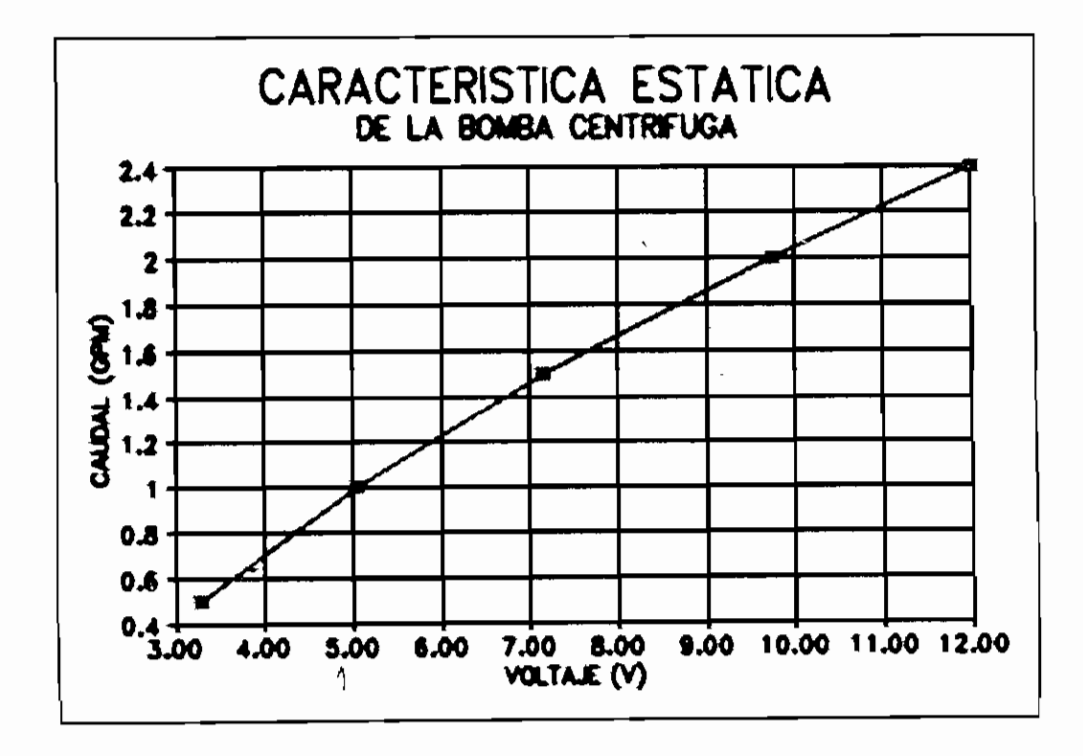

FIGURA 3.2 CARACTERISTICA ESTATICA DE LA BOMBA DE INMERSION.

 $(3.1)$ 

Si se aplica la transformada de Laplace a la ecuación 3.1 se obtiene la siguiente función de transferencia para la bomba centrífuga de inmersión:

$$
G_b(s) = \frac{Q_b(s)}{V_i(s)} = k_b = 16.26
$$
 (3.2)

# **3.1.2.2 Función de transferencia del sensor de presión diferencial mas el acondicionamiento de señal**

Como se mencionó en el capítulo 2, en la parte concerniente al sensor de presión diferencial de estado sólido, este tipo de sensor se caracteriza por su linealidad en todo el rango de trabajo, este comportamiento lineal también se aplica a la tarjeta SCX-EB sobre la cual está montado el sensor, lo que hace que el voltaje de salida de ésta tarjeta (acondicionamiento de señal) sea directamente proporcional a la presión aplicada al sensor, que a su vez es directamente proporcional a la altura del líquido dentro del último tanque del prototipo, por tal motivo, la característica estática de esta parte de la planta es lineal como lo muestra la figura 3.3.

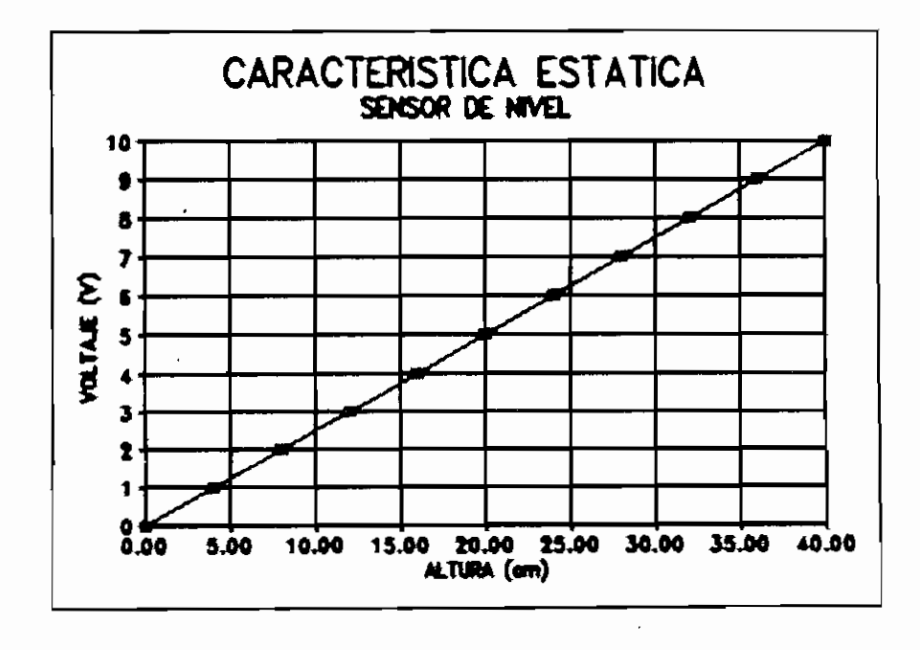

**FIGURA 3.3 CARACTERÍSTICA** ESTÁTICA **DEL SENSOR DE** NIVEL

La función que describe el comportamiento del sensor más su acondicionamiento de señal es la siguiente:

$$
b_{o} = k_{s} * h
$$

donde:  $v_0$ = voltaje de salida de la tarjeta de acondicionamiento de señal [ V ]  $k =$  pendiente de la linea = 0.25 [ V/cm ] h= altura del líquido en el último tanque del prototipo

Aplicando la transformada de Laplace a la ecuación 3.3 se obtiene la siguiente función de transferencia para el sistema del sensor más el acondicionamiento de señal:

$$
G_s(s) = \frac{V_o(s)}{H(s)} = 0.25
$$
 (3.4)

### **3.1.2,3 Función de transferencia del prototipo de tanques acoplados**

En el capítulo  $II$  ( numeral 2.1), se realizó la modelación del prototipo de tanques acoplados, incluyendo las válvulas de control de flujo que intercomunican a los tanques del prototipo, por lo tanto, en esta parte se utilizaran las funciones de transferencia encontradas para los sistemas de primero, segundo, y tercer orden deducidas en dicho numeral.

La función de tranferencia total de la planta a compensar estará formada por las tres funciones de transferencia obtenidas para cada uno de los componentes de la planta: bomba centrífuga, prototipo de tanques acoplados; y, por último, el sensor de nivel más su acondicionamiento de señal. Aplicando las reglas del álgebra de diagramas de bloques al diagrama de bloques de la planta (figura 3.1), la función de transferencia que respresenta a la planta en conjunto estará dada por:

$$
G_{\textrm{PT}}(s) = G_{b}(s) * G_{p}(s) * G_{s}(s)
$$

donde:  $G_{PT}$  función de tranferencia de la planta total  $G_b$ = función de transferencia de la bomba centrífuga (3.3 )

(3.5 )

 $G_{p}$  función de transferencia del prototipo de tanques acoplados

 $G_s$ = función de transferencia del sensor de nivel más su acondicionamiento de señal

# **3.13 DISEÑO DEL CONTROLADOR PID ANÁLOGO**

A continuación se detalla el diseño de las constantes del controíador PID, para cada uno de los sistemas con los que puede trabajar el prototipo de acuerdo al orden del mismo, a fin de poder dimensionar adecuadamente los valores de los elementos del circuito del conpensador PID a implementar.

### **3.1.3.1 Sistema de primer orden**

Reemplazando los valores de las constantes  $k_1$  y  $k_2$  en la ecuación 2.6 que representa la función de transferencia para el sistema de primer orden, un solo tanque, se obtiene la siguiente expresión : alores de las constantes  $K_1$  y  $K_2$  en<br>sferencia para el sistema de primer ord<br>1:<br> $\frac{K_V}{2 \cdot A \sqrt{H1}} = \frac{258}{2 * 144 * \sqrt{16}} = 0.2240$ 

$$
k_1 = \frac{K_V}{2. A \sqrt{Hl}} = \frac{258}{2 \times 144 \times \sqrt{16}} = 0.2240
$$
  

$$
k_2 = \frac{1}{A} = \frac{1}{144} = 0.0069
$$

$$
G_p(s) = \frac{Hl(s)}{Qi(s)} = \frac{k_2}{s+k_1} = \frac{0.0069}{s+0.2240}
$$

Entonces la función de transferencia de la planta total ( ecuación 3.5) estará dada por:

$$
G_{PT}(s) = \frac{16.26*0.0069*0.25}{s+0.2240} = \frac{0.0280}{s+0.2240}
$$
 (3.6)

Si se considera para este sistema de primer orden, un controlador del tipo PI cuya función de transferencia es:

$$
G_c(s) = kp * [1 + \frac{k\tilde{i}'}{s}]
$$
 (3.7)

la función de transferencia total  $G_T$  ( planta más compensador) estará dada por :

$$
G_T(s) = \frac{kp*[s+\hat{kl}']}{s} * \frac{0.0280}{s+0.2240}
$$
 (3.8)

Aplicando la técnica de cancelación de polos y ceros, y colocando el polo de lazo cerrado en -0.2 (consideración que se comenta en el numeral 4.2), se obtienen los siguientes valores para las constantes kp y ki':

$$
s+ki' = s+0.2240 \Rightarrow ki' = 0.2240
$$
  
kp\*0.0280=0.2\Rightarrow kp = 7.143  
ki=ki'\*kp=1.6

### **3.1.3.2 Sistema de segundo orden**

Reemplazando los valores de las constantes  $k_1$ ,  $k_2$ , y  $k_3$  en la función de transferencia obtenida para el sistema de segundo orden, ecuación 2.13 se obtiene la siguiente expresión para el sistema de segundo orden:

$$
k_1 = \frac{K_v}{2.A.\sqrt{H1-H2}} = \frac{258}{2*144*\sqrt{18-16}} = 0.6334
$$
  

$$
k_2 = \frac{1}{A} = \frac{1}{144} = 0.0069
$$

$$
k_3 = \frac{K_V}{2. A \sqrt{H2}} = \frac{258}{2 \times 144 \times \sqrt{16}} = 0.2240
$$
  

$$
G_p(s) = \frac{H\chi(s)}{Qi(s)} = \frac{k_1 \cdot k_2}{s^2 + s(2. k_1 + k_3) + k_1 \cdot k_3} = \frac{0.0044}{s^2 + 1.4908 \cdot s + 0.1419}
$$

Entonces, la función de transferencia total de la planta (ecuación 3.5) estará dada por:

$$
G_{pq}(s) = \frac{0.0179}{s^{2}+1.4908+s+0.1419}
$$
 (3.9)

Si se considera para este sistema de segundo orden un controlador del tipo PID cuya función de transferencia es:

$$
G_c(s) = kp*[1+kd^{\sqrt{2}}s + \frac{k2^{\sqrt{2}}}{s})]
$$
\n(3.10)

La función de transferencia total de la planta más el compensador estará dada por:

$$
G_{\mathcal{I}}(s) = kp * [\frac{kd' * s^2 + s + ki'}{s}] * \frac{\frac{0.0179}{1.4908}}{\frac{1}{1.4908} * s^2 + s + \frac{0.1419}{1.4908}} \qquad (3.11)
$$

Aplicando la técnica de cancelación de polos y ceros, y colocando el polo de lazo cerrado en -0.2, se obtuvierón los siguientes valores para kp, kd y ki:

$$
kd' = \frac{1}{1.4908} = 0.6708
$$

$$
k \underline{i}^{\,\prime} = \frac{0.1419}{1.4908} = 0.0952
$$

$$
\frac{0.0179}{1.4908}
$$
.  $kp = 0.2 \Rightarrow kp = 16.657$   
ki=0.0952\*16.65=1.5851

kd=0.6708\*16.65=11.17

# **3.1,3.3 Sistema de tercer orden**

Si se reemplazan los valores de  $k_1$ ,  $k_2$ ,  $k_3$  y  $k_4$  en la ecuación 2. 18 que representa a al sistema de tercer orden, se obtiene la siguiente expresión:

$$
G_p(s) = \frac{H\mathcal{K}(s)}{Qi(s)} = \frac{0.0025}{s^{3} + 2.6364 \cdot s^{2} + 1.4996 \cdot s + 0.0859}
$$
(3.12)

entonces, la función de transferencia total para la planta completa ( ecuación 3.5) será:

$$
G_T(s) = \frac{0.0102}{s^3 + 2.6364*s^2 + 1.4996*s + 0.0859}
$$
 (3.13)

Si se considera un controlador del tipo PID cuya función de transferencia esta dada por la ecuación 3.12, la función de transferencia total del sistema de la planta más el controlador estará dada por:

(3.14)

$$
G_T(s) = kp * [\frac{kd' * s^2 + s + ki'}{s}] * \frac{\frac{0.0102}{0.7849}}{(s + 1.8515) * (\frac{1}{0.7849} * s^2 + s + \frac{0.0464}{0.7849})}]
$$

Aplicando la técnica de cancelación de polos y ceros, colocando los polos remanentes en -0.15y -1.7, y aplicando la condición de módulo se obtienen los siguientes valores para kp,kd,y ki:

$$
kp=20
$$
  
ki'=0.0591; ki=1.182  
kd'=1.2740; kd=25.4

Cabe mencionar, que por la naturaleza del circuito que se utiliza, el valor máximo experimental de saturación del circuito del PID es de 8 V, por tal motivo y para lograr que el valor máximo de la señal de salida del circuito del PID sea de 10 V, la etapa sumadora de los términos del PID debe amplificar este valor a 10 V, esto se logra mediante la resistencia R5 que da una ganacia de 1.2 a la señal proveniente del PID. Esta amplificación en la señal de salida es necesaria por cuanto el DRTVER de la BOMBA de DC trabaja con voltajes estandarizados entre O y 10 V.

Además si se estudia la característica estática de la BOMBA DC se observa claramente que está empieza a trabajar adecuadamente (es decir logra empujar agua desde el reservorio ) a partir de los 3 V de polarización, de tal manera que esta amplificación ayuda a tener un mejor control sobre el caudal de la bomba cuando la señal de control del PID es mínima.

Esta etapa de amplificación puede ser alterada accionando el interruptor S4 que se encuentra en la parte posterior del módulo de control, cuando en interruptor S4 se cierra la resistencia R6 entra en paralelo con la resistecia R5, logrando de esta manera que la ganancia total de esta etapa disminuya a un valor de 0.4, esto es útil para poder alterar las ganancia de la planta para consideraciones didácticas. El amplificador operacional U1D se enplea como etapa de desacople para enviar la señal del sensor de nivel a la tarjeta de adquisición de datos, para realizar el control digital.

### 3.2 **CONTROL DIGITAL**

La señal de control en este caso, proviene de una tarjeta de adquisición y salida de datos que esta conectada a un computador digital. A esta tarjeta también ingresa la señal del sensor de nivel (voltaje estandarizado entre O ylO V) que previamente y por seguridad pasa por una etapa de desacople, esta señal de voltaje es digitalizada en la tarjeta y su valor es almacenado dentro del computador para realizar las operaciones de control. En el computador digital se fija el nivel de referencia, los algoritmos de control se realizan por SOFTWARE y la señal de control sale a través de la tarjeta que convierte su valor digital en analógico ( voltaie entre O y 10 V) hacia el DRTVER de la bomba de.

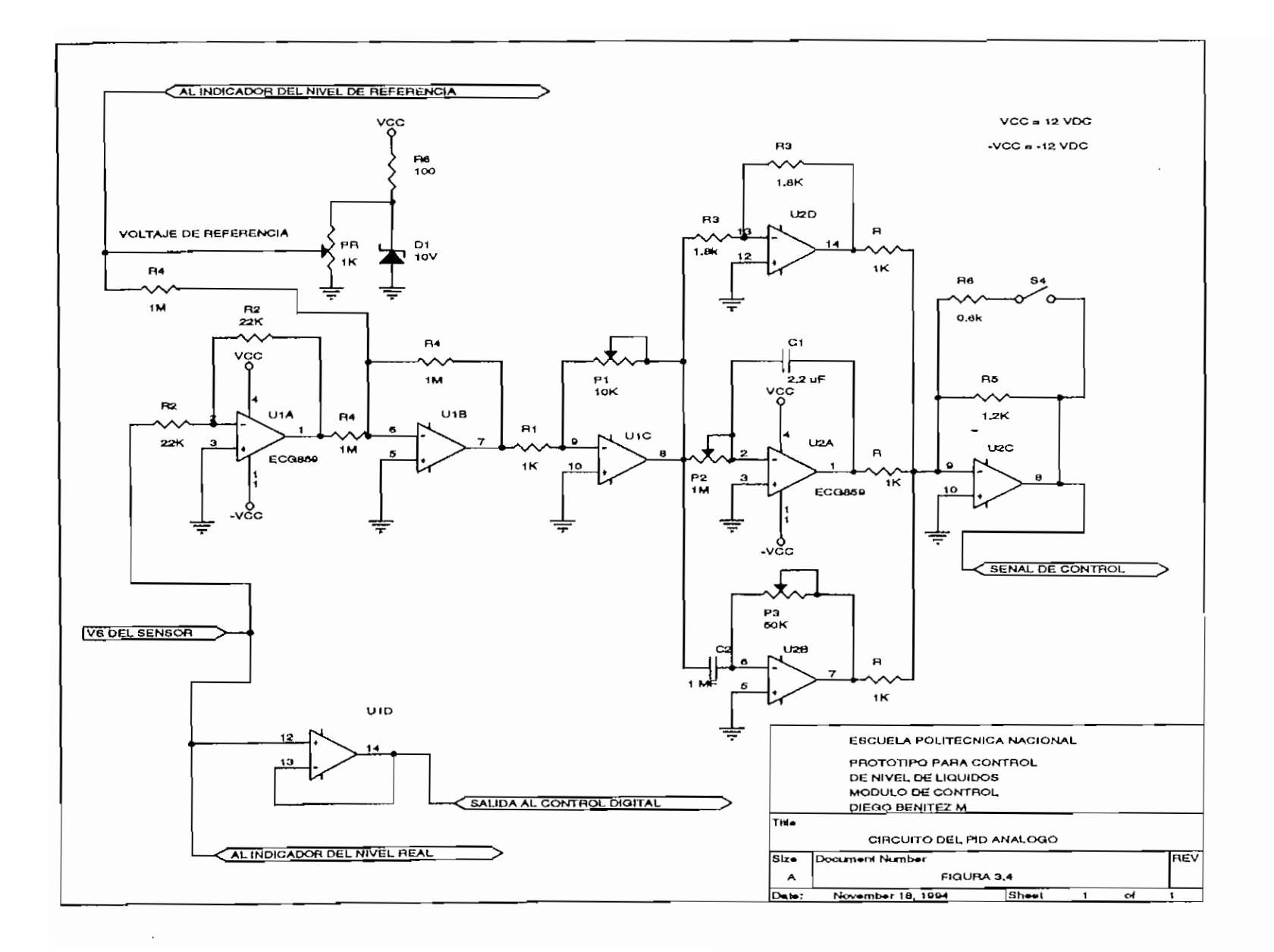

S<br>8

La tarjeta que se utiliza es la tarjeta DAS-128<sup>(3)</sup> que esta acoplada al computador existente en el laboratorio de control. Esta tarjeta es manejada desde el computador mediante el programa para control digital directo (4) que se utiliza en prácticas dentro del mismo laboratorio.

La idea de la presente tesis es completar este programa, dándole la posibilidad de trabajar con un sistema real, en este caso el prototipo para control de nivel de líquidos, por tal motivo se utilizan los algoritmos de control y las subrutinas de control ya desarrolladas en dicho programa.

En el módulo de control, se encuentran disponibles los terminales tanto de salida como de entrada para conectarse a esta tarjeta a fin de realizar el control de manera digital. La señal de control se encamina al DRIVER de la bomba DC, mediante la selección adecuada del tipo de control en el panel de control. La señal proveniente del sensor de nivel está siempre disponible en los terminales de salida y puede ser utilizada por otros instrumentos como registrador de papel, oscilóse opio, etc

#### 3.2.1 SOFTWARE DESARROLLADO PARA CONTROL

Como se mencionó anteriormente, el software desarrollado para realizar el control de manera digital, utiliza las subrutinas y algoritmos de control implementadas en el programa de control digital directo CCD, dichas subrutinas trabajan con señales de voltaje de O a 10 V pero las procesa como valores de voltaje tanto a la entrada como a la salida, en este caso se trabaja también con señales de voltaje de O a 10 V pero se las procesa como valores de altura para la entrada y voltaje para la salida que maneja al driver, la conversión de voltaje a altura se realiza por software dentro del programa, esta es una de las variaciones realizadas a las subrutinas originales.

<sup>(3)</sup> Cevallos F., "Diseno y construcción de una tarjeta de adquisición de datos para computadores personales", Tesis de grado, 1993, E.P.N.

(4) Fustillos P., "Algoritmos para control digital directo", Tesis de grado, 1994, E.P.N.

Se crearon dos subrutinas adicionales que permiten gráficar dos tipos de gráficos de respuesta para la aplicación de control de nivel de líquidos: la primera (figura 3.5) permite observar en la pantalla del computador unicamente la respuesta en el tiempo del sistema (variación de altura), así como también la señal de control (voltaje de salida al driver), la otra pantalla (firgura 3.6) permite además de lo anterior mirar un gráfico representativo del tanque en el cual se observa como varía el nivel del líquido dentro del tanque. El tipo de gráfico que se mostrará en pantalla se escoge en el submenú de opciones dentro del programa principal.

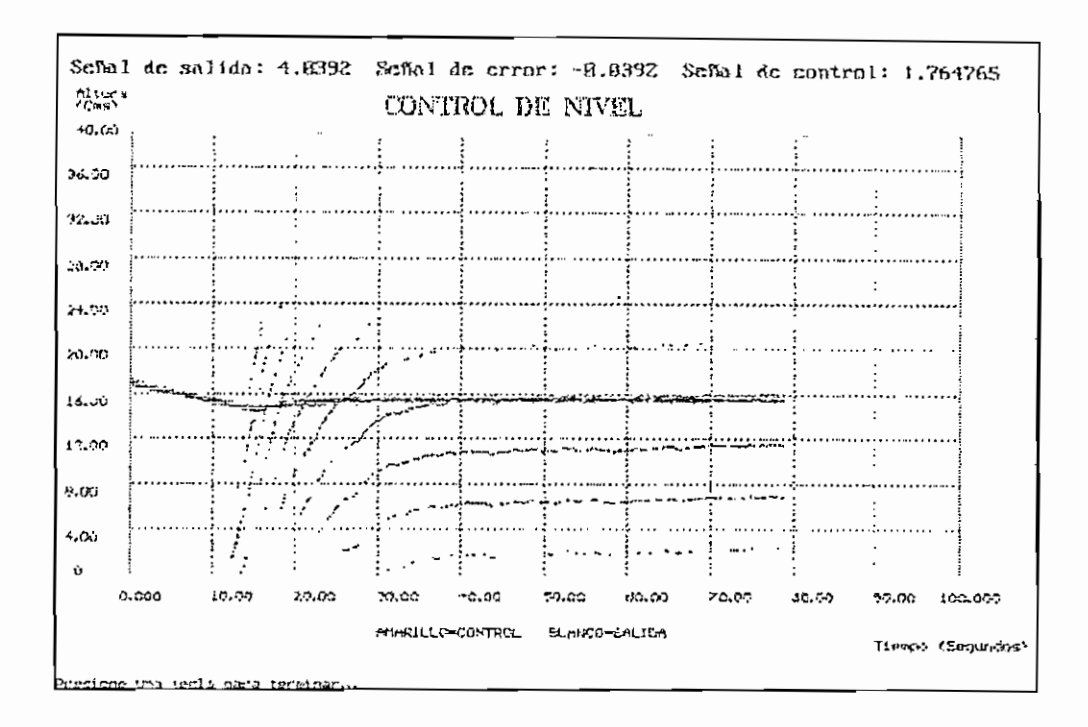

FIGURA 3.5 GRAFICO DE RESPUESTA EN PANTALLA

Además de estas subrutinas fue necesario añadir en la subrutina de presentación del menú principal, las instrucciones necesarias para desplegar los menús y submenús correspondientes a la aplicación de control de nivel de líquidos y que permiten ingresar los parámetros para realizar el control sobre el prototipo de tanques acoplados.

En la sección de anexos se incluye el manual de operación del programa, en donde se indica la manera de ingresar estos parámetros y como seleccionar el tipo de gráficos desplegar en pantalla.

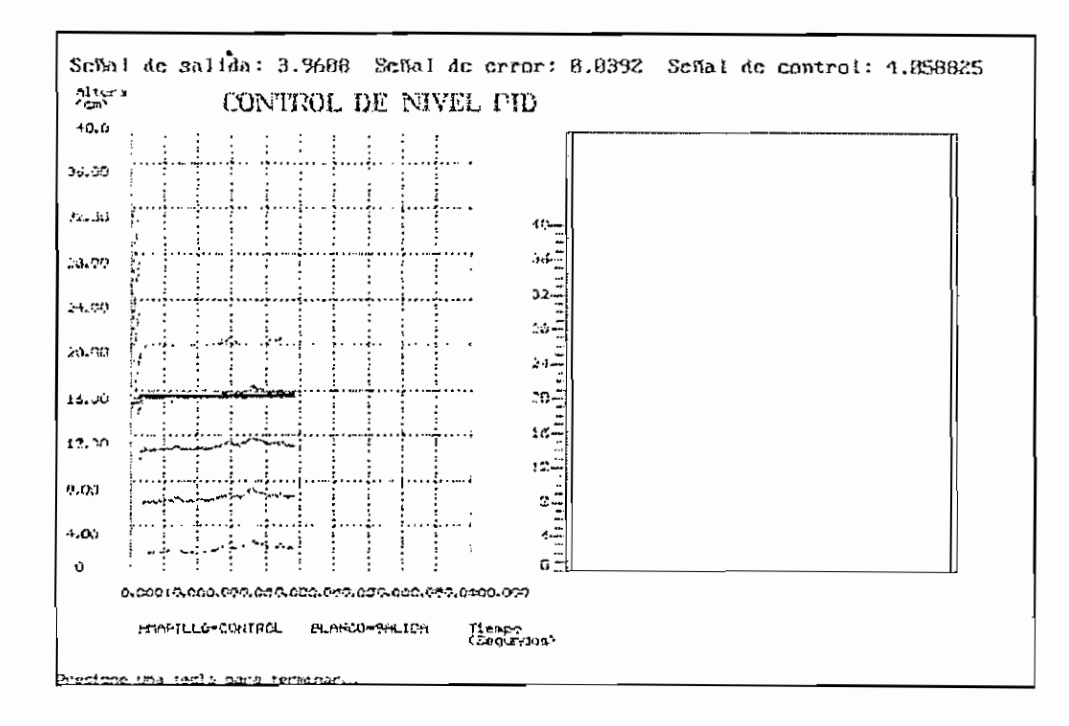

FIGURA 3.6 GRÁFICO COMBINADO EN PANTALLA

# **3.4 PRUEBAS DE SIMULACIÓN**

En base a las funciones de transferencia obtenidas en la modelación de la planta realizada en el numeral 3.1, se procede a realizar la simulación de las mismas, tanto para el sistema sin compensar como para el compensado, utilizando el programa CAD CONTROL obteniéndose los siguientes gráficos:

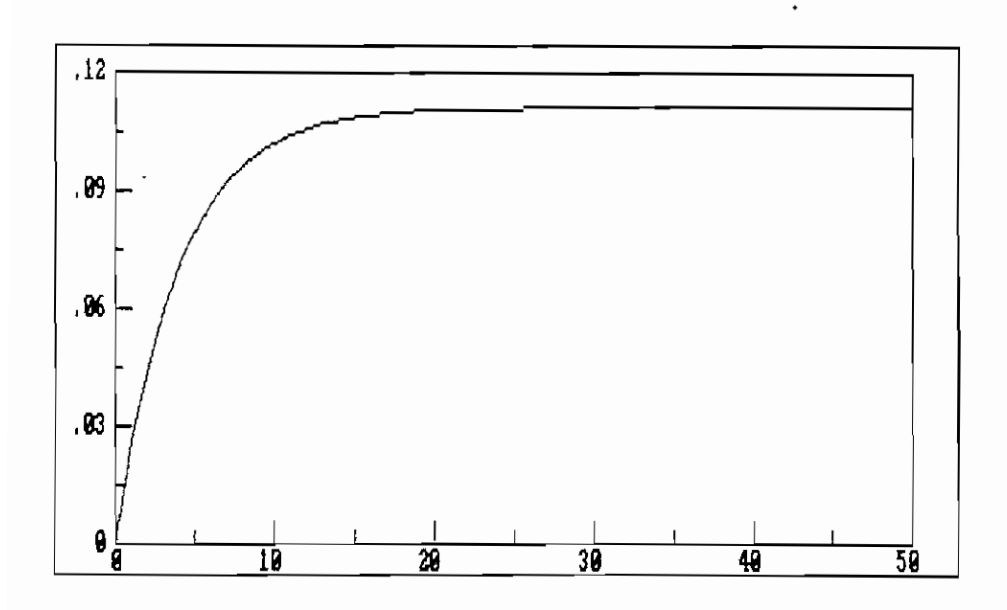

FIG. 3.7 RESPUESTA EN LAZO CERRADO A UNA ENTRADA PASO UNITARIO PARA EL SISTEMA DE PRIMER ORDEN SIN COMPENSAR

Para la figura 3.7 se tiene: Mp=0 %; Ts=9.6 seg.; Ep=88.9 %

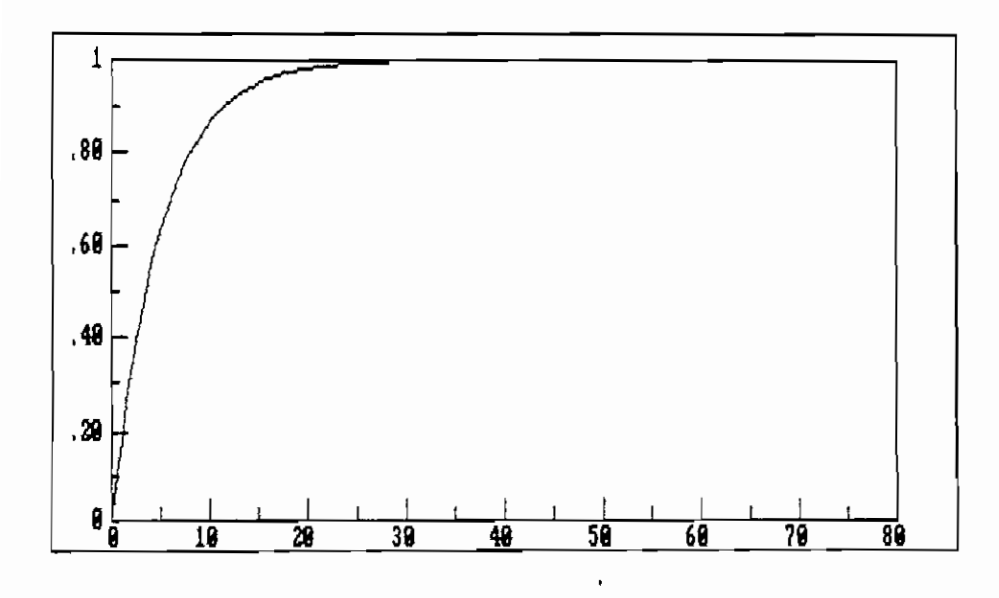

FIGURA 3'. 8 RESPUESTA EN LAZO CERRADO A UNA ENTRADA PASO UNITARIO PARA EL SISTEMA DE PRIMER ORDEN COMPENSADO

Para la figura 3.8 se tiene: Mp=0 *%;* Ts=19.5 seg.; Ep=0 %

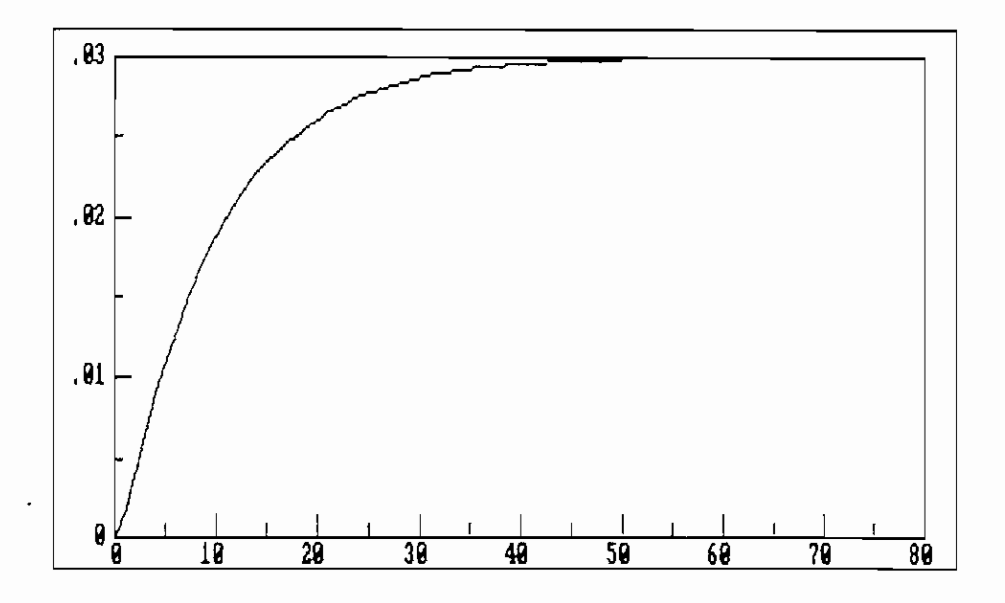

FIGURA 3.9 RESPUESTA EN LAZO CERRADO A UNA ENTRADA PASO UNITARIO PARA EL SISTEMA DE SEGUNDO ORDEN SIN COMPENSAR

Para la figura 3.9 se tiene: Mp=0 %; Ts=36.7 seg.; Ep=97 %

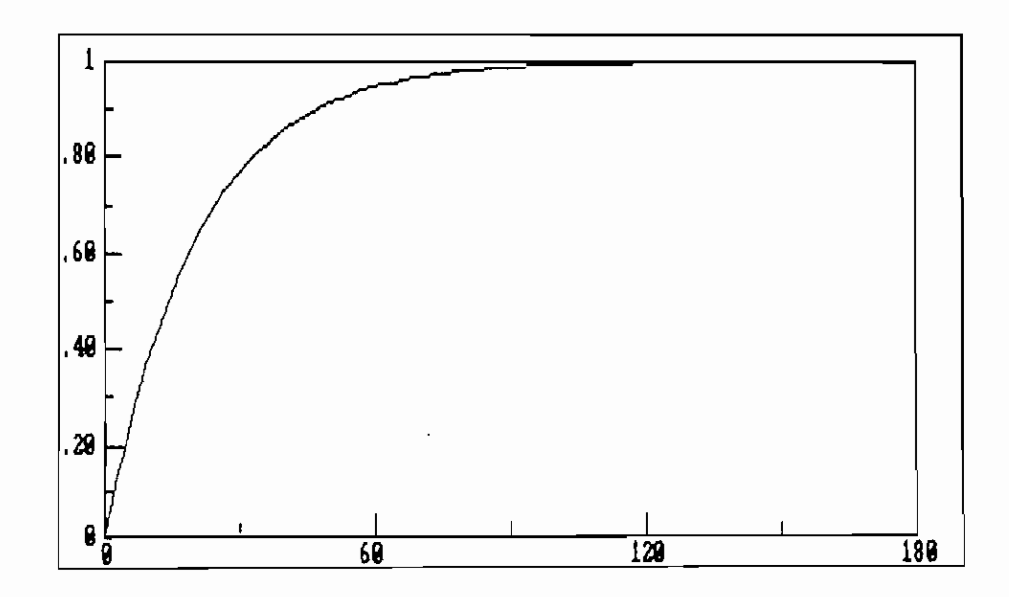

FIGURA 3.10 RESPUESTA EN LAZO CERRADO A UNA ENTRADA PASO UNITARIO PARA EL SISTEMA DE SEGUNDO ORDEN COMPENSADO

Para la figura 3.10 se tiene: Mp=0 %; Ts=80 seg.; Ep=0 %

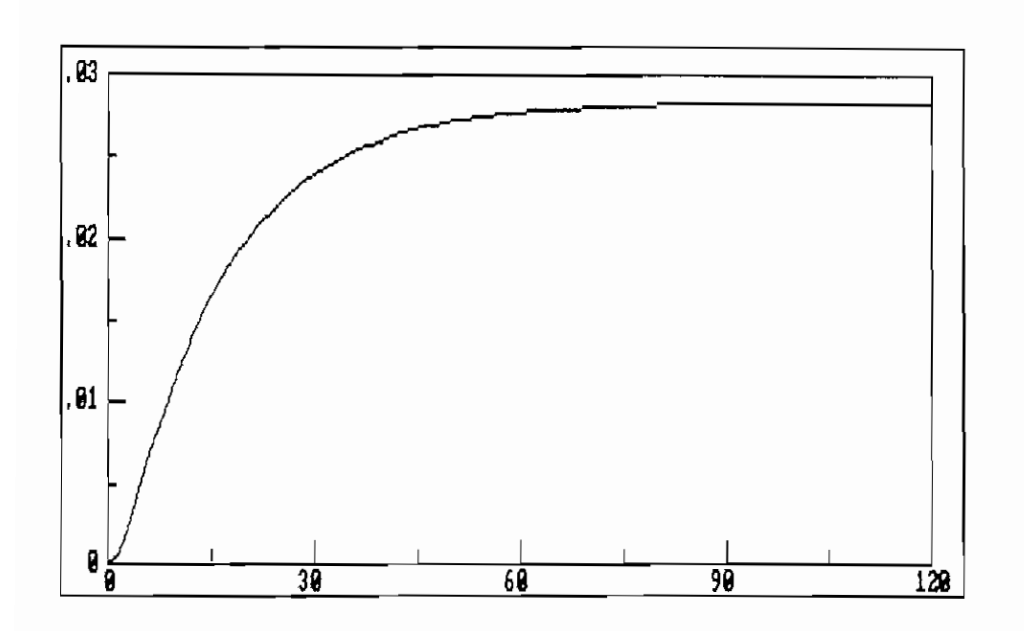

FIGURA 3.11 RESPUESTA EN LAZO CERRADO A UNA ENTRADA PASO UNITARIO PARA EL SISTEMA DE TERCER ORDEN SIN COMPENSAR

Para la figura 3.11 se tiene: Mp=0 %; Ts=62.4 seg.; Ep=97 %

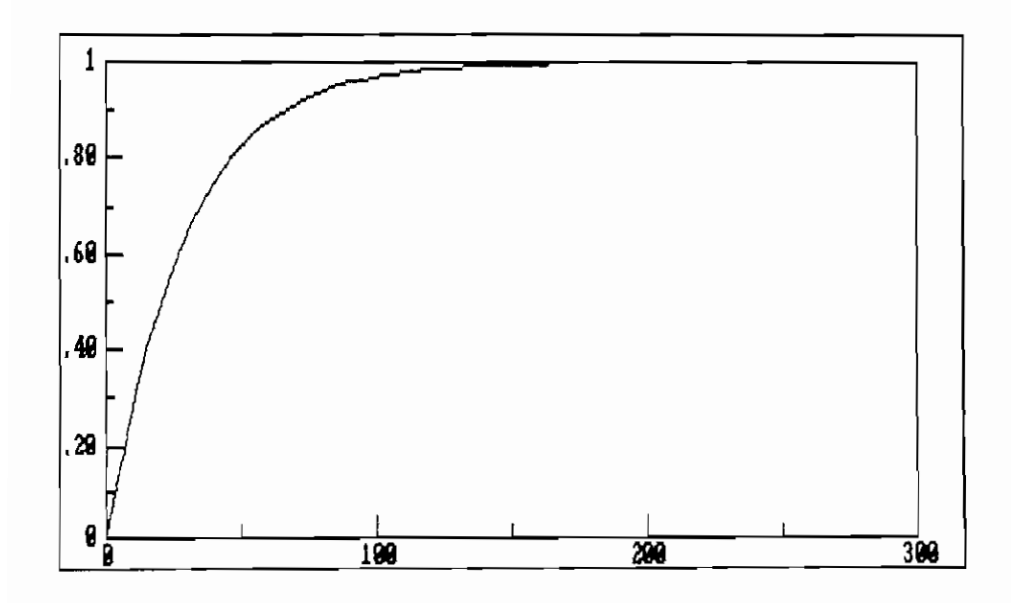

FIGURA 3.12 RESPUESTA EN LAZO CERRADO A UNA ENTRADA PASO UNITARIO PARA EL SISTEMA DE TERCER ORDEN COMPENSADO

Para la figura 3.12 se tiene: Mp=0 %; Ts=112.2 seg.; Ep=0 %

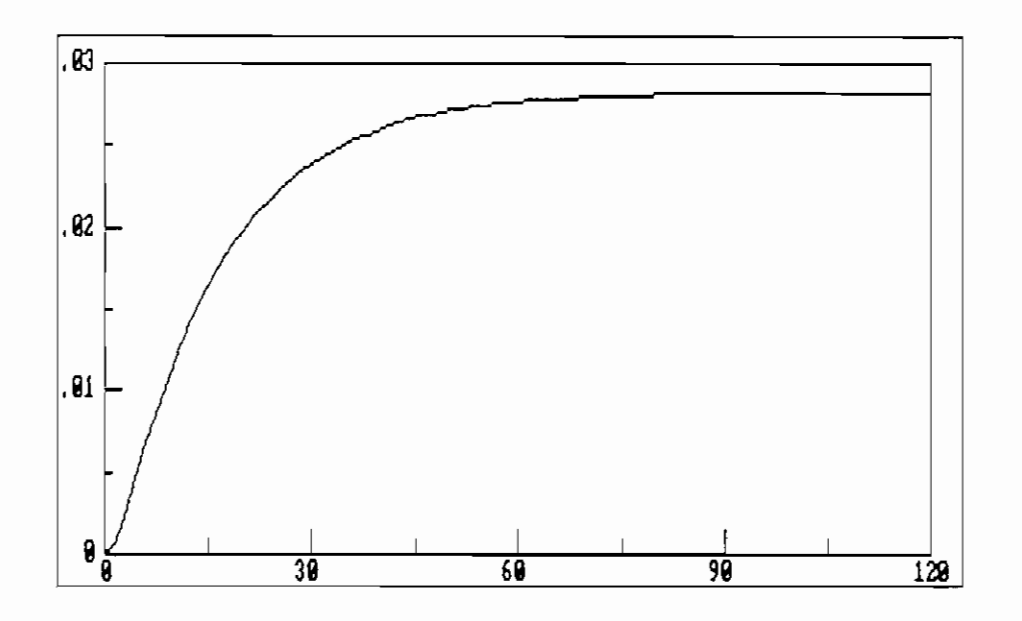

FIGURA 3.11 RESPUESTA EN LAZO CERRADO A UNA ENTRADA PASO UNITARIO PARA EL SISTEMA DE TERCER ORDEN SIN COMPENSAR

Para la figura 3.11 se tiene: Mp=0 %; Ts=62.4 seg.; Ep=97 %

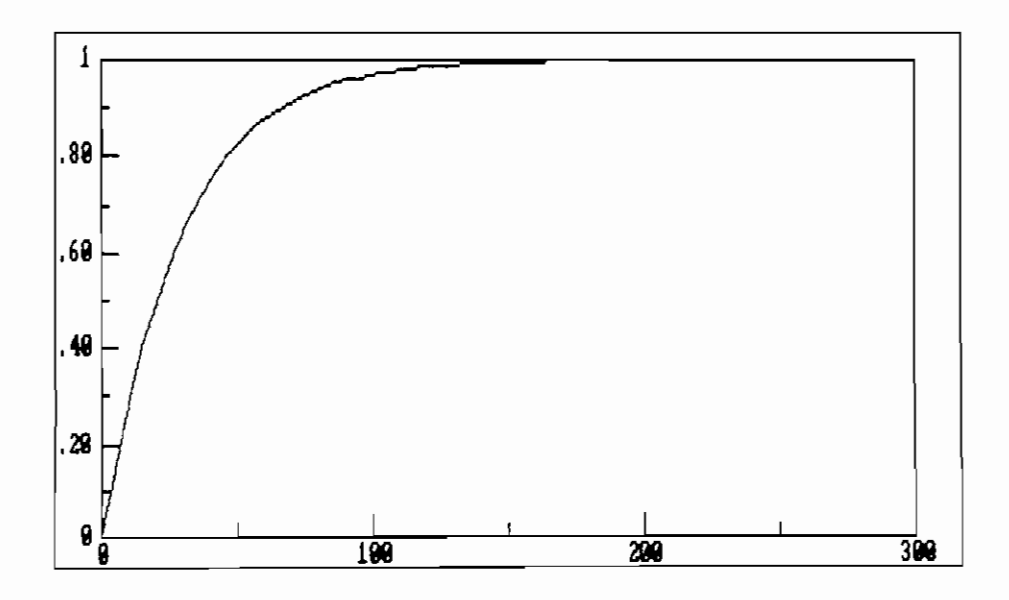

FIGURA 3.12 RESPUESTA EN LAZO CERRADO A UNA ENTRADA PASO UNITARIO PARA EL SISTEMA DE TERCER ORDEN COMPENSADO

Para la figura 3.12 se tiene: Mp=0 %; Ts=112.2 seg.; Ep=0 %
## CAPITULO IV: RESULTADOS Y CONCLUSIONES

- 4.1 Resultados experimentales
- 4.1.1 Control manual
- 4.1.2 Comprobación del funcionamiento del driver de de y de la bomba de inmersión
- 4.1.3 Comprobación de los interruptores de nivel
- 4.1.4 Control de nivel en forma manual
- 4.1.5 Pruebas de funcionamiento y calibración del sensor de nivel
- 4.2 Control análogo
- 4.2.1 Sistema de primer orden
- 4.2.2 Sistema de segundo orden
- 4.2.3 Sistema de tercer orden
- 4.3 Control digital
- 4.3.1 Control digital utilizando el equipo KETHLEY 500A
- 4.4 Conclusiones

 $\cdot$  .

4.5 Recomendaciones

#### 4.1 RESULTADOS EXPERIMENTALES

Una vez construido el prototipo de control de nivel de líquidos y el módulo de control se procedió a realizar las siguientes pruebas experimentales para comprobar el correcto funcionamiento del equipo. Los resultados que acontinuación se muestran son el fiel reflejo de las características del equipo.

Cabe mencionar en este punto, que el funciomamiento individual de cada una de las tarjetas que conforman el modulo de control, se realizó por separado de manera independiente, cada tarjeta fue probada y comprobada de manera satisfactoria, antes de ensamblar el módulo en conjunto. En el manual de operación del equipo, que se induje en la parte de anexos, se detalla la manera de probar y calibrar cada una de estas tarjetas. Esta acotación es válida, pues el módulo de control fue construido y concebido de manera modular, cada tarjeta es un módulo independiente que realiza una función determinada y específica, el sistema fue diseñado así, pues esto facilita la tarea de calibración y mantenimiento o reparación, pues en caso de que algo suceda solamente será necesario desmontar la tarjeta que presente fallas para su reparación , sin necesidad de desmontar el resto del equipo.

#### 4.1.1 CONTROL **MANUAL**

Los resultados experimentales se cimentan a tres tipos de pruebas: del prototipo, del control análogo y del control digital. En esta sección se detallan los tipos de prubas del buen funcionamiento del prototipo.

# **4.1.2** Comprobación **del funcionamiento del drlver de DC y de la bomba de inmersión**

Para esto, se coloca el selector de tipo de control en la posición de manual, y se procede al variar la posición de la perrilla de MANUAL BOMBA , se observa que efectivamente la velocidad de la BOMBA DE INMERSIÓN varia y por lo tanto el caudal del flujo de entrada también varia de acuerdo a la posición de la perrilla de control manual

de la bomba de inmersión. Esto además nos indica que el funciomaniento del DRIVER DE DC es adecuado, pues el potenciometro de perrilla que se varia para realizar esta prueba, no actúa directamente sobre la bomba sirio que lo hace sobre el DRIVER DE DC.

#### **4.1.3** Comprobación de los Interruptores **de** nivel

Utilizando la perilla de control manual en la posición máxima, se procede a llenar cada uno de los tanques de manera individual hasta que la acción de la bomba sea interumpida por la acción del respectivo switch de nivel, si la válvula de desfogue del tanque en el que se realiza la prueba se encuentra abierta esta acción será intermitente, es decir, la bomba funcionará y llenará el tanque hasta el nivel máximo, cuando el switch de nivel actúa la bomba deja de funcionar, y el nivel enmpezará a descender , pues el agua fluje por la respectiva válvula que se encuentra abierta, hasta el punto en que el switch de nivel deja de actuar, la bomba en ese instante vuelve a funcionar enviando agua al tanque desde el reservorio, el nivel del agua asciende en el tanque hasta que el switch de nivel actua y para la acción de la bomba y así sucesivamente hasta que esta acción sea detenida ya sea cambiando la posición del selector a la posición O o colocando la perrilla en otra posición en la ingrese menor caudal al tanque.

#### **4.1.4** Control de nivel en forma **manual**

Se puede llegar a un nivel deseado y mantener este nivel en forma manual, esto se consige variando la perilla de MANUAL BOMBA hasta llegar al nivel deseado y luego variando nuevamente esta perrilla hasta conseguir que el caudal de entrada al tanque sea aproximadamente igual al caudal de salida del tanque a través de la válvula de control de flujo.

#### 4.1.5 Pruebas de funcionamiento y calibración del sensor de nivel

Utilizando el control manual , y con las válvulas del último tanque del prototipo totalmente cerradas se va llenando poco a poco el tanque con agua, y comprovando que el nivel va ascenciendo en el indicador del nivel real, el nivel que se muestra en el display de nivel real debe ser similar al que va alcanzando el líquido en el tanque donde se realiza la medición. Para realizar la calibración del sensor el control manual es útil, pues se puede mediante la utilización de esta opción llevar el agua a un nivel de calibración deseado y proceder a calibrar el sensor tal como se indica en el manual de operación del equipo que se incluye en la sección de anexos.

#### 4.2 CONTROL ANÁLOGO

De las pruebas realizadas con el control análogo se puede apreciar que no es posible reducir los tiempos de establecimiento, simplemente ubicando los polos del sistema compensado adecuadamente en el semiplano izquierdo, fundamentalmente por la limitación del caudal de la bomba. Cuando se produce el llenado del tanque o cuando existe un cambio en la referencia (aumenta la altura de referencia) la bomba se satura y entrega su caudal máximo, manteniendo esta situación hasta cuando la altura del nivel real llega cerca del nivel de referencia en la cual el sistema se comporta en forma lineal (no existe saturación) y el control actua en forma normal en base a los parámetros prefijados.

Un problema similar se tiene cuando se produce un cambio en la referencia que disminuye el nivel del tanque, también se tiene el comportamiento no lineal, pues la bomba deja de trabajar, y el tiempo de establecimiento va ha estar dado por el caudal de salida a través de la válvula.

Por esta razón en el diseño de los parámetros del control PID (numeral 3.1.3) se trabaja con una localización de polos cercano al origen, típicamente -0.2, ya que por limitación de la bomba y válvula no se puede acelerar el tiempo de establecimiento.

Así mismo, se trabaja con ganacias bajas, ya que el control funciona con un voltaje de la bomba entre  $3 \times 5$  V en el rango lineal y al triplicar la ganacia ya se produce saturación de la bomba. Adicionalmente cabe señalar que la válvula debe estar totalmente abierta (para el sistema de primer orden).

Estas limitaciones de bomba y válvula no afectan al funcionamiento del sistema de primer orden, por lo que este control es satisfactorio, claro esta que si se manejara un mayor rango de caudales en la bomba y en la válvula se podría acelerar el tiempo de respuesta.

Las limitaciones señaladas si inciden en el control del sistema de segundo orden. Aqui adicionalmente se tiene el efecto de la válvula entre los dos tanques que tiene similares características a la válvula de desfoge, ademas el efecto de no sensar la altura en el tanque No.2 no permite un adecuado control. Este hecho es definitivamente exagerado en el sistema de tercer orden.

#### **4.2.1 Sistema de primer orden**

Para realizar el control sobre un sistema de primer orden, se utliza únicamente un solo tanque del prototipo, en este caso el último tanque del prototipo (tanque No. 3) que es en donde se realiza la medición del nivel del líquido.

Las condiciones en que se realizó esta prueba son las siguientes:

- La válvula de desfoge se encuentra totalmente abierta
- El control se realizó a 16 cm
- Se realiza un control del tipo PI
- Se varia las constantes kp y ki hasta conseguir resultados satisfactorios, partiendo de los valores de diseño. Los valores de kp y ki' que logran compensar el sistema para para mantener el nivel a 16 cm son:

 $kp = 5.89$  $ki' = 0.20$  Para obtener los gráficos de respuesta del sistema, se utilizó un registrador de papel que fue conectado al equipo.

Las pruebas de perturbación realizadas para el sistema de primer orden, una vez en equilibrio, y sus respectivos resultados se muestran en la tabla 4.1.

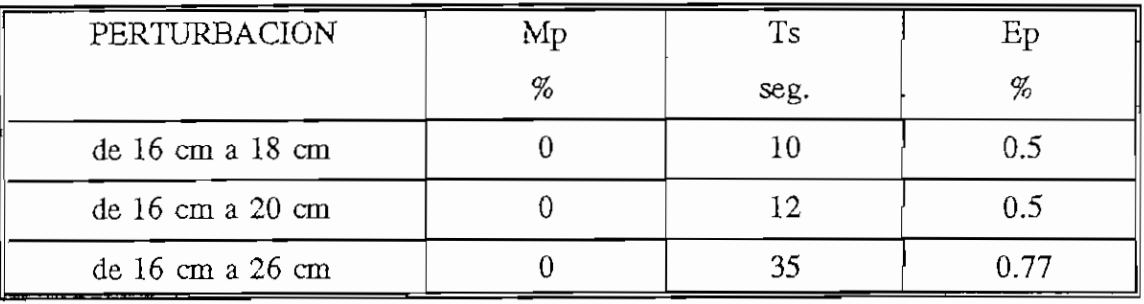

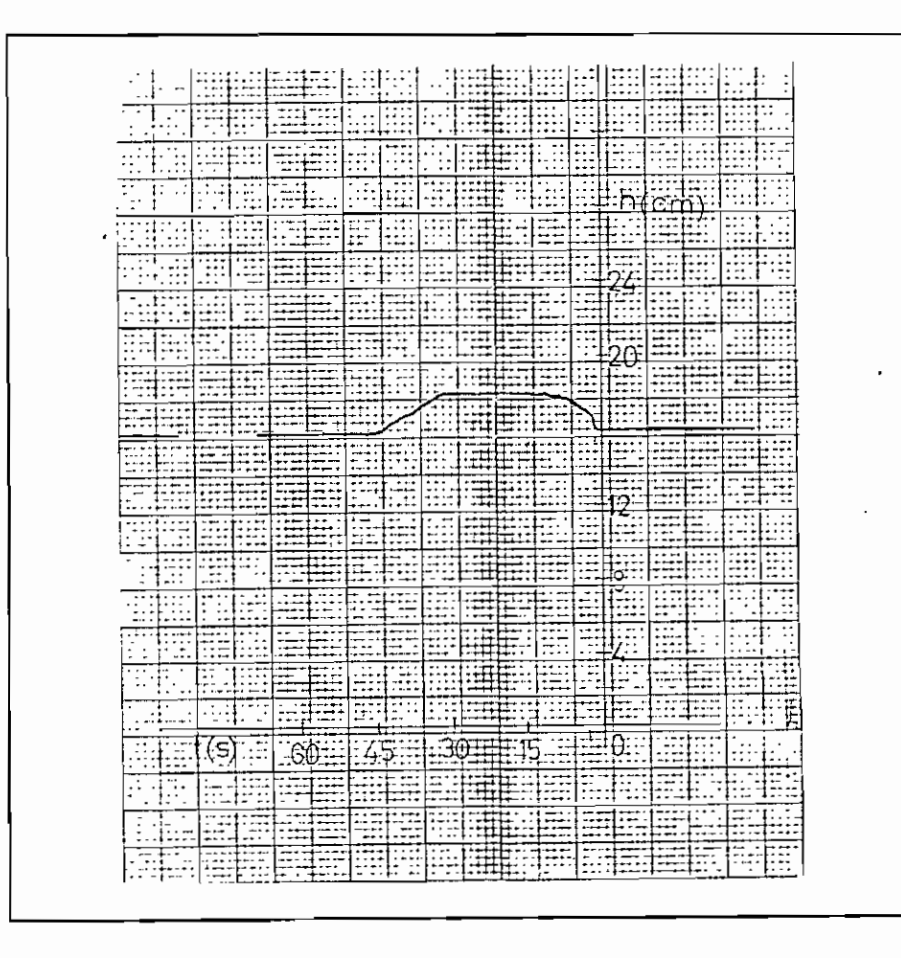

FIGURA 4.1 RESPUESTA DEL SISTEMA DE PRIMER ORDEN PERTURBACION DE 16 a 18 cm

|                           |                                         |                               | į.                            |                                   | ir -               |                          | $\vdots$         |              | $\frac{1}{2}$        |                      | t        |                                             |                      |                                                         |              |                |                                 |                  | $\cdot$        |
|---------------------------|-----------------------------------------|-------------------------------|-------------------------------|-----------------------------------|--------------------|--------------------------|------------------|--------------|----------------------|----------------------|----------|---------------------------------------------|----------------------|---------------------------------------------------------|--------------|----------------|---------------------------------|------------------|----------------|
|                           |                                         | $\ddot{\phantom{0}}$ .<br>tO. | ţ.<br>÷                       | É.<br>Φ                           | LO                 |                          | Ţ                |              | $\ddot{\phantom{1}}$ | ړنې                  |          |                                             |                      | O                                                       |              |                | Ŧ<br>$\epsilon$                 |                  | FII<br>$\cdot$ |
|                           |                                         | ţ.                            | $\cdot$                       | W                                 | J.                 |                          |                  | $\ldots$ :   |                      |                      | ,        |                                             |                      |                                                         |              |                | $\ddot{\cdot}$                  |                  | Ŧ              |
| F                         | FE.                                     | ∵                             | Ť                             | P                                 | ੱਤਵੇਂ<br>∷         |                          | en.<br>Ekst      |              | Ŧ                    |                      | $\vdots$ |                                             | Ŧ                    |                                                         | ÷            |                |                                 |                  | Ξ              |
|                           |                                         | ٠,<br>륲                       |                               | F                                 |                    |                          |                  |              |                      |                      | $\cdot$  |                                             |                      | అ÷                                                      |              |                |                                 |                  |                |
| $\mathbb{L}$              | $\ddot{\bullet}$<br>驔                   |                               | ۰.                            | -1- -<br>$\overline{\phantom{a}}$ | istanti            |                          | <b>WW</b>        |              |                      |                      |          |                                             |                      |                                                         |              |                |                                 |                  |                |
|                           |                                         | ŦŖ,                           | Fiff<br>$\cdot$<br>$\ddot{i}$ | IJŦ                               | Ŧ<br>т             | Ā                        |                  |              | $\overline{1}$       |                      | ÷,       | $\blacksquare$                              | ÷                    | ţ.                                                      |              |                |                                 |                  |                |
| $\colon$<br>÷Τ            | F<br>$\cdot$<br>Ŧ                       | $\frac{1}{4}$                 | 듁<br>्री                      | TI.                               | et                 |                          |                  |              |                      |                      | Ţ        |                                             | ŧ                    |                                                         |              |                |                                 |                  | F.             |
|                           | ł                                       | Ŧ<br>E.                       | 11<br>Ξ,                      | æpi                               | 靈門                 |                          |                  |              |                      |                      |          |                                             |                      | i.                                                      |              |                | ÷                               |                  | 7              |
| ÷                         | $\ddagger$<br>$\cdot$ :<br>$\mathbf{r}$ | $\sqrt{2}$                    | <u>ulli</u>                   | E                                 | 理                  | $\overline{\phantom{a}}$ |                  | 721          |                      |                      |          |                                             | ı                    |                                                         |              |                |                                 |                  | T              |
| $: \cdot$                 | Ŧ<br>Þ                                  | 朝朝                            | W                             | WF                                | 原                  |                          |                  |              |                      |                      |          |                                             | ٠.                   |                                                         |              |                | :                               |                  |                |
| $\sim$                    | EB.                                     | E.                            | <b>THE</b>                    | 頭弓                                | SE.                |                          |                  |              |                      | $\mathcal{L}$<br>    |          |                                             | ij.,                 | ÷,                                                      |              | $\overline{a}$ | Ţ<br>$\mathfrak l$              |                  | F              |
|                           | <u>stir</u>                             | E                             | 頭頭                            |                                   | Œ                  | $\cdots$                 |                  | $\mathbf{r}$ |                      | . .<br>$\mathcal{A}$ |          |                                             | j -                  |                                                         | t            |                | Ţ                               |                  |                |
|                           | Пŗ<br>$+ -$                             |                               | ∷∷ा≂ः<br>mttu                 | 頭頭                                | 興事                 |                          | √∷<br><b>THE</b> | 8            |                      | Η,                   | ∔∙       |                                             |                      | انت                                                     |              |                | ÷<br>$\vdots$<br>$\ddot{\cdot}$ |                  |                |
| ∷                         |                                         | W                             | ∰<br>E                        | <b>ENC</b>                        | Ā                  |                          |                  |              |                      |                      | B        | ÷<br>Ę                                      | F                    |                                                         |              |                |                                 |                  | Ч              |
| ÷,                        |                                         |                               |                               |                                   | I                  |                          |                  | T<br>Gata    |                      |                      |          |                                             | ŧ.                   | $\circ$                                                 |              |                |                                 | ٠,               |                |
|                           | zi.                                     | 頭頭                            | a store                       | <b>ELE</b>                        | AF.<br>m           | :::4                     |                  |              |                      |                      |          | $\mathbb{I}$                                | $\ddot{\phantom{1}}$ | يون                                                     |              |                | t                               |                  |                |
| $\cdot$ :                 | to:                                     | HE.                           | $\ddot{ }$                    | I                                 | E                  |                          | E                |              | <b>HE</b>            |                      |          | e.<br>B                                     | Ţ.                   | $\cdots$<br>خنص                                         |              |                |                                 | Ą                |                |
| ∺.<br>$\cdots$            | TE                                      | S.                            | <u>sin.</u>                   | E                                 |                    |                          | 軸                |              |                      |                      |          |                                             |                      | νī                                                      |              |                |                                 |                  |                |
| ÷                         | T                                       | 可服                            | सम्<br>∷≂‡<br>۰:              |                                   | <u>sic</u>         |                          | <b>MH</b>        |              | ap.                  | : : : :              |          | Î<br>$\ldots$<br>$\mathcal{L}$              |                      | ÷                                                       |              |                | $\mathbb{C}^{\prime}$           | m                | Τ.             |
| ÷,                        | 拝                                       | 顯                             | Hills.                        | mtilli.                           | FĪ                 |                          | <b>Bar</b>       | 再            |                      | 生                    | $\vdots$ | 터                                           |                      | $\frac{1}{2}$                                           |              |                | ļ.<br>$\vdots$                  | p.               |                |
| ä,                        | Fili<br>$\mathbb{R}$                    |                               | Æ                             | EQ.                               | ⊞#                 |                          | HE               |              | $\frac{\pi}{2}$      | 門門                   |          | T<br>ļ                                      | ÷                    | Τ.,                                                     | Ŧ            |                |                                 |                  |                |
| 괴                         |                                         | <b>STEP</b>                   | F.                            | Effe                              | ES                 |                          |                  |              |                      |                      |          | 証                                           |                      | $\mathbb{F}$<br>                                        |              |                | $\frac{1}{1}$                   |                  |                |
|                           | 英語                                      |                               | E                             | <u>्मा</u>                        | E                  | W                        | M                |              |                      |                      |          | $\mathbb{R}^2$                              |                      | ा।                                                      |              |                | 亜                               |                  |                |
| ę                         |                                         |                               |                               |                                   | W<br>Ā             |                          |                  |              | Æ                    | 團                    | V        | ቺ                                           |                      | $\subset$<br>정도                                         |              |                |                                 |                  |                |
|                           |                                         |                               | ΞΞ                            |                                   |                    |                          |                  |              |                      |                      |          |                                             |                      |                                                         |              |                |                                 |                  |                |
|                           | $\ddot{\cdot}$                          |                               | E<br>ಸಸ್                      | E<br><b>1:00</b>                  |                    | EL.                      | <u> William</u>  |              |                      |                      |          |                                             |                      | ्                                                       |              |                | supe                            | 謂                | F              |
| 脛                         | Æ                                       |                               | E<br>I                        | :::<br>‡∷∷                        | Ξ                  |                          |                  |              | s) a                 |                      |          |                                             |                      | ैं<br>हि                                                |              |                |                                 | WHE              |                |
| E                         |                                         |                               |                               | ₩<br>트                            | E                  |                          | <b>ETH</b>       |              |                      |                      |          | 翻開                                          |                      | $\ddot{\cdot}$                                          | 霊            |                | E                               | <b>A</b>         |                |
| Œ<br>₩                    |                                         |                               | ≣<br><u></u>                  | سننبز                             | <u>SESSEN</u><br>E | E                        | 靁                |              |                      |                      | 瓢篮       |                                             | E                    | $\overline{(\overline{\cdot},\overline{\cdot})}$<br>÷t. |              |                | <u> Film</u>                    |                  | 17             |
|                           |                                         |                               |                               |                                   |                    | m                        |                  |              |                      | EIH                  |          | ī                                           | Ŧ                    |                                                         |              |                | l:                              |                  | FI             |
|                           |                                         | E                             | 罠                             | 無理                                | 睡睡                 | M                        |                  | in Tainbh    |                      |                      |          | EI)                                         |                      |                                                         | $\mathbb{Z}$ |                | 疆                               | 西照               |                |
|                           |                                         |                               |                               | E<br>m                            |                    |                          |                  |              |                      |                      | FIE      | ग                                           | $\ddot{\phantom{a}}$ |                                                         | TE           |                | 僵                               |                  |                |
| ana a                     |                                         |                               | EE                            | EEE                               | ₽÷                 |                          |                  | НI           |                      |                      |          |                                             |                      | <u>ကိုး</u>                                             |              |                | E                               | HE               |                |
| <u> Alago a ang aktiv</u> |                                         |                               |                               | ⊨                                 | ∣∷∷                | <b>E THE PERSON</b>      |                  |              |                      |                      |          |                                             |                      |                                                         |              |                |                                 | <b>THE REFER</b> |                |
|                           |                                         |                               |                               |                                   |                    |                          |                  |              |                      |                      |          |                                             |                      |                                                         |              |                |                                 | <u> Second</u>   |                |
|                           |                                         |                               |                               |                                   |                    |                          |                  |              |                      |                      |          |                                             |                      |                                                         |              |                |                                 |                  |                |
|                           |                                         |                               |                               |                                   |                    |                          |                  |              |                      |                      |          |                                             |                      |                                                         |              |                |                                 |                  |                |
|                           |                                         |                               |                               |                                   |                    |                          |                  |              |                      |                      |          |                                             |                      |                                                         |              |                |                                 |                  |                |
|                           |                                         |                               |                               |                                   |                    |                          |                  |              |                      |                      |          |                                             |                      |                                                         |              |                |                                 |                  |                |
|                           |                                         |                               |                               |                                   |                    |                          |                  |              |                      |                      |          |                                             |                      |                                                         |              |                |                                 |                  |                |
|                           |                                         |                               |                               |                                   |                    |                          |                  |              |                      |                      |          |                                             |                      |                                                         |              |                |                                 |                  |                |
|                           |                                         |                               |                               |                                   |                    |                          |                  |              |                      |                      |          |                                             |                      |                                                         |              |                |                                 |                  |                |
|                           |                                         |                               |                               |                                   |                    |                          | 開票               |              |                      |                      |          |                                             |                      |                                                         |              |                |                                 |                  |                |
|                           |                                         |                               |                               |                                   |                    |                          |                  |              |                      |                      |          | <u> a shekara</u><br><b>The Pelastician</b> |                      |                                                         |              |                |                                 | <u>e sin</u>     |                |
|                           |                                         |                               |                               |                                   |                    | 朝鮮                       |                  |              |                      |                      |          |                                             |                      |                                                         |              |                |                                 |                  |                |

FIGURA 4.2 SEÑAL DE CONTROL PARA EL SISTEMA DE PRIMER ORDEN

|                      |                                            |                            | $\cdot$                          |                         |                           |                         |                       |                                |                      |                |                                              |                 |                                        |               |                                   |                            |                                                  |                                 |                      |          |                                        |                        |                      |                          |                         |                                             |
|----------------------|--------------------------------------------|----------------------------|----------------------------------|-------------------------|---------------------------|-------------------------|-----------------------|--------------------------------|----------------------|----------------|----------------------------------------------|-----------------|----------------------------------------|---------------|-----------------------------------|----------------------------|--------------------------------------------------|---------------------------------|----------------------|----------|----------------------------------------|------------------------|----------------------|--------------------------|-------------------------|---------------------------------------------|
|                      |                                            |                            |                                  |                         |                           |                         |                       |                                | $\bullet$            |                |                                              |                 |                                        |               | $\mathbf{L}$                      |                            |                                                  |                                 |                      |          |                                        |                        |                      |                          | t                       |                                             |
|                      |                                            |                            | $\ddot{\phantom{0}}$             |                         |                           |                         |                       |                                | $\blacksquare$       |                |                                              |                 |                                        |               | ٠                                 |                            |                                                  |                                 |                      |          |                                        |                        | $\ddot{\phantom{0}}$ |                          |                         |                                             |
| È                    | $\,$ 1 $\,$                                |                            | $\mathbf{r}$<br>. :              |                         | ŧ                         |                         |                       |                                |                      |                |                                              |                 |                                        |               | $\vdots$                          |                            |                                                  |                                 |                      |          | $\mathbf{I}$<br>$\blacksquare$         |                        | ٠                    |                          |                         |                                             |
| $\frac{1}{2}$        | $\overline{1}$                             |                            | ŧ                                |                         |                           |                         | ٠                     |                                | $\tilde{\cdot}$      |                | ٠                                            |                 |                                        |               |                                   |                            |                                                  |                                 |                      |          |                                        |                        |                      |                          |                         |                                             |
| Ę                    |                                            |                            | ٠                                |                         |                           | $\hat{\phantom{a}}$     | ٠<br>Ŧ۰               |                                | ÷                    |                | $\cdot$                                      |                 | ٠                                      |               | $\mathbf{r}$<br>$\vdots$          |                            | $\ddot{\phantom{a}}$                             |                                 | $\blacksquare$       |          | $\cdot$                                |                        |                      |                          | ⌒                       |                                             |
|                      | $\mathbf{r}$                               |                            | ŀ                                | ÷.                      |                           | $\dddot{\phantom{0}}$ : | $\mathbf{r}$<br>$\,$  |                                | $\ddot{\phantom{0}}$ |                |                                              |                 | t                                      |               |                                   |                            | $\ddot{.}$                                       |                                 |                      |          | $\ddot{\phantom{0}}$<br>$\blacksquare$ |                        |                      |                          |                         |                                             |
|                      | P<br>٠.                                    |                            | :<br>$\cdot$<br>$\vdots$         |                         |                           | $\ddot{\phantom{0}}$    | ٠                     |                                |                      |                | ٠<br>ŧ                                       |                 | į٠                                     |               | Ī                                 |                            | ţ<br>ï<br>$\overline{\phantom{a}}$               |                                 | $\ddot{\cdot}$<br>i. |          |                                        |                        |                      | 74                       |                         |                                             |
|                      |                                            |                            | ٠.<br>$\lambda$                  | Ŧ.                      | ŧ                         |                         | j.                    |                                | $\cdot$<br>$\vdots$  |                | $\ddot{\cdot}$<br>٠                          |                 | ι.                                     |               | $\ddot{\cdot}$                    |                            | $\vdots$<br>÷<br>$\ddot{\phantom{0}}$            | $\ddot{\cdot}$                  | ÷<br>ŧ.              |          | İ                                      |                        |                      |                          |                         |                                             |
|                      | $\frac{4}{1}$                              |                            | 됙<br>٠<br>$\ddot{\phantom{a}}$ . | $\overline{\mathbb{F}}$ | $\sim$                    |                         |                       |                                | <del>ॎ</del><br>×    |                |                                              |                 | $\ddot{\phantom{0}}$                   |               | $\cdot$ .<br>$\ddot{\phantom{0}}$ | ٠                          | ٠;<br>$\overline{a}$                             |                                 | 4                    |          |                                        |                        |                      |                          | . .                     |                                             |
| $\ddot{\phantom{0}}$ | $\cdot$                                    |                            | ÷                                | Ę                       | $\bullet$                 |                         |                       |                                |                      | $\cdot$        | $\ddot{\cdot}$                               |                 |                                        |               |                                   |                            | $\blacksquare$                                   |                                 |                      |          | Ì                                      |                        |                      | Э<br>Λ.                  |                         |                                             |
|                      |                                            |                            |                                  |                         | $\frac{1}{2}$<br>$\cdot$  | . .<br>٠                | $\cdot$<br>٠٠:        |                                | $\lambda$            |                |                                              |                 |                                        |               |                                   | ×.<br>$\ddot{\phantom{1}}$ | i.                                               | Ģf,                             | $\vdots$             | . .      | Ε                                      |                        |                      |                          | $\mathbb T$<br>$\cdots$ | ÷<br>$\cdots$<br>$\ddots$                   |
| ₹                    | $\ddot{\phantom{a}}$                       |                            | г₩.<br>$\ddot{\phantom{a}}$      |                         | ÷<br>$\cdot$              |                         | 7.                    |                                |                      |                | 1<br>$\cdot$ 1                               |                 | ı<br>٠                                 | $\mathcal{A}$ | Ţ<br>$\ddot{i}$                   | ij                         | $\ddot{\phantom{0}}$                             | $\ddot{\phantom{a}}$<br>$\cdot$ | .:<br>$\cdot$<br>÷   |          |                                        |                        |                      | $\overline{\phantom{a}}$ |                         | $\cdot$<br>$\mathbf{I}$                     |
| F                    | т.<br>$\blacksquare$<br>$\Delta$<br>$\sim$ | $\mathbb{R}$ .             | H.                               | ा                       | 17<br>÷                   | 천                       | $\ldots$<br>$\cdot$ : |                                |                      |                | ٠                                            |                 | $\cdot$                                |               | į<br>1                            | . .                        | ļ.                                               |                                 | Ţ<br>$\mathcal{L}$   |          | $\cdot$<br>÷                           |                        |                      |                          |                         |                                             |
| Ξ.<br>. .            | ÌЛ                                         |                            | ŧ.<br>$\ddot{\phantom{a}}$       |                         | Ę                         | Ë.                      | $\hat{\cdot}$         |                                |                      |                |                                              |                 | $\vdots$<br>$\cdot$ $\cdot$            |               | f,                                |                            | $\mathcal{L}$<br>11                              |                                 |                      | $\cdot$  |                                        | $\therefore$           |                      | $\cdot$                  |                         | मान                                         |
|                      | $\cdot$                                    |                            |                                  | $\cdot$ !               |                           |                         |                       | $\cdots$                       | $\cdot$ .<br>ļ       | $\vdots$       | Π.<br>Ŧ                                      |                 | 1                                      |               | ٠<br>$\cdot$ .<br>$\,$            |                            | $\ddot{\phantom{1}}$<br>$\overline{\mathbb{R}}.$ |                                 | $\mathbf{f}$         |          | Æ.<br>ı                                |                        |                      | -121 -                   |                         |                                             |
| Ē                    | 3                                          | ٠.<br>$\bullet$<br>$\cdot$ |                                  |                         | $\ddot{\phantom{0}}$<br>٠ | p.                      | ٠ï,                   |                                |                      |                | $\cdot$<br>$\ddot{\phantom{0}}$<br>$\cdot$ . |                 |                                        | $\cdot$ .     | ₫<br>t                            |                            | .                                                |                                 |                      |          | $\ddot{\phantom{a}}$                   | . .                    | ÷                    | $\mathbf{1}$             |                         |                                             |
| E,                   | İ,                                         | $\cdots$                   | ÷.<br>$\overline{\phantom{a}}$   |                         | t.<br>$\ddot{\cdot}$<br>٠ | ŧi.                     | ÷<br>$\ddot{\cdot}$   | 4<br>$\ddot{\phantom{0}}$      | $\ddot{\phantom{a}}$ | ٠              | $\cdot$<br>$\mathcal{L}$                     | ÷i              | $\cdot$ :                              |               | $\vdots$                          |                            | ٠.<br>Πf<br>$\cdot$                              | đ<br>$\mathcal{L}^{\bullet}$    |                      |          | Ą<br>$\ddot{\phantom{a}}$              |                        | т<br>$\vdots$<br>ŧ   | $\star$<br>$\Omega$      | $\cdot$                 | ∵‡.<br>ı                                    |
| Ē                    |                                            | $\overline{\phantom{a}}$   |                                  | Ч.<br>à.                | τ.<br>ŧ<br>÷÷             | ÷,                      | 畫                     |                                | ٠.<br>ı              |                | ŦF.                                          |                 | 事                                      |               | Ę                                 | Ŀ,                         | Ŧ<br>$\ddot{\cdot}$<br>٠                         | $\overline{\mathbb{R}}$         | $\cdot$              |          | Ξĩ<br>$\ddot{\cdot}$<br>$\ddot{\cdot}$ | $\ddot{\phantom{a}}$ . | Ŧ                    | . $\ddagger$             |                         | ur                                          |
| ∷.                   | $\ddot{\phantom{a}}$                       |                            |                                  | $\vdots$                | $\uparrow$                | $\cdots$<br>* 1 p       | W                     | B                              |                      | ٠.<br>f.       | $\sim$ $\sim$<br>Ŧ<br>Ď.                     | ŧ.              | t.                                     | ą             |                                   |                            | .;<br>$\mathbb{C}^2$                             | 4<br>$\cdot$                    | $\hat{\phantom{a}}$  |          | $\vdots$<br>$\sim$                     |                        |                      |                          |                         | $\mathbf{H}$                                |
| $\bullet$ .          |                                            |                            | $\overline{\phantom{a}}$<br>$1:$ | $\cdot$                 |                           | ٠:                      |                       | Ŧ.                             | ∵.                   |                | t.                                           |                 | ∷.'                                    |               |                                   |                            |                                                  |                                 | ÷                    | ٠        | $\mathcal{C}$<br>÷<br>٠                |                        |                      | ٠,                       |                         | 斗.<br>$\overline{\mathcal{V}}^{\mathbb{Z}}$ |
|                      | $\cdot$ .                                  |                            | $+ - -$                          |                         | $\overline{\phantom{a}}$  | $\ddot{\phantom{0}}$    | ŧ۰:                   |                                | į.<br>$\mathbf{r}$ . | $\cdot$        | $\mathbf{r}$<br>۰,                           |                 |                                        | $\frac{1}{4}$ |                                   |                            | į:<br>$\overline{\phantom{a}}$                   |                                 | ţ.                   |          |                                        |                        | 1                    | $\sim$ 10 $\pm$<br>×     |                         | $\cdot$                                     |
|                      | ۰,<br>٠                                    |                            | 11 P.F<br>$\cdot$ ,              |                         |                           |                         | ŧ٠<br>$\cdot$<br>÷    | $\ddot{\phantom{0}}$           |                      |                | 192                                          |                 | <u>ਸ਼ਿੰਘ</u>                           | ÷             | ŗ<br>$\vdots$                     |                            | Ł.                                               | <br>$\mathcal{L}^{\mathcal{L}}$ | ÷                    |          | $\ddot{\cdot}$                         |                        | $\mathbf{I}$         | ٠                        |                         | j.                                          |
| latiluididitt:       | $\mathfrak{t}$<br>$\,1\,$                  | $\mathfrak{P}$             | $\mathbb{R}^n$                   | $60 -$<br>÷<br>.        | 5<br>t.                   |                         | 4<br>L:               | ļ3<br>$\frac{3}{2}$            |                      | $\overline{2}$ | $\ddot{\phantom{a}}$ .                       | 36 <sup>7</sup> | зņ<br>Ţ<br>$\ddot{\phantom{1}}$        | $\cdot$ {     | $\overline{2\overline{4}}$        | $\cdot$                    |                                                  | $\cdot$ :18. $\cdot$<br>Ŧ       |                      | 12:      |                                        | ß                      | $\ddot{\phantom{a}}$ | 0.<br>:<br>٠i.           |                         | í.<br>$\vdots$                              |
| $\bullet$            | į:                                         | $\ddot{\cdot}$             | ‡.                               |                         | t::                       | ÷t                      | ÷                     | $\cdot$<br>$\cdots$<br>$\cdot$ | Ţ.<br>$\vdots$       | л.             | 可                                            | .,              | $\bullet$<br>$\mathbf{r}$<br>$\ddotsc$ | ţ<br>τţ       | $\cdot$                           |                            | ÷<br>$\cdot$                                     | ٠<br>력                          |                      |          | $\mathbf{r}$<br>$\bullet$              | $\cdot$                |                      | ٠<br>÷<br>Ħ              |                         | . .:                                        |
| W                    | . .                                        |                            | <br>÷.                           |                         | - +<br>虚                  | E                       |                       | <b>EEE</b>                     |                      | ٠              | 4                                            |                 | .                                      |               | $\cdot$ .                         | 駍                          | :.                                               | $\ddot{\phantom{0}}$<br>Æ       |                      | im       |                                        | ×                      |                      |                          |                         | Ω.<br>$\overline{1}$ .<br>$\cdot$ .         |
|                      | ÷.<br>и.                                   | $\cdot$                    | $\cdot$<br>$\cdot$ .             | .                       |                           |                         | $\mathbb{C}^1$        |                                |                      |                |                                              | .               | $\mathbb{R}^2$<br>τ.                   |               | $\ddot{\cdot}$                    |                            |                                                  |                                 |                      | $\vdots$ | ÷.                                     | ∴!                     |                      | đ                        |                         | $\cdot$ +                                   |
| 噩<br>- 1             | $\vdots$                                   |                            | W                                | Ŧ                       | E                         | 翦                       | F                     | FE                             |                      |                | 開                                            | E               | ्रीकृ                                  | $\vdots$      | Ŧ                                 |                            | 可開                                               | Ξ.                              | $\oplus$             | Æ        |                                        | Ŧ                      | F                    |                          | ududi                   | का<br>ŧ.                                    |

FIGURA 4.3 RESPUESTA DEL SISTEMA DE PRIMER ORDEN PERTURBACIÓN DE 16 a 20 **cm**

En la figura 4.1 se muestra la respuesta en el tiempo para la perturbación de 16 a 18 cm, en tanto que la figura 4.2 muestra la señal de control para dicha perturbación. Puede observarse claramente como la señal de control decrece conforme el error va disminuyendo.

Las figuras 4.3 y 4.4 muestran la respuesta en el tiempo para las perturbaciones de 16 a 20 cm y 16 a 26 cm respectivamente, en estas figuras se incluye también la perturbación contraria de 20 a 16 cm y 26 a 16 cm respectivamente.

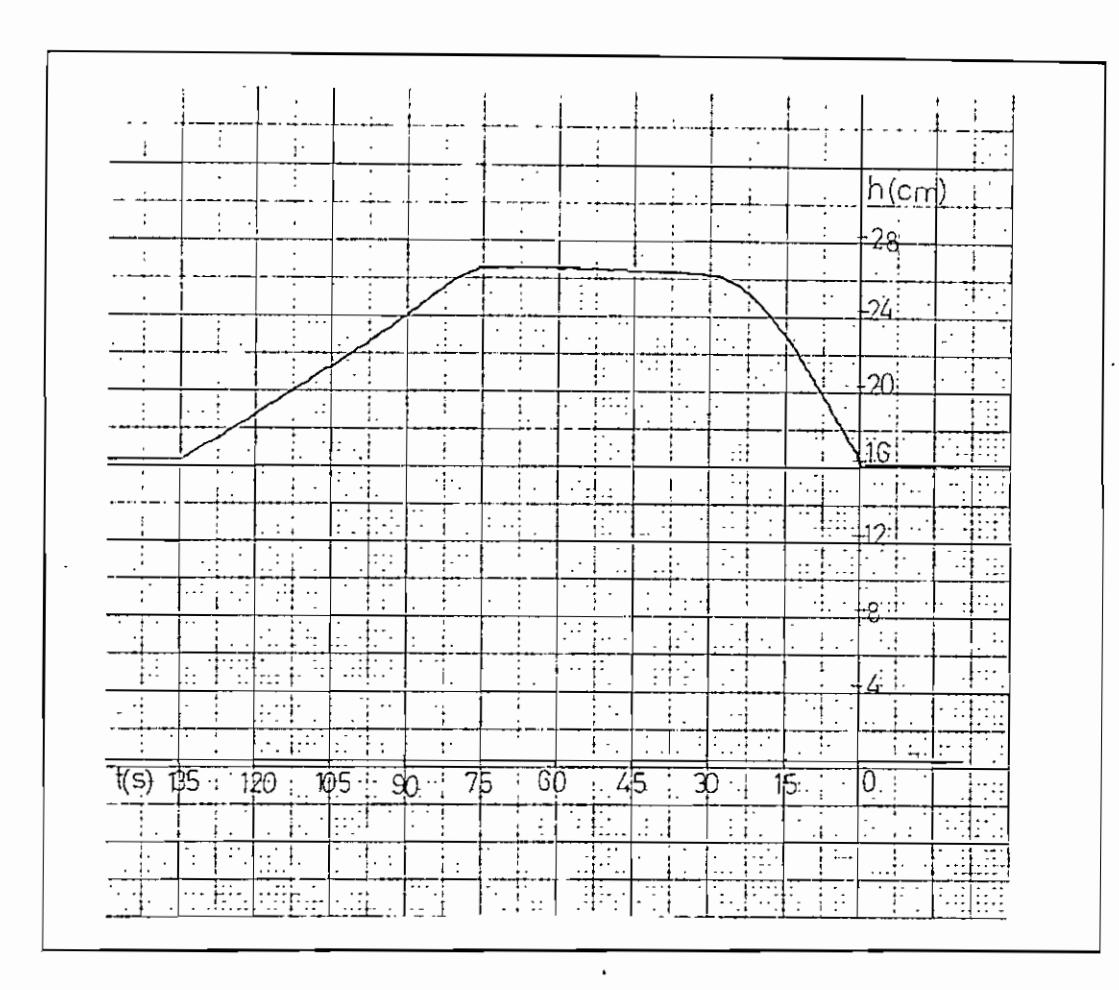

FIGURA 4.4 RESPUESTA DEL SISTEMA DE PRIMER ORDEN PERTURBACION DE 16 a 26 cm

#### 4.2.2 Sistema de segundo orden

Para realizar las pruebas sobre un sistema de segundo orden, se utilizan dos de los tres tanques del prototipo (tanques No.2 Y No.3), las condiciones en que se realizó esta prueba fueron las siguientes:

- La válvula de desfoge del tanque No. 3 se encuentra cerrada dos y media vueltas y la válvula que intercomunica los tanques No. 2 y No. 3 se encuentra totalmente abierta.

- El control se realizó a 16 cm

 $\blacksquare$ 

- Se realiza un control del tipo PI

- Las constantes kp y ki" son :  $kp = 5.89$  $ki' = 0.20$ 

Para el sistema de segundo orden, se realizó una perturbación de 16 a 18 cm, la figura 4.5 muestra la señal de respuesta del sistema para dicha perturbación. Eu la figura 4.6 se muestra la señal de control para dicha perturbación, los resultados obtenidosen esta prueba son los siguientes:

 $Mp = 13.33%$ Ts= 360 seg.  $Ep = 2.2%$ 

#### 4.2.3 Sistema de tercer orden

Para realizar las pruebas sobre un sistema de tercer orden, se utilizan los tres tanques del prototipo, las condiciones en que se realizó esta prueba fueron las siguientes:

- La válvula de desfoge del tanque No. 3 se encuentra cerrada dos y media vueltas y las válvulas que intercomunican los tanques No. 1, No. 2 y No. 3 se encuentran totalmente abiertas.

- El control se realizó a 16 cm

- Se realiza un control del tipo PI

- Las constantes kp y ki' son :

 $kp = 5.89$  $ki' = 0.20$ 

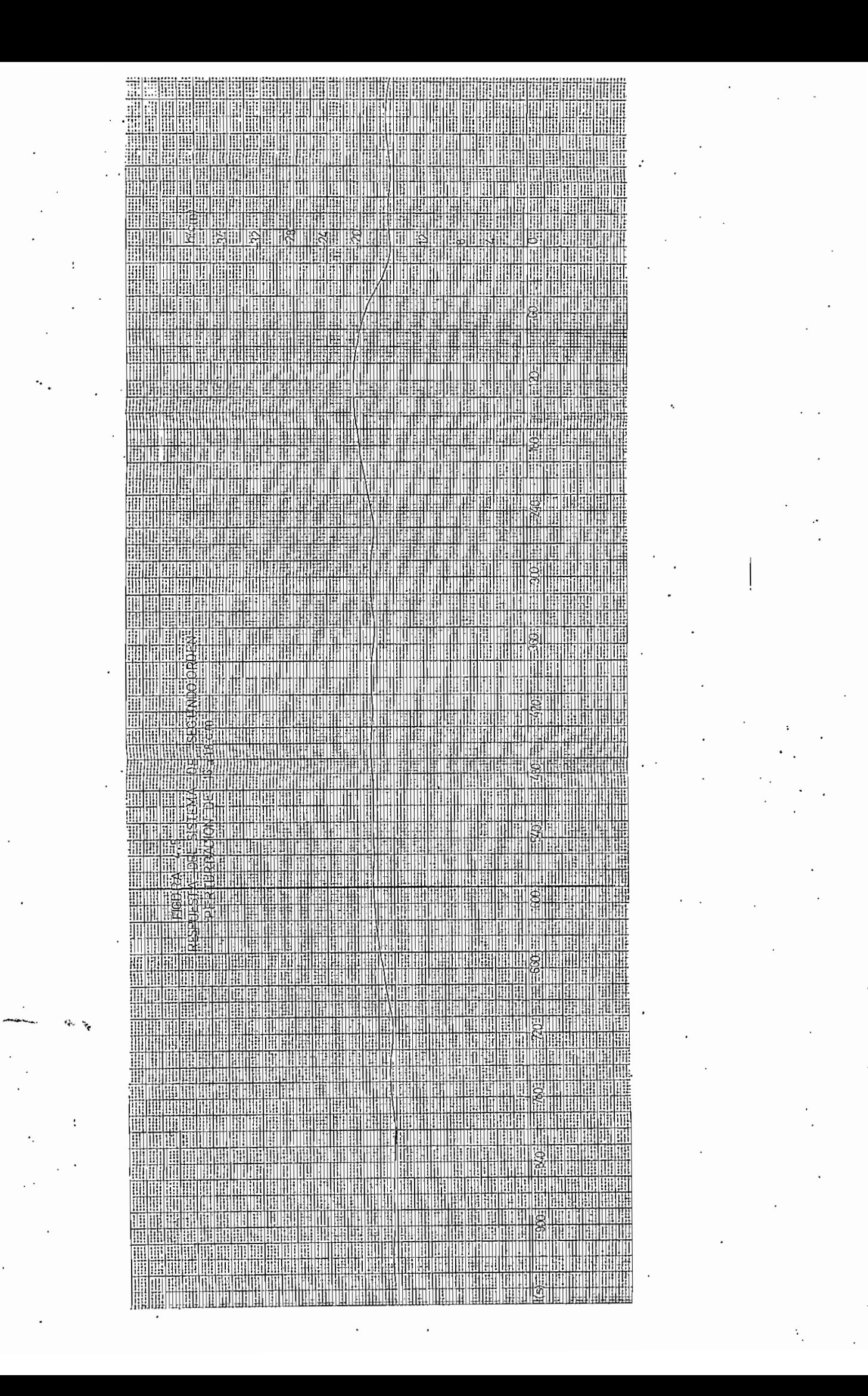

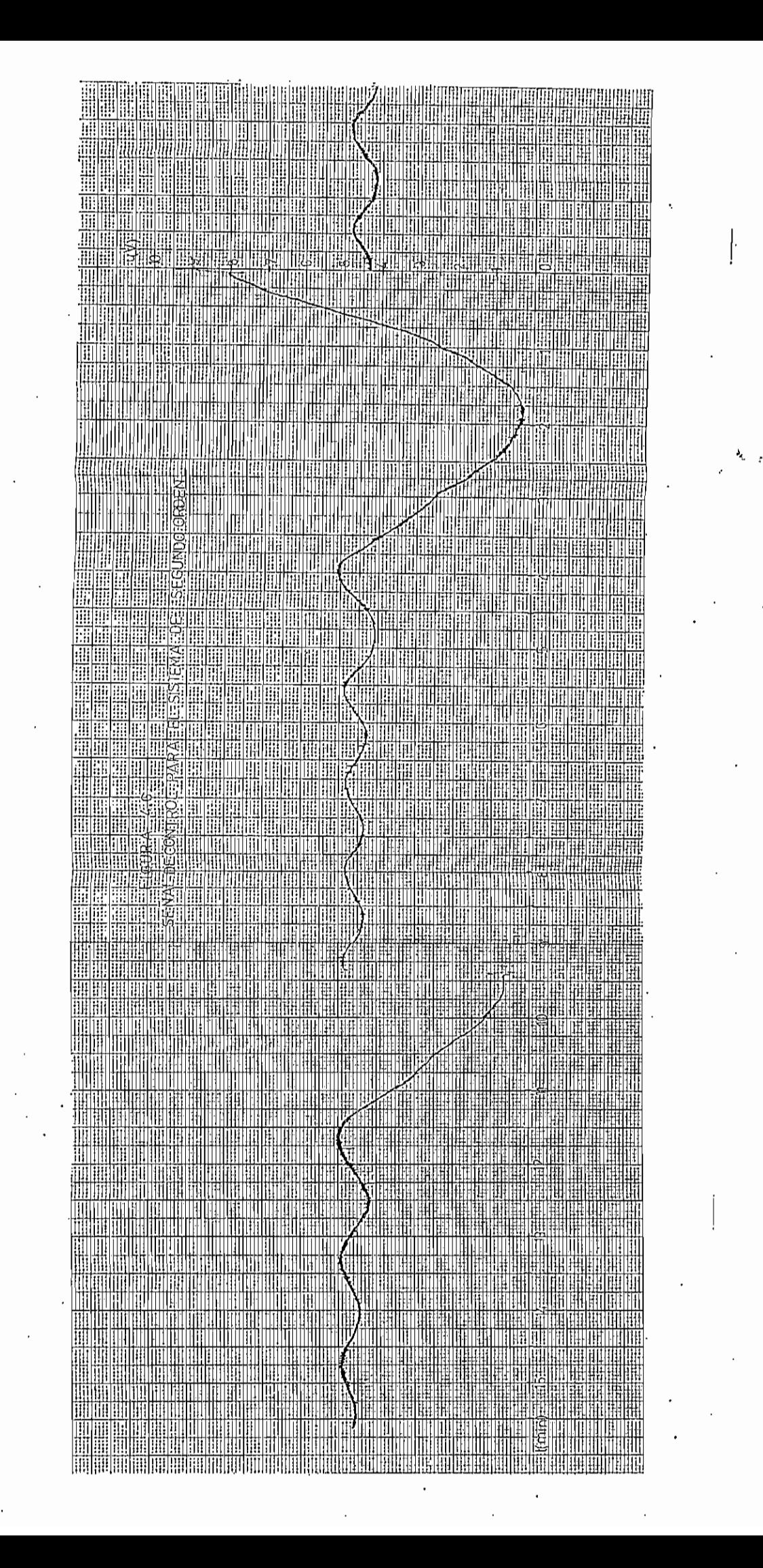

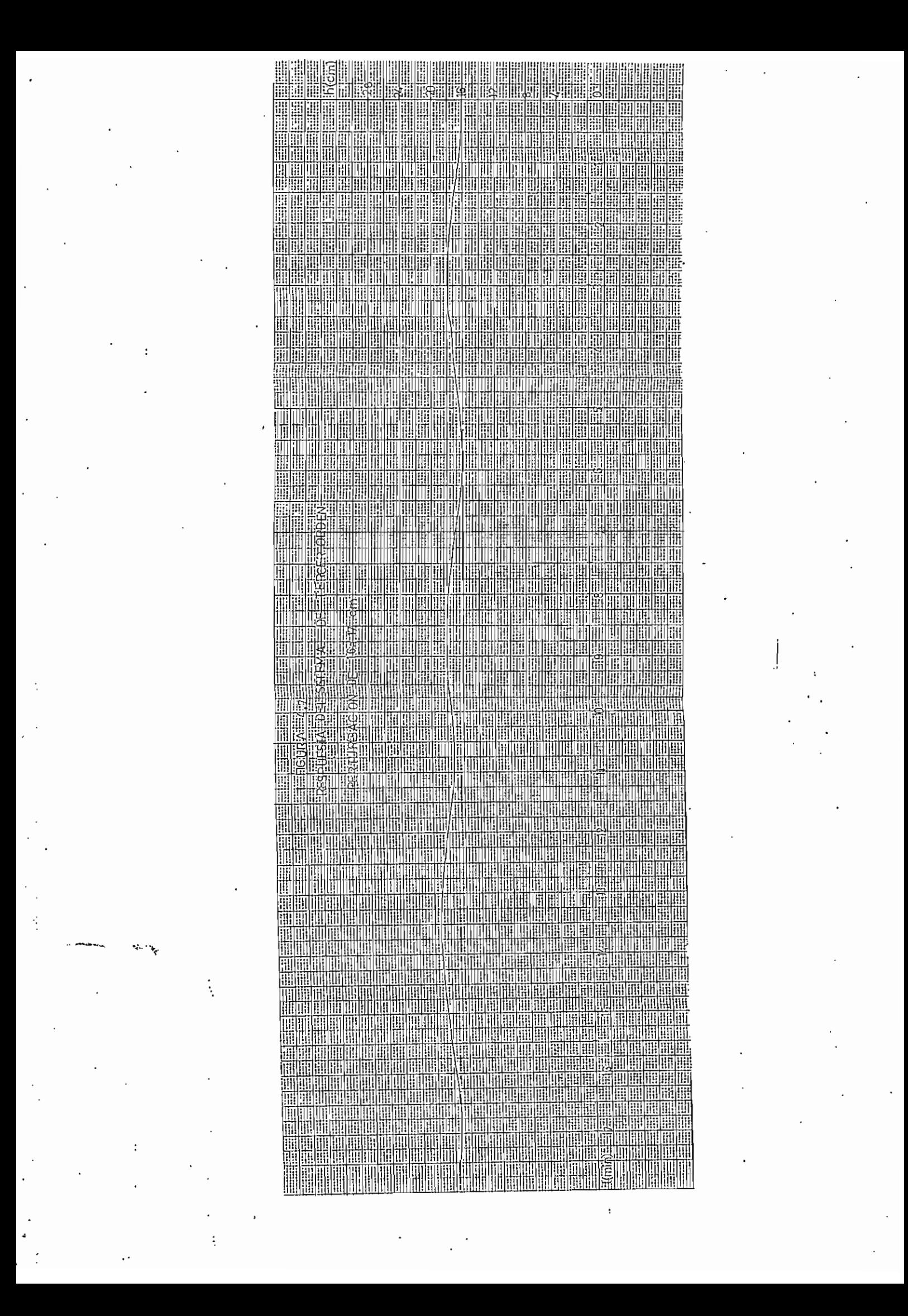

Para el sistema de tercer orden, se realizó una perturbación de 16 a 17 cm, la figura 4.7 muestra la señal de respuesta del sistema para dicha perturbación, los resultados obtenidos son los siguientes:

Mp= 13 % Ts= 20 minutos Ep- 6 *%*

#### 4.3 CONTROL DIGITAL

Para realizar el control digital del prototipo, se conecta el móulo de control a la tarjeta de adquisión de datos DAS-128. Una vez dentro del programa de CONTROL DIGITAL DIRECTO, se ingresa al menú de OTROS y dentro de este se selecciona la opción de TANQUE, luego se escoge la opción de PID ARCHIVO y se procede a ingresar los parámetros de las constantes del controlador PID.

Utilizando la opción de control digital se realizaron las siguientes pruebas para un sistema de primer orden:

#### **Prueba Pl:**

La figura 4.8 muestra la respuesta del sistema de primer orden para una perturbación bajo las siguientes condiciones:

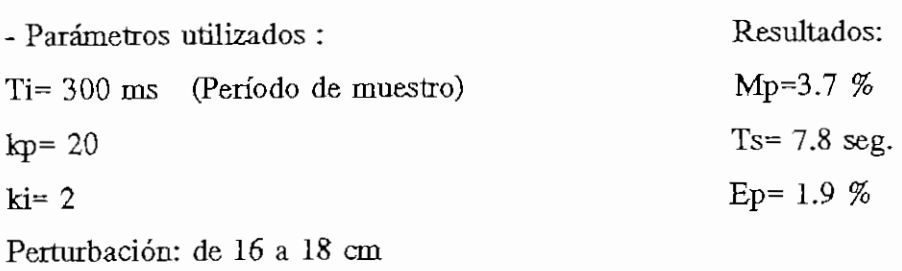

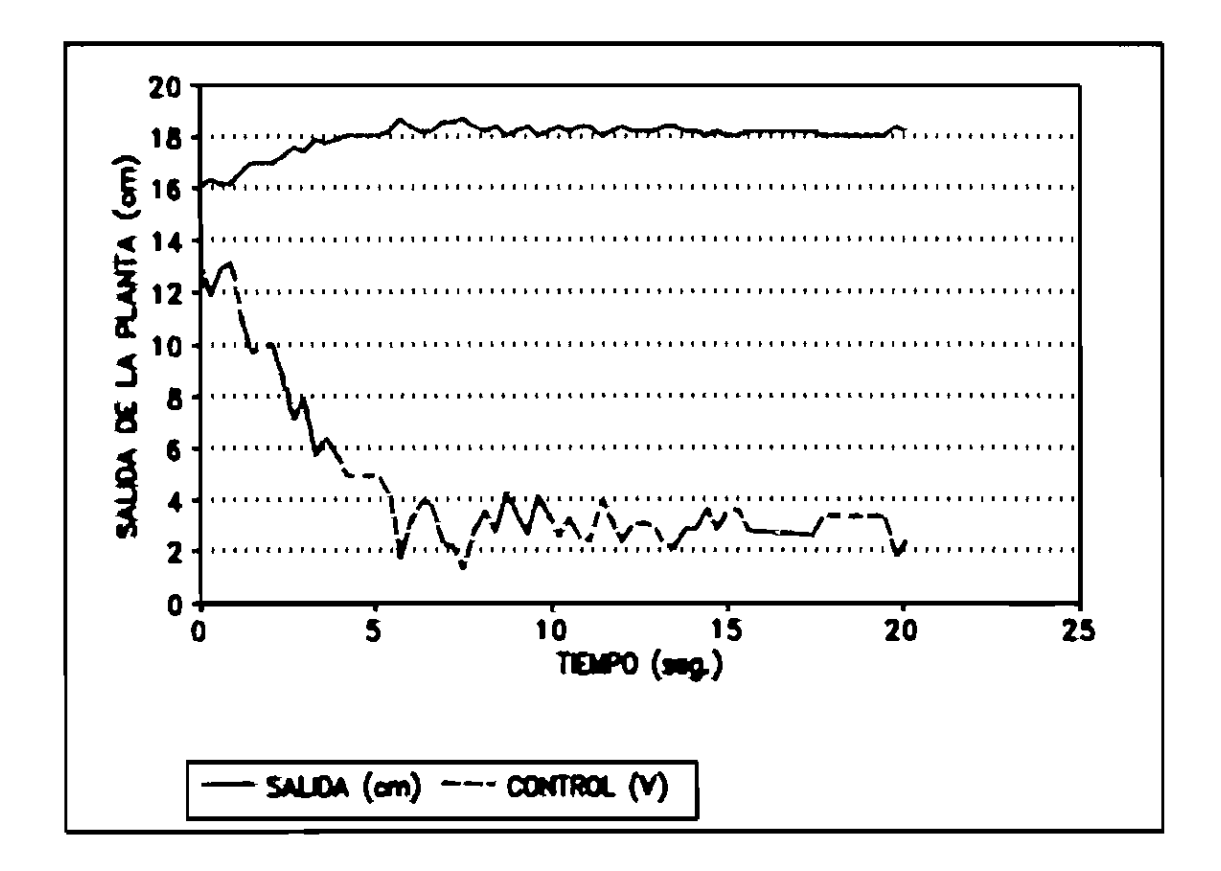

FIGURA 4.8 RESPUESTA Y CONTROL PARA EL SISTEMA DE ler.ORDEN PERTURBACIÓN DE 16 a 18 cm'

## Prueba P2:

La figura 4.9 muestra la respuesta del sistema de primer orden para una perturbación bajo las siguientes condiciones:

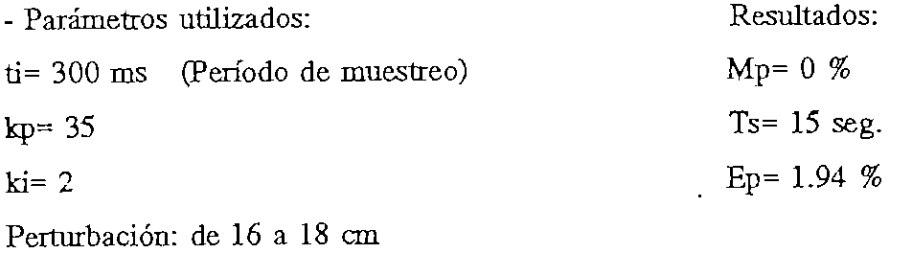

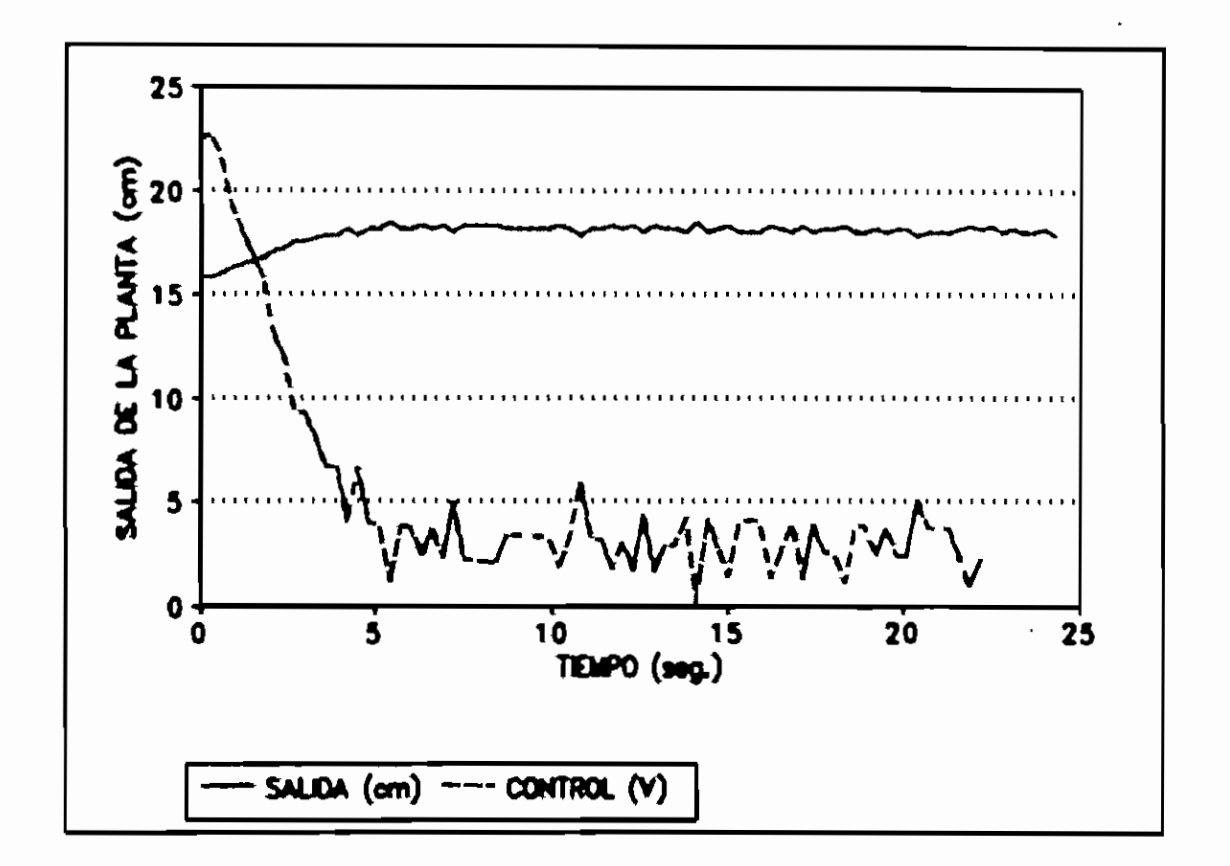

FIGURA 4.9 RESPUESTA Y CONTROL PARA EL SISTEMA DE ler. ORDEN PERTURBACIÓN DE 16 a 18 cm

## Prueba P3:

La figura 4.10 muestra la respuesta del sistema de primer orden para una perturbación bajo las siguientes condiciones:

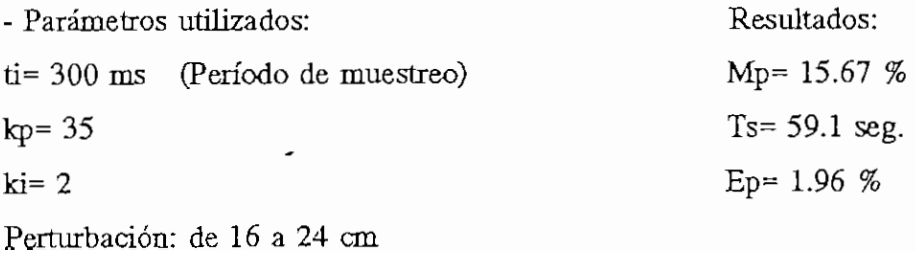

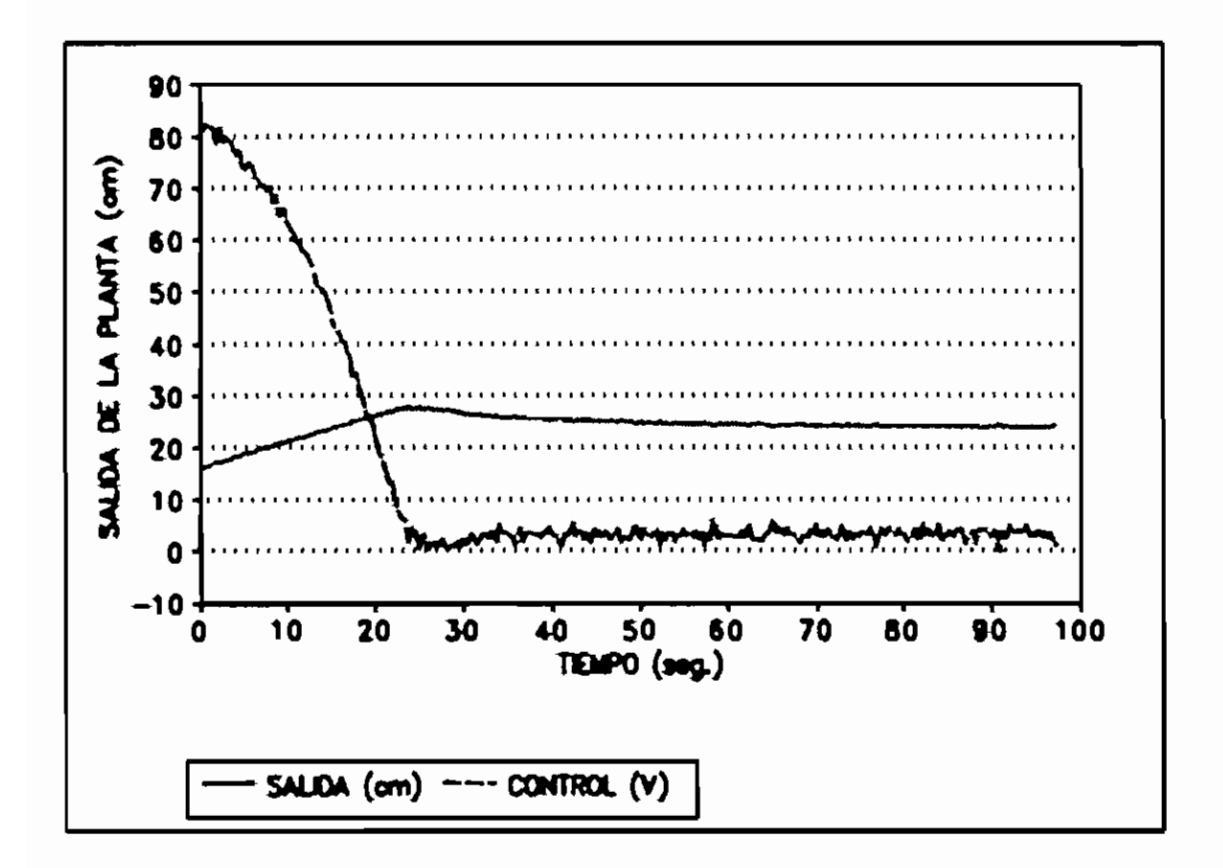

FIGURA 4.10 RESPUESTA Y CONTROL PARA EL SISTEMA DE ler. ORDEN PERTURBACIÓN DE 16 a 24 cm

## Prueba P4:

La figura 4.11 muestra la respuesta del sistema de primer orden para una perturbación bajo las siguientes condiciones:

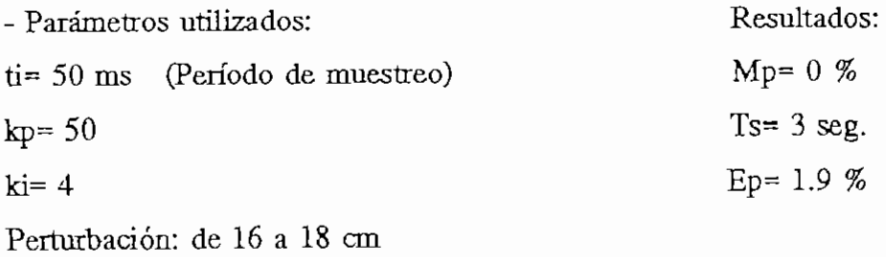

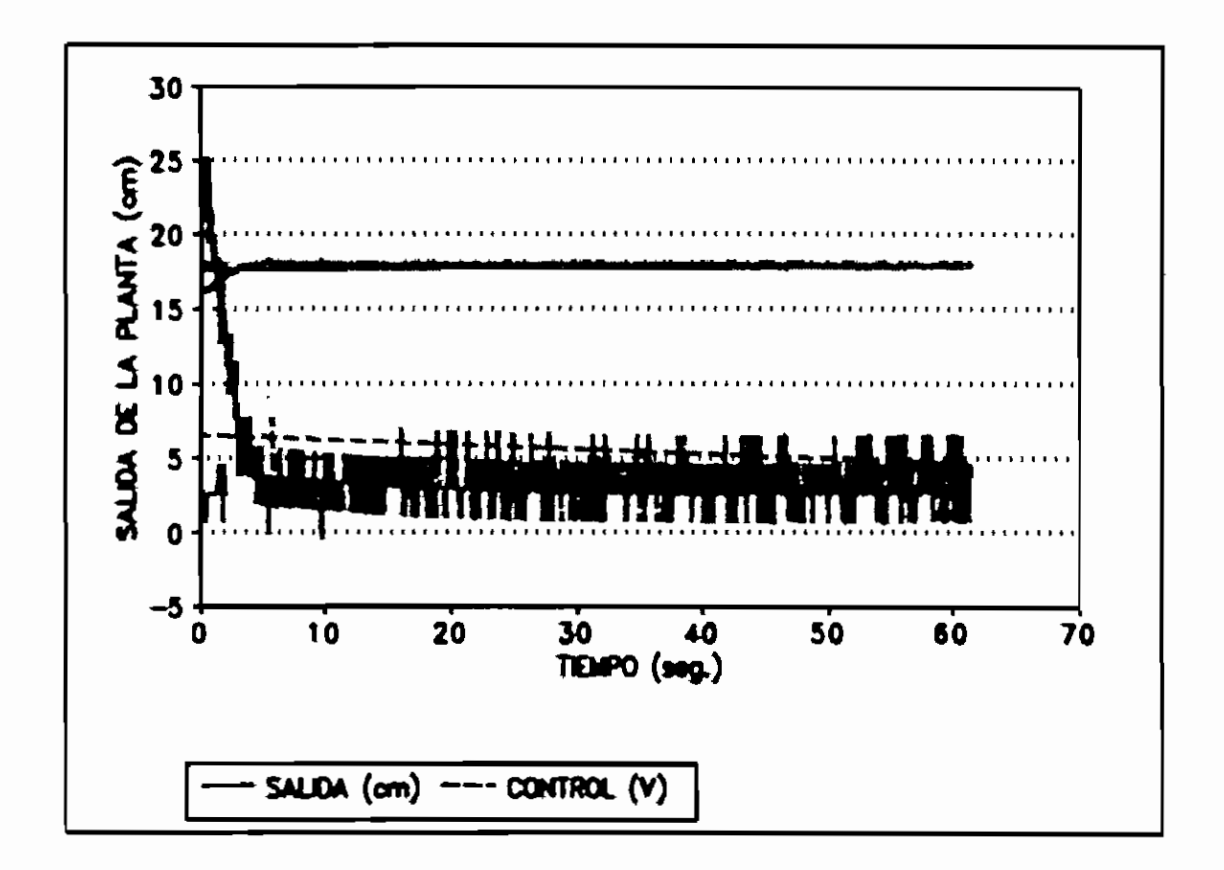

FIGURA 4.11 RESPUESTA Y CONTROL PARA EL SISTEMA DE ler. ORDEN PERTURBACIÓN DE 16 a 18 cm

### Prueba P5:

La figura 4.12 muestra la respuesta del sistema de primer orden para una perturbación bajo las siguientes condiciones:

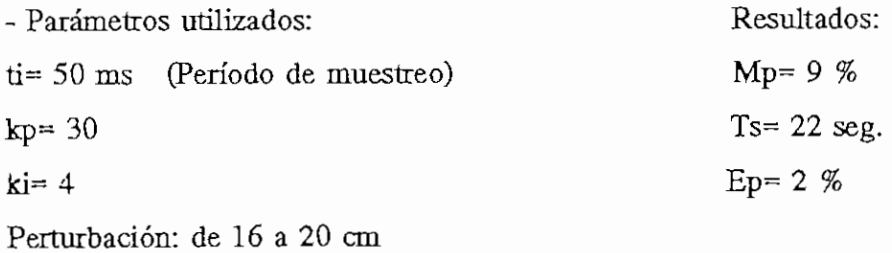

79

 $-$  -  $-$  -  $-$ 

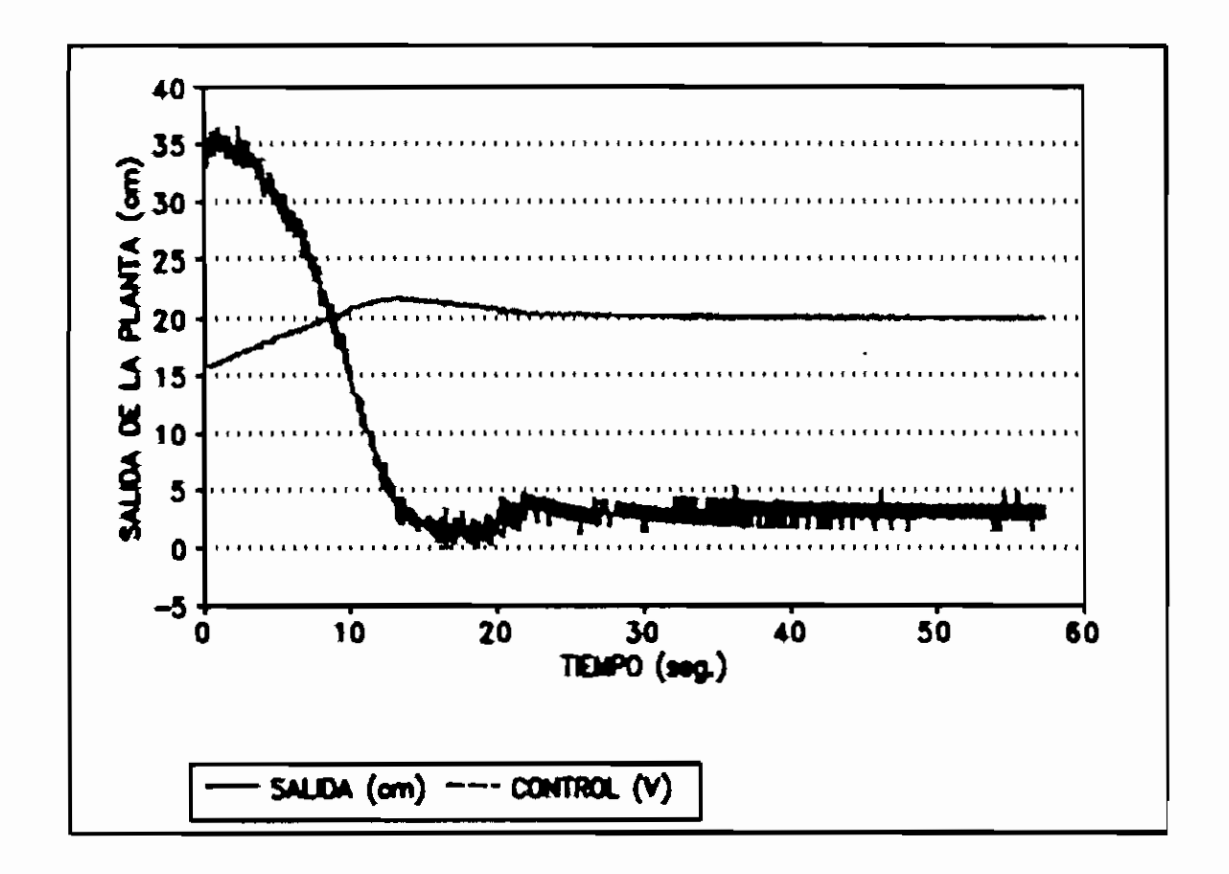

FIGURA 4.12 RESPUESTA Y CONTROL PARA EL SISTEMA DE ler. ORDEN PERTURBACIÓN DE 16 a 20 cm

#### 4.3.1 CONTROL DIGITAL UTILIZANDO EL EQUIPO KEITHLEY 500A

El control digital con el prototipo también fue probado satisfactoriamente sobre un sistema de primer orden con el equipo de adquisición y salida de datos KEITHLEY 500A disponible en el laboratorio, para lo cual se utilizaron las subrutinas del programa de simulación para control digital directo<sup>(5)</sup>, los resultados obtenidos en las pruebas realizadas se muestran a continuación:

*<5)* Maldonado F., "Simulación para control digital directo", Tesis de grado, E.P.N., 1993

#### Prueba Kl:

La figura 4.13 muestra la respuesta del sistema de primer orden para una perturbación bajo las siguientes condiciones:

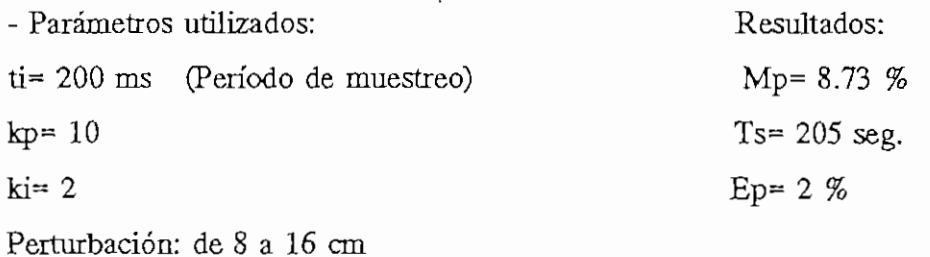

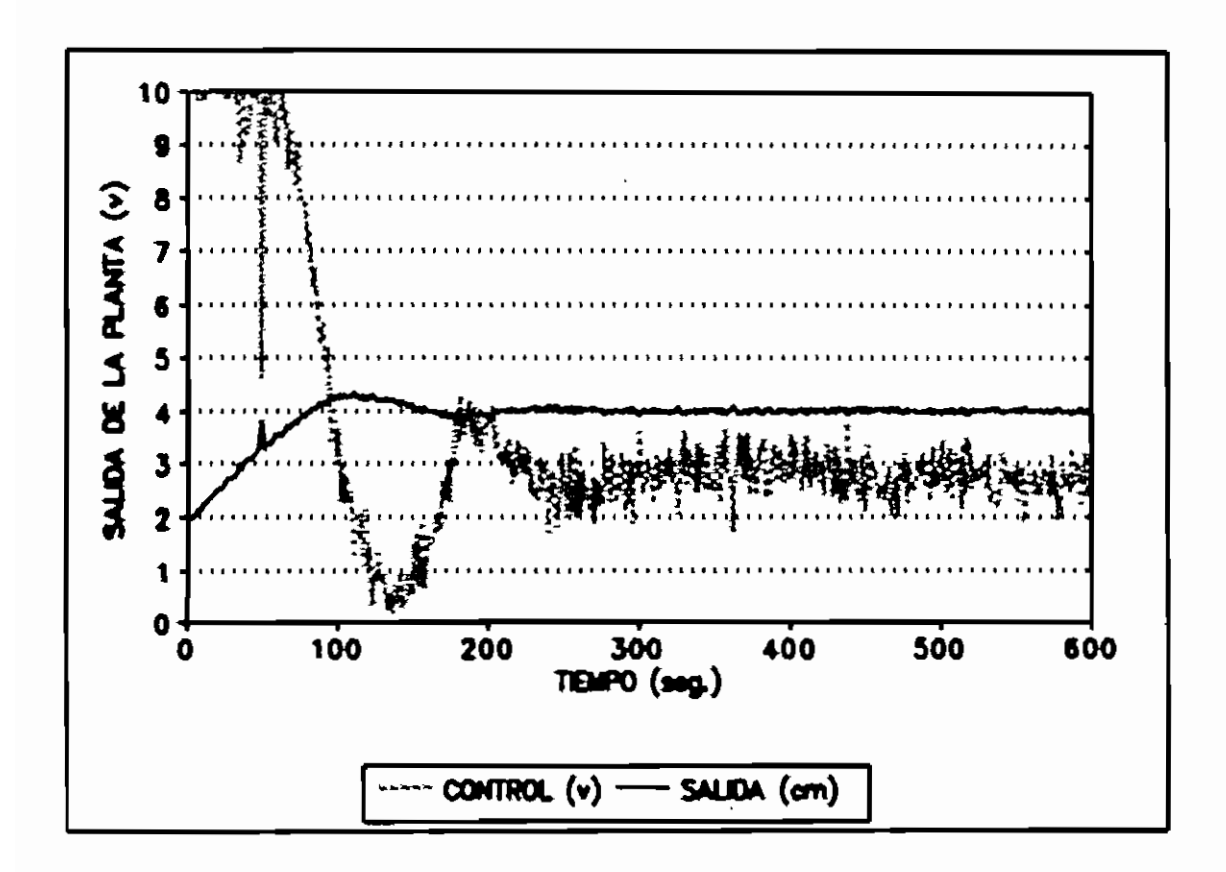

FIGURA 4.13 RESPUESTA Y CONTROL PARA EL SISTEMA DE ler. ORDEN PERTURBACIÓN DE 8 a 16 cm

## Prueba K2:

La figura 4.14 muestra la respuesta del sistema de primer orden para una perturbación bajo las siguientes condiciones:

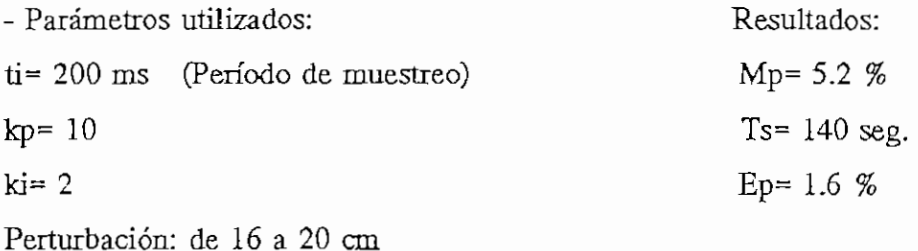

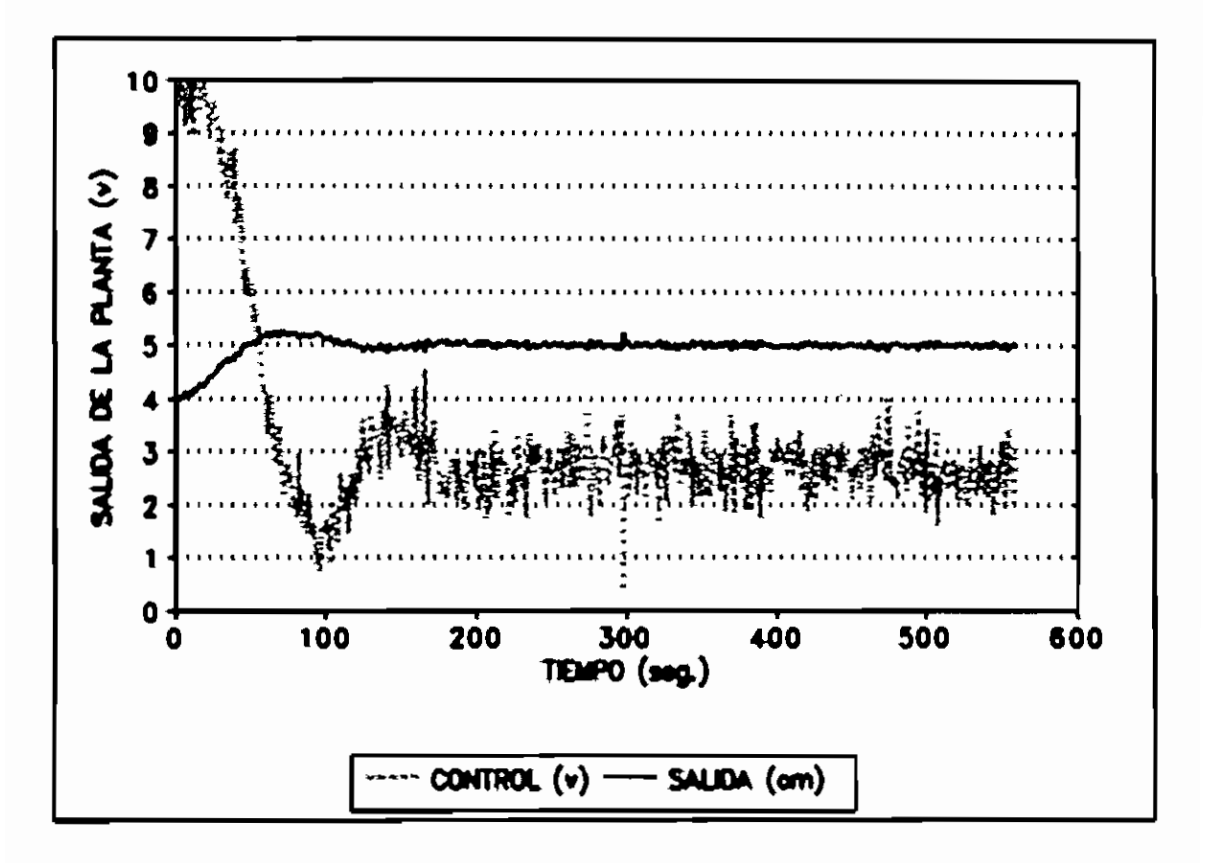

FIGURA 4.14 RESPUESTA Y CONTROL PARA EL SISTEMA DE 1er. ORDEN PERTURBACION DE 16 a 20 cm

#### 4.4 CONCLUSIONES

El prototipo y el módulo de control construidos satisfacen los objetivos propuestos. en el plan de tesis.

El prototipo y el módulo de control han sido probados extensamente, tanto en su operación manual como en el control automático analógico y digital, con resultados satisfactorios. Es de muy fácil uso y calibración, objetivo que también estaba contemplado en el plan de tesis para su uso en el laboratorio. De hecho este equipo ha sido utilizado y será utilizado en prácticas de control automático.

El control de un sistema de primer orden entrega resultados totalmente satisfactorios, es rápido, tiene un error admisible y responde muy bien a perturbaciones. En el caso del control para un sistema de segundo orden, el control es bueno, pero existe un error debido a que no se mide el nivel en el segundo tanque. En el caso de un sistema de tercer orden, se llega a controlar el sistema pero en este caso el control es pobre, pues no se puede manejar el caudal de las válvulas de control de flujo para mejorar el control; por estas razones, es preferible para su uso como prototipo de laboratorio, realizar el control sobre un solo tanque, es decir como un sistema de primer orden. Para fines didácticos se puede utilizar el control sobre dos tanques.

En cuanto al sensor utilizado, éste es bastante bueno y su acondicionamiento de señal fácil de calibrar. Existe un problema con la repetitibilidad de los experimentos debido a las variaciones en la lectura del sensor, pero esto es debido a agentes externos como son la posición del tubo de vidrio introducido en el tanque de sensado y el acople con la manguera de plástico que comunica la señal de presión hacia el sensor, y esto es debido a la manipulación que tienen estas partes tanto para montar como para desmontar el equipo.

Los distintos cicuitos que conforman el módulo de control en sí, se hallan configurados en tarjetas individuales, haciendo de esta manera un equipo modular, que hace fácil identificar y manipular individualmente a cada uno de estos circuitos, esto es una gran ventaja para fines de mantenimiento y calibración del equipo.

En cuanto al control digital, este presenta la ventaja de que las contantes del compensador PE) pueden ser modificadas fácilmente y no están limitadas a un rango de variación restringido, esto es vastante útil en laboratorio para fines didácticos. La respuesta del sistema utilizando el control digital es aceptable, aunque esta limitada a sistemas de primer orden, pues con sistemas de segundo y tercer orden este tipo de control es pobre, debido especialmente a la saturación de la señal de control. De las pruebas realizadas se deduce que el control digital mejora conforme el período de muestreo es menor, sin embargo el mínimo valor del período de muestreo esta limitado a la velocidad de barrido del programa en el computador digital.

El sistema de control implementado en este prototipo, puede ser trasladado a un sistema real a gran escala, el principio de control se mantiene y lo único que debería cambiarse es el rango de trabajo del sensor y la potencia del driver que maneja la bomba.

#### 4.5 RECOMENDACIONES

La respuesta del prototipo puede mejorarse si se incorpora al sistema una bomba de inmersión de mayor caudal, para que el tanque se llene más rápido.

Para mejorar la respuesta de los sistemas de segundo y tercer orden el caudal de las válvulas de acoplamiento debe ser mayor para que la transferencia de fluido desde el o los tanques de almacenamiento al tanque de sensado sea más rápida. Adicionalmente se puede convertir al sistema en multivariable sensando el nivel también en los otros tanques, lo que mejoraría ostensiblemente la respuesta de los sistemas de segundo y tercer orden, pues el control de nivel ya no sería únicamente en el último tanque.

También puede mejorarse la respuesta del sitema si se realiza control sobre las válvulas, para ello son necesarias válvulas de control de flujo tipo solenoide para abrir y cerrar las válvulas de acuerdo a la necesidad.

En cuanto al control digital es recomendable trabajar con una tarjeta de mayor número de bits ( 12 o más) para evitar pérdida de resolución.

#### BIBLIOGRAFÍA

 $-$ 

- Creuss A.," INSTRUMENTACIÓN INDUSTRIAL", 2da. Edición, Editotial Marcombo, México 1981

- Bennet B., "PRACTICAL CONTROL EXERCISES", U.M.I.S.T., Manchester-Inglaterra 1979

- Sensyn, "SOLID-STATE SENSOR HANDBOOK", USA 1993

- National Semiconductors ,"LINEAR HANDBOOK", USA 1982

- Ogata Katsuhiko, "INGENIERIA DE CONTROL MODERNO", 2da. Edición, Pretince Hall, México 1993

- Alkon Corporation, "JN LINE FLOW CONTROLS, NEEDLE & CHECK VALVES CATALOG", USA 1992

- Gustillos P. , "ALGORITMOS PARA CONTROL DIGITAL DIRECTO", Tesis de grado, E.P.N. 1994

- Garzón J. , "DISEÑO Y CONSTRUCCIÓN DE UN CONTROL ANÁLOGO Y DIGITAL DE NIVEL DE LÍQUIDOS EN TANQUES ACOPLADOS", Tesis de grado, E.P.N. 1990

- Salgado F., "SIMULADOR PARA MEDICION DE NIVEL DE LIQUIDOS", Tesis de grado, E.P.N. 1987

- Cevallos F., "DISEÑO Y CONSTRUCCIÓN DE UNA TARJETA DE ADQUISICIÓN DE DATOS PARA COMPUTADORES PERSONALES", Tesis de grado, E.P.N. 1993

## ANEXOS

A Manual de usuario del equipo

B Manual de calibración del equipo

C Manual de ususario del programa de control

D Fotografías del equipo en operación

E Copias de las especificaciones de los componentes utilizados

F Listado del programa de las subrutínas para control de nivel de líquidos

#### A. MANUAL DE USUARIO DEL EQUIPO

# A.l DESCRIPCIOÍS DEL EQUIPO

El equipo de control de nivel de líquidos está constítuido por

El prototipo de tanques acoplados a su vez está formado por los tres tanques acoplados principales construidos de material acrílico transparente (PLEXY-GLASS) de 4 meta estructura de tanànciera de tanànciera de tanànciera de tanànciera el control de se va a realizar el control de nivel de agua en el ultimo tanque, por lo tanto es en el último tanque del prototipo en nivel de agua en el último tanque, por lo tanto es en el último tanque del prototipo en<br>donde se encuentra localizada la zonda de vidrio que transmite la presión del fondo del tan $\alpha$  sensor de presión diferencial que esta localizado en el módulo de control. El módulo de control. El módulo de control. El módulo de control. El módulo de control. El módulo de control. El módulo de control. El mód acque el tubo de vidro de vidro de vidro de vidro de vidro de la prototipo de la prototipo de la prototipo y el acople entre el tubo de vidrio ubicado en el último tanque del prototipo y el sensor de presión diferencial se realiza mediante una manguera de plástico de fácil manejo y poder fácilmente mirar el nivel que va alcanzando el agua en cada uno de los tanques.

En la parte superior de cada uno de los tanques que conforman el prototipo de control de nivel de líquidos, se encuentra localizado un interruptor de nivel máximo, la función de estos interruptores de nivel es evitar que el agua se derrame en el prototipo<br>cuando el nivel del agua supera un cierto nivel máximo.

Esta estructura principal descansa sobre un soporte rectangular, también hecha del mismo material, con refuerzos angulares de acero inoxidable. La función de este soporte es elevar a la estructura principal de la cubeta reservorio a un nivel adecuado de trabajo, a fin de que se pueda tener un fácil acceso a las perillas de graduación de cada una de las válvulas de control de flujo con que cuenta la estructura principal.

rsia istribuira completa, poporto más amplios asopiados, assetada serío el reservorio o cubeta que es en donde se almacena toda el agua que será bombeada por la bomba de inmersión, que también esta alojada en su interior, hacia la estructura de tanques acoplados. Este reservorio tiene dos señalizaciones de nivel máximo y mínimo, además posee una válvula de desfoge de agua de 1/2" que servirá para vaciar el reservorio cuando no se vaya a utilizar al prototipo.

El módulo de control es la parte principal del equipo pues aquí se encuentra toda la circuiteria que controla al prototipo. En la parte frontal superior exterior del módulo se encuentran los circuitos de señalización tanto del nivel de referencia, al que se quiere llegar y que es utilizado por el control analógico, como también el circuito de señalización del nivel real sensado en el último tanque del prototipo. También se encuentran en esta tapa frontal los potenciómetros de perilla que permiten fijar los parámetros de las constantes del control PID analógico, así como también los terminales de conección del sensor de presión diferencial con el que cuenta el equipo.

En la parte interior del módulo de control se encuentran distribuidas todas las tarjetas de los distintos circuitos electrónicos que conforman al equipo, incluyendo las fuentes de poder, un ventilador de 12 VDC es utlizado para refrigerar dichos circuitos. La entrada de alimentación de voltaje de la red normal (110 VAQ al módulo de control, está protegida contra picos de corriente e interferencias de ruido mediante un filtro de línea en el cual se enchufa el cable de poder del equipo, esto garantiza una buena estabilidad en los circuitos de control del prototipo.

En la parte lateral exterior del módulo de control, se encuentran localizadas las borneras terminales de la bomba de inmersión, en la parte exterior posterior y convenientemente identificados, se encuentran todos los terminales para las distintas conecciones exteriores del modulo de control.

#### A.2 MONTAJE DEL EQUIPO

Para utilizar el equipo, hay que montarlo adecuadamente , para ello se recomienda primero colocar los dos módulos cerca uno del otro, en el lugar donde va a trabajar el equipo, luego extraer los cables de conección del prototipo de tanques acoplados y conectarlos adecuadamente en el módulo de control, en sus repectivas bomeras de conección, respetando la polaridad de cables (guiarse por las señales de identificación en las respectivas bomeras y por los colores entre plugs y borneras), tener cuidado de que el equipo se encuentre desenergizado (la luz del interruptor de encendido debe estar apagada y preferiblemente el cable de poder desconectado), luego antes de conectar el cable de

poder, es recomendable realizar el acople entre la sonda de vidrio y la manguera de plástico que transmite la señal de presión al sensor de presión diferencial, para ello introducir la manguera de plástico en el terminal de metal ubicado en la parte superior de la sonda de vidrio, este acople debe realizarse con sumo cuidado a fin de no romper la sonda. Es importante que el tanque donde se encuentra la sonda de vidrio se encuentre totalmente vacío al momento de realizar este acople.

Una vez que se han realizado estas conecciones, debe precederse a llenar el tanque reservorio con agua hasta que la altura del líquido dentro del tanque supere por lo menos la indicación de nivel mínimo. La cantidad de agua depende del número de tanques acoplados que se desee utilizar, en una aplicación determinada.

Para realizar el control digital es necesario conectar al módulo de control la tarjeta de adquisición de datos DAS-128 al módulo de control, para ello se debe conectar los cables de salida y entrada a la respectiva bornera terminal de la tarjeta conectada al computador, de acuerdo al pórtico de acceso y salida seleccionados. Es importante conectar también para esta aplicación la señal de referencia respectiva (tierra) entre el módulo de control y la bornera terminal de la tarjeta DAS-128.

#### A.3 UTILIZACIÓN **DEL EQUIPO**

Una vez que el equipo ha sido adecuadamente montado, esta listo para proceder a trabajar, para ello es necesario conectar el cable de poder al módulo de control en su respectivo terminal, antes de proceder a encenderlo seleccionar el tipo de control a utilizar con los respectivos selectores, y proceder como a continuación se detalla para cada tipo de control, luego encender el equipo (activar el interruptor de encendido, la luz de encendido se enciende y el equipo empieza a funcionar) y proceder a realizar las pruebas requeridas. Tener cuidado de que antes de encender el equipo, la manguera que sube desde la bomba de inmersión a los tanques del prototipo se encuentre dentro orificio de conección dentro del tanque deseado para evitar que el agua se derrame fuera del prototipo.

#### **A.3.1** Control Manual

Colocar el selector anto-0-man en la posición de manual y variar el caudal de la bomba utilizando la perrilla de manual bomba hasta conseguir el caudal deseado, tener cuidado antes de encender el equipo, que la perilla de manual bomba se encuentre en el valor mínimo o el selector de auto-0-man en la posición 0.

#### A.3.2 Cootrol análogo

Colocar el selector auto-0-man en la posición de auto y luego selecionar el tipo de control mediante el selector respectivo. Fijar los valores deseados de las constantes del controlador PtD mediante las perrillas respectivas. El nivel de referencia se fija mediante la perilla de control respectiva, la altura de referencia puede observarse en el indicador respectivo. Tener cuidado de que esta perilla se encuentre en el valor mínimo antes de encender el equipo.

#### A.3.3. Control digital

Colocar el selector auto-0-man en la posición de auto y luego selecionar el tipo de control mediante el selector respectivo. Fijar los valores deseados de las constantes del controlador PID mediante software, el control digital empieza a funcionar cuando se han terminado de ingresar por teclado estos parámetros.

#### A.4 **DESCONECCION** DEL EQUIPO

Cuando el equipo ha terminado de utilizarse, debe proceder a desmontarse para ello primero desconectar el cable de poder (siempre y cuando el equipo este apagado), luego desconectar los cables de conección entre el prototipo de tanques acoplados y el módulo de control, tener cuidado de no halar los cables si no sacarlos con el plug respectivo de la respectiva bomera con cuidado. Para sacar la manguera de plástico acoplada a la sonda de vidrio, primero es necesario vaciar por completo el tanque en el que esta se encuentra v

(dejar la válvula de desfogue abierta hasta que salga toda el agua posible) y luego con sumo cuidado sacar la manguera de plástico del terminal de metal ubicado en la parte superior de la sonda de vidrio.

Cuando los cables de conección han sido removidos, apartar el módulo de control a un lugar seguro. Para proceder a vaciar el tanque reservorio del prototipo de tanques acoplados abrir la llave de desfogue ubicada en el mismo colocando un recipiente bajo la misma, para poder sacar toda el agua del tanque resorvorio es neceasrio remover la base soporte y los tanques acoplados del tanque resorvorio, para ello quitar la manguera de plástico que sube desde la bomba de inmersión de los tanques acoplados y proceder a remover los tanques con cuidado, colocar los tanques acoplados en una superficie lisa teniendo cuidado de que no quede levantada la base de los tanques acoplados por la válvula de desfogue. Si hay líquido dentro de los tanques acoplados virar estos con cuidado y verter el líquido en el tanque reservorio. Luego retirar con cuidado la base soporte y ponerla horizontal sobre una superficie plana en lugar seguro.

Cuando el nivel dentro del reservorio sea el mínimo posible voltear este con cuidado sobre un recipiente para vaciarlo por conpleto, tener cuidado con la bomba de inmersión y de no mojar los terminales de los cables.

Del buen uso que se dé al equipo depende la vida útil del mismo, por lo tanto, es necesario observar con cuidado todas estas normas para su correcta utilización.

#### B. MANUAL DE CALIBRACIÓN

A continuación se detalla la manera de calibrar cada una de las distintas tarjetas que conforman el módulo de control. Los potenciómetros que se mencionan son referidos a las respectivas tarjetas.

#### B.l Calibración del sensor de presión

Esta calibración es necesaria cuando la lectura que se muestra en el display no coincide con la lectura visual del tanque del prototipo, para calibrar el sensor de presión debe precederse de la siguiente manera:

1. Conectar el equipo

2. cerrar la válvula de desfogue completamente

3. con el tanque completamente vacio calibrar el valor de cero, para ello encender el equipo y variar el potenciómetro  $R_0$  en la tarjeta SCX-EB hasta conseguir que el voltaje de salida sea aproximadamente O V (ó que la lectura del indicador del nivel real sea aproximadamente O cm)

4. Luego llenar el tanque hasta 20 cm (se puede utilizar para ello la opción manual) y variar el potenciómetro  $R_G$  hasta conseguir que el voltaje de salida sea de 5 V (ó que la lectura del indicador de nivel real sea aproximadamente 20 cm)

5. Repetir la calibración con puntos intermedios y muevamente los máximos deser necesario. Tomar en cuenta que la presión ejercida por 40 cm de agua debe dar una salida 10 V, es decir la salda de la tarjeta SCX-EB debe ser 0.4 V/cm.

#### **B.2** Calibración del indicador de nivel de referencia y del nivel real

La calibración para cada una de estas tarjetas debe ser idéntica, por lo que se recomienda realizar la calibración de estas dos tarjetas en forma conjunta.

1. Cortocircuitar los terminales de Vin y tierra en la bomera respectiva, encender el equipo y luego variar el potenciómetro Pl hasta conseguir que la lectura del display sea 00.0,

2. Quitar el cortocircuito y aplicar un voltaje de 10 V mediante una fuente extema al terminal de Vin y variar los potenciómetros P2 y P hasta conseguir que la lectura del display sea de 40.0,

3. Variar este voltaje hasta 5 V y comprobar que la lectura sea de 20.0; en caso contrario realizar los ajustes neceasrios hasta conseguir esta lectura

4. Repetir el paso 2 y el paso 3 hasta conseguir las lecturas deseadas

5. Comprobar con valores intermedios y nuevamente con los máximos de ser necesario

## B.3 Calibración de la tarjeta del módulo generador de la señal PWM

Para calibrar esta tarjeta debe precederse de la siguiente manera:

1. Cortocircuitar los terminales de conección de externa para control digital de Vin y Gnd

2. Colocar el selector auto-0-man en la posición de auto y seleccionar control digital

3. Encender el equipo y comprobar que en el pin del circuito integrado LM3524 se tenga un voltaje de 1 V, en caso contrario variar el potenciometro P1 hasta consegir este voltaje sobre dicho pin

4. Para calibrar la frecuencia de troceado, valiéndose de un osciloscopio conectado al pin de salida, variar el potenciómetro P2 hasta conseguir una frecuencia de troceado de aproximadamente de 1 KHz.

#### **C. MANUAL DE USUARIO DEL PROGRAMA**

#### *C.l* Cómo ingresar al programa?

Para ingresar al programa de control digital del prototipo, debe ingresarse primero al programa de CONTROL DIGITAL DIRECTO instalado en el computador del laboratorio de control automático, para ello ingresar desde la raíz del disco duro primero al subdirectorio C:\CCD. Luego digitar el comando CONTROL y luego presionar ENTER.

Cuando se ha ingresado al programa controLexe las primeras pantallas en aparecer son unas cajas de diálogo en el centro de la pantalla con información relativa al programa, (aparecen una después de otra) para quitar la caja de diálogo de la pantalla basta con posicionar el cursor del MOUSE en el boton OK de la caja de diálogo y dar un clip ó presionar las teclas ESC o ENTER.

Inmediatamente en la pantalla del computador se presenta el menú principal del programa en un ambiente de trabajo similar al de la mayoría de paquetes comerciales existentes en el mercado. Referirse al manual de operación del programa CONTROL.EXE<sup>(\*)</sup> para el manejo de las opciones del menú principal.

#### C.2 Cómo **ejecutar una aplicación de** control de **nivel de** líquidos?

Una vez dentro del programa controLexe seleccionar en la barra de menú principal, la opción OTROS, inmediatamente se despliega en pantalla un submenú con las siguientes opciones:

ON-OFF DAHLINS TANQUE

r)Fustülos P. " **Algoritmos para** control **digital** directo", Tesis de grado, E.P.N., 1994

La opción de tanque es la que nos permite trabajar con el prototipo de control de nivel de líquidos. Cuando se ha seleccionado esta alternativa se despliega un nuevo subrnenú en pantalla con las siguientes opciones:

## CONTROL PID INDEFINIDO CONTROL-F8 CONTROL PID INDEFINIDO-ARCHIVO ALT-F8

Las dos opciones funcionan de idéntica manera, pero la alternativa ARCHIVO permite almacenar los valores de la prueba en un archivo que debe ser seleccionado anteriormente en el menú de OPCIONES DE GRAFICO dentro del menú principal. Nótese que estas opciones también pueden ser ejecutadas presionando las teclas indicadas.

Una vez que se ha seleccionado una de estas alternativas aparece en pantalla un caja de diálogo para ingresar los parámetros del controlador PID digital y la altura de referencia deseada, para ingresar dichos parámetros basta con posicionarse en el lugar deseado y hacer un clip con el mouse, luego ingresar el valor númerico deseado y dar un ENTER.

Cuando se han ingresado todos los parámetros del PID y la altura de referencia el proceso da inicio y en la pantalla del computador aparece el gráfico de respuesta del sistema de control de nivel de líquidos, en donde se podra observar como varía tanto la señal de control como la respuesta del sistema. Para detener el proceso debe presionarse cualquier tecla.

C.3 Cómo escoger el tipo de gráfico de respuesta para la aplicación de control de nivel de líquidos?

Antes de proceder a ejecutar una aplicación de control de nivel de líquidos, es necesario definir los parámetros con los que se va ha trabajar en pantalla, como son tipo de gráfico de respuesta, período de muestreo, tiempo en pantalla, altura en pantalla, etc. Estos parámetros se escogen dentro de la opción de OPCIONES DE PANTALLA dentro del menú principal.

Para la aplicación de control de nivel existen dos tipo de gráficos de respuesta que pueden ser desplegados en pantalla y que son:

COMBINADO que muestra la pantalla dividida en dos secciones: Una donde se observan las curvas de respuesta del sistema y otra donde se puede ver como varía el nivel dentro del tanque.

RESPUESTA que muestra únicamente las curvas de respuesta del sistema en la pantalla.

El tipo de gráfico a mostrar en pantalla se escoge dentro del submenú TIPO DE GRAEICO TANQUE.

Con el prototipo de control de nivel de líquidos se pueden realizar aplicaciones prácticas de las distintas opciones de control disponibles en el programa control.exe, lo único que se debe tomar en cuenta para poner la referencia es que 10 V son equivalentes a 40 cm de altura dentro del tanque del prototipo.

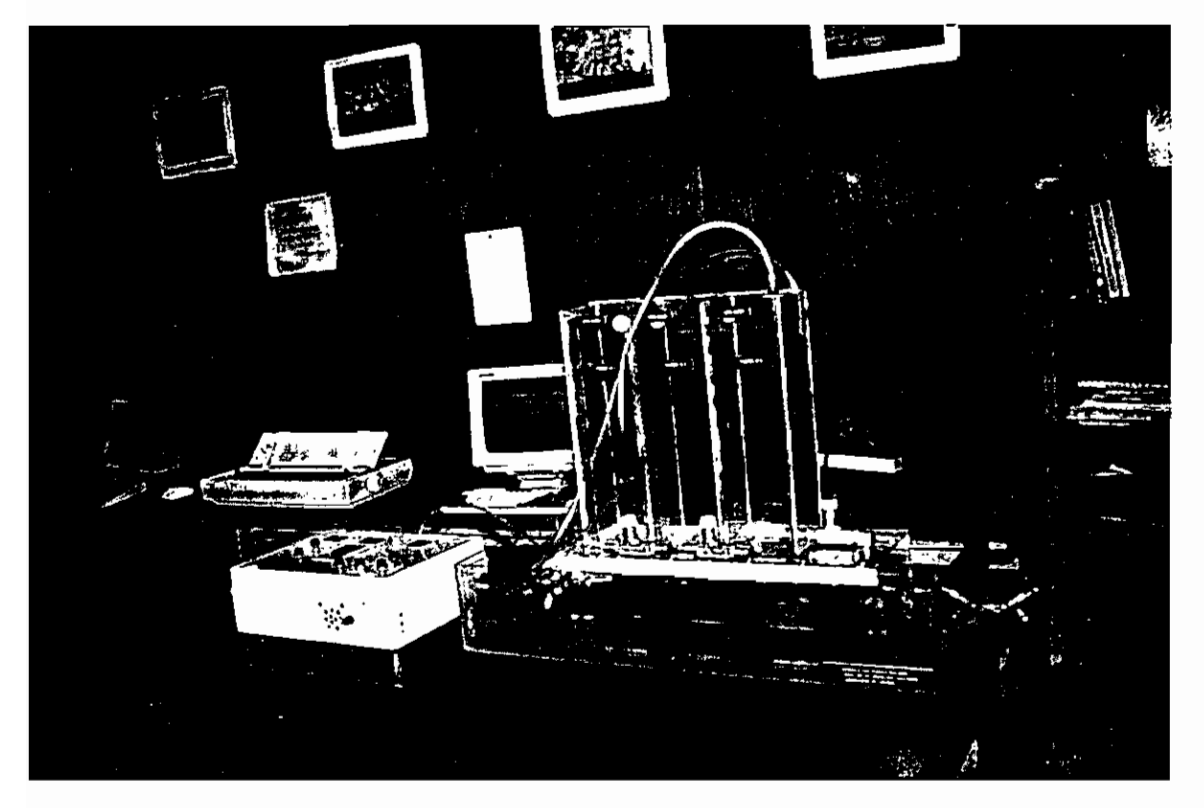

Rl PROTOTIPO PARA CONTROL DE LÍQUIDOS Y MODULO DE CONTROL

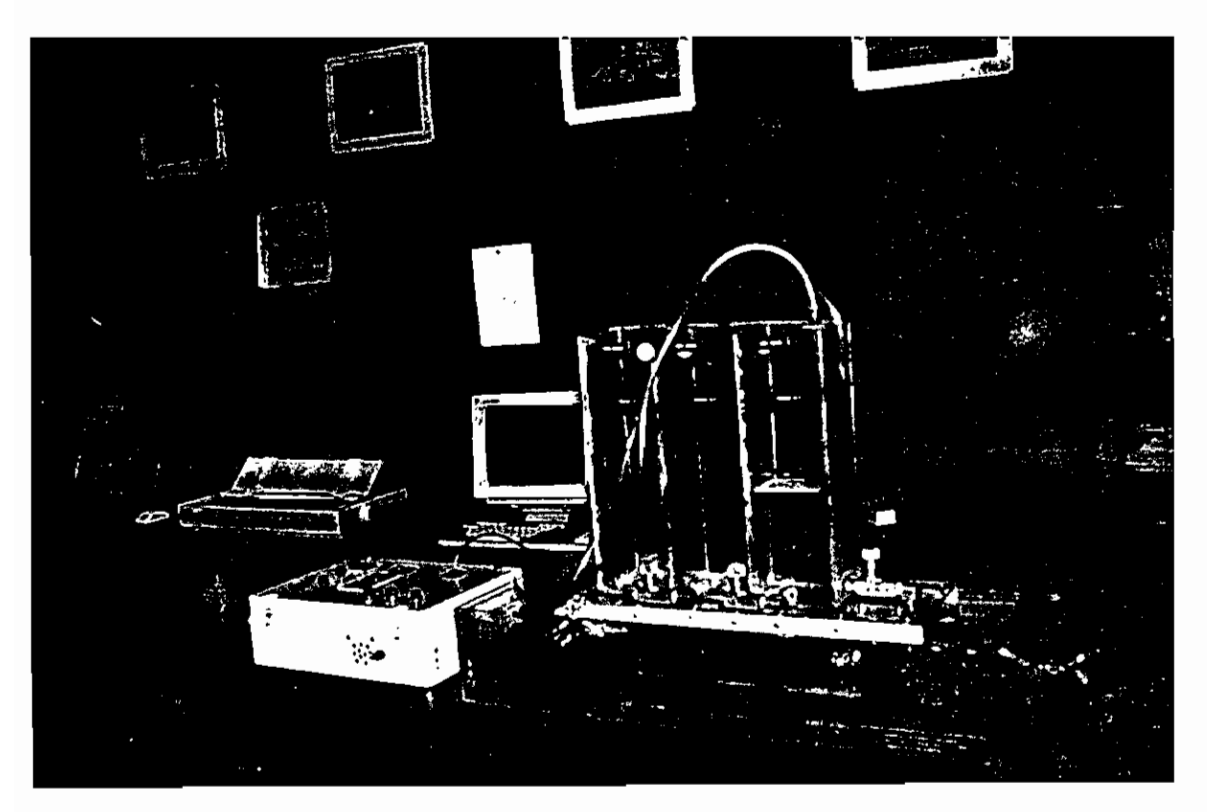

F.2 PROTOTIPO PARA CONTROL DE NIVEL DE LÍQUIDOS EN OPERACIÓN CON LA TARJETA DAS-128
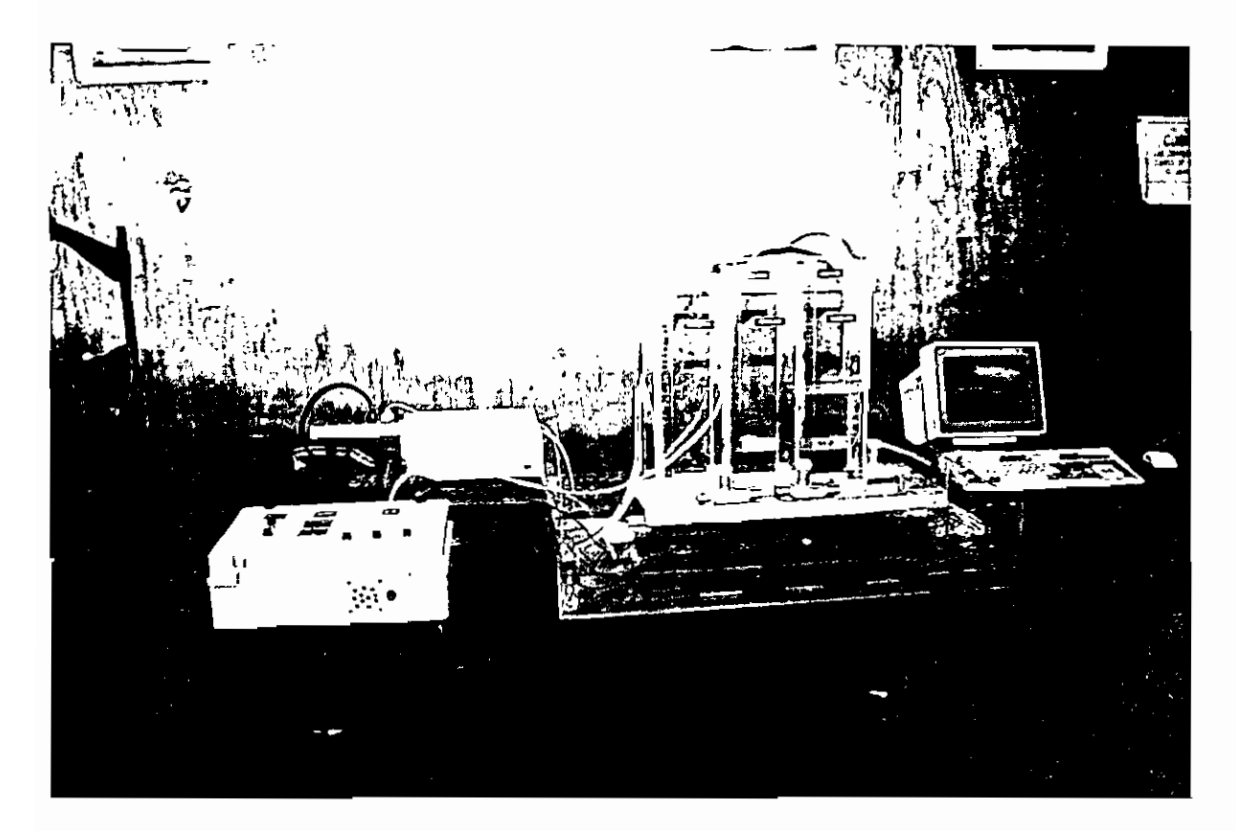

F.3 PROTOTIPO PARA CONTROL DE LÍQUIDOS EN OPERACIÓN CON EL EQUIPO KEITHLEY 500A

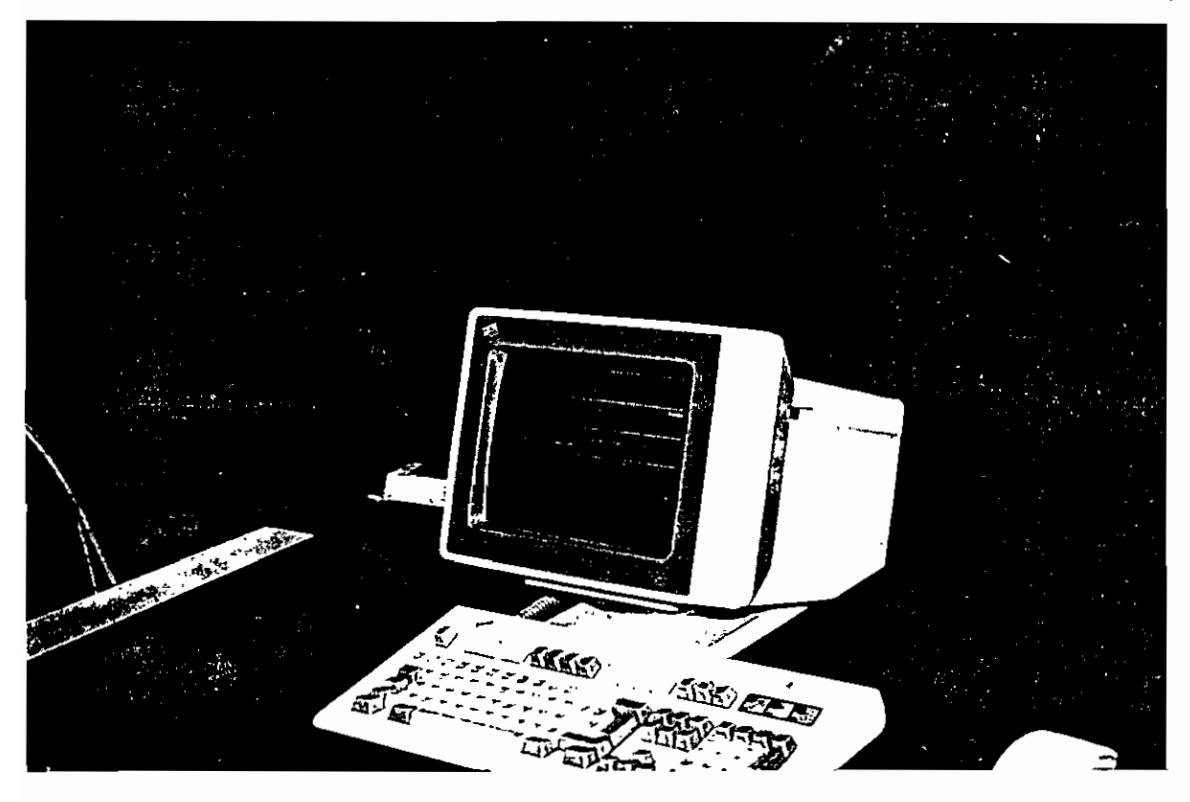

F.4 RESPUESTA DEL SISTEMA CON EL EQUIPO KEITHLEY 500 A

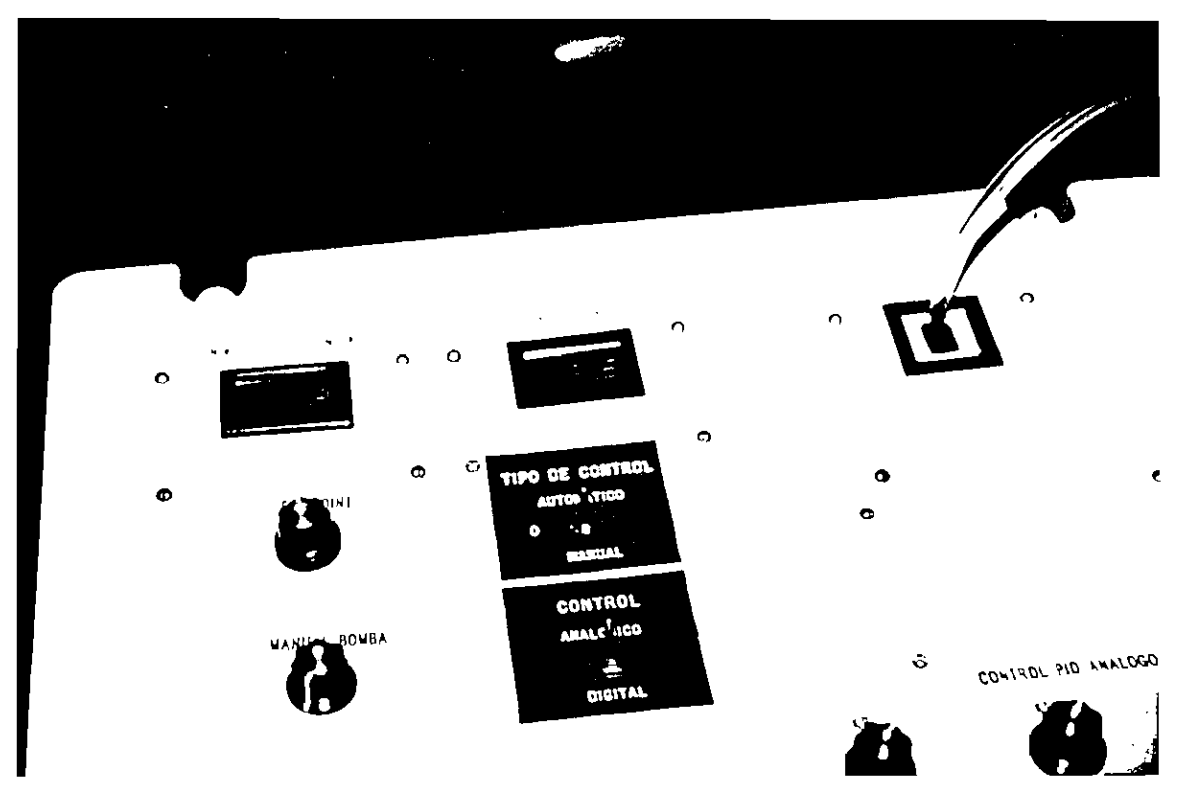

F.5 EXTERIOR DEL MODULO DE CONTROL EN OPERACION CON CONTROL ANÁLOGO

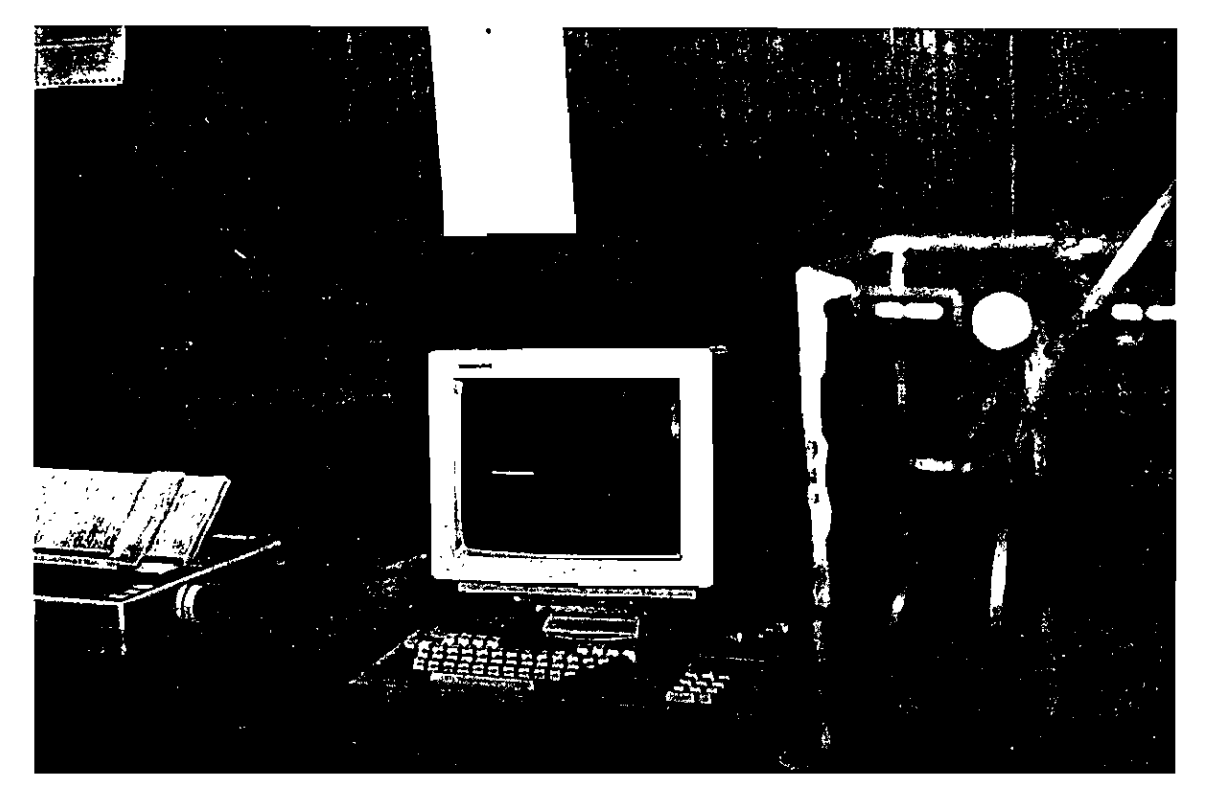

F.6 RESPUESTA DEL SISTEMA CON LA TARJETA DAS-128

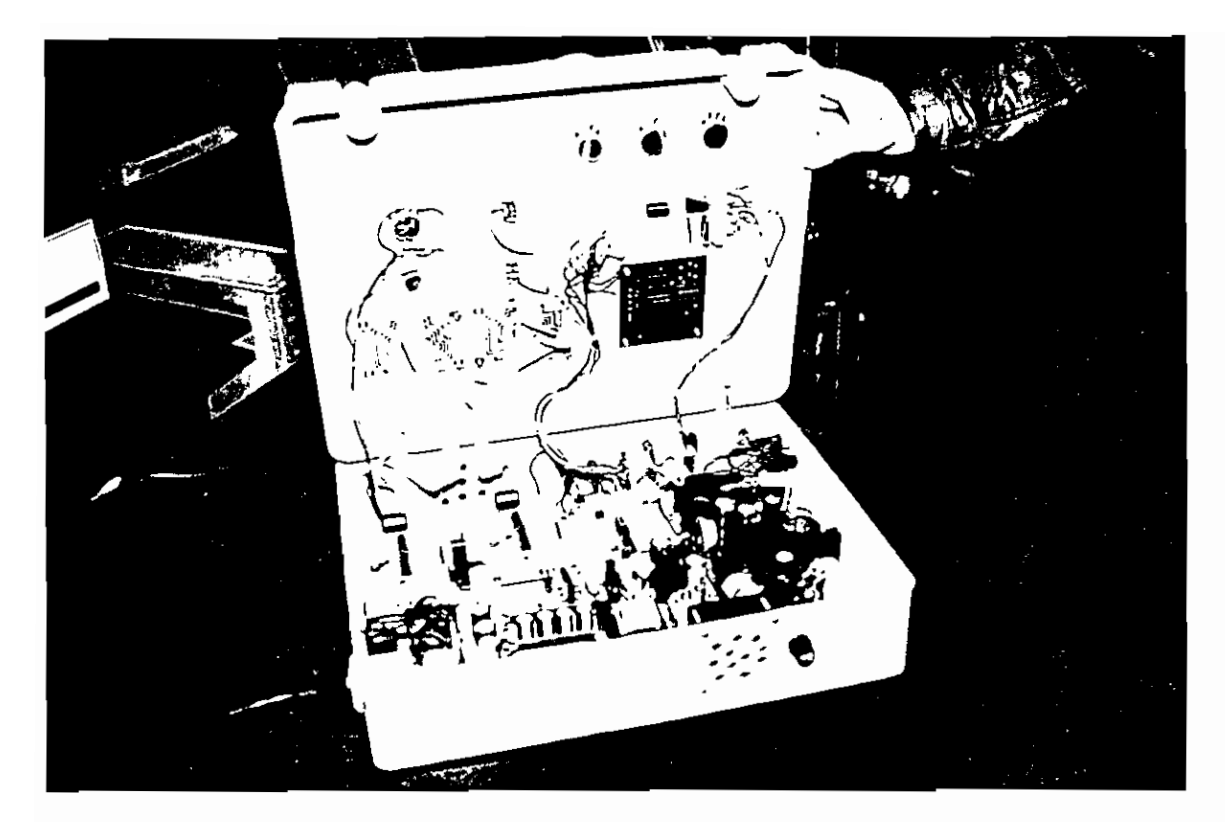

F.7 INTERIOR DEL MODULO DE CONTROL

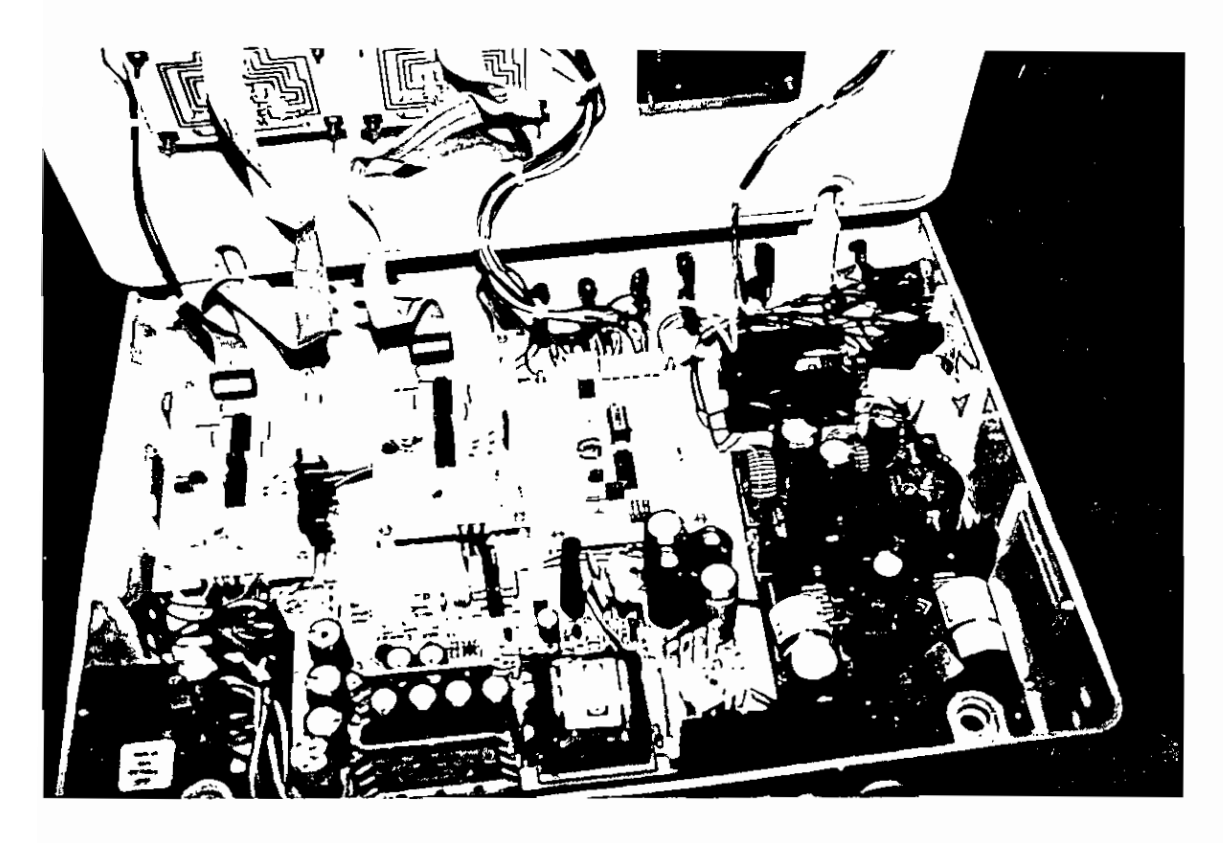

F.8 INTERIOR DEL MODULO DE CONTROL- DETALLE DE CONECCIONES

#### SenSym **SCX C Series** 0 to 1psi to 0 to 100 psi Low Cost Compensated Pressure Sensors

### **FEATURES**

- **B** Low Cost
- **B** Temperature Compensation **Callbrated Zero and Span**
- **Small Size**
- **E** Low Noise
- 
- **High Impedance for Low Power Medications**

#### **APPLICATIONS**

- **B** Medical Equipment
- Computer Peripherals
- **Proumatic Controls**
- **E** HVAC

**UMBER** 

MON

**15DN** 

**SAN** 

**5DN Y)AN** ЮDN

man

**DOON** 

#### **BOUIVALENT CIRCUIT**

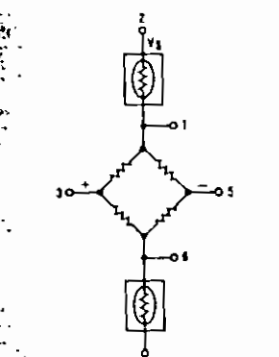

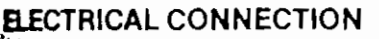

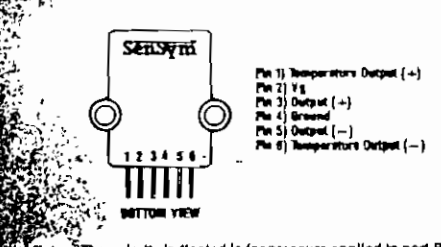

dicated is for pressure applied to port B. la devices, pressure is app ed to port A output polarity is reversed.

 $2 - 15$ 

#### **GENERAL DESCRIPTION**

The SCX C series sensors will provide a very cost effective solution for pressure applications that require operation over a wide temperature range. These internally calibrated and temperature compensated sensors give an accurate and stable output over a 0°C to 70°C temperature range. This series is intended for use with non-corrosive, nonionic working fluids such as air, dry gases, and the like.

 $\overline{\mathbf{2}}$ 

Devices are available to measure absolute, differential, and gage pressures from 1psl (SCX01) up to 100 psi (SCX100). The Absolute (A) devices have an internal vacuum reference and an output voltage proportional to absolute pressure. The Differential (D) devices allow application of pressure to either side of the pressure sensing diaphragm and can be used for gage or differential pressure measurements.

The SCX devices feature an integrated circuit sensor element and laser trimmed thick film ceramic housed in a compact nylon case. This package provides excellent corrosion resistance and provides isolation to external package stresses. The package has convenient mounting holes and pressure ports for ease of use with standard plastic tubing for pressure connection,

All SCX devices are calibrated for span to within ±5% and provide an offset (zero pressure output) of  $\pm 1$  millivolt maximum. These parts were designed for low cost applications where the user can typically provide fine adjustment of zero and span in external circuitry. For higher accuracles, refer to the standard SCX series datasheet. If the application requires extended temperature range operation, beyond 0 to 70°C, two pins which provide an output voltage proportional to temperature are available for use with external circuitry.

The output of the bridge is ratiometric to the supply voltage and operation from any D.C. supply voltage up to +30V is acceptable.

Because these devices have very low noise and 100 microsecond response time they are an excellent choice for medical equipment, computer peripherals, and pneumatic control applications.

For further technical information on the SCX series, please contact your local Sensym office or the factory.

经的复数受到资金

#### PRESSURE SENSOR CHARACTERISTICS

#### **STANDARD PRESSURE RANGES**

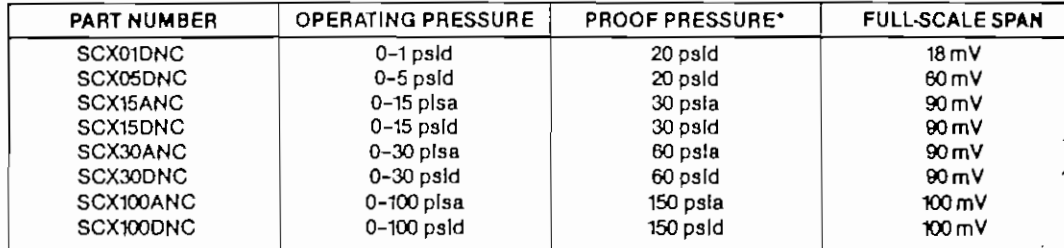

\*Maximum preasure above which causes permanent sensor failure.

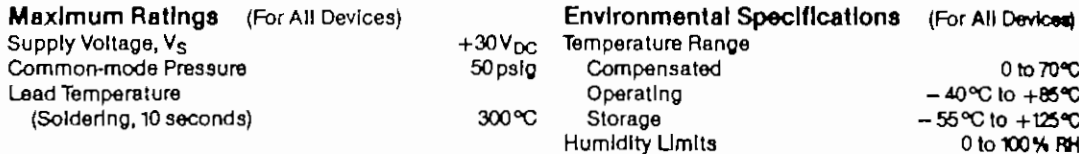

#### SCX01DNC PERFORMANCE CHARACTERISTICS (Note 1)

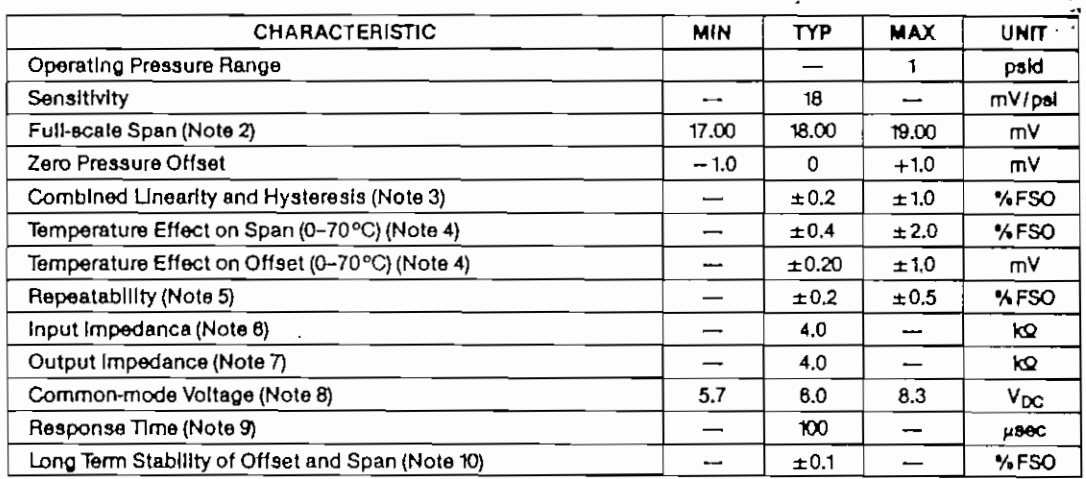

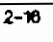

: Pr

**SCX C Serie** 

ويمج

PRES

SCX0!

Opera Senal<sup>®</sup>  $Fullet$  $Z$ ero F  $Comb$  $\frac{1}{\text{Ramp}}$  $\overline{\text{Rarnot}}$ 

Reper Input! Outpu Comm Respo Long 1

**SCX15**  $\tilde{\mathbf{y}}_i$  ,  $\tilde{\mathbf{y}}_i$ Opera Sensit Full-so Zero F Comb **Termpe** Tempe Repea Input Outpu Comn Respo Long<sup>-</sup>

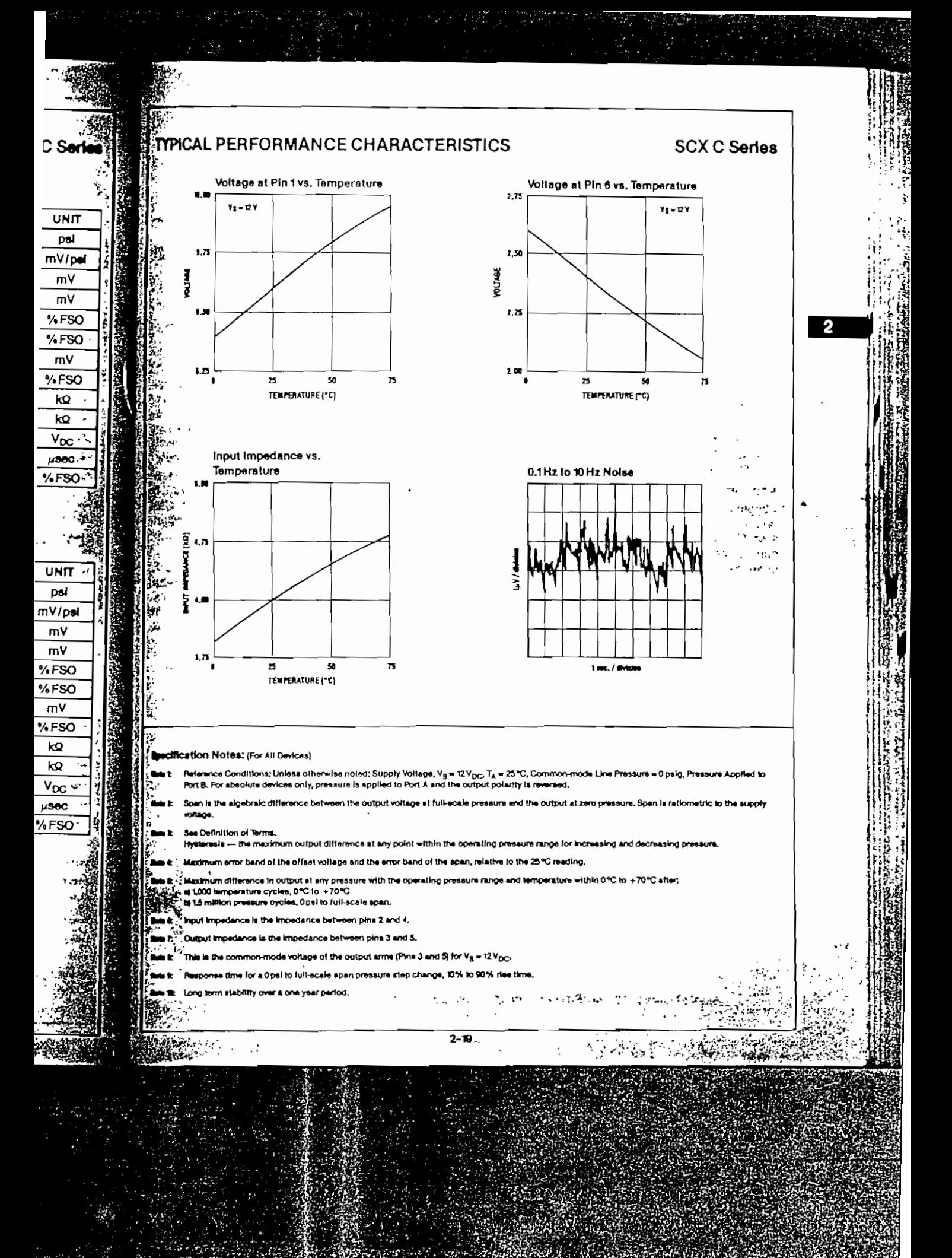

44.BK وريون

A D C Show  $2 - 5V_1$ tional  $SCX$ eratur ance. or the **OW** For se Figure for a C output and he systen lower colum Circu .<br>The Lk **mocitat** With th moise c **used** to foutput,

#### **GENERAL DISCUSSION NERAL DISCUSSION**

The SCX series devices give a voltage output which is directly proportional to applied pressure. The devices will give an increasing positive going output when increasing pressure is applied to pressure port  $P_B$  of the device. If the input pressure connections are reversed, the output will increase with decreases in pressure. The cerning media compatibility, contact the factory. devices are ratiometric to the supply voltage and changes in the supply voltage will cause proportional changes in the offset voltage and full-scale span. Since for absolute device pressure is applied to port PA, output polarity will be reversed.

#### User Calibration

The SCX devices are fully callbrated for offset and span and should therefore require little user adjustment in most applications. For precise span and offset adjustments, refer to the applications section herein or contact the Sensym factory.

#### Vacuum Reference (Absolute Devices)

Absolute sensors have a hermetically sealed vacuum reference chamber. The offset voltage on these units is therefore measured at vacuum, Opsia. Since all pressure is measured relative to a vacuum reference, all changes in barometric pressure or changes in altitude. will cause changes in the device output.

#### **Media Compatibility**

SCX devices are compatible with most non-corrosive<br>gases. Because the circuitry is coated with a protective

silicon gel, many otherwise corrosive environments can be compatible with the sensors. As shown in the physical construction diagram below, fluids must generally be compatible with silicon gel, plastic, aluminum, RTY silicon, and glass for use with Port B. For questions con-

sílicon gei, many otherwlse corrosivo envlronmenta can

#### **MECHANICAL AND MOUNTING . , CHANICAL AND M** CONSIDERATIONS

The SCX nyton housing is designed for convenient presure connection and easy PC board mounting. To mount the device horizontally to a PC board, the leads can be bent downward and the package attached to the board using either tie wraps or mounting screws. For pressure attachment, tygon or sillcon tubing is recommended.

All versions of the SCX sensors have two (2) tubes available for pressure connection. For absolute devices, only port PA Is active. Applying pressure through the other port will result in pressure dead and ing into the beckside of the silicon sensor and the device will not give an output signal with pressure.

For gage applications, pressure should be applied to port  $P_B$ , Port  $P_A$  is then the vent port which is left open to the atmosphere, For differential pressure applications. to get proper output signal polarity, port  $P_B$  should be used as the high pressure port and  $P_A$  should be used as the low pressure port.

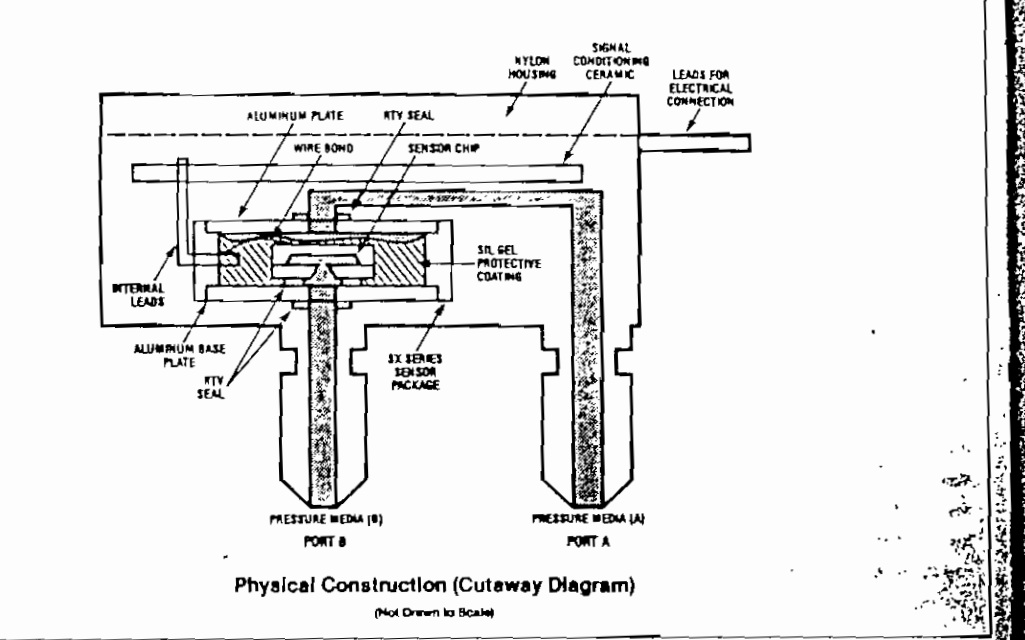

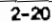

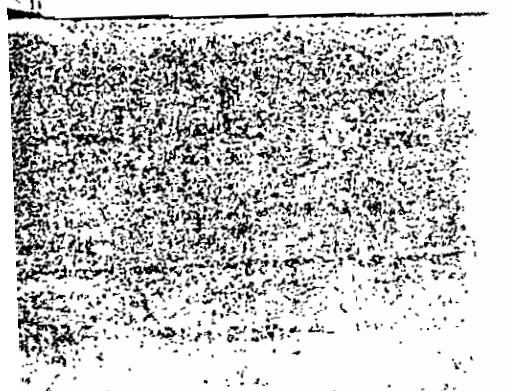

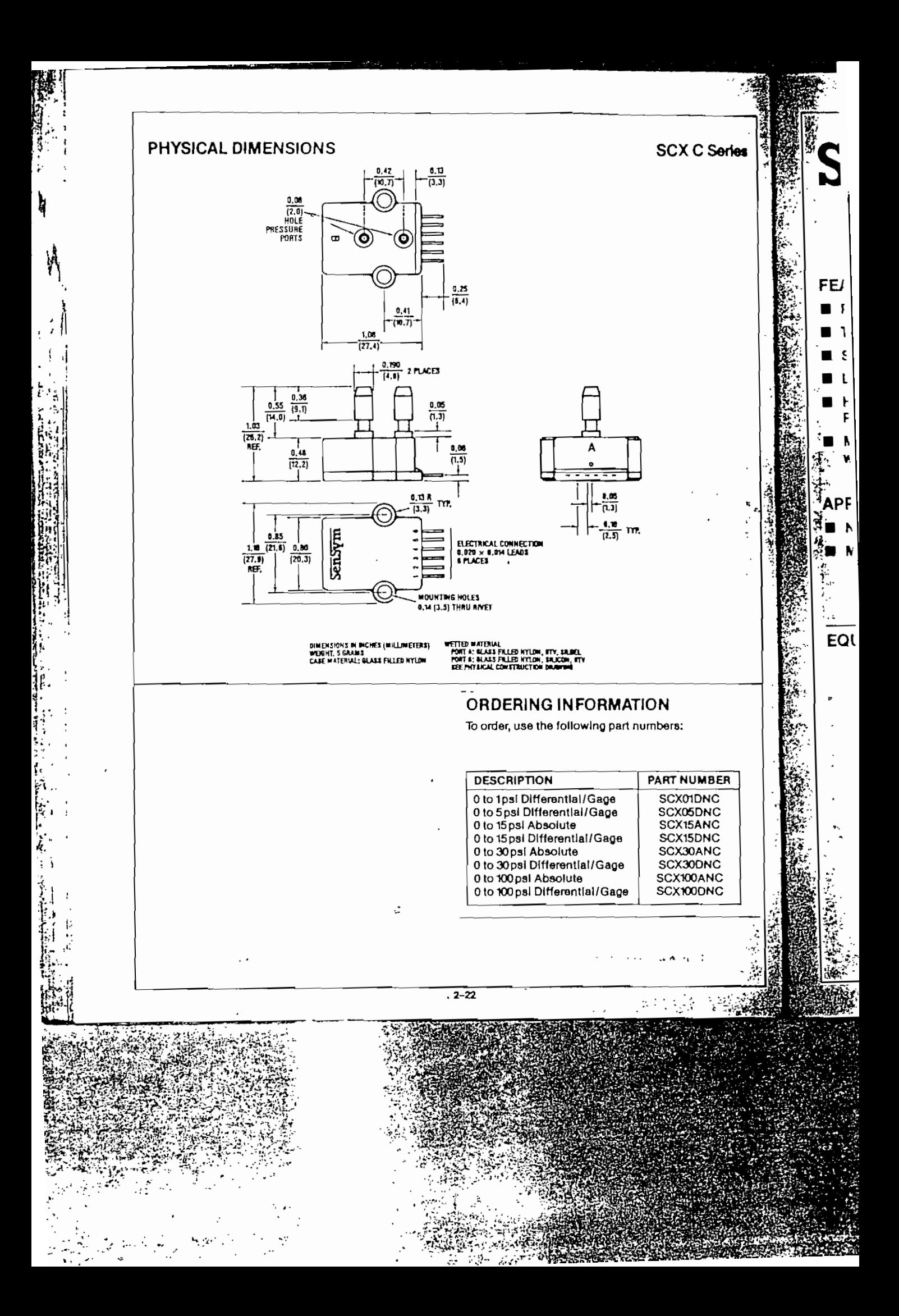

# SenSym

#### **FEATURES**

- Selectable Voltage Outputs
- Single or Dual Supply Operation
- Pressure from 0-1 to 0-100 psl
- **Instant Prototyping**

#### **INTRODUCTION**

The SCX-EB universal evaluation board has been designed for use with Sensym's SCX series of pressure sensors to facilitate the breadboarding of virtually any spolication that involves pressure sensing, from 70mBar (1psl) to 7 Bar (100 psl). By simply calculating a single resistor value to set the amplifier gain and understanding the use of the jumper connections, the board should be ready for total circuit evaluation in less than 10 minutes. A general circuit description and several desion examples are presented.

#### **GENERAL DISCUSSION**

Referring to the schematic diagram shown in Figure 1. amplifier A1 is used to provide a regulated voltage for the SCX sensor. In this manner, the circuit becomes independent of supply variations, power supply noise and ripple. The voltage, V<sub>B</sub>, at test point one (TP1) will be 10 V when lumper J4 is left open, and V<sub>B</sub> will be at 5V when **µ** is connected.

Amplifiers A3 and A4 are connected as an instrumentation amplifier and provide gain to the input signal, V<sub>IN</sub>: A detailed description of this particular instrumentation amplifier configuration can be found in Sensym application Notes 17 and 18, so a rigorous mathematical deriwitton will be avoided and only final design equations will be presented here.

Ampilfler A2, in conjunction with potentiometer Ro set the Initial (zero-pressure) output voltage. The complete expression for the output voltage, Vo, is given by the folbeing equation:

$$
\begin{bmatrix} \frac{1}{2} & \frac{1}{2} \\ \frac{1}{2} & \frac{1}{2} \end{bmatrix} + V_0 = V_{\text{IN}} \left[ 2 \left( 1 + \frac{R_3}{R_T} \right) \right] +
$$

where  $Pr = R_3 + R_4$ 

and V<sub>R</sub> is the voltage at TP2 as set by R<sub>O</sub>.

Connection point V - can be connected to a negative gower supply when available. The connection to  $\bar{V}-$  allows the evaluation board to run from dual supplies, 222 - 222

### **SCX Evaluation Board Universal Amplifier Board** for the SCX Series Sensors

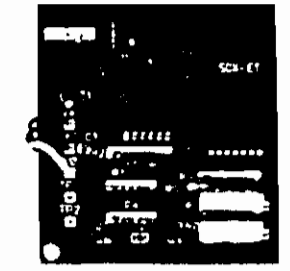

thus giving the output the ability to swing to or below true ground. When a negative power supply is not used, the output of the evaluation board at zero pressure will be 50 to 150 mV above ground. This small offset voltage can be suppressed by mounting a 2.0 kQ, resistor, R5, on the output stage of the evaluation board, When R5 is in place the zero pressure offset can be reduced to 30 to 80mV above ground. Also, when a negative power aupply is not used, jumper J5 must be included such that V - will be eliminated from operation. When jumper J5 Is connected, V - will be connected to ground.

The polarity shown for the output voltage of the SCX Sensor assumes that the pressure is applied to port B. By using jumpers J1, J2, and J3, a variety of combinations are possible for VR, the output voltage that is to represent zero pressure. For example, it is possible to set the output voltage to change from 1,00V at zero pressure to 5.0V at full-scale pressure; or if dual supplies are available, to set the output at 0V at zero pressure and 5.0V at full-scale positive pressure and -5.0V for an equal but negative pressure (vacuum). Also, by using the proper jumper connections, at zero pressure the output could be set to 5.0V with swings to +10 for positive pressure and to ground for negative pressure. These, as well as many other combinations, are possible.

#### **POWER SUPPLY OPTIONS**

 $6 - 3$ 

The evaluation board can be operated from single or dual power supplies. In either case certain voltage limitations do exist.

- Single Supply Operation. The SCX evaluation board requires a supply voltage of 8 to 30V for correct operation.
- Dual Supply Operation, When the SCX evaluation  $(B)$ board is powered by dual supplies, the positive power supply must be between 8 and 30V, while the negative voltage supply can be any negative voltage down to - 22V. However, the total voltage across the board must be limited to 30 V. 4 and 2.

بوقيعا بمعامله أسرب أأريم A STEATH CONTROL

#### **SCX Evaluation Board**

 $x \rightarrow$ 

**DESIG** 

Example

Consider **∮0 to 100** p:

Solution:

open whi

**SCX100DI** 

xčput press⊧

<sup>2</sup>*phy*: Beca

voltage, ti

Since the

voltage ge

For  $R_3 = 1$ 

 $\sqrt[3]{P_T} = 3.4481$ 

met pot.

.<br>Indiact R<sub>S</sub> =

**Bince the z** 

this is eas

**boen excer** 

**nected. Th**e

**ADJUST** 

ω z.

(b)

(C)

With  $z$ 

 $1,00V$ .

Apply

6.00V.

Repea

Example 2:

 $\pm 2.5$ V for

Solution: Ag

too of the St this applica

span at 12V

,0.5mV/V, pe

the output fr

required tha

woltage cha

.<br>≵Again, using found to be .<br>gain adjustr Roto be a 5 Since the

**(Jumpers J1.** 

**J4, J6, J7 am** 

mer, the wi

25V to 2.5

**V.Thus, VA c** 

avaliable.

dialysis  $±500$  mmH<sub>1</sub> nominally a

 $\mathbf{a}_i$  .

 $\mathcal{N}=\mathbf{P}^{\prime}$  ,  $\mathcal{O}_{\mathcal{M}}$ 

supply.

- **JUMPER CONNECTIONS**
- Jumper J4. This jumper simply controls the non- $(A)$ Inverting gain of amplifier A1. With J4 open, the gain is 4V/V and the voltage at the top of the bridge will be approximately 10V. Leaving J4 open is the proper connection for all applications where  $V +$  is 12V or higher. For applications where  $V +$  is between 8V and 12V, J4 should be connected. This will give A1 a gain of 2V/V and hence V<sub>B</sub> will be at approximately 5V.
- Jumpers J1 and J2. This network is a voltage dl- $(B)$ vider, with 2.5V at the top of the divider. Since R1 and R0 are 10kQ, the range of the wiper arm voltage is easy to determine. With Jumpers J1 and J2 open, the wiper arm will range from 0.83V to 1.67V and hence, this is also the range of adjustment for voltage V<sub>R</sub> at TP2 (assuming Jumper J3 Is open). If J1 is shorted, the range of adjustment is now from 1,25V to 2,5V. If J2 is shorted and J1 left open, the range is from approximately 0.0V to  $1.25V$
- Jumper J3, With jumper J3 open, the gain of A2 is  $(C)$ unity. With J3 shorted, the gain is 3V/V. This Jumper is only useful when it is desired to set VR higher than 2.5V, which is the maximum possible by using only J1 and J2. For example, if it is required to set VR between 3.75V and 7.5V, the

best adjustment is accomplished by jumpering J1and J3. If It desired to set VR at (or near) ground, Jumpers J1 and J3 should be left open and J2 should be shorted.

- Jumper J5. This jumper is used when operation is from a single supply. When a negative power supply is not used, jumper J5 must be included such that V -- will be eliminated from operation. When Jumper J5 Is connected, V - will be connected to ground.
- Jumpers J6 and J7. These jumpers will only be  $(E)$ used when an SCX absolute sensor is used on the evaluation board. The absolute sensors have reversed output terminals compared to the differential/gauge SCX devices. When differential/gauge parts are used, jumpers J6 and J7 are not connected and, on the solder side of the evaluation boards, jumper points P1 and P2 are soldered. ፟ቑዾኯቑ፞፞ د روډ
	- When using an SCX gauge or differential sensor  $... 12.$  $P_1$  and  $P_2$  are shorted, and  $r$  , the  $\mathbb{Q}$ J<sub>6</sub> and J<sub>7</sub> are left open. in cond
	- But, when an absolute sensor is used: P<sub>1</sub> and P<sub>2</sub> are left open and, J<sub>6</sub> and J<sub>7</sub> are shorted.

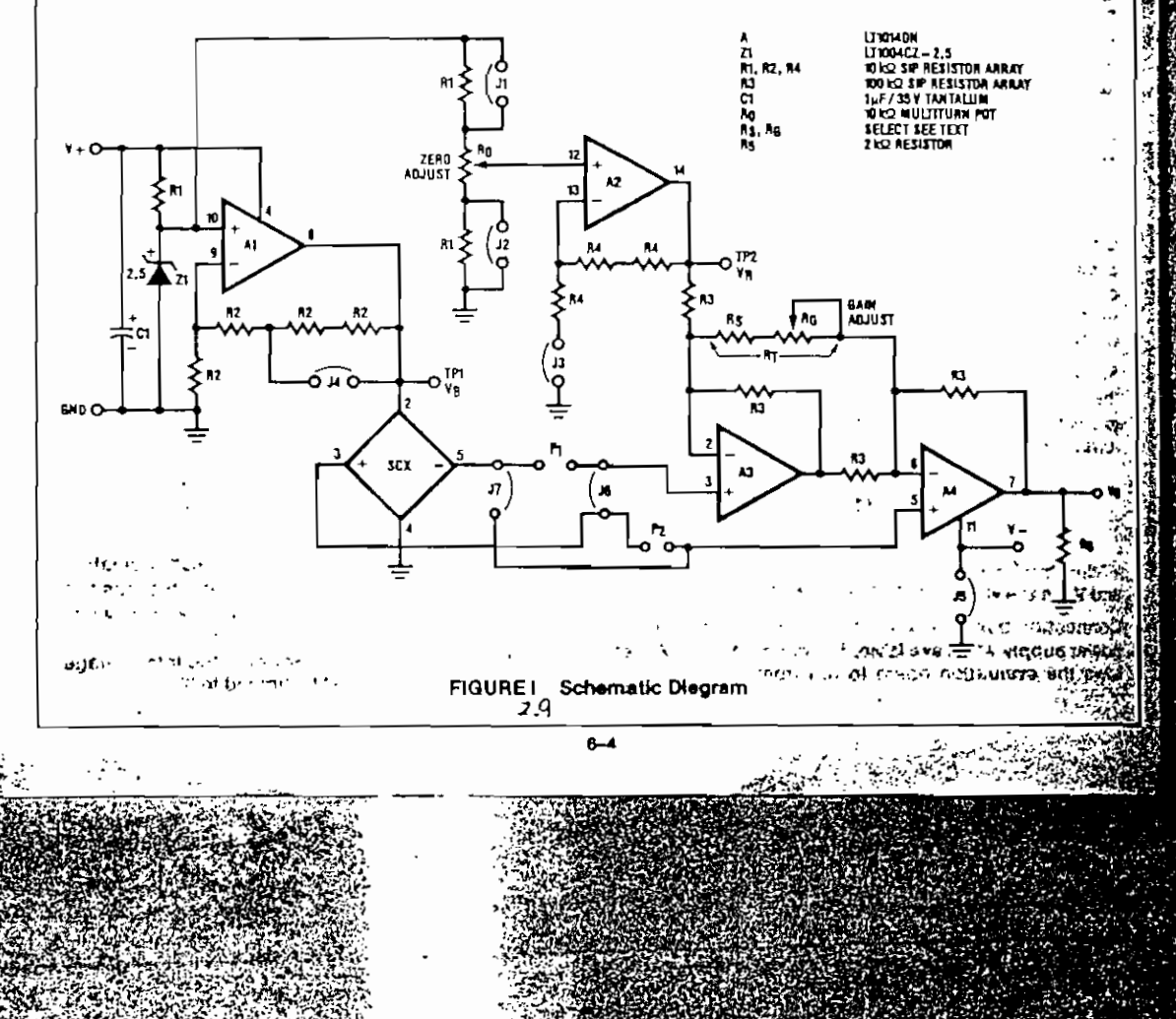

#### **SCX Evaluation Board**

#### **ADJUSTMENT PROCEDURE**

There are two methods to adjust this circuit.

If the vacuum pump is turned on, simply adjust Ro until the output is 5.0V when the picker does not have a component attached. If the pump is not turned on, ad-Just R<sub>O</sub> until the output is at 6.2V. This is equivalent to offsetting the output by a pressure that is 1.7 psig higher than the actual expected operating pressure of 13 psla. This is done because, with no vacuum pump, the sensor will be measuring the ambient pressure of about 14.7 psla. This fact also points out that there may be a need to clamp the output voltage to 5V If the logic gate cannot tolerate a 6.2V Input if the pump Is not on or should fall.

We are particularily proud of the SCX family and we hope this brief technical explanation will help you in the evaluation of the SCX product family. To this end, Figure 6 is provided to ald you with your design.

If you have any questions about this product, your particular application, or any other Sensym product, please call us. We are always happy to assist you in any way we can.

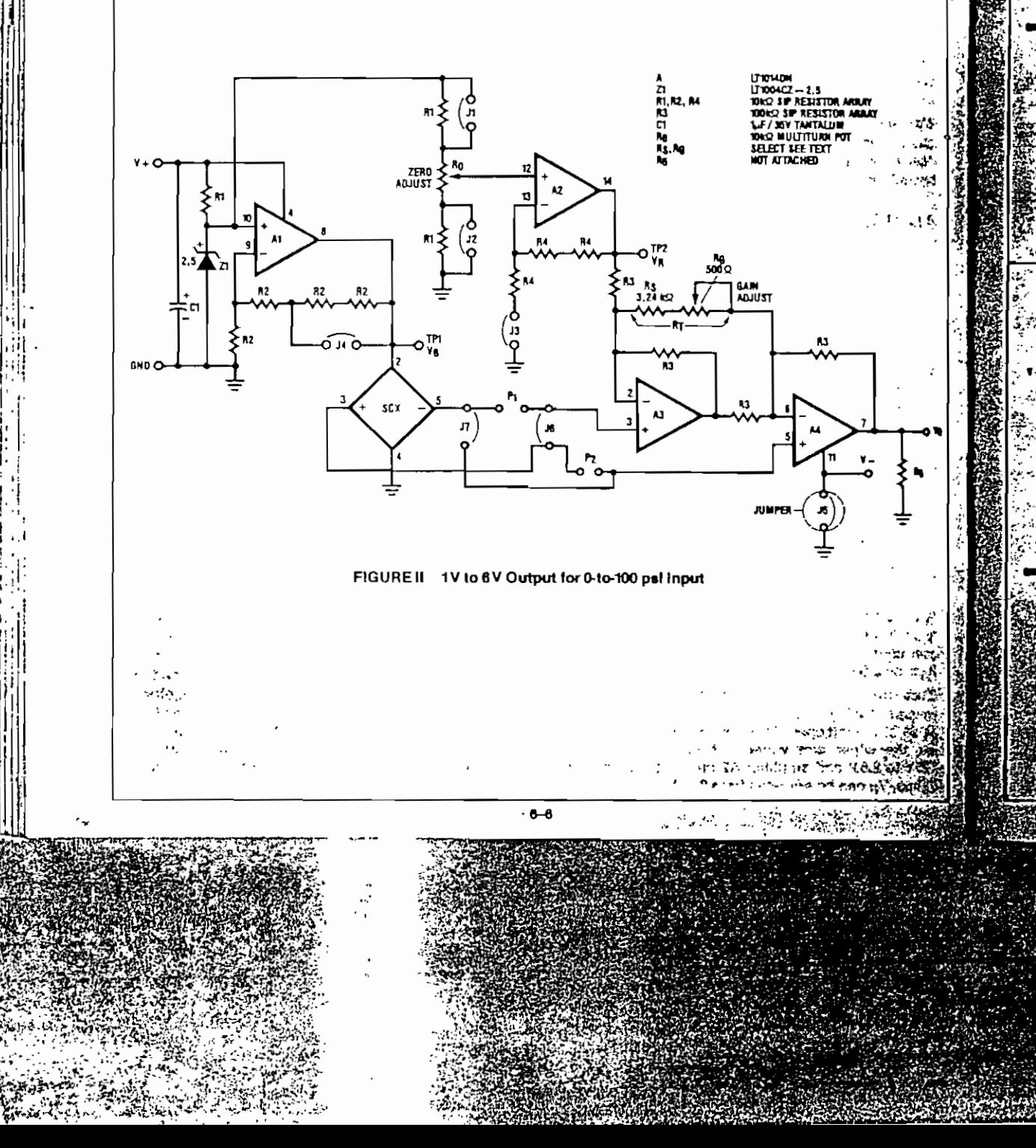

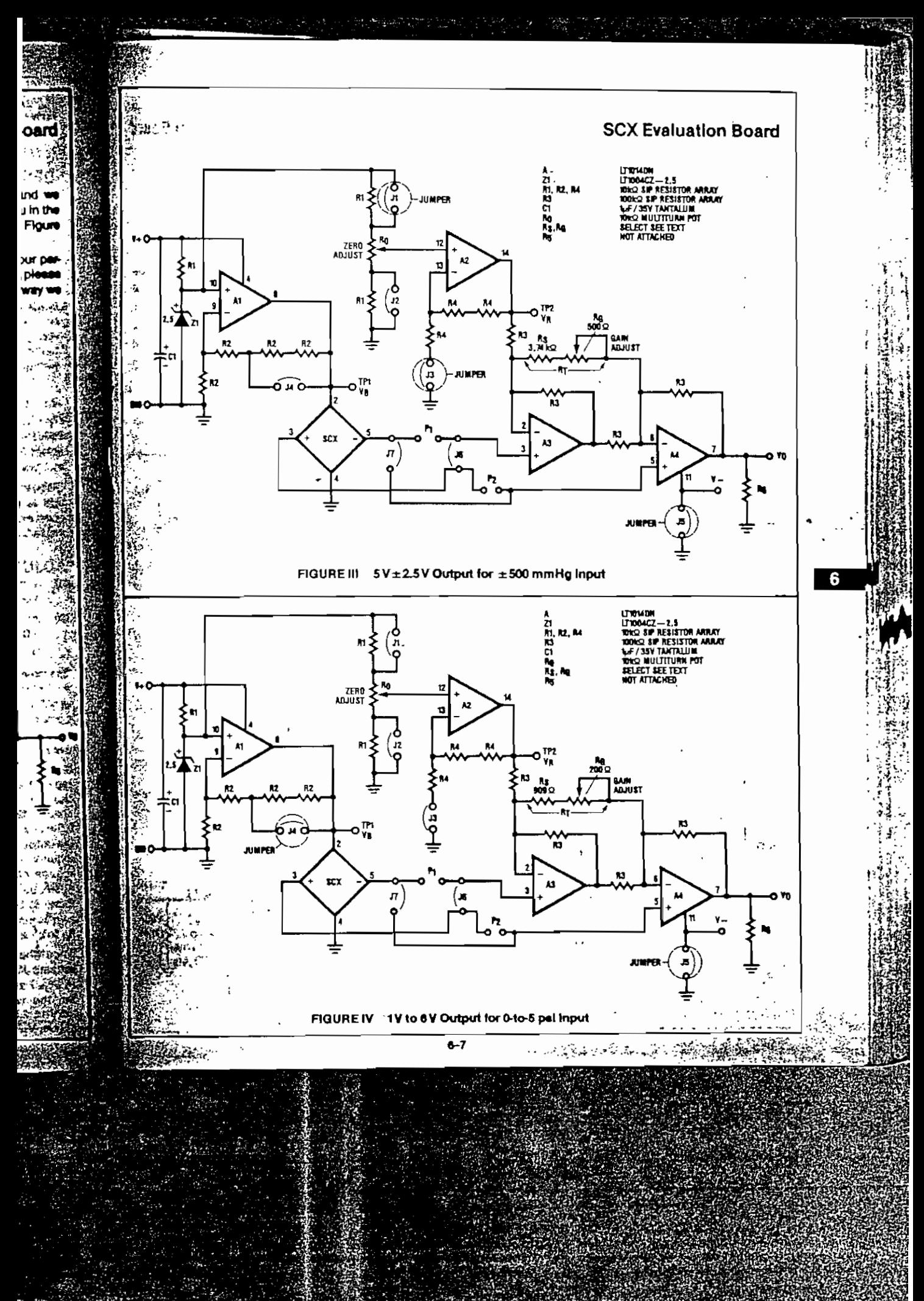

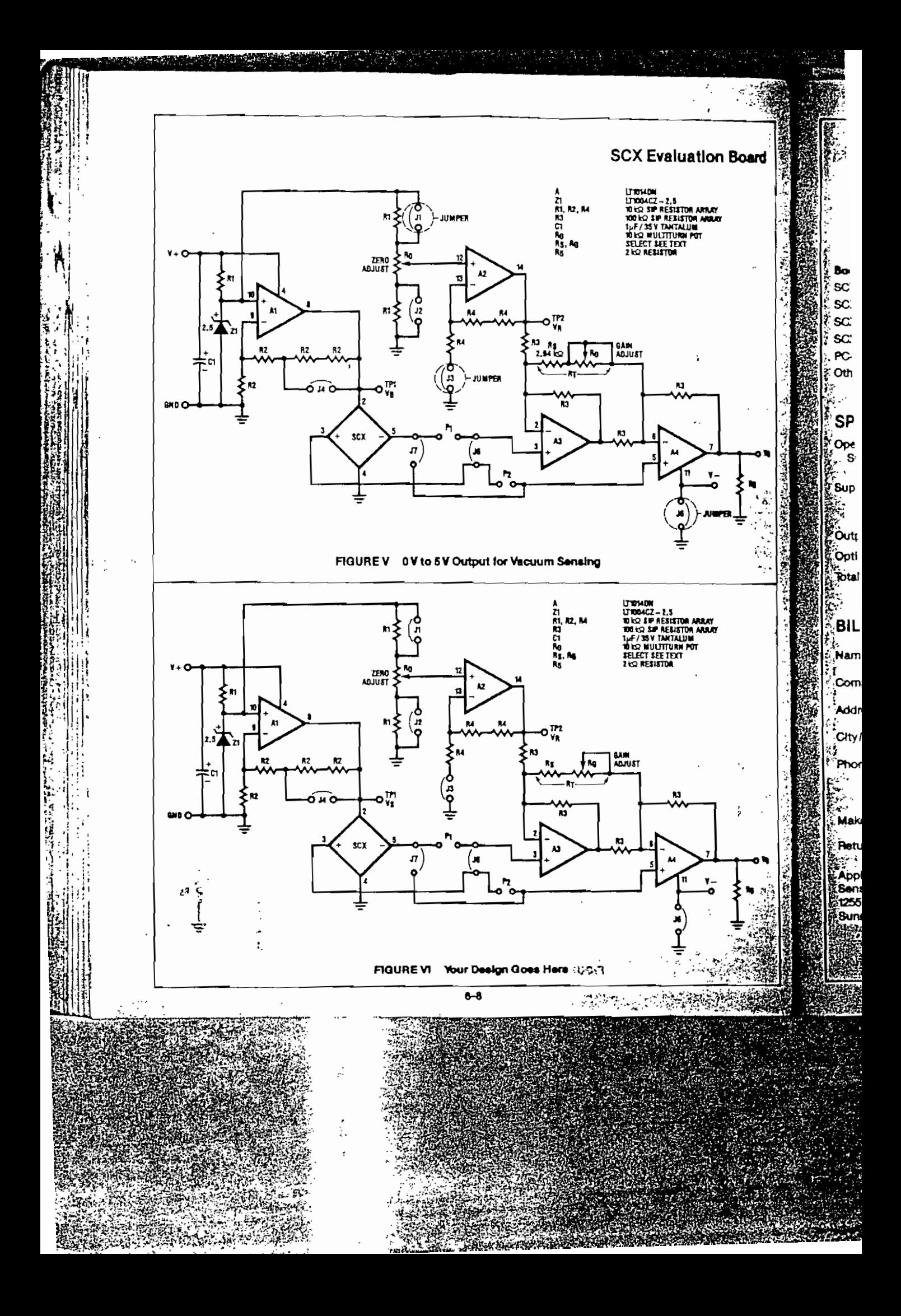

![](_page_121_Picture_8.jpeg)

#### PHYSICAL DIMENSIONS

**SCX Evaluation Board** 

شہ  $-11 - 11$  **INTF** 

The Sboard sors,

the SC verter, tion b t<del>ro</del>m b

**calculi** 

ргорег

**GEN** The fol

board ( **Voltage** provide

ICL710 erate f withou

nally n

proxim

.<br>100 ho

config

played

Sensor put, an Instrur used t does n this  $\infty$ 

<del>n<sub>t</sub>≖</del> A

As see

pilfier

three I

.<br>Todet the de play. count  $200 \, \text{m}$ 

Direk-

![](_page_122_Figure_2.jpeg)

#### **ORDERING INFORMATION**

To order evaluation boards, complete the form shown on the back page, Evaluation boards are available for all standard SCX Series devices shown below. For other

pressure ranges, please contact the Sensym factory. Each evaluation board includes the PC board with all components, including the SCX "C" series sensor preassembled and ready to use.

#### **STANDARD PRESSURE RANGES**

![](_page_122_Picture_168.jpeg)

re which causes permanent sensor (silure,

#### **Other Evaluation Boards**

 $\overline{a}$ 

Sensym also offers a complete family of evaluation boards for the SCX and SSX Series pressure sensors. These include output option for 8-bit serial, 8-bit parallel, 31/2 digit LCD and 4-20mA. For further information on these products, contact your local Sensym representative or call directly to the Sensym factory,

![](_page_122_Picture_12.jpeg)

 $\mathbb{R}^3$ 

6-10

## **Voltage Regulators**

#### Absolute Maximum Ratings

![](_page_123_Picture_146.jpeg)

![](_page_123_Picture_147.jpeg)

**LM2524/LM3524** 

 $\cdot$  if

![](_page_123_Picture_148.jpeg)

![](_page_123_Picture_149.jpeg)

#### Note 1: For operation at elevated ternoel

## Mational<br>
Semiconductor LM1524/LM2524/LM3524 **Regulating Pulse Width Modulator**

#### **General Description**

LM2524/LM3524

÷,

The LM1524 series of regulating pulse width modulators contains all of the control circuitry necessary to implement switching regulators of either polarity, transformer coupled DC to DC converters, transformaries polarity converters and voltage doublers, as well as other power control applications. This device includes a 5V voltage regulator canable of supplying up to 50 mA to external circuitry, a control amplifier, an oscillator, a pulse width modulator, a phase splitting flip-flop, dual alternating count switch transistors, and current limiting and shutdown circuitry, Both the regulator output transistor and each output switch are internally current limited and, to limit lengtion tamperature, an internal thermal shutdown circuit is employed. The LM1524 is rated for uperation from -55°C to +125°C and is packaged in a herinetic 16-lead DIP (J). The LM2524 and LM3524 are rated for operation from 0°C to +70°C and are

packaged in either a hermetic 18-lead DIP (J) or a 16-lead molded DIP (N).

#### Features

- Complete PWM power control circuitry
- <sup>a</sup> Frequency adjustable to greater than 100 kHz
- 2% frequency stability with temperature
- Total quiescent current less than 10 mA
- Dual alternating output switches for both push-pull or single-ended applications
- Current limit amplifier provides external component protection
- . On-chip protection sosinat excessive junction tempersture and output current
- > 5V, 50 mA linear requlator output available to user

![](_page_123_Figure_21.jpeg)

**Contractor** 

![](_page_124_Figure_0.jpeg)

#### Functional Description (Continued)

#### **ERROR AMPLIFIER**

The error amplifier is a differential input, transconductance amplifiar. Its gain, nominally 80 dB, is set by either feedback or output foading. This output loading can be done with either purely resistive or a combination of resistive and reactive components. A graph of the amplifier's gain vs output load resistance is shown in Figure 4.

The output of the amplifier, or input to the pulse width modulator, can be overridden easily as its output impedance is very high  $(Z_0 \simeq 5 \text{ M}\Omega)$ . For this reason a DC voltage can be applied to pin 9 which will override the arror amplifier and force a particular duty cycle to the outputs. An example of this could be a non-regulating motor speed control where a variable voltage was applied to pin 9 to control motor speed. A graph of the output duty cycle vs the voltage on pin 9 is shown in Figure 5.

The amplifier's inputs have a common-mode input range of 1.BV-3.4V. The on board regulator is useful for biating the inputs to within this range.

![](_page_125_Picture_5.jpeg)

**FIGURE 4** 

![](_page_125_Figure_7.jpeg)

![](_page_125_Figure_8.jpeg)

The function of the current limit amplifier is to override the error amplifier's output and take control of the pulse width. The output duty cycle drops to about 25% when a current limit sense voltage of 200 mV is applied between the +CL and -CL terminals. Increasing the sense voltage approximately 6% results in a 0% output duty cycle, Care should be taken to ensure the -0.7V to +1.0V input common-mode range is not exceeded.

#### **OUTPUT STAGES**

\* The outputs of the LM3524 are NPN transistors, or pable of a maximum current of 100 mA. These transistors are driven 180° out of phase and have noncommitted open collectors and emitters as shown in Floure 6.

![](_page_125_Figure_12.jpeg)

 $\cdot_i$  $\ddotsc$ 

![](_page_125_Figure_13.jpeg)

![](_page_125_Figure_14.jpeg)

![](_page_125_Figure_15.jpeg)

![](_page_125_Figure_16.jpeg)

![](_page_125_Figure_17.jpeg)

#### FIGURE 8, Positive Regulator, Stap-Up Boosted Current Configuration

![](_page_126_Figure_0.jpeg)

M1524/#\20141

 $\ddotsc$ 

T.

ί.

force VA negative to keep the current flowing in it. D1 will start conducting and the load current will flow through D1 and L1, The voltage at VA is smoothed by the L1, Co filter giving a clean DC output. The current flowing through L1 is equal to the nominal DC load current plus some All which is due to the changing voltage actoss it. A good rule of thunth is to set

![](_page_126_Figure_5.jpeg)

$$
-\frac{1}{2} \left( \frac{1}{2} \sum_{i=1}^{n} \frac{1}{2} \sum_{j=1}^{n} \frac{1}{2} \sum_{j=1}^{n} \
$$

**Typical Applications (Continued)** 

From the relation 
$$
V_L = L \frac{d_1}{dt}
$$
,  $\Delta I_L = \frac{V_L T}{L1}$   
 $\Delta I_L^+ = \frac{(V_{1N} - V_0) \text{ ton}}{L1}$ ;  $\Delta I_L^- = \frac{V_0 \text{ toeff}}{L1}$ 

Neglecting  $V_{SAT}$ ,  $V_{D}$ , and settling  $\Delta I_{1}$  \* =  $\Delta I_{1}$ .

$$
V_{\alpha} \simeq V_{1N} \left( \frac{10N}{10F + 10N} \right) \cdot V_{1N} \left( \frac{10N}{T} \right);
$$

wree T = Total Period

The above shows the relation between VIN, Vo and July cycle.

$$
I_{1}M(DC) = IOUT(DC) \left(\frac{ION}{10N + IOFF}\right),
$$

as Q1 only conquets during toni-

$$
\tilde{r}_{11} = \frac{1}{1000} V_{1N} + \frac{1}{1000} \left( \frac{10N}{10N + 10FF} \right) V_{1N}
$$
\n
$$
P_0 = 10 V_0
$$

The efficiency, n. of the circuit is:

$$
4 \times \frac{P_0}{P_{1N}} = \frac{I_0 V_0}{I_0 I_{10} N^3 V I N^4 (V_{SAT} + V_{0.1GFF}) I_0}
$$
  

$$
= \frac{V_0}{V_0 \cdot 1} \text{ for } V_{SAT} = V_{D1} \cdot 1 V.
$$

(A-A), will be further decreased due to switching losses in Ol. For this reason O1 should be selected to have the maximum possible (T, which implies very fast rise and fad times.

#### CALCULATING INDUCTOR L1

$$
10k \ge \frac{[V_{1N} - V_0]}{[V_{1N} - V_0]} \cdot 10F + \frac{[V_{1} - V_0]}{V_0}
$$

$$
10K + 10FF = T + \frac{(31L^{+1}) + 11}{(V_{1N} - V_0)} + \frac{(31L^{+1}) + 11}{V_0}
$$

$$
+ \frac{0.410L^{+1}}{(V_{1N} - V_0)^{+}} + \frac{0.410L^{+1}}{V_0}
$$

$$
5\text{~ke}\,\Delta\text{I}_L{}^{\dagger}\ast\Delta\text{I}_L{}^{\dagger}\ast0.4\text{I}_0
$$

$$
\frac{31}{216}
$$

Salving the above for L1  $2.5$  V<sub>o</sub> V<sub>IN</sub> – V<sub>o</sub>  $\mathsf{L1}$  =  $\overline{\phantom{0}}$  $I_0V$ <sub>IN</sub> f

 $\overline{1}$   $\overline{2}$   $\overline{3}$   $\overline{4}$   $\overline{4}$   $\overline{$ 

where. L1 is in Henrys Lis switching frequency in Hz

#### CALCULATING OUTPUT FILTER CAPACITOR Co:

Figure 14 shows L1's current with respect to O1's ION and IOFF times. This current must flow to the load and Co. Co's current will then be the difference between IL, and In.

 $1c_0 + 11 = 1_0$ 

From Figure 14 it can be seen that current will be flowing into  $C_0$  for the second half of  $I_{\text{OM}}$  through the first half of to  $F_F$ , or a time,  $10N/2 + 10F_F/2$ . The current flowing for this time is  $\Delta l_1/4$ . The resulting  $\Delta V_C$  or  $\Delta V_O$  is described by:

$$
\Delta V_{\text{opp-p}} = \frac{1}{C} + \frac{\Delta I_L}{4} + \left(\frac{I_{\text{ON}} + I_{\text{OFF}}}{2}\right)
$$
\n
$$
= \frac{\Delta I_L}{4C} \left(\frac{I_{\text{ON}} + I_{\text{OFF}}}{2}\right)^{T}
$$
\nSince  $\Delta I_L = \frac{V_0 (T - I_{\text{ON}})}{L_1}$  and  $I_{\text{ON}} = \frac{V_0 T}{V_{\text{IN}}}$   
\n
$$
\Delta V_{\text{opp-p}} = \frac{V_0 \left(T - \frac{V_0 T}{V_{\text{IN}}}\right)}{4C L_1} \left(\frac{T}{2}\right) = \frac{(V_{\text{IN}} - V_0) V_0 T^2}{8V_{\text{IN}} C_0 L_1}
$$
 or 
$$
\frac{(V_{\text{IN}} - V_0)V_0 T^2}{T}
$$

![](_page_127_Figure_25.jpeg)

 $C_{\Omega}$ 

 $\Delta V_0$  is p-p output ripple

The inductor's current cannot be allowed to fall to zero, as this would cause the inductor to saturate. For this reason some minimum in is required as shown below:

![](_page_127_Figure_28.jpeg)

#### **Typical Applications (Continued)**

A complete step-down switching regulator schematic, using the LM3524, is illustrated in Figure 15. Transistors O1 and O2 have been added to boost the output in 1A. The 5V regulator of the LM3524 has been divided in half to bias the error amplifier's non-inverting input to within its common-mode range, Since each output transistor is on for half the period, actually 45%, they have been paralleled to allow longer possible duty cycles, up to 90%. This makes a lower possible input voltage. The output voltage is set by:

$$
V_0 = V_{N\downarrow} \left( 1 + \frac{R\,1}{R\,2} \right),
$$

where VNI is the voltage at the error emplifier's noninverting input.

Resistor R3 sets the current limit to:

$$
\frac{200 \text{ mV}}{B3} = \frac{200 \text{ mV}}{0.15} = 1.3 \text{A}
$$

Figure 16 and 17 show a PC board layout and stuffing diagram for the EV. IA regulator of Figure 15. The regulator's performance is listed in Table 1.

![](_page_127_Figure_36.jpeg)

FIGURE 15, 5V, 1 Amp Step-Down Switching Regulator

![](_page_127_Picture_39.jpeg)

#### Typical Applications (Continued)

TABLE I

![](_page_128_Picture_67.jpeg)

![](_page_128_Picture_3.jpeg)

#### **Typical Applications (Continged)**

#### THE STEP-UP SWITCHING REGULATOR

Figure 18 shows the basic circuit for a step-up switching regulator. In this circuit Q1 is used as a swifth to alternately apply V<sub>IN</sub> across inductor L1, During the time, ION. O1 is ON and energy is drawn from VIN and stored in L1:01 is reverse biased and lo is supplied from the charge stored in Co. When Q1 opens, tOFF, voltage V1 will rise positively to the point where D1 turns

ON. The output current is now supplied through L1.01 to the load and any charge lost from C<sub>o</sub> during ION is replenished. Here also, as in the step-down regulator, the current through L1 has a DC component plus some Alt. Alt is again selected to be approximately 40% of IL. Figure 19 shows the inductor's current in relation to 01's ON and OFF times.

![](_page_128_Figure_8.jpeg)

FIGURE 18, Basic Step-Up Switching Regulator

![](_page_128_Figure_10.jpeg)

FIGURE 19

LM15244.s.:e... ... .<br>LM2524/LM3524

#### Typical Applications (Continued)

$$
E_{\text{tot}} \Delta I_L = \frac{V_L T}{L}, \quad \Delta I_L + \frac{V_{\text{IV}} \Delta N}{L T}
$$
\n
$$
V_{\text{tot}} \Delta I_L = \frac{(V_0 - V_{\text{IV}}) I Q F F}{L T}
$$

Since  $\Delta 1_L$ <sup>+</sup> =  $\Delta 1_L$ <sup>-</sup>, VINION = VotOFF-VINIOFF,

and neglecting VSAT and VD1

$$
V_d \simeq V_{1N} \left( 1 + \frac{V_{1N}}{V_{10}FF} \right)
$$

The above equation shows the relationship between Visi. Vo and duty cycle,

In calculating input current lin(DC), which equals the illauctor's OC current, assume first 100% efficiency:

 $P_{IN}$  = HN(DC)<sup>V</sup>IN

$$
P_{\text{OUT}} = I_0 V_0 = I_0 \cdot V_{\text{IN}} \left( 1 + \frac{I_0 N}{I_0 F F} \right)
$$

\*JF # 100%, POUT \* PIN

$$
1 - \sqrt{N} \left( 1 + \frac{10N}{10FF} \right) = \ln(N) \cdot 10
$$

$$
1N.2C1 = {}^{10}C \left(1 + \frac{10N}{10FF}\right)
$$

This equation shows that the input, or inductor, current I strger than the output current by the factor  $(1 + i$ ONI (CFF) Since this factor is the same as the relation Jetiveen Vo and VIN, IINIDCJ can also be expressed ast

$$
\boxed{\cdot_{iN(DC)} - I_0 \left( \frac{V_0}{V_{IN}} \right)}
$$

So far it is assumed  $\eta$  = 100%, where the actual efficiency or nMAX will be somewhat less due to the iaturation voltage of 01 and forward on voltage of D1. The internal power loss due to these voltages is the sverage IL current flowing, or I<sub>IN</sub>, through either VSAT or VD1. For VSAT \* VD1 = 1V this power as becomes [INIDC] [TV]. RMAX is then:

$$
MAX = \frac{P_0}{P_{1N}} = \frac{V_0 I_0}{V_0 I_0 + I_{1N} (1 V)} = \frac{V_0 I_0}{V_0 I_0 + I_0 \left(1 + \frac{I_0 I_0}{I_0 I_0}\right)}
$$

$$
F \text{ (on } V_0 = V \text{ (i)} \text{ (i)} + \frac{\text{ (on } V_0}{\text{10}})
$$
\n
$$
T \text{ (i)} = \frac{V \text{ (ii)}}{V \text{ (iii)} + 1}
$$

This equation assumes only OC losses, however nMAX is further decreased because of the switching time of 01 and 01.

In calculating the output capacitor Co it can be seen that Co supplies Io during tON. The voltage change on  $C_0$  during this time will be some  $\Delta V_C - \Delta V_0$  or the output ripple of the regulator. Calculation of Co is:

$$
\Delta V_0 = \frac{I_0 I Q N}{C_0} \text{ or } C_0 = \frac{I_0 I Q N}{\Delta V_0}.
$$
  
From  $V_0 = V_1 N \left(\frac{T}{I_0 F F}\right)$ ; to  $FF = \frac{V_1 N}{V_0}$ 

$$
where T = 10N + 10FF = \frac{1}{1}
$$

 $\Delta V_{\odot}$ 

$$
r_{ON} = T - \frac{V_{IN}}{V_0}T = T\left(\frac{V_0 - V_{IN}}{V_0}\right) \text{ therefore:}
$$

$$
C_0 \approx \frac{I_0 T\left(\frac{V_0 - V_{IN}}{V_0}\right)}{V_0} \approx \left[\frac{I_0(V_0 - V_{IN})}{4V_0V_0}\right]
$$

where: Co is in farads, I is the switching frequency,  $\Delta V_D$  is the p-p output ripple Calculation of inductor L1 is as follows:

$$
L1 = \frac{V(N10N)}{\Delta I_L^+}
$$
, since during top.

VIN is applied across L1

$$
\Delta I_{LP \cdot P} = 0.4I_{L} = 0.4I_{1N} = 0.4I_{0} \left( \frac{V_{0}}{V_{1N}} \right), the (p fores)
$$
  
\nL1 =  $\frac{V_{1N} \cdot 0}{0.4I_{0} \left( \frac{V_{0}}{V_{1N}} \right)}$  and since  $10N = \frac{T(V_{0} - V_{1N})}{V_{0}}$   
\nL1 =  $\frac{2.5 V_{1N}^{2}(V_{0} - V_{1N})}{1.0 V_{0}^{2}}$ 

where :L1 is in henrys, f is the switching frequency in Hz

#### **Typical Applications** (Continued)

To apply the above theory, a complete step-up switching regulator is shown in Figura 20, Since Vin is 5V. VRFF is tied to VtN. The input voltage is divided by 2 to bias the error amplifier's inverting input. The output voltage is:

$$
V_{\text{OUT}} = \left(1 + \frac{R2}{R1}\right) \cdot V_{\text{INV}} = 2.5 \cdot \left(1 + \frac{R2}{R1}\right)
$$

The network D1, C1 forms a slow start circuit.

This holds the output of the error amplifier initially low thus reducing the duty-cycle to a minimum. Without the slow start circuit the inductor may saturate at turn-on because it has to supply high peak currents to charge the output capacitor from OV. It should

also be noted that this circuit has no supply rejection. By adding a reference voltage at the non-inverting input to the error amplifier, see Figure 21, the input voltage variations are relected.

The LM3524 can also be used in inductorless switching regulators. Figure 22 shows a polarity inverter which if connected to Figure 20 provides a -15V unreculated output.

#### MOTOR SPEED CONTROL

Figure 23 shows a regulating series DC motor speed control circuit using the LM3524 for the control and drive for the motor and the LM2907 as a speed sensor for the feedback network.

![](_page_129_Figure_36.jpeg)

M2524/LM3524 **Case of Students: William** 

![](_page_130_Picture_0.jpeg)

Ą

#### Features

 $\sim$   $\sim$ 

- . Dual-slope A/D conversion
- · Ultra-stable internal band-gap voltege reference
- . Capable of reading 99 mV below ground with single supply
- · Differential input
- · Internal timing -- no external clock required
- . Choice of low-speed (4-Hz) or highspeed (96-Hz) conversion rate
- · "Hold" inhibits conversion but maintains display
- · Multiplexed operation for high efficiency
- Overvange indication  $-$  "EEE" for<br>reading greater than  $+999$  mV, " $-$ "<br>for reading more negative than<br> $-99$  mV when used with ECG2032 **BCD-to-Seven Segment Decoder/** Driver

The ECG2054 is a monolithic integrated circuit that comprises the A/O converter section of a 3-digit digital readout system, it is used with the ECG2032 BCD-to-Seven-Segment Decoder/Driver and a minimum of external parts to implement a complete system.

Figure 1. Functional Block Diagram

![](_page_130_Figure_13.jpeg)

![](_page_130_Figure_14.jpeg)

## **ECG2054**

3 Digit Analog to Digital Subsystem

![](_page_130_Figure_17.jpeg)

![](_page_130_Figure_18.jpeg)

 $F = 0$ 

Page 1

#### Absolute Maximum Ratings

![](_page_131_Picture_207.jpeg)

![](_page_131_Picture_208.jpeg)

#### **Electrical Characteristics**

 $(T_0 = 25^{\circ}C, V^+ = 5 V$ , Zero pot centered, gain pot = 2.4 kQ unless otherwise stated)

![](_page_131_Picture_209.jpeg)

Note 1: Apply zero volts across V11 to V10. Adjust zero potentiometer to give 000 mV reading, Apply 900 mV to input and adjust gein potentiometer to give 900 mV reading.

Note 2; Linearity is measured as a difference from a streight line drawn through zero and positive full scala, Limits do not include  $\pm 0.5$  count bit digitizing error.

Note 3: For applications where negative terminal 10 is not operated at terminal 7 potential, a return path of not more than 100 kQ resistance must be provided for input bias currents.

The functional block diagram of the ECG2054 is shown in Figure 1. The heart of the system is the V/I converter and reference-current nenerator. The V/I converter converts the inout voltage applied between torminals 10 and 11 to a current that charges the integrating capacitor on terminal 12 for a pre-dotermined time interval. At the end of the charging interval, the V/I converter is disconnected from the integrating capacitor, and a band-gap reference constant-current source of opposite polarity is connected. The number of clock counts that alapse before the charge is restored to its original value is a direct measure of the signal induced current.

The restoration is sensed by the comparator, which in turn latches the counter. The count is then multiplexed to the BCD outputs.

The timing for the circuit is derived from e 786-kHz ring oscilletor. The oscillator trequancy is divided by 2048 to provide the multiplex rate of 384 Hz. This rate is further divided by 96 to obtain the slow-speed conversion rate of 4 Hz (terminal 6 open or grounded), When the "hold" terminal (terminal 6) is biased to  $\pm$  1.2 V, conversion ceeses, but multiplex continues and the teading is held and displayed continuously.

When terminal 6 is biased at  $+5$  V, a portion of the divide-by-96 circuitry is disabled so that the conversion rate increases to 24 times the slow-speed rate  $(4 \times 24 = 96$  Hz). Note that the multiplax rate is unchanged. Figure 3 shows the timing of conversion and digit select pulses for the high-speed mode, Note that the basic A/D conversion process repuires enproximately 5 ms in both modes.

range of the system has been exceeded in the positive or negative direction, respectively. Negative voltages -- 99 mV are displayed with the minus sign in the MSD. The BCD code is 1010 for a negative overrange (...) and 1011 for a positive overrange (EEE).

#### Applications

Figure 2 is the block diagram of a basic system using the ECG2054 and the ECG2032. An actual-size PC board layout for this circuit is shown in Flaure 4. The BCD outputs of the ECG2054 drive the BCD inputs of the ECG2032 BCD-to-7-seament decoder directly. The seven-seament outputs are multiplexed to the three LED displays. The digits are selected by terminals 3, 4, and 5 (ECG2054), which provide base current to the external p-n-p transistors. The p-n-p's, in turn, provide current to the anodes of the display, Adjustment procedures for the gain and zero potentiomaters are given in Note 1 of the Electrical Characteristics chart.

ŋ

#### Figure 3. High Speed Mode Timing Diagram

![](_page_131_Figure_18.jpeg)

Figure 2. Basic Digital Reedout System Using the ECG2064 and the ECG2032

![](_page_131_Figure_20.jpeg)

# **ALKON<br>SERIES**

## Flow Control, Needle and Check Valves

Sensitive Metering, Higher Flow,<br>Calibrated Knob, 250 psi Air, 3000 psi Heavy<br>Duty (Oil), 5000 psi Non-Shock (Oil).

![](_page_132_Picture_3.jpeg)

# **ILKON J VALVE - The Designer's Choice**

pneering two-taper needle and In-line flow path designs, Alkon's Series J flow control, needle and check tyes ofter a substantially higher flow on both hydraulic and pneumatic installations than any other 2,000 -000 PSI valve, while providing the most sensitive flow metering from full-closed to full-open available.

ow control and needle valve designs employ a four stage needle action with a 3° taper for finer metering outrements, a 15° taper for higher flow and a true full-open for maximum flow.

#### Other features for designed in quality:

- · POSITIVE NO-LEAK STEM SEAL
- · PRECISION CALIBRATED DIAL TO DETERMINE AND ALLOW A RETURN TO REQUIRED FLOW SETTINGS
- · SAFE POSITIVE STOP FOR NEEDLE TRAVEL
- . ONE PIECE FORGED HOUSING
- · 2 PSI CHECK CRACKING PRESSURE

#### Optional features include:

- . NICKEL PLATING FOR SERVICE WITH CORROSIVE MEDIA
- · FRICTION O'RING FOR MICRO-METER ADJUSTMENT : -
- · VITON SEALS
- · BRITISH STANDARD PARALLEL PIPE THREADS
- · REMOVABLE KNOB ·
- All this is available and at a price no higher than ordinary flow controls:

![](_page_133_Picture_16.jpeg)

Design Features Aluminum control knob permits adjustment of How with Park tinder<br>pressure. The calibrated knob acting with the calibrated dial plate perpressure. The calibrated more entire with the settlements return to a previous settling. Locking set screw to prevent accidental movement of control knob Needle retainer of cold drawn brass acts -as a positive astop for Needle is heat treated, ground and polished 416 stainless-steel The Buna-N seal is standard (Viton seal available) and is backed up by The body is -a phe-piece. high tensile strength phrass forging.<br>The body is -a phe-piece, high tensile strength phrass forging. jour stage ineedle provides the most sensitive flow metering from the<br>lose to full open swith a statener for finer metering reguliements an 15: taper for tuglier flow rates. The needle valve has large unobstructed or fices as Ball For 440 stainless steel acts against a alapp

Ball sof 440 sstatues were a very with the condition of the capacity of the capacity of the capacity of the capacity of the capacity of the capacity of the capacity of the capacity of the capacity of the capacity of the ca Now friction loss and the state Patents 3,421,547 and 3,441,249 case and 3,422 1/4 and 1 *bodies* are constructed from steel for

![](_page_134_Figure_0.jpeg)

 $/* -$ ----------------------------- $------++/$  $/$ \* APLICACION DE CONTROL DE NIVEL .<br>/\* TESIS: DISE%O Y CONSTRUCCION DE UN PROTOTIPO PARA  $*$  /  $\frac{1}{2}$ CONTROL DE NIVEL DE LIQUIDOS  $*$  /  $7*$ Autor: DIEGO BENITEZ M.  $*$  /  $/*$ .  $-+*/$ 

// DECLARACION DE OBJETOS A SER UTILIZADOS EN EL PROGRAMA

#define Uses\_TKeys #define Uses TApplication #define Uses\_TEvent #define Uses TRect #define Uses\_TDialog #define Uses TButton #define Uses TMenuBar #define Uses\_TSubMenu<br>#define Uses\_TMenuItem #define Uses TStatusLine #define Uses TStatusItem #define Uses TStatusDef #define Uses\_TDeskTop #define Uses\_MsgBox #define Uses TChDirDialog #define Uses THistory #define Uses\_TWindow<br>#define Uses\_TInputLine #define Uses TLabel

// ARCHIVOS .H A SER LLAMADOS

#include <tv.h> #include <math.h> #include <stdarg.h> #include "control.h" #include <stdlib.h> #include <graphics.h> #include <string.h> #include <strstrea.h> #include <dos.h> #include <stdio.h> #include <conio.h> #include <ctype.h>

// VARIABLES EXTERNAS Y GLOBALES

extern char aRchivo[9], aMplitud[6], aLtura[6], tIempo[20], dIvisionest[6],dIvisionesv[6],eNtrada[6],sAlida[6],pEriodo[6]; extern float Amplitud, Altura, tiempo, divisionest, divisionesv, entrada, salida, periodo, ymax, unidadx, unidady; char KI[10], KD[10], KP[10], Ref[10], Coefa[6][10], Coefb[6][10],  $L[10], B[10], A[10], Umax[10], Umin[10];$ float  $ki$ ,  $kd$ ,  $kp$ ,  $ref$ ,  $coefa[6]$ ,  $coefb[6]$ ,  $l$ ,  $bb$ ,  $aa$ ,  $umax$ ,  $umin$ ; int veces; int Tipo=cmDoTipotan;

// DECLARACION DE LAS PRINCIPALES FUNCIONES A UTILIZARSE

void dibujaborde(int right, int left, int bottom, int top); void dibujaeje(int alto, int ancho, int right, int left, int bottom, int top, float divisionest, float divisionesv, float Amplitud,

```
int veces, float tiempo, int h) ;
void graficos(float divisionesv, float divisionest, float tiempo,<br>float Amplitud, char *titulo, int veces, int var);
void graficoRes(float divisionesv, float divisionest, float tiempo, float Altura, char *titulo, int veces, int var);
void grafico_tanque(float divisionesv, float divisionest,<br>float tiempo, float Amplitud, char *titulo, int veces, int var);
void dibuja_tanque(int right, int left, int bottom, int top);
void tanque( ) ;
void vacia(int datoin,int datoinl,int maxX,int maxY) ;
float conseguir_tiempo( void) ;
int gprintf( int *xloc, int *yloc, char *fmt, ... );
void guardar (void) ;
void recuperar (void) ;
// INICIALIZACION DE STATUSLINE, MENUBAR, DESKTOP
TBGlApp: :TBGIApp() :
 TProgInit( &TBGIApp: : initStatusLine , &TBGIApp: :initMenuBar , &TBGIApp: :initDeskTop )
{
 TEvent event; \frac{1}{2} //
 event what = evCommand;<br>event message command = cmAboutBox; // el mensaje de informacion
 event. message. command = cmAboutBox;putEvent( event ); \frac{1}{2} al empezar el programa
 f expand ( pathToDrivers ) ;
 bgiPath = new char [sizeof (pathToDrivers )];
 strcpy (bgiPath, pathToDrivers) ;
 appDriver = DETECT;
 appMode = 0;if ( graphApp Init ( appD river, appMode, bgiPath, True) == False)
 messageBox("No puede cargar el Adapatador Gr fico.",
 mfError \mid mfOKButton);
ł
// MANEJO DE LAS APLICACIONES
TBGlApp: : 'TBGlApp ()
{
 graphAppDonef ) ;
 delete bgiPath;
ł
// PID DE TIEMPO INDEFINIDO
void TBGlApp::PIDI(int p, int t)
/* t==1 Simulaci "n de Tanque */{
  register int datoin,datoinl,x,k,regreso.w;
  register float lapso,tiempo_inicial,tiempo^final,
  u,ul,u2[2],u3,e[2];
  struct viewporttype vp;
  TEvent event;
  int maxX.maxY;
  veces=0;<br>char errorMsg[MAXSIZE];
  regreso=0;
  u=u1=u3=u2[0]=u2[1]=0;
```
 $\lambda$ 

```
e[0]=e[1]=0;<br>TDialog* d=new TDialog(TRect(7,3,75,16),"Ingrese Kp,Kd,Ki");
TInputLine* a=new TInputLine(TRect(17,4,25,5),10);
d\rightarrowinsert(new THistory (TRect(24, 4, 27, 5), a, hlPIDD));
char buffer1[20], buffer2[20], buffer3[20], buffer4[20],
aboutMsg[83] ;
strcpy(bufferl,KP) ;
a->setData(bufferl) ;
d\rightarrowinsert(a);
d\rightarrowinsert(new TLabel(TRect( 24, 2, 42, 3),
" "PID=Kp+Ki/s+Kd*s<sup>"</sup>,a) ) :
d\rightarrowinsert(new TLabel(TRect( 12, 4, 17, 5), "PID=",a));
 d_{\text{in}} ->insert(new TLabel (TRect( 26, 4, 28, 5 ), '+" a));
 1 - 7 insert (new Thabel (TRect (20, 4, 20, 5), \pm 4, 4);<br>ThoutLine* b=new TInputLine(TRect (28.4.37.5).10):
TInputLine* b=new TInputLine(TRect(28, 4, 37, 5), 10);<br>d->insert(new THistory(TRect(36, 4, 39, 5), b, hlPIDD));
strcpy(buffer2,KI) ;
b->setData(buffer2) ;
d\rightarrowinsert(b);
d\rightarrowinsert(new TLabel(TRect( 38, 4, 42, 5), "/s+",b));
TInputLine* c=new TInputLine(TRect(42, 4, 50, 5), 10);
d\rightarrowinsert(new THistory (TRect(49,4,52,5),c,hlPIDD));
strcpy{buffer3,KD) ;
c->setData(buffer3) ;
d\rightarrowinsert(c);
d->insert(new TLabel(TRect( 51, 4, 54, 5), "**, c));
TInputLine* r=new TInputLine(TRect(41, 6, 49, 7), 10);
d\rightarrowinsert(new THistory (TRect(48,6,51,7), r, hlPIDD));
strcpy (buffer4, Ref);
r->setData(buf fer4) ;
d\rightarrowinsert(r);
 f(t==0)\frac{1}{\cdot}d->insert(new TLabel (TRect ( 20,6, 41, 7 ),
 valor Referencial=", r)):
 \sum_{i=1}^{n}i<br>>lse
 \frac{1}{2}d\rightarrowinsert(new TLabel(TRect( 12,6, 39, 7),
 "Altura de Referencia (cm) = " , r) ;
}
d->insert(new TBut ton (TRect ( 25 , 8 , 35 , 10 ) , "Cancel" ,
cmCancel , bfNormal) ) ;
d\rightarrowinsert(new TButton(TRect(37,8,47,10),"OK",
cmOK, bfNormal) ) ;
d = (TDialog *) validView(d);if (d != NULL)
 \cdot<sup>I</sup>
  if (deskTop->execView(d) == cmOK)
  \cdot<sup>I</sup>
   r->getData(buffer4);
   c->getData(buffer3) ;
   p->getData(buffer0),<br>b->getData(buffer2);
   a->getData(buffer2),<br>a->getData(buffer1);
   a->getData(buffer1);<br>for(x=0;buffer4[x];++x)
   ł
    if(isdigit(buffer4[x]) \vert \vert buffer4[x] == '.'){}
     else<br>else<br>{
     strcpy(aboutMsg,<br>"\x3 Ingresado dato alfanumrico \n\n\x3
      Intentelo Nuevamente \n\n\x3 Mantenido Ultimo valor");
     messageBox( aboutMsg, mfError ¡ mfOKButton) ;
      strcpy(buffer4,Ref ) ;
      regreso=l ;ł
```

```
for(x=0:buffer2[v].\overline{a}if (isdigit(buffer2[x]) ] J, buffer2[x] == '.' !!
   \text{buffer2}[x]=='-'']else
   í
    strcpy ( aboutMsg,
    "\x3 Ingresado dato alfanumrico \n\n\x3
    Intentelo Nuevamente \n\times 3 Mantenido Ultimo valor");
    messageBox(aboutMsg, mfError \frac{1}{1} mfOKButton);
    strcpy(buffer2,KI) ;
    regreso=l ;
   \}for(x=0; buffer1[x]; ++x)
 ſ
  if (isdigit (buffer1[x]) | \cdot | \cdot buffer1[x] == '.' | \cdot |buffer1[x]=='-'']else<br>Ise
    {\mathcal{L}}strcpy (aboutMsg ,
    "\x3 Ingresado dato alfanumrico \n\n\x3
   Intentelo Nuevamente \n\n\x3 Mantenido Ultimo valor" );<br>messageBox(aboutMsg, mfError ¦ mfOKButton);
    strcpy(bufferl,KP) ;
   regreso=l ;
   ļ
  for(x=0:buffer3[y] : ++x)\overline{a}if (isdigit(buffer3[x]) |; buffer3[x] == '.' |;
  buffer3[x] == '-' ) { }
  else
 • í
   strcpy(aboutMsg,<br>"\x3 Ingresado dato alfanumrico \n\n\x3
   Intentelo Nuevamente \n\lambda x3 Mantenido Ultimo valor");
   messageBox(aboutMsg, mfError | mfOKButton);
   strcpy(buffer3,KD) ;
   regress 0 = 1;
  \}}<br>strcpy(KI,buffer2);
 strcpy(KP, bufferl) ;
 strcpy(KD,buffer3);
 strcpy(Ref ,buffer4) ;
 ki=atof(KI);
 kp=atof(KP);
 kd=atof (KD) ;
 ref=atof(Ref);if(t == 1)\mathcal{L}ref=ref*10.0/40.0:
  \mathbf{r}ref=ref*255. 0/10.0;
  regreso=0+ regreso ;
 \frac{1}{16}else regreso=l;
 ase regreso-r,<br>lestroy( d ):
\overline{a}f (ref > 255 !! ref <0)
\overline{a}strcpy(aboutMsg,<br>"\x3 El valor de referencia solo puede estar
```
ł

 $\{$ 

```
entre 0 y 10 V \n\lambda x3 Intentelo Nuevamente");
 messageBox(aboutMsg, mfError | mfOKButton);
 regreso=1:
ļ
switch(regreso)
\{case 0:
  suspend()if (graphicsStart() == False)
  Ł
   strcpy(errorMsg,grapherrormsg(graphresult()));
   strcat(errorMsg,".");
   messageBox(errorMsg, mfError | mfOKButton);
 else
  \{maxX = ge max(X);
  maxY = getmaxy();
   swidth(p)\{case 1:
     k = -1;
     tiempo_inicial=conseguir_tiempo();
     for(x=0; x<=10; ++x)k = k + 1:
      dotoint = importb(entrada):
      e[0] = ref-datoin;putpixel(float(k)*periodo/1000.0*unidadx,
      ymax-datoin*unidady, 0);
      u1 = kp * e[0]:
      u2[0] =ki*periodo/2000.0*e[0]+ki*periodo/2000.0*e[1]+u2[1]:
      if (k == 0 | \mid k == 1){
        u3 = 0;
      ł
      else
      ł
      u3 = k d/periodo*1000.0*e[0]-kd/periodo*1000.0*e[1];u = u1 + u2[0] + u3;
      if(u>=255)
      ₹
       outp(salida, 0);if(u < = 0)
      \{outp(salida, 0);if(0<u && u<255)
      outp(salida, 0);putpixel(float(k)*periodo/1000.0*unidadx, ymax-u*unidady, 0);gotoxy(2,2);printf("Se Sal de salida: %2.4f Se Sal de error: %2.4f
     Sesal de control: %2.4f"
      datoin*10.0/255.0,e[0]*10.0/255.0,u*10.0/255.0); e[1]=e[0];
      e[1] = e[0];
      u2[1]=u2[0];tiempo_final=conseguir_tiempo();
     lapso=(tiempo_final-tiempo_inicial)*100.0;
    u=u1=u3=u2[0]=u2[1]=0;
```

```
e[0] = e[1] = 0:
do
₹
 veces++;
 cleardevice();
 datoin=inportb(entrada);
 datoinl=datoin:
if(t == 1)\{if (Tipo==cmDoTipores)
   €
    getviewsettings(&vp);
    graficoRes(divisionesv,divisionest,tiempo,Altura,
    "CONTROL DE NIVEL", veces, 1);
    /* Copiar de la funci "n graficos cambiando eje y */
   ļ
  else
  \overline{f}grafico_tanque(divisionesv,divisionest,tiempo,
   Altura, "CONTROL DE NIVEL PID ", veces, 1) :
   getviewsettings(\&vp);for(w=1; w<=dataoin; w++)ł
    setcolor(BLUE);
    line((vp.right-vp.left)/2+19,vp.bottom-vp.top-w.
    vp.right-vp.left-5, vp.bottom-vp.top-w);
   ł
  \mathcal{F}\}else
\{graficos (divisionesv, divisionest, tiempo, Amplitud,
"PID INDEFINIDO", veces, 1);
ł
/* LLENADO Y VACIADO DE TANQUE */
k = -1:
tiempo_inicial=conseguir_tiempo();
do
{
 k = k + 1:
 dation = importb(entral);
 e[0]=ref-datoin:
 if ((Tipo==cmDoTipocom) { { (Tipo==cmDoTipores) } {
 (t == 0)putpixel(flast(k)*periodo/1000.0*unidadx,ymax-datoin*unidady, WHITE);
 if (Tipo == cmDoTipocom)l
   if(datoin>datoin1)
   t
    for(w=datain1; w<=datain; w++)\mathcal{L}setcolor(BLUE);line((vp.right-vp.left)/2+19, vp.bottom-vp.top-w-1,vp.right-vp.left-5, vp.bottom-vp.top-w-1);\mathcal{F}\mathcal{E}else
   €
```

```
for(w=datoinl;w>datoin;w--)
{
             setcolor(0);
             line((vp.right-vp.left)/2+l9,vp.bottom-vp.top-w-1, vp.right-vp.left-5, vp.bottom-vp.top-w-1);setcolor(15):|<br>|
           }<br>}
          datoinl=datoin;
         }
        u1=kp*e[0];
       u2[0]=ki*periodo/2000.0*e[0]+ki*periodo/2000.0*e[1]+u2[1];
if (k == 0 | \mid k == 1)t
 u3 = 0;\mathcal{F}else
{
       u3=kd/periodo*lOOO.O*e[0]-kd/periodo*1000.0*e[l];
\mathcal{I}u = u1 + u2[0] + u3;
       if(u> = 255)
 outp(salida,255);
1
       if(u < = 0)
 outp(salida,0);\mathbf{r}if(0<u && u<255)
       outp(salida,u);
       putpixel(float(k)*periodo/1O00.0*unidadx, ymax-u*unidady,YELLOW);
}<br>\begin{matrix} \text{gotoxy}(2,2); \end{matrix}if(t == 1)printf("SeSal de salida: %2.4f Se5al de error: %2.4f
 Se$al de control: \frac{2}{4}.4f<sup>m</sup>,<br>datoin*10.0/255.0*4.0,e[0]*10.0/255.0*4.0,
       u*10.0/255.0*4.0);
 \frac{1}{2}else
{ printf("SeSal de salida: %2.4f SeSal de error: %2.4f
       Se$al de control: %2.4f",<br>datoin*10.0/255.0,e[0]*10.0/255.0,u*10.0/255.0);
(e[1]=e[0];e[1] = e[0];u2[1]=u2[0];delay(periodo - lapso);
      }while((conseguir_tiempo()-tiempo_inicial)<tiempo+4 &
      & !kbhit());
      event.getKeyEvent();
     }while( event.what == evNothing);
     do
      。<br>event.getKeyEvent();
     }while( event.what == evNothing);
     graphicsStop();
     break;
   case 2:
```

```
FILE *archidat;
if((archidat = fopen( \{math, "w")\}) = NULL)printf("No es posible abrir el archivo");
 exit(1);
ļ
k = -1:
tiempo_inicial=conseguir_tiempo();
for(x=0; x<=10; x++)ſ
 k = k + 1;
 datoin=inportb(entrada);
 e[0]=ref-datoin;
 putpixel(float(k)*periodo/1000.0*unidadx.
 ymax-datoin*unidady, 0);
 u1 = kp*e[0];u2[0] = ki*periodo/2000.0*e[0] + ki*periodo/2000.0*e[1] + u2[1];
 if (k=-0) \mid k=-1ſ
  u3=0:
 \}else
 u3=kd/periodo*1000.0*e[0]-kd/periodo*1000.0*e[1];
 u = u1 + u2[0] + u3;
 if(u > = 255)
 \{outp(salida,0):
 if(u < = 0)
 ł
  outp(salida, 0);
 if(0 < u & 0 < 255)ſ
 putpixel(float(k)*periodo/1000.0*unidadx, ymax-u*unidady, 0):
 outp(salida, 0);fprintf(archidat." %f
                                       %f
                                                          \frac{\pi}{n},
  k*periodo/1000.0, datoin*10.0/255.0,e[0]*10.0/255.0);gotoxy(2,2);printf("Sesal de salida: %2.4f Sesal de error: %2.4f
 Sesal de control: %2.4f",
 datoin *10.0/255.0, e[0] *10.0/255.0, u*10.0/255.0);
 e[1] = e[0]:
 u2[1] = u2[0];}
tiempo final=conseguir_tiempo();
lapso=(tiempo final-tiempo inicial)*100.0;
fclose(archidat);
if((archidat = fopen( aRchivo, "w") ) = = NULL)printf("No es posible abrir el archivo");
 exit(1);
if (t == 1)fprintf(archidat,"
ARCHIVO DE CONTROL DE NIVEL PID DE TIEMPO INDEFINIDO\n");
fprintf(archidat," TIEMPO
                                  SALIDA DE LA PLANTA
               CONTROL\n'\n ) ;
CONTROL
fprintf(archidat,"(segundos)
                                             (Cm)(Cm) \n\wedge n^{\mathsf{H}} ;
(Cm)ł
```

```
else
      \begin{bmatrix} 1 \\ 1 \end{bmatrix}f printf ( archidat , "
     ARCHIVO DE CONTROL PID DE TIEMPO INDEFINIDO\n" ) ;
     fprintf (archidat, " TIEMPO SALIDA DE LA PLANTA
     ERROR CONTROL\n\n\cdot n" ;
     fprintf(archidat,"(segundos) (Voltios)
     (Voltios) (Voltios)\n \rightarrow (Voltios)\n \rightarrow x=-1;u = u1 = u3 = u2[0] = u2[1] = 0:
     e[0]=e[1]=0:
     do
     \overline{a}veces=veces+l ;
      cleardevice ( ) ;
      if(t==1){
       grafico tanque(divisionesv, divisionest, tiempo, Altura,
      "CONTROL DE NIVEL PID-ARCHIVO ", veces,!);
       getviewsettings (&vp) ;
       datoin=inportb(entrada) ;
       datoinl=datoin;
       for(w=1;w<=datain;w++){
         setcolor(BLUE) ;
         line( (vp . right-vp .left)/2+19,vp. bottom-vp. top-w, vp . right-vp . le ft- 5 ,vp . bottom-vp . top-w) ;
       }
      }
      else
          \left( \begin{array}{c} 1 \\ 1 \end{array} \right)graficos (divisionesv, divisionest, tiempo, Amplitud,
                "PID INDEFINIDO-ARCHIVO" , veces, 1) ;
       1
      k = -1;
      tiempo_inicial=conseguir_tiempo ( ) ;
      do
      \mathbf{f}x = x + 1;
       k = k + 1;
       datoin=inportb (entrada) ;
       e[0]=ref-datoin;
       putpixel(float(k)*periodo/lOOO.O*unidadx,
       ymax-datoin*unidady ,WHITE).;
            if (datoin>datoinl)
{
for (w=datoinl ; w<=datoin; w++ )
 |<br>|<br>| setcolor(BLUE);
  line((vp.right-vp.left-5, vp.bottom-vp.tom-vp.top-w-1, vp.right-vp.left-5, vp.bottom-vp.top-w-1);}
\intelse
\left[ \begin{array}{c} 1 \end{array} \right]for (w=datoinl ;w>datoin;w-- )
\left\{ \right.setcolor(O) ;
 line( ( vp. ri
line( ( vp. right-vp. lef t J/2+19 ,vp . bottom-vp . top-w-1
 vp. right-vp.
vp. right-vp. lef t-5 ,vp .bottom-vp . top-w-1) ;setcolor ( 15) ;
}
}
datoinl=datoin;
```
```
u1=kp*e[0];
            u2[0] =ki*periodo/2000.0*e[0]+ki*periodo/2000.0*e[1]+u2[1];
   if (k == 1 \ \ \ \ \ \ \ \ \ \ k == 2)\overline{+}u3=0:
    else
    \overline{a}u3=kd/periodo*1000.0*e[0]-kd/periodo*1000.0*e[1];
   \mathcal{E}u = u1 + u2[0] + u3;
            if (u)=255)outp (salida, 255) ;
   }<br>if (u < = 0)outp(salida,0) :
    \overline{a}if(0<u && u<255)
   { putpixel( float(k) *per iodo/1000 . 0*unidadx, ymax-u*unidady , YELLOW) ;
           outp (salida, u) ;
   \mathcal{F}} fprintf (archidat, "%f %f
           %f % f %f\n",<br>veces *k *periodo/1000.0,datoin *10.0/255.0,
           e[0]*10.0/255.0, u*10.0/255.0);gotoxy(2,2);
           printf ("Se$al de salida: %2.4f Se$al de error:
           %2.4f Se5al de control: %2.4f", datoin*lO. 0/255. O, e [0]*10. 0/255. O, u* 10. 0/255.0) ;
           e[1]=e[0];
           u2[1] = u2[0];
          delay( int (periodo - lapso));
          }while( (conseguir_tiempo ( ) -tiempo^inicial )< tiempo +4
          & 2 \&  \&  \&  \&  \&  \&  \&  \&  \&  \&  \&  \&  \&  \&  \&  \&  \&  \&  \&  \&  \&  \&  \&  \&  \&  \&  \&  \&  \&  \&  \&  \&  \&  \&  \&  \& event . getKeyEvent ( ) ;
         }while( event. what == evNothing);
          do
          \overline{a}\{event . getKeyEvent ( ) ;
         \}while( event. what == evNothing);
        graphicsStop( ) ;
         fclose (archidat ) ;
         break;
       \mathcal{E}}<br>outp(salida,0);
     resume ( ) ;
     break ;
    case 1:
     break ;
   ł
 \mathcal{F}// ESTRUCTURA PRINCIPAL DEL PROGRAMA
```
--------\*/  $/$ \* APLICACION DE CONTROL DE NIVEL DE LIQUIDOS  $*$  /  $7*$ TESIS: DISE%O Y CONSTRUCCION DE UN PROTOTIPO PARA  $7*$ CONTROL DE NIVEL DE LIQUIDOS  $*$  / ′⁄ ∗ AUTOR: DIEGO BENITEZ M. DECLARACION DE FUNCIONES  $1 * \#$ include  $\leq$ math.h> #include<stdarg.h> #include <stdlib.h><br>#include <graphics.h> #include <string.h> #include <strstrea.h> #include <dos.h> #include <stdio.h> #include<conio.h> void dibujaborde(int right, int left, int bottom, int top): void dibujaeje(int alto, int ancho, int right, int left. int bottom, int top, float divisionest, float divisionesv, float Amplitud, int veces, float tiempo, int h); void graficos(float divisionesv, float divisionest, float tiempo, float Amplitud, char \*titulo, int veces, int var); void graficoRes(float divisionesv, float divisionest, float tiempo, float Altura, char \*titulo, int veces, int var); void grafico tanque(float divisionesv, float divisionest, float tiempo, float Altura, char \*titulo, int veces, int var); void dibuja tanque(int right, int left, int bottom, int top); void dibujaejetan(int right, int left, int bottom, int top); void tanque(); void vacia(int datoin, int datoinl, int maxX, int maxY); extern int Tipo; float conseguir\_tiempo(void); int gprintf(  $int$  \*xloc,  $int$  \*yloc,  $char$  \*fmt, ... ); float unidadx, unidady, ymax; //FUNCIONES DE USO GENERAL void graficoRes(float divisionesv, float divisionest, float tiempo, float Altura, char \*titulo, int veces, int var) ſ struct viewporttype vp; int maxX, maxY, ancho, alto, x1, y1; float altura:  $altura = Altura * 255.0 / 40.0;$  $maxX = getmaxX()$ ;  $maxY = getmaxy()$  $\text{cleardevice}()$ ;  $setviewport(0, 0, maxX, maxY, 1);$ getviewsettings(&vp); settextstyle(SMALL\_FONT, HORIZ\_DIR, 4);  $x1 = 0:$ y1=vp.bottom-vp.top-textheight("M"); gprintf(&x1, &y1, "Presione una tecla para terminar...");  $setviewport(0,0,maxX-1, (maxY-(textheight("M")+2));1);$ getviewsettings(&vp); dibujaborde(vp.right, vp.left, vp.bottom, vp.top ); // Escribir el encabezado

```
settextstyle(TRIPLEX_FONT, HORIZ_DIR.1):
    setcolor(2);
    alto=textheight("M") ;
    ancho=textwidth( "M" ) ;
    x1 = (vp.right-vp.left-15*anche)/2;
    y1=2*a1to+2;
    gprintf (&xl,&yl, titulo) ;
    settextstyle(SMALL_FONT, HORIZ_DIR, 4) ;
    alto=textheight("M") ;
    ancho=textwidth( "M" ) ;
    dibu jae je (alto, ancho, vp. right, vp. left, vp. bottom,<br>vp. top, divisionest, divisiones v, Altura, veces, tiempo, 0);
    //Escribir los valores en los ejes
    x1 = 2 * ancho;y1=4*a1t0;
    gprint(f(\&x1,\&y1,\n"Altura");
    x1=2*ancho:
    y1=5*allto:
    gprint(f(\&x1,\&y1,''(Cms)");
    x1=vp.right-vp. left-17*ancho;yl=vp.bottom-vp.top-3*alto;
    gprintf (&xl,&yl, "Tiempo" ) ;
    x1=vp.right-vp. left-10*ancho;yl=vp .bottom-vp.top-3*alto;
    gprintf (&xl,&yl, "(Segundos) ") ;
    x1=2*ancho;y1=7*a1to;outtextxy( 2* ancho , vp . bottom-vp .top-9*alto,"0");
    gprint(f(\&x1,\&y1,'".2f", Altura);
    xl=vp . right-vp . lef t-10*ancho ;
    yl=vp . bottom-vp .top-7*alto;
    gprint(f(\&x1,\&y1,\n^{\circ}\%.\n3f'',time*fload(veces));
    x1 = 7*ancho:
    yl=vp . bottom-vp .top-7*alto;
    gprint(f(\&x1,\&y1,"x.3f",tiempo*flost(veces-1)):
    if (var==1){
     x1=35*ancho;yl=vp .bottom-vp . top-4*alto;
     gprintf(&xl, &yl, "AMARILLO=CONTROL BLANCO=SALIDA"):
     \cdot<sup>o</sup>
     getviewsettings (&vp ) ;
    setviewport(8*ancho, 8*alto, vp.right-vp.left-8*ancho, vp.bottom-vp.top-8*alto,1);getviewsettings (&vp) ;
    unidady= (vp . bottom-vp . top) /altura;
    unidadx=(vp.right-vp.left)/(tiempo);ymax = (vp.bottom-vp.top);void grafico_tanque(float divisionesv,float divisionest, float tiempo,float Altura,char *titulo,int veces, int var)
\sum_{i=1}^{n}struct viewporttype vp;
    int maxX,maxY,ancho,alto,xl,yl;
    float altura;
    altura=Altura*255.0/40.0; /* AQUÍ*/
    maxX = getmax(X);
    maxY=getmaxy();
    cleardevice();
    setviewport(0,0,maxX,maxY,1);
    getviewsettings(&vp);
```
 $\mathbf{E}$ 

```
settextstyle(SMALL_FONT, HORIZ_DIR.4):
x1 = 0;
y1 = vp.bottom-vp.top-textheight ("M") ;
gprintf (&xl,&yl, "Presione una tecla para terminar ...");
setviewport(0,0,maxX-1, (maxY-(textheight(' M'')+2)), 1);getviewsettings (&vp) ;
dibujaborde(vp.right, vp.left, vp.bottom, vp.top):
// Escribir el encabezado
settextstyle(TRIPLEX_FONT, HORIZ_DIR, 1);
setcolor (2) ;
alto=textheight( "M" ) ;
ancho=textwidth( "M" ) ;
x1 = (vp.right-vp.left)/2-15*ancho;y1=2*a1to+2;
gprint(f(\&x1,\&y1, \text{titulo});
settextstyle(SMALL_FONT, HORIZ_DIR, 4);
alto=textheight("M") ;
ancho=textwidth( "M" ) ;
dibujaeje(alto, ancho, (vp. right-vp.left)/2.0, vp.left,<br>vp.bottom, vp.top, divisionest, divisionesv,<br>Altura, veces, tiempo, 1);
/* CAMBIE altura POR Altura*/
//Escribir los valores en los ejes
x1=2*ancho;y1=4*a1t0;gprint(f(\&x1,\&y1,\text{"All}turn");
x1=2*ancho;y1=5*alto;<br>gprintf (&x1, &y1, "(cm)");
x1=vp. left+45*ancho;
yl=vp . bottom-vp . top -4* alto ;
gprintf (&xl,&yl, "Tiempo") ;
x1=vp. left+45*ancho;
yl=vp . bottom-vp .top-3*alto;
gprint(f(\&x1,\&y1,''(Segundos)'));
x1=2*ancho;
y1=7*alto;<br>outtextxy(2*ancho, vp.bottom-vp.top-9*alto, "0");
gprint(f(\&x1,\&y1,\n^*1,1f',\nAltura); /* CAMBIE %..3f po %..1f */
x1=vp. left+45*ancho;
yl=vp . bottom~vp . top- 7* alto ;
gprint(f(xx1, \&y1, "x.3f", timep0*fload(veces));x1=7*ancho;
yl=vp . bottom-vp .top-7*alto;
gprint(f(\&x1,\&y1,"*.3f",tiempo*fload(veces-1));gprinti(&xi<br>if(var==1)
 : *<br>.
 x1=9*ancho;yl=vp .bottom-vp .top-4*alto;
  printf (&x1,&y1, "AMARILLO=CONTROL BLANCO=SALIDA" ) ;
 \frac{8}{3}setviewport (8*ancho, 8*alto, vp. right-vp. left-8*ancho, vp. bottom-vp. top-8*alto, 1);
getviewsettings (&vp) ;
dibuja_tanque(vp . right ,vp . left ,vp. bottom.vp . top) ;
unidady=(vp. bottom-vp. top) /( altura) ; /*AQUI QUITE /4*/
unidadx=((vp.right-vp.left)/2-18*ancho)/(tiempo);
ymax= (vp . bottom-vp . top ) ;
```

```
void dibujaejetan(int right, int left,int bottom,int top)
í
  int MaxColors,xl,x2,yl,y2,d,h;
  float Divisionesv; /* cambie int por foat*/
  MaxColors=getmaxcolor();
  setcolor( MaxColors-4);
  Divisionesv=6.375;
  /* este valor para consegir que el
  nivel suba hasta 40 en 255*/
  x1=(right-left)/2+12;
  x2 = x1 - 20;
   for(d=0; d<=40; d++)\sum_{i=1}^{n}yl=(bottom-top)-Divisionesv*d;
     y2=y1;
     yl=yl-Divisionesv;
     h = d \times 4;
     if (h == 0){
      if (d == 0)y1=y1-4;
       gprintf(&x2,&yl,"%2i",d);
       line(x1-8,y2,x1,y2):}
     }<br>else
      line(x1-5,y2,x1,y2);y1 = y2;\} ;
\mathcal{E}void dibuja_tanque(int right,int left.int bottom,int top)
í
setlinestyle(0,3,1);
rectangle((right-left)/2+18,0,right-left-4,bottom-top);
setlinestyle(0,3,l);
rectangle((right-left)/2+14,0,right-left,bottom-top);
dibujaejetan(right,left,bottom,top);
\}void vacia(int datoin,int datoinl,int maxX,int maxY)
  \sum_{i=1}^{n}int w;
            if(datoin>datoinl)
             {<br>}
             for(w=datoinl;w<=datoin;w++)
              \frac{1}{2}setcolor(BLUE);
             line(maxX-294,maxY-130-w-1,maxX-151,maxY-130-w-1):
             setcolor(12);
             line(maxX-299,maxY-130-w-1,maxX-296,maxY-130-w-1);setcolor(BLUE);
              \epsilon\frac{1}{1}else
             \sum_{i=1}^{n}for(w=datoinl;w>datoin;w--)
              \sum_{i=1}^{n}setcolor(O);
             line(maxX-294,maxY-387-w-l,maxX-151,maxY-387-w-l
              setcolor(12);
             line(maxX-299, maxY-387-w-1, maxX-296, maxY-387-w-1);
```